## **UNIVERSIDAD NACIONAL DE HUANCAVELICA**

(Creada por Ley N° 25265)

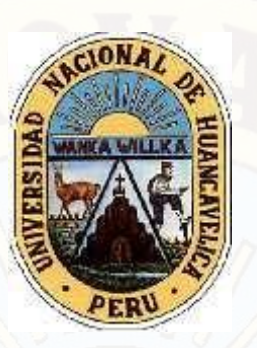

**FACULTAD DE INGENIERÍA ELECTRÓNICA – SISTEMAS ESCUELA PROFESIONAL DE INGENIERIA ELECTRÓNICA** 

# **TESIS**

SISTEMA REMOTO DE ALARMA TEMPRANA PARA PREVENIR LA REDUCCIÓN DE OXIGENO DISUELTO EN AGUA DEPISCIGRANJA CON TRUCHAS EN EL DISTRITO DE HUANDO

**LÍNEA DE INVESTIGACIÓN** 

TELECOMUNICACIONES

**PARA OPTAR EL TÍTULO PROFESIONAL DE:** 

INGENIERO ELECTRÓNICO

**PRESENTADO POR LOS BACHILLERES:** 

**ROJAS YAURI, HUGO SAUL RIVERA CARRION, ODILON** 

**HUANCAVELICA – 2015**

UNIVERSIDAD NACIONAL DE HUANCAVELICA

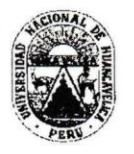

(Creada por Ley Nº 25265) FACULTAD DE INGENI RÓNICA - SISTEMAS

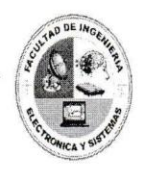

#### **ACTA DE SUSTENTACION DE TESIS**

En el Auditorio de la Facultad de Ingeniería Electrónica - Sistemas, a los © 5. días del mes de ... 0.9. S.}. del año 2016, a horas .11.140..., se reunieron; el Jurado Calificador, conformado de la siguiente manera:

Presidente: Mg. Ing. Angel Almidon Elescano Secretario Mg Ing Javier Camila Pema Palacios

Ratificados con Resolución N° 185-2016-FIES-UN.H.; del: proyecto de investigación remeaux un nouvelle nome Rennet de Alarme temprans para

Cuyos autores son los graduado (s):

BACHILLER (S):  $Huges. 8aV$  $(avr)$ Odilon Rivera Carrion

A fin de proceder con la evaluación y calificación de la sustentación del proyecto de investigación, antes citado.

Finalizado la evaluación; se invito al público presente y a los sustentantes a abandonar el recinto; y, luego de una amplia deliberación por parte del jurado, se llegó al siguiente el resultado:

 $X$  POR  $MAXOR1A$ **APROBADO** 

**DESAPROBADO** 

En conformidad a lo actuado firmamos al pie.

esidente Vocal

Secretario

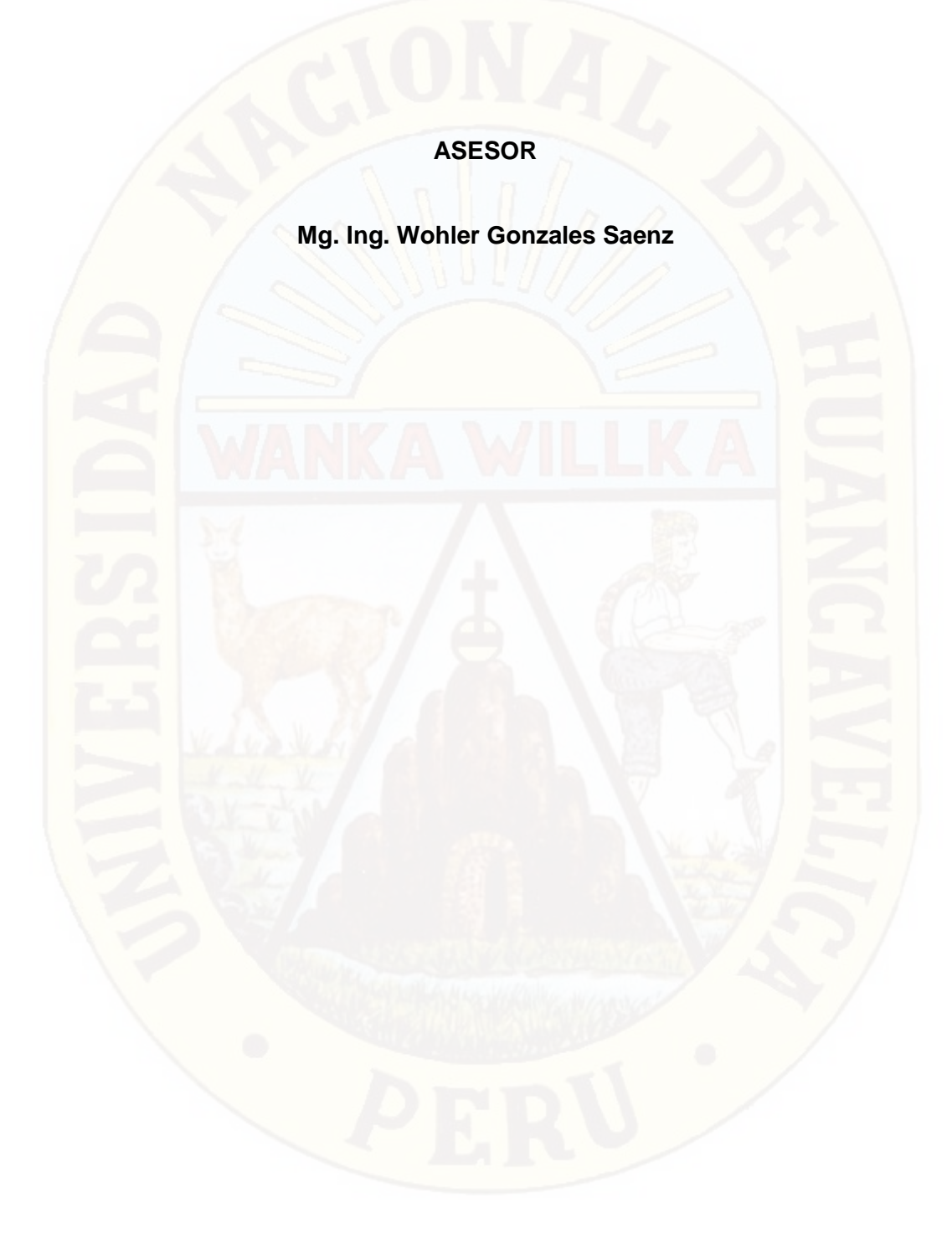

## **DEDICATORIA**

A nuestros padres por su apoyo incondicional durante nuestra formación profesional.

# **ÍNDICE**

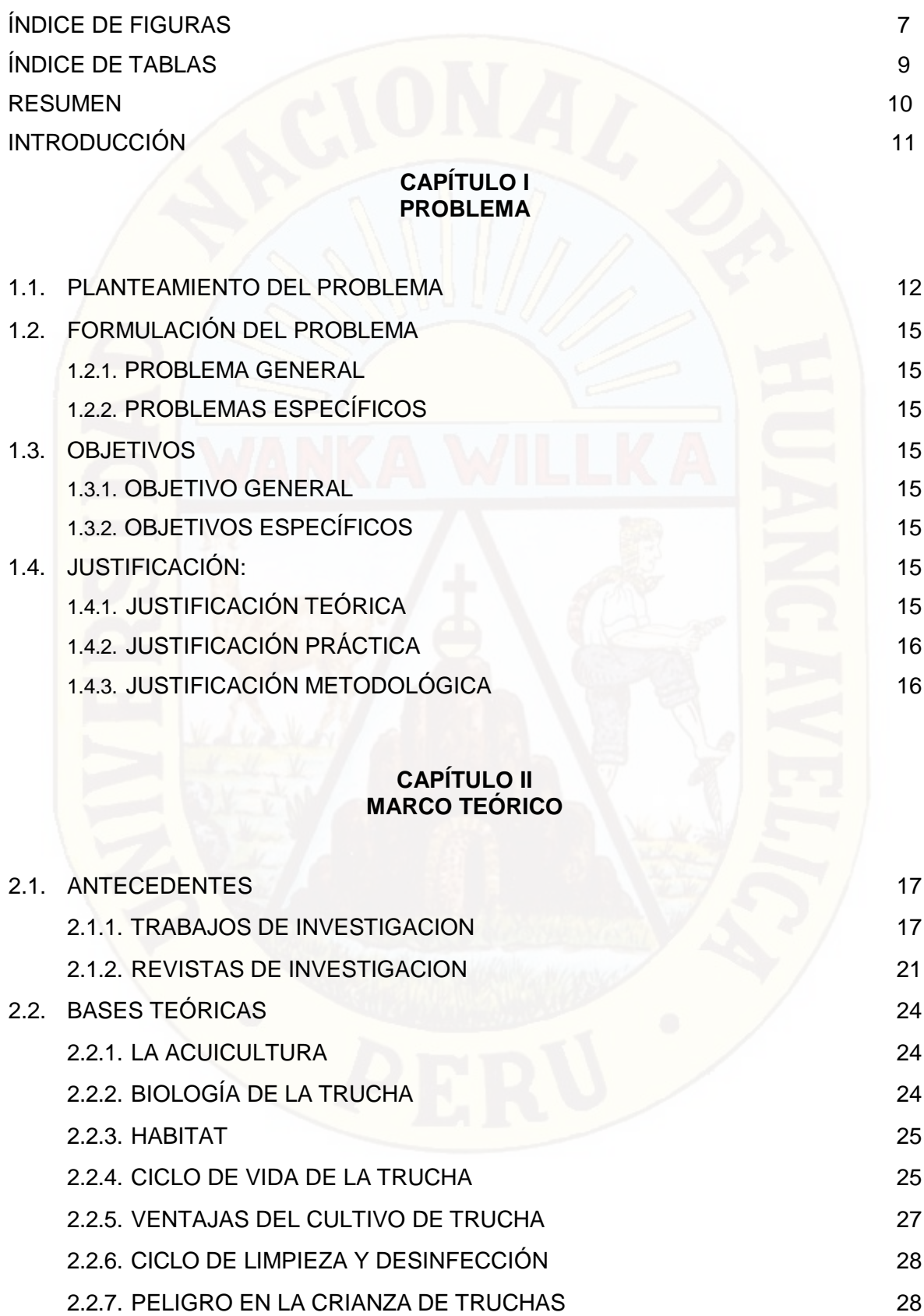

Pág.

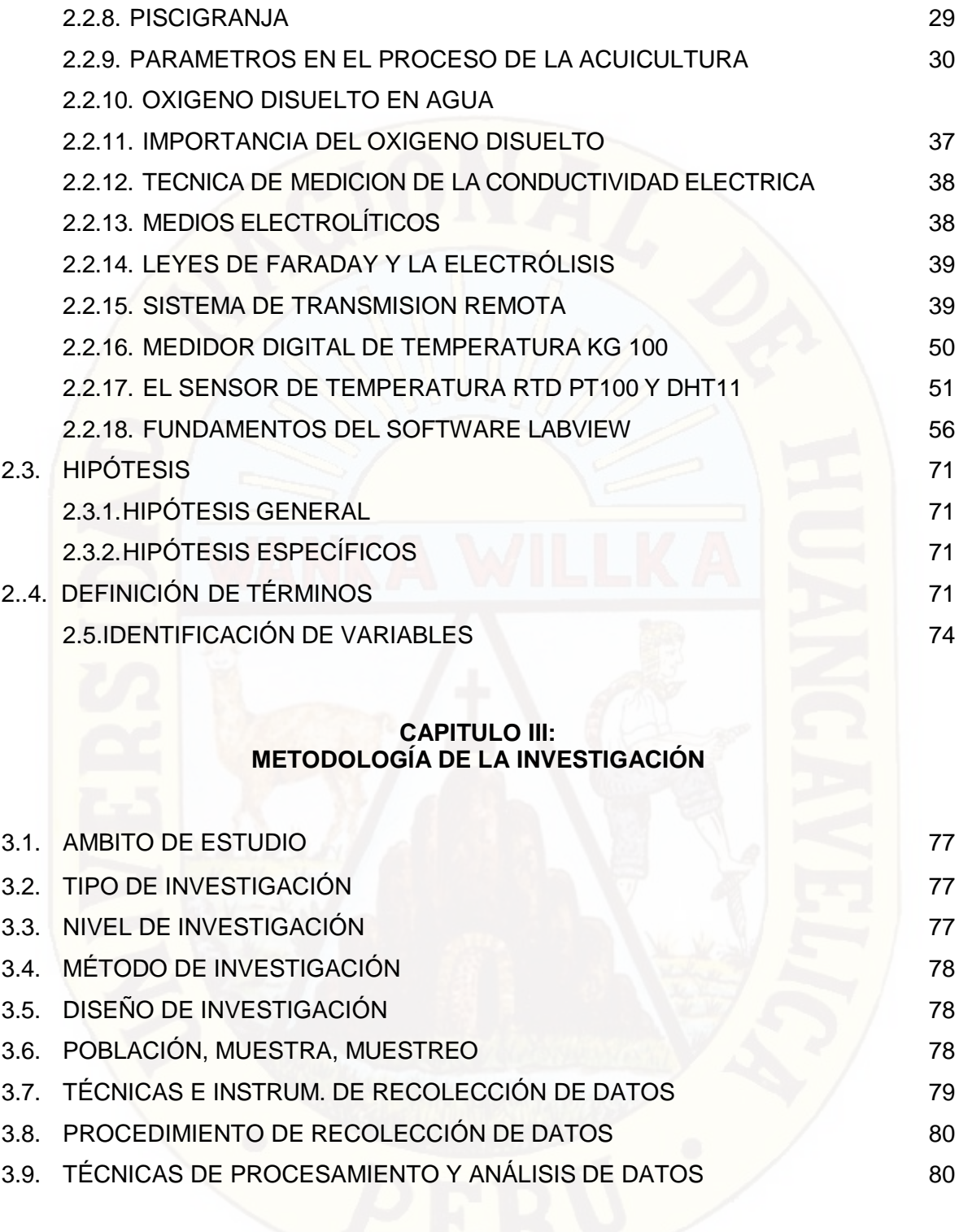

# **CAPITULO IV**

## **RESULTADOS**

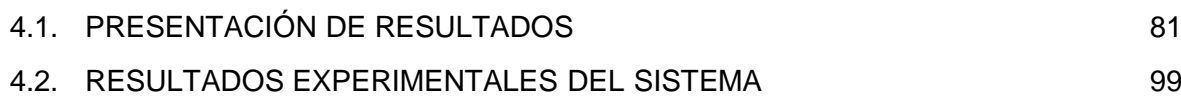

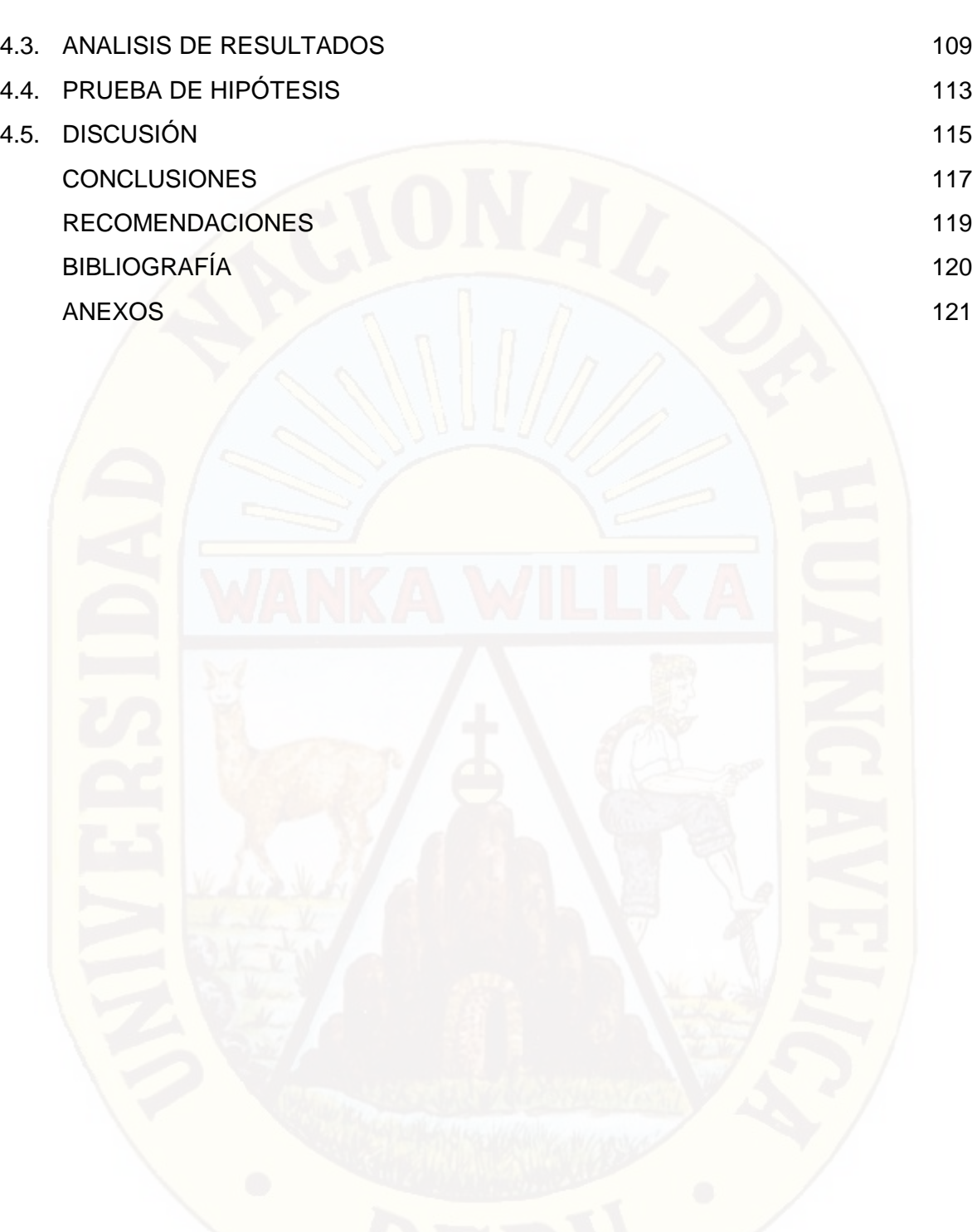

#### **INDICE DE FIGURAS**

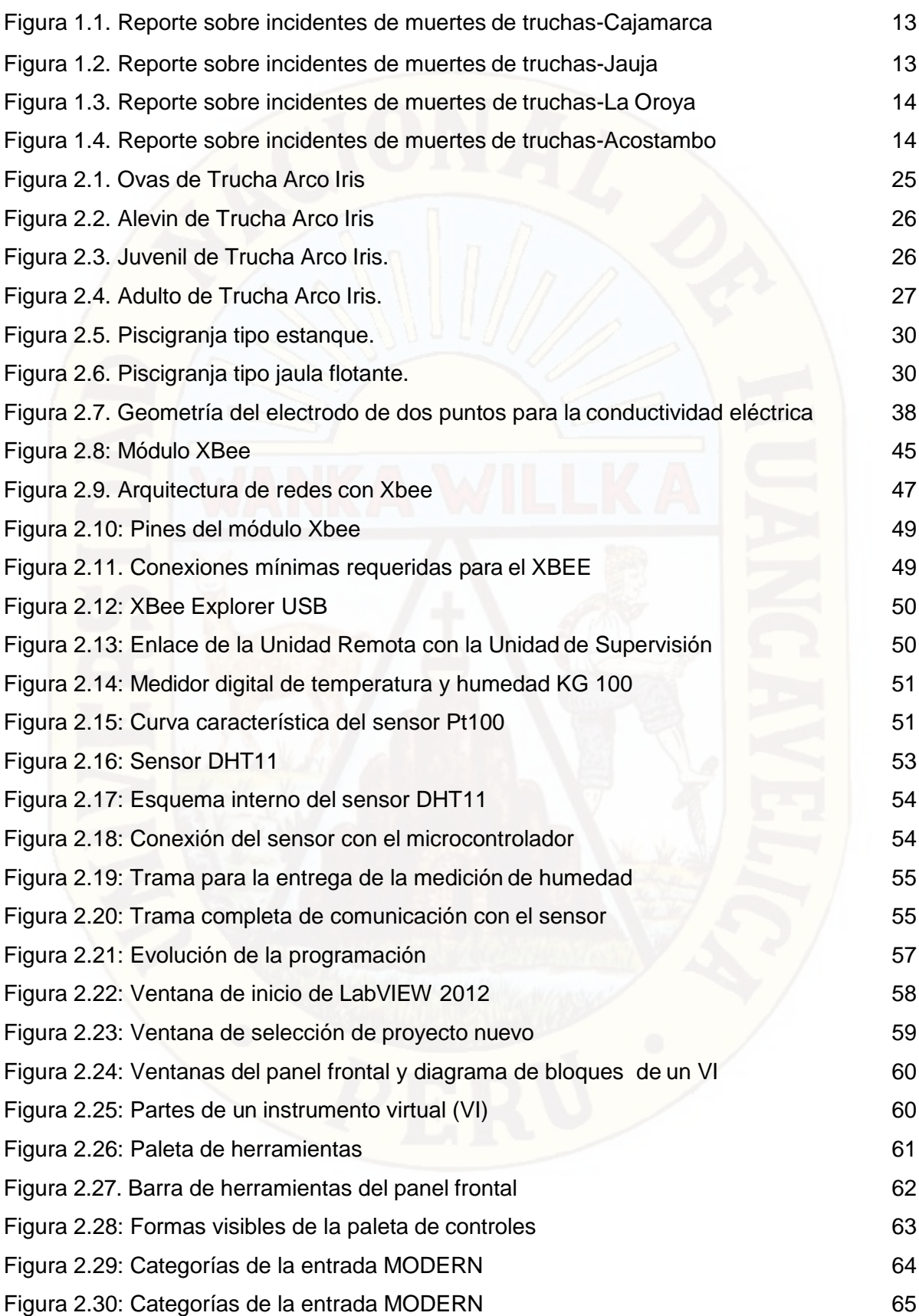

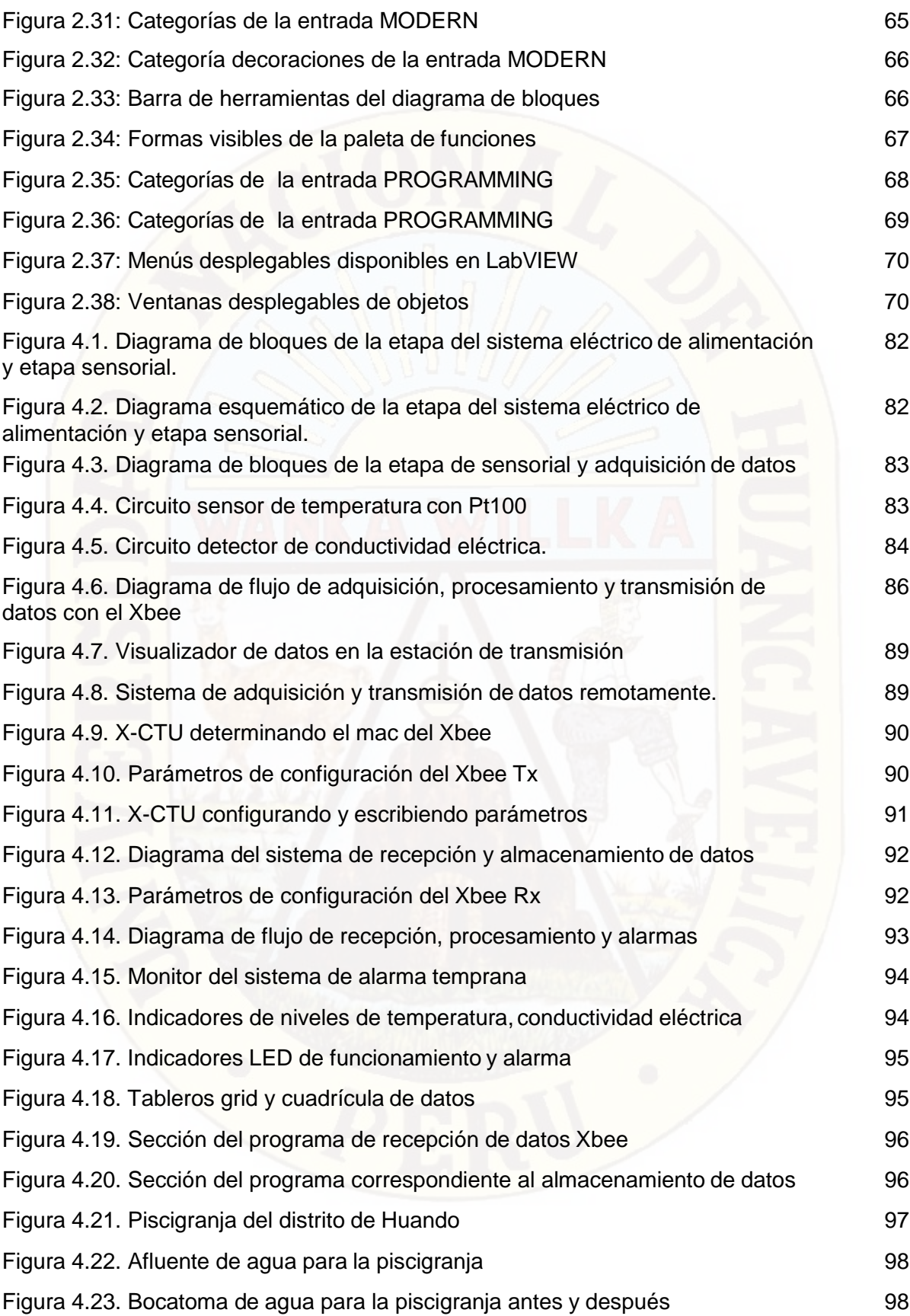

## **INDICE DE TABLAS**

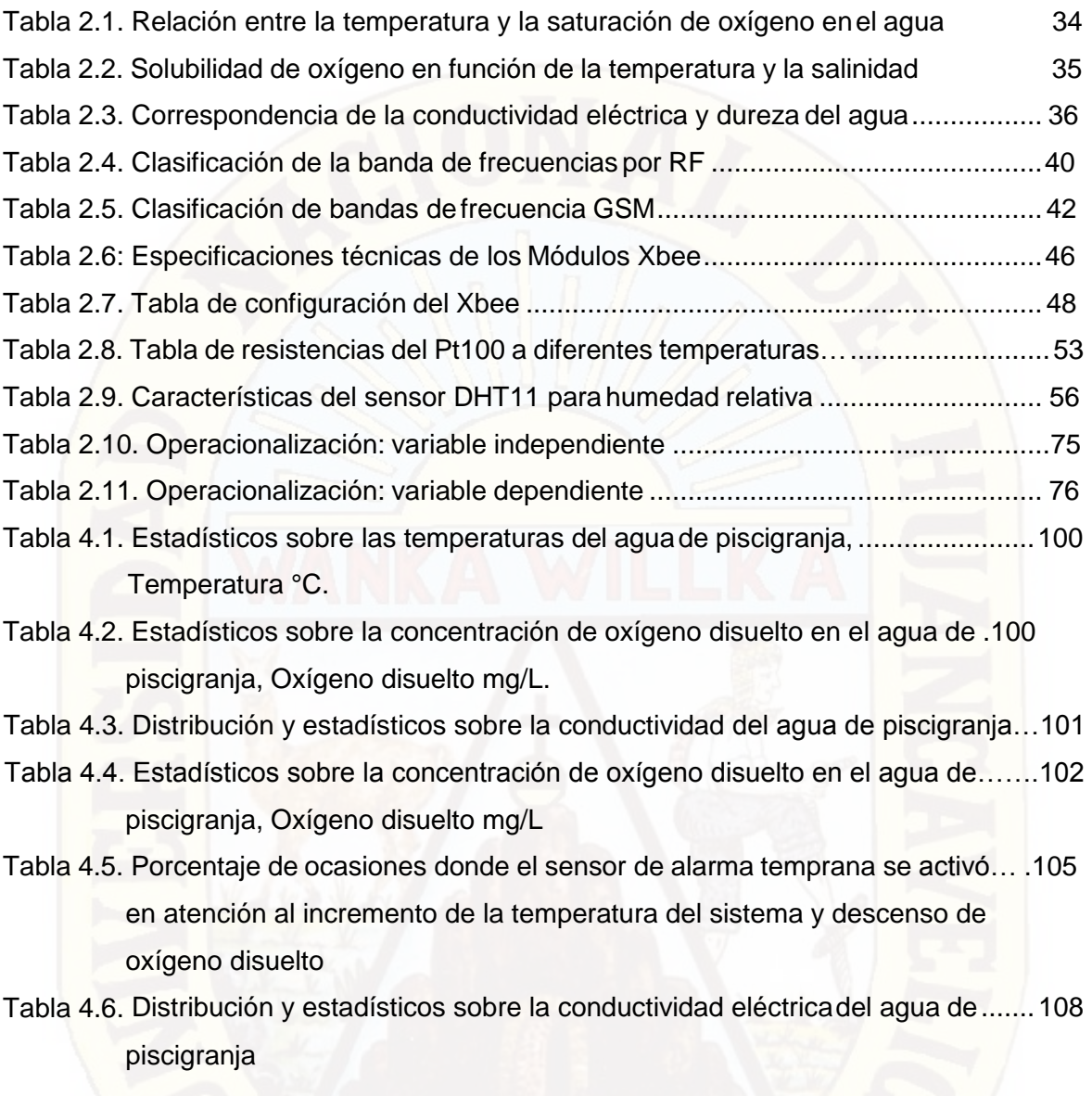

.

#### **RESUMEN**

<span id="page-10-0"></span>El presente trabajo de investigación está desarrollado dentro del ámbito de la ingeniería de las telecomunicaciones y electrónica aplicados al contexto de la piscicultura; el prototipo desarrollado es un sistema remoto de alarma temprana sobre la reducción de oxígeno disuelto de los cuales el sistema realiza actividades de medición y supervisión en tiempo real de variables como la temperatura y la conductividad eléctrica del agua, los mismos que guardan relación con el oxígeno disuelto en el agua. Los datos de las variables son procesadas por una tarjeta Arduino Uno y transmitido mediante un sistema modular de transmisión por radiofrecuencia Xbee a una estación principal de monitoreo donde se encuentra el sistema de alarma. El Xbee de la estación central recepciona la información vía comunicación serial y registra la información en un aplicativo desarrollado en el software LabVIEW; el aplicativo almacena la información en una base de datos estructurado para su análisis posterior. El problema identificado que motivó la investigación fue: ¿Cómo prevenir la reducción de oxígeno disuelto en el agua para piscigranja en el distrito de Huando?, para lo cual se trazó el objetivo siguiente: Prevenir mediante un sistema remoto de alarma temprana, la reducción de oxígeno disuelto en agua para piscigranja ; del mismo modo, se planteó la siguiente hipótesis: Mediante un sistema remoto de alarma temprana se previene eficazmente la reducción de oxígeno disuelto en el agua de piscigranja.

El sistema integral fue evaluado después de ser instalado en la bocatoma del afluente de agua de la piscigranja. Por ejemplo, al realizar las manipulaciones de la temperatura a través de un suministro adicional que proporcionaba agua caliente en la bocatoma del afluente, el sistema remoto de alarma temprana activó en 135, 131, 139, 134 y 140 veces la alarma por las razones que la concentración de oxígeno disuelto se encontraba por debajo de 7.75 mg/L que es el valor promedio mínimo estimado de oxígeno que necesitan las truchas. Del mismo modo, al realizar manipulaciones en la salinidad del agua agregando sales minerales en particular cloruro de sodio NaCl, el sistema remoto de alarma temprana activó la señal de alerta cuando la conductividad eléctrica superó a 600 microSiemens/cm que fue el valor promedio máximo requerido para la vida de la trucha.

Por lo tanto concluimos que en estos dos casos se verificó que el sistema respondió eficazmente y sin errores a los parámetros establecidos en el set point que es

7.75 mg/L de oxígeno y no más del 600 uS/cm de concentración de salinidad del agua de la piscigranja.

**PALABRAS CLAVES:** Sistema Remoto, Reducción de Oxigeno, Oxígeno Disuelto en el Agua, Sistema de Transmisión por RF.

#### **INTRODUCCIÓN**

<span id="page-11-0"></span>Los fenómenos relacionados con la reducción de oxígeno disuelto en las actividades de la piscicultura hacen necesario su interés por que de ella depende la producción de peces y en particular de la trucha en el Distrito de Huando. La reducción o falta de oxígeno ha conllevado que muchos seres vivos se mantengan en vida y en caso particular de las truchas requieren de permanente oxigenación para desarrollarse con fines productivos y comerciales; ante tal situación se ha visto la necesidad de preparar un sistema de alarma temprana ante la ocurrencia de situaciones anómalas de reducción de oxígeno a causa del cambio climático y factores de incrementos de sales disueltos en el agua que conllevan a la asfixia del preciado pez; por lo mismo el presente trabajo de investigación en su afán de describir y explicar la incidencia de cambio de las variables señaladas presenta el presente informe final donde se describe y detalla el trabajo realizado por los investigadores según el siguiente detalle: En el capítulo I que corresponde al planteamiento del problema y la justificación de la investigación, se describe las razones por las cuales se desarrolló el presente estudio además de los objetivos que se plantearon al inicio de la investigación.

En el capítulo II se presentan las evidencias más importantes o antecedentes relacionados con la presente investigación motivo por el cual la tesis tiene bases sólidas, además se presenta la revisión bibliográfica y las referencias tecnológicas que regulan a los distintos algoritmos informáticos para la adquisición de datos, procesamiento y transmisión de la información para su visualización en el software desarrollado.

En el capítulo III se describe el ámbito de la investigación, población, muestra así como el procesamiento de la información, en este capítulo se describe como se llegan a determinar las condiciones de operación de sistema de alarma temprana en las condiciones que serán utilizadas como parámetros de operación por parte del software. Finalmente en el capítulo IV se describe detalladamente el funcionamiento y los resultados experimentales obtenidos directamente de la base de datos almacenados según los experimentos realizados a través del sistema remoto.

Esperando los comentarios pertinentes de los lectores; los autores no somos raudos a las observaciones que hubiere para mejorar la presente.

Atte. Los autores.

## **CAPÍTULO I PROBLEMA**

#### <span id="page-12-1"></span><span id="page-12-0"></span>**1.1 PLANTEAMIENTO DEL PROBLEMA:**

En nuestros días la acuicultura representa una de las actividades más importantes que se viene desarrollando a lo largo de los últimos años debido a la necesidad de contar con otra fuente de alimentación para proveer a la población mundial que día a día crece desmesuradamente. Por lo tanto, existe la necesidad de monitorear o implementar sistemas con equipos tecnológicos para obtener recursos de mejor calidad entre otros, como la de reducir y evitar la muerte de dichos recursos alimenticios por la mala manipulación de las personas en la etapa de crianza.

En tal sentido, cada día surgen nuevos retos, y a los cuales se deben enfrentar de modo creativo e innovador, es así que la crianza de truchas demanda a seguir estrictos procedimientos, desde cuando las truchas son alevinos hasta la entrega al cliente de las truchas debidamente maduras.

Al respecto, según el manual de buenas prácticas de producción acuícola en el cultivo de trucha arco iris, señala: Que durante el proceso de crianza de los peces se debe evitar la existencia de peligros biológicos (bacterias, virus, parásitos) y químicos (residuos de medicamentos, plaguicidas, metales pesados) en el producto final, para el cual se debe implementar sistemas de reducción de riesgos y buenas prácticas de producción acuícola.

Por tanto, dentro del control de inocuidad en la fase de producción primaria se requiere el cumplimiento de un conjunto de medidas orientadas a evitar la presencia de contaminantes para el desarrollo de las buenas prácticas de producción acuícola. En tal sentido, los procedimientos incluyen la selección adecuada del área de cultivo, programas de monitoreo y control del agua, de alimentos, fármacos y procesos, también la inspección final del producto.

En ese sentido y en atención al desarrollo de las buenas prácticas de producción acuícola, se plantea la implementación de un sistema remoto de alarma temprana para la prevención de falta o reducción del oxígeno disuelto en agua de piscigranja de truchas en el distrito de Huando; considerando que a falta de una adecuada oxigenación y el alto estrés hídrico en diferentes pozas de las piscigranjas se ha evidenciado la muerte de las truchas en diferentes establecimientos del país tal como muestra los siguientes reportes.

Figura 1.1. Reporte sobre incidentes de muertes de truchas-Cajamarca

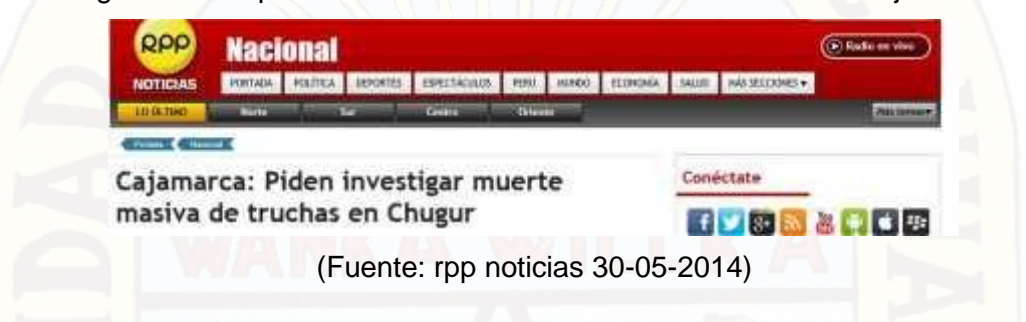

Del mismo modo en el caso del distrito de Acomanta (Jauja-Junín), murieron aproximadamente veinte mil unidades de truchas a causa del derramamiento de la retenona o barbasco<sup>1</sup> que actúa como inhibidor del oxígeno en el agua.

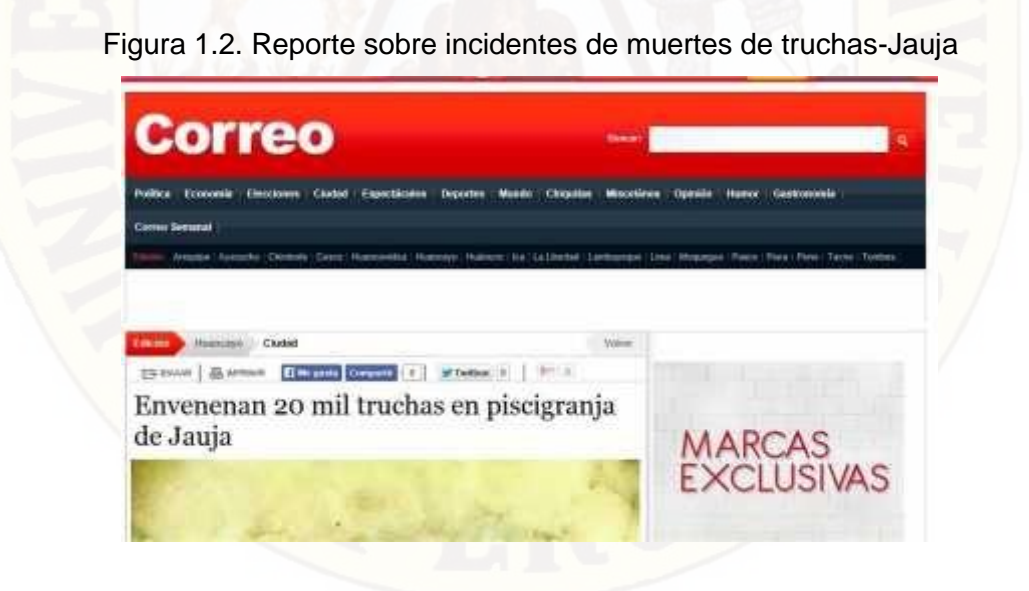

(Fuente: Correo 01-07-2014).

<sup>1</sup>La resina de cubé rotenona, se extrae de sus raíces y del *Lonchocarpus utilis*, usada en insecticidas y en piscicida (veneno de peces). Sus ingredientes activos mayores son rotenona y deguelina. A pesar de su rótulo de "orgánico" (producido en la naturaleza) la rotenona no está considerada una sustancia química segura al ambiente.

También, en casos similares en la Oroya – Junín, ocho pozas con casi ocho mil truchas murieron ahogadas. Las pérdidas ascienden a más de cien mil soles solo en la crianza de las truchas; entre otras ocurrencias citadas en los diarios regionales y nacionales. Correo 15-11-2012, Huancavelica, más de 7700 kilos de truchas se pierden en las piscigranjas del distrito de Acostambo, Correo 26-07-2013, Huancayo, atentado a la ecología en el rio Cunas, más de 3000 truchas mueren por derramamiento del barbasco que genera convulsión en las truchas.

Figura 1.3. Reporte sobre incidentes de muertes de truchas-La Oroya

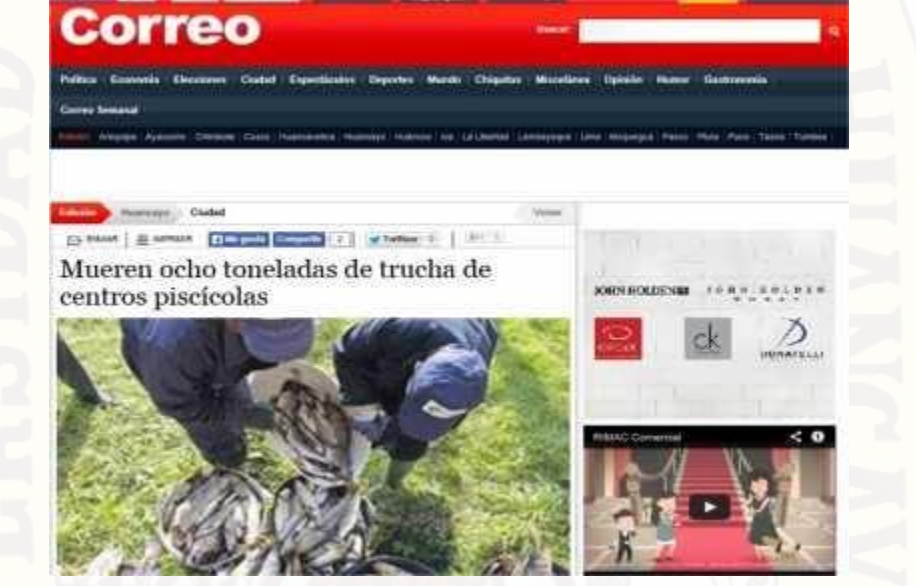

(Fuente: Correo 23-07-2013)

Figura 1.4. Reporte sobre incidentes de muertes de truchas-Acostambo

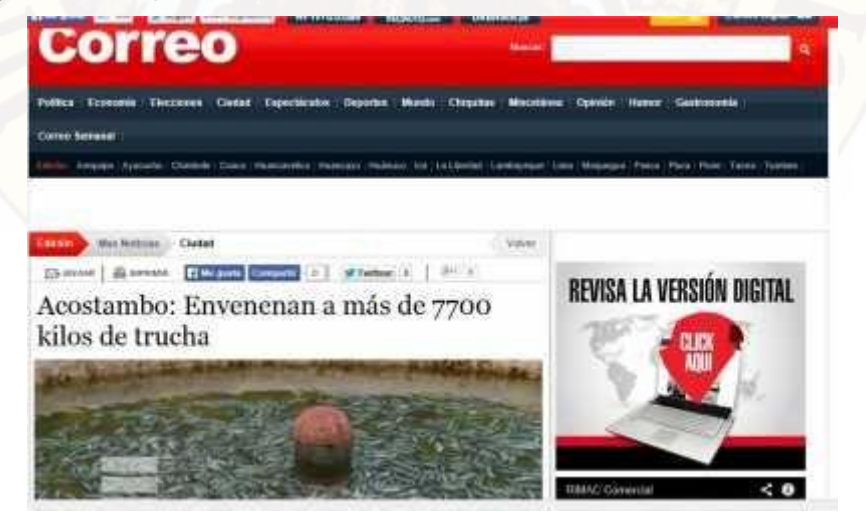

(Fuente: Correo 15-11-2012)

#### <span id="page-15-1"></span><span id="page-15-0"></span>**1.2 FORMULACIÓN DEL PROBLEMA:**

#### **1.2.1 PROBLEMA GENERAL:**

¿Cómo prevenir la reducción de oxígeno disuelto en el agua para piscigranja en el distrito de Huando?.

#### <span id="page-15-2"></span>**1.2.2 PROBLEMAS ESPECÍFICOS:**

- a) Qué parámetros inciden en la concentración de oxígeno disuelto en agua de piscigranja.
- b) Como es el sistema remoto de alarma temprana para prevenir la reducción de oxígeno disuelto.
- c) Cuáles son los resultados de la prevención del sistema remoto a la reducción de oxígeno disuelto.

#### <span id="page-15-4"></span><span id="page-15-3"></span>**1.3 OBJETIVOS:**

#### **1.3.1 OBJETIVO GENERAL:**

Prevenir mediante un sistema remoto de alarma temprana, la reducción de oxígeno disuelto en agua para piscigranja.

#### <span id="page-15-5"></span>**1.3.2 OBJETIVOS ESPECÍFICOS:**

- a) Determinar los parámetros que inciden en la concentración de oxígeno disuelto en agua.
- b) Describir y explicar el funcionamiento del sistema alarma temprana.
- c) Evaluar el sistema remoto en la prevención de la reducción de oxigeno de disuelto.

#### <span id="page-15-7"></span><span id="page-15-6"></span>**1.4 JUSTIFICACIÓN:**

#### **1.4.1 JUSTIFICACIÓN TEÓRICA:**

El desarrollo de la investigación se sustenta en el hecho de proporcionar una herramienta válida, confiable y eficaz que sirva como instrumento para prevenir la falta o reducción de oxígeno disuelto en aguas de piscigranja para las truchas en primera instancia en el distrito de Huando y luego su extensión en el departamento de Huancavelica. Los datos de serán acondicionadas para ser procesadas y transmitidas a un monitor remoto a través de un sistema de comunicación en forma automática. La estación remota funcionará en forma autónoma durante las 24 horas con un sistema de alimentación a través de

energía solar. El informe de investigación describirá y explicará el diseño y sus especificaciones técnicas del sistema remoto de alarma temprana y del mismo modo registrarán los datos sobre los niveles de oxigenación de acuerdo a los niveles y estándares sobre la acuicultura.

#### <span id="page-16-0"></span>**1.4.2 JUSTIFICACIÓN PRÁCTICA:**

El sistema de monitoreo de alarma temprana proporcionará datos específicos del ámbito de aplicación (piscigranja de truchas) y visto remotamente desde el lugar de monitoreo (oficina). Los datos son de vital importancia dado que la supervisión y control sobre la cantidad de oxígeno disuelto en el agua es preponderando para el normal desarrollo y crecimiento de las truchas desde su formación como alevinos hasta la maduración. La información sobre los niveles de oxigenación será transmitida para tomar las decisiones y acciones de control en forma más certera durante el ciclo productivo de las truchas y evitar el estrés hídrico y la mortalidad de las mismas en las pozas de agua. En términos económicos ayudará a preservar la inversión realizada y generar las utilidades económicas estimadas al finalizar el ciclo productivo.

#### <span id="page-16-1"></span>**1.4.3 JUSTIFICACIÓN METODOLÓGICA:**

Al plantear el problema central que con lleva al desarrollo de la presente investigación, se resalta la necesidad de prevenir la reducción de los niveles de oxigenación de las pozas de agua en piscigranjas de truchas; y por lo mismo son necesarios establecer los siguientes procedimientos: En primer lugar la recolección bibliográfica del marco teórico, diseño y construcción del sistema remoto de alarma temprana, adquisición, transmisión y recepción de datos. Finalmente la contrastación y validez del grado de prevención eficaz sobre la reducción de oxígeno, el mismo que se verificará a través de la t de student para la media muestral. Como método general se usará el método científico, la descripción, el análisis y la experimentación.

## **CAPÍTULO II MARCO TEÓRICO**

#### <span id="page-17-1"></span><span id="page-17-0"></span>**2.1 ANTECEDENTES:**

A continuación presentamos información relacionada de trabajos relacionados al tema de estudio:

#### **2.1.1 TRABAJOS DE INVESTIGACIÓN**

**TESIS DE GRADO,** Autor: LUIS SERGIO DULANTO RAMOS. PONTIFICIA UNIVERSIDAD CATÓLICA DEL PERÚ; LIMA 2010.

DISEÑO DE UN SISTEMA DE MONITOREO REMOTO DE PARÁMETROS AMBIENTALES CRÍTICOS DE LA PLANTA PILOTO DE ACUICULTURA DE LA PUCP.

#### **RESUMEN:**

El presente proyecto de tesis tiene como objetivo diseñar un sistema electrónico capaz de leer los parámetros críticos (temperatura, pH y nivel de agua en el tanque) que influyen en la crianza de peces Tilapia en la Planta piloto de recirculación instalada en la PUCP. Una vez leídos, estos pasan a ser procesados y transmitidos en paquetes de datos hacia una red de área local (LAN). El sistema de monitoreo hará la función de un servidor Web, encargado de atender las solicitudes de los usuarios en la red y proporcionarles la información que requieran sobre la Planta por medio de páginas Web.

El trabajo de tesis consiste en el estudio sobre sistemas integrados de monitoreo aplicados en la acuicultura, el diseño de los módulos encargados de la adquisición y acondicionamiento de las señales correspondientes a los parámetros críticos de la Planta. También se seleccionó el Módulo integrado encargado de procesar las señales adquiridas y enviarlas a dispositivos que se encuentran en red.

Finalmente se implementó el sistema completo en la Planta, y se probó su funcionalidad con la visualización de los parámetros en una computadora personal instalada en el pabellón de la especialidad.

**TESIS DE GRADO:** Autor: FELIPE ANDRÉS VARGAS MILLALONCO, UNIVERSIDAD AUSTRAL DE CHILE, FACULTAD DE CIENCIAS DE LA INGENIERÍA, ESCUELA DE INGENIERÍA CIVIL ELECTRÓNICA, VALDIVIA – CHILE DISEÑO Y CONSTRUCCIÓN DE UN EQUIPO SIMULADOR DE ESTUARIO **RESUMEN:** 

El objetivo principal es diseñar y construir un equipo capaz de simular la dinámica de la columna de agua de un estuario (desembocadura de agua de rio), en donde se puedan manejar las principales variables (salinidad y temperatura) que influyen en este ecosistema; el equipo a construir debe ser de fácil manipulación, para facilitar la obtención de datos continuos; las variables a utilizar serán dispuestas en un rango que refleje las variaciones ambientales naturales de la temperatura y salinidad.

Se logró diseñar una sonda capaz de medir la resistividad eléctrica, ésta sonda está construida con dos tornillos de acero inoxidable y soldados a un cable RG-58, con una separación entre tornillos de 1 cm aproximadamente y encapsulados dentro de un tubo de pvc. La sonda fue conectada al puerto A en un pin independiente del microcontrolador PIC 16F877A, esto se debe a que los datos que se tomó como salinidad corresponden a un valor analógico de tensión (diferencia de voltaje) el cual es cuantificado con el modulo análogo digital del microcontrolador y así luego obtendremos un valor correspondiente a la salinidad medida en cada estación. En el caso de la medición de la temperatura, se consideró utilizar el dispositivo DS18B20 que trabaja bajo el protocolo 1-wire (similar al DHT11 que por un pin se mide la variable) y además este dispositivo cuenta con un número de serie único para cada uno, facilitando el proceso de adquisición de datos ya que a través de ellos y los comandos de programación se les indica lo que deben realizar en un momento dado.

**TESIS DE GRADO**, Autor: JAIME MORALES SAMUEL ALBERTO, VALENCIA QUINTERO JUAN PABLO. UNIVERSIDAD INDUSTRIAL DE SANTANDER, ESCUELA DE INGENIERIA ELÉCTRICA, ELECTRÓNICA Y TELECOMUNICACIONES, BUCARAMANGA- COLOMBIA.

DISEÑO DE UN MEDIDOR DE CONDUCTIVIDAD ELECTRICA DE SOLUCIONES SALINAS, HACIENDO USO DE UNA CELDA DE CONDUCTANCIA CALCULABE PARA LA CALIBRACIÓN DE UNA SONDA TRETAPOLAR UTILIZADA EN LA MEDICIÓN DE IMPEDANCIA ELECTRICA.

#### **RESUMEN:**

El trabajo consistió en diseñar e implementar el medidor de conductividad eléctrica para solución salina, se usó el método de Van der Pauw y una celda calculable tipo Morón. El factor de celda para este tipo de celda es constante y solo depende de su geometría, por lo tanto puede ser utilizada como estándar primario. El rango de medición del instrumento es de 80 uSiemens a 5200 uSiemens, valores de conductividad eléctrica de interés en el estudio de detección temprana de enfermedades. El método de Van der Pauw necesita la conmutación de los electrodos de corriente (dos electrodos). Las señales de las corrientes fueron implementadas con un generador de pulsos, un filtro pasa bajas y una fuente de corriente Howland. Un multiplexor analógico fue utilizado para la conmutación, y el proceso de control del dispositivo fue hecho con un microcontrolador de ocho bits de Motorola. El dispositivo fue probado con soluciones salinas, NaCl, de diferentes concentraciones. Estas soluciones fueron obtenidas diluyendo NaCl al 0.9% en agua destilada. Se obtuvieron medidas de conductividad eléctrica con una incertidumbre de 1.602% y una desviación estándar de 1.644% en el peor de los casos.

**TESIS DE GRADO**, Autor: JOSE ODILON SANTOS CARRILLO, INSTITUTO POLITÉCNICO NACIONAL DE INGENIERÍA MECÁNICA Y ELÉCTRICA; MÉXICO 2009.

### SISTEMA DE CONTROL ELECTRÓNICO DE PH, Y ESTERILIZACIÓN DEL AGUA **RESUMEN:**

Con la implementación de este prototipo se incorpora un modelo de luz ultravioleta que operará a diferentes intensidades de luz garantizando la completa purificación del agua y control del PH.

En el mercado existe una gran variedad de equipos comerciales de alta calidad, sin embargo estas tienen la limitante que son de procedencia extranjera, por lo tanto de costos muy elevados, además que su uso se enfoca principalmente a la purificación de agua olvidándose de los demás tipos de soluciones como las usadas en los laboratorios. En este trabajo se presenta los resultados de las investigaciones realizadas en áreas de sistemas de control utilizando estrategias robustas aplicadas al control del PH.

En el enfoque frecuencial, se utiliza los principios utilizados en la estrategia del LOOPSHAPING para el cálculo de los controladores. Se describe el procedimiento de análisis para considerar el tipo y el tamaño de incertidumbre, que son la base necesaria para hallar el controlador.

En el enfoque temporal, se utilizan técnicas basadas en los principios de estabilidad de Lyapunov, las cuales se fundamentan en la definición de funciones de energía para analizar la estabilidad de los sistemas.

El controlador se efectuó tomando en consideración la programación lineal con garantía de estabilidad de un sistema de lazo cerrado. La integración e incorporación de elementos dinámicos, integradores y filtros, se presenta para mejorar el comportamiento del sistema.

**TESIS DE GRADO**, AUTOR: CHARATO A. MARVAL, UNIVERSIDAD DE ORIENTE NÚCLEO DE ANZOÁTEGUI; ESPAÑA 2007.

PROPUESTA DE UN PROGRAMA DE EDUCACIÓN AMBIENTAL PARA LA CONSERVACIÓN DEL AGUA Y RECOLECCIÓN DE RESIDUOS SÓLIDOS, APLICABLE A LAS COMUNIDADES

#### **RESUMEN:**

En la siguiente investigación se plantea un programa de educación ambiental enfocado en la conservación del agua y la recolección de residuos sólidos. El programa consta de charlas que pueden ser impartidas por los alumnos que cursan el Servicio Comunitario en la Universidad de Oriente hacia las comunidades abarcando diferentes niveles educativos. Este programa está dividido en 2 actividades que constan de charlas enfocados en 2 tópicos y propuestas de mensajes a ser difundidos en diferentes medios de comunicación como lo son la radio, televisión y vallas publicitarias.

El contenido de las charlas comienza con conocimientos básicos sobre el agua como lo son, conceptos, usos e importancia. Luego se enfoca el problema del desperdicio y contaminación. Una vez tratados estos puntos se ofrecen soluciones que incluyen actividades realizables por cualquier individuo. El segundo punto habla de los residuos sólidos, concepto, clasificación, tratamiento y consecuencias que traería su mala disposición para después informar sobre técnicas de recolección y reutilización como el reciclaje y el compost, las cuales son aceptables en la problemática existente en las grandes concentraciones urbanas.

**TESIS DE GRADO**, Autor: JOSUÉ ROMERO ALONSO. UNIVERSIDAD MICHOACANA DE SAN NICOLÁS DE HIDALGO FACULTAD DE INGENIERÍA CIVIL CUERPO ACADÉMICO DE GESTIÓN INTEGRAL DEL AGUA; MÉXICO 2011 GESTOR DE DATOS DE ESTACIONES PLUVIOMÉTRICAS EN ACCESS.

#### **RESUMEN:**

Uno de los objetivos fundamentales de un sistema de información es contar no sólo con recursos de información, sino también con los mecanismos necesarios para poder encontrar y recuperar estos recursos.

En una base de datos, las entidades y atributos del mundo real, se convierten en registros y campos. Estas entidades pueden ser tanto objetos materiales como libros o fotografías, pero también personas e, incluso, conceptos e ideas abstractas. Las entidades poseen atributos y mantienen relaciones entre ellas.

Las bases de datos Facilitan: El almacenamiento de grandes cantidades de información, la recuperación rápida y flexible de información, la organización y reorganización de la información, la impresión y distribución de información en varias formas.

El hecho de poder contar con la información en cualquier momento, facilita mucho la toma de decisiones importantes; es por ello que la gran necesidad de obtener información, almacenarla y recuperarla. Para cubrir estos requerimientos es necesaria la creación de una base de datos, la cual ofrece todas las herramientas anteriormente citadas, de una forma compresible, razonable y sencilla.

El presente trabajo es muy importante ya que incorpora la informática a la Ingeniería, en particular las bases de datos, y que en mi opinión siempre tienen que ir de la mano, pues así se puede resolver de manera práctica cualquier problemática que se pueda presentar en la ingeniería, tal es el presente caso, pues manejar en Excel información que fue registrada a intervalos de cinco minutos, de 9 estaciones pluviográficas, durante 2 años, sería bastante tedioso; debido a esta problemática se planteó el diseñar una base de datos que nos permita almacenar, mantener, llevar registro, recuperar e interpretar la información obtenida por los pluviógrafos, además de mantenerla actualizada.

#### **2.1.2 REVISTAS DE INVESTIGACIÓN**

**ARTICULO CIENTÍFICO**, AUTOR, ASUNCIÓN RAFAEL MAIZ PADRÓN, LEIDA VALERO LA CRUZ Y DANIELA BRICEÑO PIÑERO, ESCUELA SOCIALISTA DE AGRICULTURA TROPICAL, VENEZUELA-2010.

"ELEMENTOS PRÁCTICOS PARA LA CRÍA DE TRUCHAS EN VENEZUELA" (ASUNCION RAFAEL MAIZ PADRON, 2010)

#### **RESUMEN:**

En los países de América Latina, uno de los peces de agua fría mayormente cultivado es la trucha arco iris (Oncorhynchus mykiss), una especie íctica perteneciente a la

familia Salmonidae, originaria de las costas del Pacífico de América del Norte que su crianza ha sido ampliamente difundida casi en todo el mundo, debido a su fácil adaptación al cautiverio. Las etapas de desarrollo de esta especie están bien caracterizadas, lo cual facilita el éxito de la producción, crecimiento y desarrollo de las diferentes etapas: incubación de ovas, larvaje, alevinaje y engorde. En Venezuela, la trucha fue introducida por primera vez en

1934 a manera de ensayo, sin embargo, en la actualidad este cultivo ha tomado un creciente impulso y se cuenta con un importante número de medianos y pequeños productores, gracias a políticas que el gobierno actual ha implementado para el desarrollo de la soberanía alimentaria.

**ARTICULO DE INVESTIGACIÓN**, AUTORES, DEVIN M. BARTLEY Y JOSÉ LUIS CASTILLA CIVIT, ORGANIZACIÓN DE LAS NACIONES UNIDAS PARA LA AGRICULTURA Y LA ALIMENTACIÓN, ITALIA- 2009 DESARROLLO DE LA ACUICULTURA, GESTIÓN DE LOS RECURSOS GENÉTICOS.

#### **RESUMEN:**

Estas Directrices técnicas han sido desarrolladas con el fin apoyar secciones del código de conducta para la pesca responsable de la FAO en los aspectos de la gestión de recursos genéticos. Se proveen sugerencias en la administración y domesticación de las reservas de genitores, programas de mejoramiento genético, programas de difusión para los peces mejorados genéticamente, consideraciones económicas en los programas de mejoramiento genético, monitoreo y evaluación de riesgos, pesca basada en el cultivo, conservación de los recursos genéticos pesqueros, bancos de genes, un enfoque preventivo y relaciones públicas. El manejo efectivo de los recursos genéticos, la evaluación y supervisión de los riesgos pueden ayudar a promover la acuicultura responsable aumentando la producción económica y el rendimiento y ayudando a minimizar los impactos negativos sobre el medioambiente. Los beneficios resultantes de la aplicación responsable de los principios genéticos en la acuicultura deberían comunicarse a los consumidores, formuladores de política, científicos y otros interesados en la pesca responsable y en la acuicultura.

**ARTICULO DE INVESTIGACIÓN**, AUTORES, JESÚS A. CJUNO H, FACULTAD DE QUIMICA, UNIVERSIDAD MAYOR DE SAN MARCOS, PERÚ.

DISEÑO Y ARMADO DE UN CONDUCTIMETRO DE BAJA FRECUENCIA CON ELECTRODOS DE CARBON AMORFO.

#### **RESUMEN:**

El trabajo permitió desarrollar y armar un conductimetro que opera con corriente alterna de 700mA y 7.85V y frecuencia entre 50-60 Hz. Para las medidas de voltaje y amperaje se usó un multímetro digital CIE 123 con resistencia de 2000 miliOhmios. Se utilizaron dos electrodos, uno de platino platinizado normalizado y otro construido con dos varillas de carbón amorfo. Para fines comparativos, ha sido útil el conductímetro normalizado de la marca Hanna HI98129. Los valores de conductividad obtenidos según los protocolos oficiales son compatibles con los referenciales y el aparato de comparación.

En el desarrollo se consideró que para soluciones iónicas o conductores inónicos (cationes y aniones) es mejor determinar la conductividad especifica determinada por K = (1/ρ ; ρ es la resistividad del medio ) que expresa la capacidad que posee la solución para conducir la corriente eléctrica en virtud a la cantidad y naturaleza de los iones presente bajo condiciones especificadas. Tal capacidad se debe a las contribuciones independientes de los cationes y aniones justificada por la ley de Kohlrausch. Del mismo modo según la ley de Ohm se tiene que V=RI, en la que V, es la diferencia de potencial eléctrico (voltios), I es la corriente eléctrica y R es la resistencia.

Por tanto relacionando la resistividad, resistencia, voltaje y conductividad específica se obtiene  $\# \times$ ; donde L es la longitud del medio, A es el área. Las unidades

de K son el ohmio-1 que en el sistema internacional de unidades ha sido adoptado con la denominación de Siemens. Si L está en cm y A en cm<sup>2</sup>, se fijan los submúltiplos y dan como resultado mSiemens por centímetro (mS/cm), o micro Siemens por centímetro (uS/cm). El suministro de corriente es corriente alterna ya que si fuera continua generaría polarización en los electrodos y como consecuencia gradientes de concentración de potenciales químicos o finalmente electrólisis<sup>2</sup>. El área de separación de los electrodos deben ser fijos siendo el área activa de 1 cm<sup>2</sup> y por lo tanto el área de separación<sup>3</sup> debe ser 1 cm.

<sup>2</sup>Revista de química volumen 8- 2005, Página 23-28; Universidad Nacional Mayor de San Marcos-Perú.

<sup>3</sup> APHA, AWWA WPCF, métodos normalizados para el análisis de aguas potables y residuales. Díaz de Santos Madrid España 1992.

#### <span id="page-24-0"></span>**2.2. BASES TEÓRICAS**

#### **2.2.1. LA ACUICULTURA<sup>4</sup>**

La acuicultura se define como el conjunto de actividades que tiene por objeto la producción, el crecimiento o desarrollo y comercialización de organismos acuáticos, animales o vegetales, de aguas dulces, salobres o saladas (Barnabé 1991). La piscicultura, una actividad derivada de la acuicultura, la cual se basa en el uso de peces que son criados en un medio aislado de su hábitat original, se viene desarrollando desde tiempos antiguos, y más recientemente su progreso ha tomado un gran auge debido a las ventajas económicas que presenta.

En los países de América Latina, uno de los peces de agua fría mayormente cultivado es la trucha arco iris (Oncorhynchus mykiss), una especie íctica perteneciente a la familia Salmonidae, originaria de las costas del Pacífico de América del Norte que su crianza ha sido ampliamente difundida casi en todo el mundo debido a su fácil adaptación al cautiverio.

#### **2.2.2. BIOLOGIA DE LA TRUCHA:**

Esta especie se caracteriza por tener el cuerpo cubierto con finas escamas y de forma fusiforme (forma de huso). La coloración de la trucha varía de acuerdo al ambiente en que vive, edad, estado de maduración sexual y otros factores, como por ejemplo la influencia del ambiente en riachuelos, esto es, en ambientes sombreados presentan color plomo oscuro mientras que en un estanque bien expuesto a los rayos del sol ofrece una tonalidad mucho más clara, verde oliva en su parte superior, luego una franja rojiza para finalizar con el abdomen blanco; además posee gran número de máculas negras en la piel a manera de lunares, por lo que en otros lugares se le llama también trucha pecosa. La denominación de trucha arco iris se debe a la presencia de una franja de colores de diferentes tonalidades, con predominio de una franja rojiza sobre la línea lateral en ambos lados del cuerpo.

La trucha arco iris en su ambiente natural, es un pez que habita espacios acuáticos con aguas no contaminadas y cristalinas, con cauces que presentan marcados desniveles topográficos que originan rápidos, saltos y cascadas que son muy comunes en los ríos de alta montaña, son estos rápidos con una pronunciada velocidad de corriente y suelo pedregoso los más frecuentados por las truchas.

<sup>4</sup>Elementos prácticos para la cría de truchas, Asunción R. M., Leida V. L., Daniela B. P.; Mundo Pecuario Venezuela 2010.

#### **2.2.3. HABITAT<sup>5</sup>**

Las truchas son peces nativos de regiones elevadas y montañosas donde existen aguas frías y claras, con cauces que presentan marcados desniveles topográficos que originan rápidos, saltos y cascadas. Son estos rápidos, con una pronunciada velocidad de corriente y suelo pedregoso, muy comunes en los ríos de alta montaña, los más frecuentados por las truchas.

La trucha arco iris se caracteriza por depender de aguas con concentraciones $<sup>6</sup>$ </sup> mínimas de oxígeno de entre los 6.5 - 9 mg/L, de carácter turbulento o con cierto movimiento de agua y temperaturas entre los 12 a 18º C. También una dureza del agua de entre 50 – 300 mg/L. En general, la Sierra Norte es una región apropiada para el cultivo de este pez, puesto que cuenta con aguas cristalinas y bien oxigenadas.

#### <span id="page-25-0"></span>**2.2.4. CICLO DE VIDA DE LA TRUCHA**

**HUEVO:** Una vez que se ha realizado la fertilización de los huevos, éstos son incubados en el nido construido por la hembra. La velocidad de desarrollo de los huevos depende en gran medida de la temperatura del agua. La óptima se sitúa entre los 8 y 12 ºC. A una temperatura de 10 ºC la eclosión del alevín será a los 31 días, mientras que a 15.6 ºC la eclosión será a los 19 días. En la figura 2.1., se puede observar los huevecillos de la trucha arco iris.

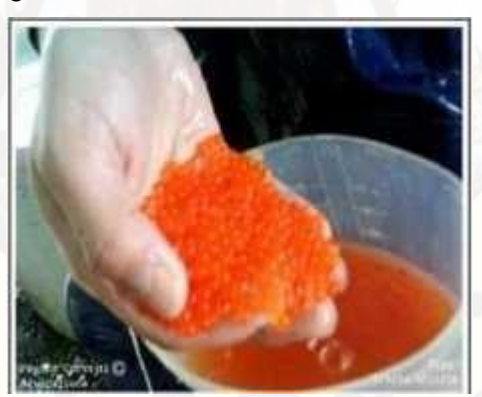

Figura Nº 2.1. Ovas de Trucha Arco Iris

Fuente: Manual de buenas prácticas de producción acuícola en el cultivo de la trucha arco iris., Cámara de comercio de Huancayo. Perú – 2011

<sup>5</sup>Manual de buenas prácticas de producción acuícola en el cultivo de la trucha arco iris., Cámara de comercio de Huancayo. Perú – 2011.

<sup>6</sup> [http://www.proyectosperuanos.com/truchas.html.](http://www.proyectosperuanos.com/truchas.html)

**ALEVÍN:** Al concluir el desarrollo embrionario, el alevín eclosiona y se alimenta de las reservas nutricionales contenidas en el saco vitelino durante dos o cuatro semanas, dependiendo de la temperatura. Una vez estas reservas han sido agotadas y el saco vitelino ha sido absorbido, el alevín se transforma en cría y asciende a la superficie; esta fase dura entre 14 y 20 días.

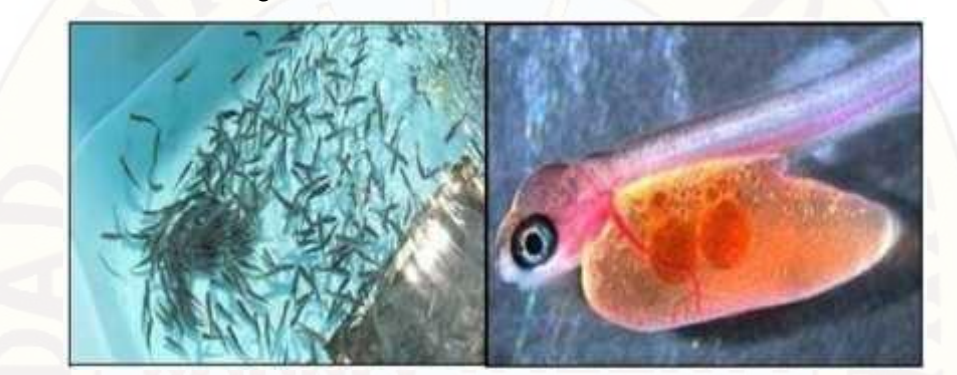

Figura Nº 2.2. Alevín de Trucha Arco Iris

Fuente: Manual de buenas prácticas de producción acuícola en el cultivo de la trucha arco iris., Cámara de comercio de Huancayo. Perú – 2011.

**CRÍA**: En esta fase empiezan a nadar más libremente y procurarse el alimento por sí mismos. Conforme crecen y sobreviven, las crías continúan su desarrollo, cuyo ritmo depende de una serie de factores, tales como la duración del día, la temperatura y la abundancia de alimento.

**JUVENIL:** En esta etapa los organismos tienen todas las características de los adultos (figura 2.3.); es decir, ya tienen hábitos propios de la especie, como ser activos y nadar contra la corriente, atrapar sus presas para alimentarse, haciéndolo con pequeños peces de otras especies, ranas, etc. Se diferencian de los adultos porque aún no han madurado sexualmente.

Figura Nº 2.3. Juvenil de Trucha Arco Iris.

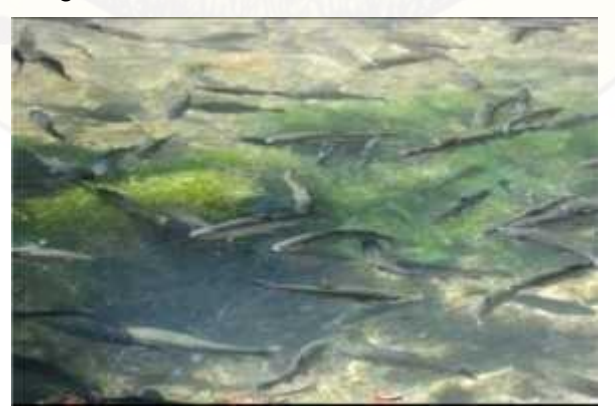

Fuente: Manual de buenas prácticas de producción acuícola en el cultivo de la trucha arco iris., Cámara de comercio de Huancayo. Perú – 2011.

**ADULTO**: Dependiendo de las condiciones físicas del hábitat, una buena parte de las truchas de una determinada población maduran entre los 15 y 18 meses de edad, sin embargo, la mayoría alcanza su madurez dos meses después. Cuando ocurre la maduración, los peces cambian de coloración, de tal manera que adquieren las características típicas de la trucha adulta.

Figura Nº 2.4. Adulto de Trucha Arco Iris.

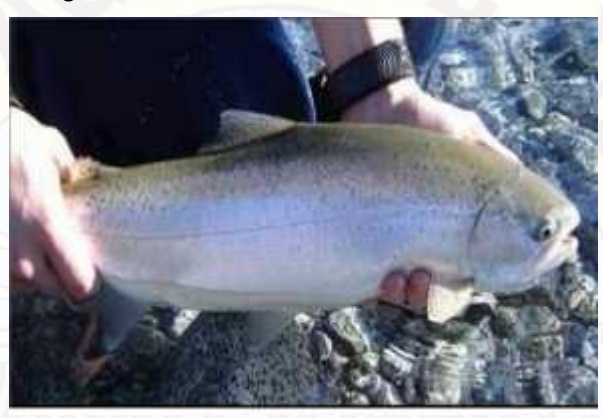

Fuente: Manual de buenas prácticas de producción acuícola en el cultivo de la trucha arco iris., Cámara de comercio de Huancayo. Perú – 2011.

#### **2.2.5. VENTAJAS DEL CULTIVO DE TRUCHA**:

#### **BIOLÓGICAS Y TECNOLÓGICAS**

Es una especie que se puede cultivar con éxito en la mayor parte de las montañas del centro y sur del país. La trucha arco iris cuenta con índices de crecimiento alto que permiten obtener en algunos casos hasta dos cosechas anuales en tallas comerciales.

La tecnología diseñada y adaptada para el cultivo de trucha arco iris está plenamente dominada en todas sus fases, lo que asegura el éxito de las operaciones y una alta rentabilidad de las inversiones.

#### **ECONÓMICAS**

El cultivo de la trucha no demanda necesariamente la construcción de estanquería o instalaciones costosas, se pueden emplear estanques rústicos que producen altos rendimientos y una alta rentabilidad de las inversiones.

Es importante el cultivo de esta especie, debido al impacto que puede tener en la economía de los inversionistas y los productores.

En la región de la Sierra Norte, existe una amplia demanda de trucha arco iris por la variedad de platillos que son hechos en base a este producto.

#### <span id="page-28-0"></span>**2.2.6. CICLO DE LIMPIEZA Y DESINFECCIÓN:**

Pre-limpieza: preparación del área y equipo. En esta etapa se incluye la remoción de materia orgánica e inorgánica, con la finalidad de facilitar las labores subsecuentes y evitar contaminación del nuevo producto.

Pre-enjuague: enjuagar con agua limpia, para remover grandes piezas de sedimento y exceso de lodos, así como cualquier otro desecho.

Limpieza: Dar un tratamiento sobre las superficies con productos de limpieza biodegradables para quitar la suciedad y tierra.

Enjuague: con agua limpia para remover todos los lodos y residuos de detergentes. Desinfección: si es necesario usar desinfectantes, se debe aplicar solamente los productos aprobados por las autoridades correspondientes y las concentraciones adecuadas. Si se requiere, se puede aplicar calor para destruir los microorganismos sobre la superficie.

Post-enjuague: enjuague final con agua potable para remover todos los residuos de desinfectantes.

Almacenamiento: Los utensilios, contenedores y equipo deben estar limpios y desinfectados antes de ser almacenados para evitar su contaminación.

Verificación de la eficiencia de la limpieza: se deberá constatar si las instalaciones, el material y equipo fueron limpiados de forma eficaz.

## **2.2.7. PELIGROS EN LA CRIANZA DE TRUCHAS: IDENTIFICACIÓN DE LOS PELIGROS**

#### **PELIGROS BIOLÓGICOS**

Se considera un peligro biológico a los organismos vivos y productos de origen biológico que tienen el potencial de contaminar los alimentos y causar un efecto negativo en la salud de los consumidores y de los peces, así como en la calidad del producto final. Los peligros biológicos en los peces pueden ser organismos parásitos y bacterias.

En general, los mismos peligros que se presentan en los peces silvestres capturados, se pueden encontrar en los peces producidos por acuacultura. Sin embargo, en la acuacultura el riesgo de daño a la salud humana puede verse incrementado por los siguientes factores: Los residuos de fármacos o medicamentos veterinarios u otros químicos utilizados en la producción acuícola que pueden sobrepasar los límites permitidos

La contaminación fecal en las granjas ubicadas en zonas cercanas a asentamientos humanos u otras instalaciones de cultivo de animales (Codex Alimentarius-Commission, 2002).

Infecciones cruzadas de patógenos dentro de una misma población, dada la gran densidad de peces. A pesar de ello, los peces de granja representan un riesgo de daño menor pues, por ejemplo, reducen los riesgos asociados con la transmisión de peligros a través de la cadena alimenticia al recibir alimentos balanceados. Se considera un peligro biológico a los organismos vivos y productos de origen biológico que tienen el potencial de contaminar los alimentos y causar un efecto negativo en la salud de los consumidores y de los peces, así como en la calidad del producto final. Los peligros biológicos en los peces pueden ser organismos parásitos y bacterias.

#### **PELIGROS QUÍMICOS**

Los peligros químicos en el cultivo de trucha están dados por los plaguicidas, medicamentos veterinarios, vitaminas, entre otros. Estos contaminantes llegan a acumularse en los tejidos de los peces en niveles mayores a los permisibles que pueden causar daño a la salud humana. Generalmente este peligro se asocia con la exposición prolongada a esos contaminantes.

Para la trucha producida por acuacultura, hasta la fecha se han identificado dos tipos de peligros químicos relacionados con la especie provenientes de la contaminación por algunos productos químicos como los plaguicidas, los metales pesados y del uso de fármacos (US-FDA, 2001).

Los plaguicidas, los compuestos para el tratamiento de agua y los desinfectantes, deben ser usados de forma que no representen un peligro en la producción de trucha. Por lo que es necesario tener regulaciones apropiadas y establecer las buenas prácticas en su uso para reducir los riesgos.

Los metales pesados también constituyen un peligro químico, ya que altos niveles de estos compuestos pueden ser tóxicos. Generalmente la contaminación por metales se asocia a las descargas de aguas utilizadas en la industria química, por lo que se debe asegurar que el agua utilizada para el cultivo de trucha esté libre de posibles contaminaciones de este tipo.

#### <span id="page-29-0"></span>**2.2.8 PISCIGRANJA:**

Es un tipo de instalación o infraestructura diseñada para la cría de peces.

#### TIPO ESTANQUE:

Recinto cerrado donde se almacena y circula una determinada cantidad de agua, a fin de permitir el confinamiento de los peces para lograr su crianza y desarrollo. Pueden existir estanques semi-naturales; estanques artificiales; estanques de presa; y estanques de derivación. Los comúnmente conocidos son del tipo vertical y circular.

Figura Nº 2.5. Piscigranja tipo estanque.

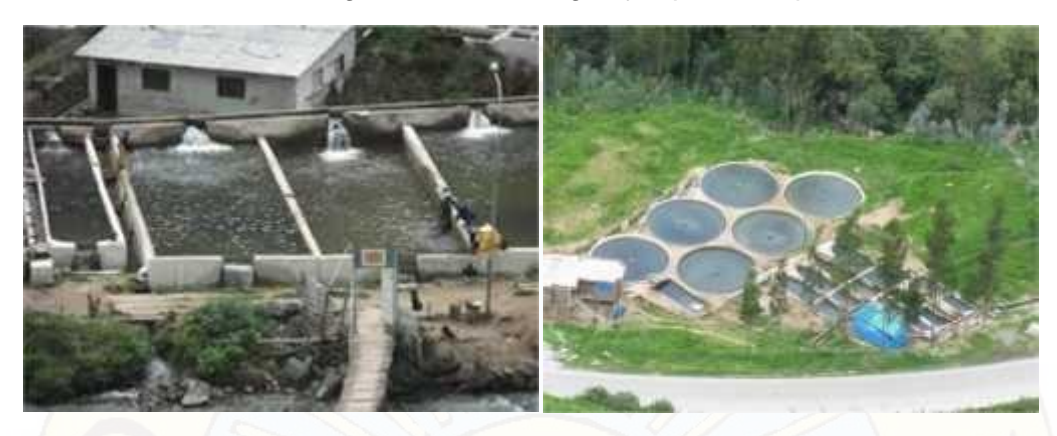

Fuente: Proyecto acuícola, Piscigranja Huaros-Canta- Lima. 2012.

#### JAULAS FLOTANTES:

Estructuras flotantes que se instalan en lagunas, reservorios o represas, generalmente están conformadas por una plataforma flotante la cual sostiene una "bolsa" o "jaula" de malla sumergida, siendo los peces mantenidos dentro de estas por periodos predeterminados suministrándoles alimentación y realizando todas las labores de control como cualquier Piscigranja.

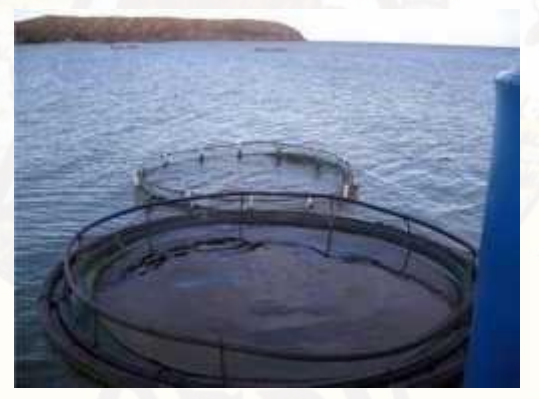

Figura Nº 2.6. Piscigranja tipo jaula flotante.

Fuente: Portal Oficial Castro Virreyna, [www.municastrovirreyna.gob.pe](http://www.municastrovirreyna.gob.pe/)

#### **2.2.9. PARAMETROS EN EL PROCESO DE LA ACUICULTURA DE TRUCHAS<sup>7</sup>**

La calidad del agua es fundamental en un criadero de truchas, pues es el medio donde los peces se desarrollarán, así que conocer y mantener los parámetros del agua como: temperatura, oxígeno, turbidez, pH y amonio, es de suma importancia

<sup>7</sup>Manual de buenas prácticas de producción acuícola en el cultivo de la trucha arco iris., Cámara de comercio de Huancayo. Perú – 2011.

para que el criadero tenga una buena producción acuícola, y que las truchas cosechadas sean de las características deseadas.

#### **EL OXIGENO**

En la acuicultura, el cultivo de la trucha arco iris es una de las prácticas que demandan mayor cantidad de oxígeno disuelto en el agua. En la truchicultura (cultivo de trucha) se estima que los peces en crecimiento deben de tener continuamente tasas mínimas de oxígeno<sup>8</sup> de entre 6.5 - 9 mg/l (miligramos/litro). Con cifras muy inferiores a las mencionadas, las truchas presentan dificultades para extraer el oxígeno del agua y transportarlo a través de sus branquias.

Además, existen otros diversos factores físicos, químicos y biológicos que determinan la cantidad de oxígeno presente en el agua. Uno de los factores más importantes es la temperatura, ya que cuanto más alta sea, menor será la cantidad de oxígeno disuelto en el agua y mayor la exigencia de oxígeno de las truchas. Este aspecto es muy importante y debe considerarse sobre todo en la época de secas, puesto que la temperatura ambiental incrementa y la disposición de agua es menor. Esto hará que el oxígeno sea insuficiente y se requerirán medidas al respecto. Entre las acciones que se pueden tomar está el disminuir la carga de los estanques, recurrir a aportes suplementarios de agua, oxigenar el agua a través de bombas de aire, y una práctica muy común dentro de las granjas de la región de la Sierra Norte que ha dado buenos resultados, es colocar un techo de maya sombra sobre los estanques para disminuir la incidencia de los rayos solares sobre el agua, y con ello evitar que la temperatura aumente bruscamente.

#### **EL POTENCIAL DE HIDROGENO PH**

Conocer los valores de pH o potencial de hidrógeno es de gran importancia, debido a que los valores de pH del agua tienen efectos en el nivel de estrés de las truchas.

El valor del pH viene determinado por la presencia de hidrógeno en el agua y se expresa en una escala que va de 0 a 14. Dentro de esta escala, un valor de 7 indica que el agua es neutra, un valor inferior a 7 indica que el agua es ácida y si es superior a 7 el agua se considera alcalina.

Para la cría de la trucha arco iris los valores deseables del pH deben estar en un rango de 6.5 a 9, ya que son los más apropiados para la producción. Con valores inferiores a 6.5 o mayores a 9.5 la reproducción disminuye. Con un pH por debajo de 4 se presenta la muerte ácida de los peces, y por arriba de 11 la muerte alcalina.

<sup>8</sup> [http://www.proyectosperuanos.com/truchas.html, v](http://www.proyectosperuanos.com/truchas.html)isitado el 10-03-2015.

#### **TURBIDEZ**

Como ya se ha mencionado, la trucha gusta de aguas cristalinas y puras, por lo que la turbidez del agua resulta un factor negativo en la cría de estos peces. La turbidez es causada por partículas suspendidas generalmente arrastradas desde el suelo o de la vegetación adyacente, así como de organismos planctónicos, que pueden generar una disminución en la absorción de oxígeno por parte de las truchas. En el caso de los alevines, los problemas branquiales son más notorios y pueden dar origen a infecciones, debido a que cuando las branquias de los pequeños peces son expuestas al contacto con las partículas suspendidas, se irritan fácilmente y se dificulta el paso del oxígeno a través de ellas. En términos de productividad, la turbidez causa una reducción en la tasa de crecimiento de las truchas.

Este es un factor sobre el cual se debe poner especial atención en la época de lluvias, pues es cuando más partículas son arrastradas del suelo y de la vegetación, aspecto que en la Sierra Norte es muy notorio debido a su marcada topografía con pendientes pronunciadas, lo cual hace que los escurrimientos provocados por las lluvias tomen fuerza. Este fenómeno ha originado en muchas de las granjas de truchas de la región pérdidas debido a la muerte de muchos de sus organismos.

#### **2.2.10. OXIGENO DISUELTO EN AGUA<sup>9</sup>**

El Oxígeno Disuelto (OD) es la cantidad de oxígeno que está disuelta en el agua. Es un indicador de cómo de contaminada está el agua o de lo bien que puede dar soporte esta agua a la vida vegetal y animal. Generalmente, un nivel más alto de oxígeno disuelto indica agua de mejor calidad. Si los niveles de oxígeno disuelto son demasiado bajos, algunos peces y otros organismos no pueden sobrevivir.

El oxígeno disuelto (OD) en el agua proviene del oxígeno en el aire que se ha disuelto en el agua, por lo que están muy influidos por las turbulencias del río (que aumentan el OD) o ríos sin velocidad (en los que baja el OD). Parte del oxígeno disuelto en el agua es el resultado de la fotosíntesis de las plantas acuáticas, por lo que ríos con muchas plantas en días de sol pueden presentar sobresaturación de OD. Otros factores como la salinidad, o la altitud (debido a que cambia la presión) también afectan los niveles de oxígeno disuelto.

Al igual que los organismos terrestres, los animales y plantas acuáticas necesitan oxígeno para vivir. El oxígeno entra al agua de varias formas: Desde las plantas

<sup>9</sup> https:[//www.navarra.es/home\\_es/Temas/Medio+Ambiente/Agua/Documentacion/Parametros/OxigenoDisuelt](http://www.navarra.es/home_es/Temas/Medio%2BAmbiente/Agua/Documentacion/Parametros/OxigenoDisuelt) o.htm, visitado el 20-05-2014

acuáticas y algas, cuando estas liberan oxígeno durante la fotosíntesis. Desde la atmósfera, por difusión.

El oxígeno de la atmósfera penetra en el agua más fácilmente cuando esta se mueve por el viento que forma olas, por cascadas o por rápidos. En la naturaleza la concentración de oxígeno disuelto en el agua es alrededor de 10.000 veces menor que su concentración en el aire. La materia orgánica, tanto natural como de contaminación puede crear altas demandas biológicas de oxígeno y consumir el oxígeno del agua. Esto puede causar mortandad de peces y alterar las comunidades de organismos acuáticos. Un valor de oxígeno disuelto en el agua de 5,0 mg/l (o ppm), es la concentración mínima adecuada para la mayoría de organismos acuáticos.

El oxígeno se condensa a 90,20 K (−182,95 °C, −297,31 °F) y se congela a 54,36 K (−218,79 °C, −361,82 °F). Tanto el oxígeno líquido como el sólido son sustancias con un suave color azul cielo causado por la absorción en el rojo, en contraste con el color azul del cielo, que se debe a la dispersión de Rayleigh de la luz azul. El oxígeno líquido de gran pureza se suele obtener a través de la destilación fraccionada de aire licuado. El oxígeno líquido también puede producirse por condensación del aire, usando nitrógeno líquido como refrigerante. Es una sustancia altamente reactiva y debe separarse de materiales inflamables<sup>10</sup>

#### **CONCENTRACION DE OXIGENO DISUELTO<sup>11</sup>:**

La concentración de oxígeno disminuye conforme la temperatura se incrementa, por lo que puede esperarse que los valores de oxígeno sean altos en los meses fríos y bajos en los meses cálidos. El agua más fría puede contener más oxígeno en ella que el agua más caliente. Los niveles de oxígeno disuelto típicamente pueden variar de 7 y 12 partes por millón (ppm o mg/L). A veces se expresan en términos de porcentaje de saturación. Los niveles bajos de OD pueden encontrarse en áreas donde el material orgánico (vertidos de depuradoras, granjas, plantas muertas y materia animal) está en descomposición. Las bacterias requieren oxígeno para descomponer desechos orgánicos y, por lo tanto, disminuyen el oxígeno del agua.

La temperatura afecta las propiedades físicas y químicas del agua y tiene gran influencia sobre los organismos acuáticos, modificando sus hábitos alimenticios, reproductivos y sus tasas metabólicas, como así también afecta la velocidad de reciclado de los nutrientes en un sistema acuático. También la temperatura determina

<sup>10</sup> [http://es.wikipedia.org/wiki/Ox%C3%ADgeno v](http://es.wikipedia.org/wiki/Ox%C3%ADgeno)isitado (12-12-14).

<sup>11</sup> [http://www.globalwaterwatch.org/MEX/MXesp/MXInfoBasicaParametrosSp.aspx,](http://www.globalwaterwatch.org/MEX/MXesp/MXInfoBasicaParametrosSp.aspx) visitado(12-12-14)

la cantidad de oxígeno que el agua puede mantener en disolución según se puede observar en la tabla 2.1.

| Temperatura<br>'°С,        |      |      | 10         | 15          | 20 | 25<br><u>vee a</u>        | 30 | 35                    | 40       | лг  | 50 |
|----------------------------|------|------|------------|-------------|----|---------------------------|----|-----------------------|----------|-----|----|
| Oxigeno Disuelto<br>(mg/l) | 14.6 | 12.3 | .3<br>____ | 10<br>こうしょう | 9. | 8.2<br><b>SALES TO BE</b> |    | 6.9<br><b>CONTROL</b> | 6.<br>54 | 533 | 19 |

Tabla 2.1. Relación entre la temperatura y la saturación de oxígeno en el agua

Fuente: <http://www.globalwaterwatch.org/MEX/MXesp/MXInfoBasicaParametrosSp.aspx>

La concentración de oxígeno en agua es inversamente proporcional con la temperatura. Si elevamos la temperatura del agua a su punto de ebullición generamos una solución libre de oxígeno. Podemos generalizar que a cualquier presión atmosférica, aguas frías saturadas con oxígeno contienen una mayor cantidad de oxígeno disuelto que aguas tibias o calientes<sup>12</sup>. No obstante, la relación inversa entre temperatura y la concentración de oxígeno disuelto puede verse alterada en ambientes naturales por efecto de los procesos de fotosíntesis y respiración.

Los cambios estacionales generan alteraciones significativos en la temperatura de los cuerpos de agua. Dichas alteraciones en temperatura tendrán, a su vez, un efecto sobre los niveles de oxígeno disuelto. Aumentos en la temperatura del agua traen como consecuencia una disminución en los niveles de oxígeno disuelto. Algunos incidentes de mortandad masiva de peces en cuerpos de agua interiores, durante la época de verano, se pueden relacionar con una reducción en los niveles de oxígeno. De forma inversa, en cuerpos de agua no-contaminados se registran aumentos en los niveles de oxígeno disuelto durante el periodo de invierno.

La cantidad de oxígeno disuelto que el agua puede mantener es afectada también por la dureza del fluido a causa de la salinidad; la presencia de algunos minerales en una solución reduce la solubilidad de los gases. Las sales disueltas en agua reducen los espacios intermoleculares disponibles para la disolución del oxígeno.

La Tabla 2.2., ilustra el efecto combinado de la temperatura y la salinidad sobre el oxígeno disuelto. El efecto de la exclusión de oxígeno en función de la concentración de sales disueltas es mínimo excepto en ambientes hipersalinos, tales como los salitrales.

<sup>12</sup>[http://www.globalwaterwatch.org/MEX/MXesp/MXInfoBasicaParametrosSp.aspx, v](http://www.globalwaterwatch.org/MEX/MXesp/MXInfoBasicaParametrosSp.aspx)isitado(12-12-14)

|                    | Solubilidad del Oxígeno (mg/L) Salinidad (%) |       |        |       |        |        |  |  |  |  |
|--------------------|----------------------------------------------|-------|--------|-------|--------|--------|--|--|--|--|
| <b>Temperatura</b> | 0.0                                          | 9.055 | 18.080 | 27.11 | 36.130 | 45.155 |  |  |  |  |
| 0.00               | 14.                                          | 13.72 | 12.88  | 12.09 | 11.35  | 10.65  |  |  |  |  |
| 5.00               | 12.                                          | 12.02 | 11.32  | 10.65 | 10.03  | 9.44   |  |  |  |  |
| 10.00              | 11.                                          | 10.65 | 10.05  | 9.49  | 8.96   | 8.45   |  |  |  |  |
| 15.00              | 10.                                          | 9.50  | 9.03   | 8.54  | 8.08   | 7.64   |  |  |  |  |
| 20.00              | 9.0                                          | 8.62  | 8.17   | 7.75  | 7.35   | 6.96   |  |  |  |  |
| 25.00              | 8.2                                          | 7.85  | 7.46   | 7.08  | 6.73   | 6.39   |  |  |  |  |
| 30.00              | 7.5                                          | 7.19  | 6.85   | 6.51  | 6.10   | 5.81   |  |  |  |  |
| 35.00              | 6.9                                          | 6.62  | 6.31   | 6.02  | 5.73   | 5.46   |  |  |  |  |
| 40.00              | 6.4                                          | 6.12  | 5.84   | 5.58  | 5.32   | 5.08   |  |  |  |  |
| 45.00              | 5.9                                          | 5.67  | 5.41   | 5.17  | 4.94   | 4.72   |  |  |  |  |
| 50.00              | 5.4                                          | 5.24  | 5.02   | 4.80  | 4.59   | 4.39   |  |  |  |  |

Tabla 2.2. Solubilidad de oxígeno en función de la temperatura y la salinidad

Fuente: Standard Methods for the Examination of Water and Wastewater (APHA, 1992),

visitado 12-02-15

La salinidad se refiere a los niveles de sales presentes en el agua el mismo que le otorga dureza. La salinidad disminuye las concentraciones de Oxígeno Disuelto (OD), a mayor salinidad menor Oxígeno Disuelto, entonces las aguas marinas más cálidas son las que menos OD tienen. Hay especies que resisten grandes variaciones de salinidad, como los peces de la familia Salmonidae, eso incluye a salmones y truchas, también algunas tilapias son Euryhalinas como Oreochromis mossambicus y algunas tilapia roja<sup>13</sup>.

#### **SALINIDAD Y CONDUCTIVIDAD ELÉCTRICA DEL AGUA**

La conductividad es una medida de la capacidad de una solución acuosa para transportar una corriente eléctrica. Esta capacidad depende de la presencia de iones disueltos (SALINIDAD), sus concentraciones absolutas y relativas, su movilidad y su valencia y de la temperatura y la viscosidad de la solución. Este parámetro sirve para estimar el contenido total de constituyentes iónicos. La medición física practicada en una determinación en el laboratorio suele ser de resistencia medida en ohmios. En el Sistema Internacional de Unidades el recíproco del ohmio es el siemens (S) y la conductividad se expresa en mS/m, siendo la correspondencia 1mS/m=10 mmhos/cm. La salinidad que es adimensional, se concibió inicialmente como la

<sup>13</sup> REDVET, 2006. Revista Electrónica de Veterinaria España-2006. ISSN 1695-7504.
determinación de la masa de sales disueltas en una masa dada de solución, pero esta determinación experimental mediante desecación, presenta dificultades a causa de las pérdidas de algunos componentes. Así, se optó por determinarla indirectamente a través de diferentes métodos, entre ellos, la conductividad. Este presenta la mayor precisión pero responde sólo a solutos iónicos<sup>14</sup>.

La concentración de sales en el agua también se le conoce como TDS. El término TDS describe la cantidad total de sólidos disueltos en el agua. La TDS y la conductividad eléctrica están estrechamente relacionadas. Cuanto mayor sea la cantidad de sales disueltas en el agua, mayor será el valor de la conductividad eléctrica. La mayoría de los sólidos que permanecen en el agua tras una filtración de arena, son iones disueltos. El cloruro de sodio por ejemplo se encuentra en el agua como Na+ y Cl-. El agua de alta pureza que en el caso ideal contiene solo H2O sin sales o minerales tiene una conductividad eléctrica muy baja. La temperatura del agua afecta a la conductividad eléctrica de forma que su valor aumenta de un 2 a un 3 % por grado Celsius<sup>15</sup>.

A continuación presentamos la tabla de correspondencia entre en la conductividad eléctrica y la dureza del agua.

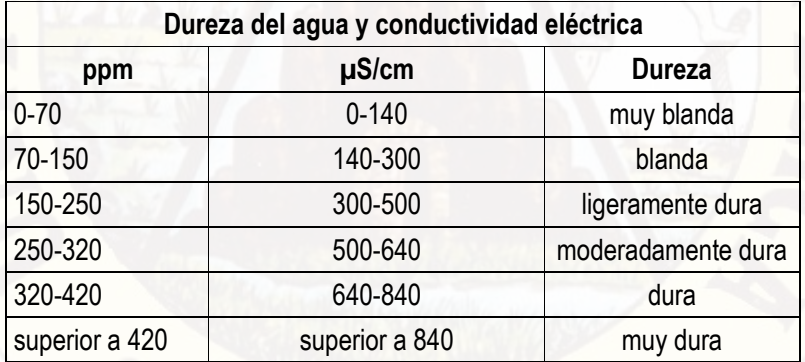

Tabla 2.3. Correspondencia de la conductividad eléctrica y dureza del agua.

Fuente: [http://www.infoagro.com/instrumentos\\_medida/doc\\_conductividad\\_electrica.asp?k=53](http://www.infoagro.com/instrumentos_medida/doc_conductividad_electrica.asp?k=53) Visitado 12-02-15.

<sup>14</sup>[http://www.eumed.net/libros-gratis/2013a/1326/conductividad-agua.html, v](http://www.eumed.net/libros-gratis/2013a/1326/conductividad-agua.html)isitado el 02-01-2015. <sup>15</sup>[http://www.lenntech.es/calculadoras/tds/tdsyconductividad-electrica.htm#ixzz3Vw81MCUi, v](http://www.lenntech.es/calculadoras/tds/tdsyconductividad-electrica.htm#ixzz3Vw81MCUi)isitado el 02- 01-2015.

También, la concentración de oxígeno disuelto en el agua disminuye conforme la profundidad se incrementa, por lo que puede esperarse que los valores de oxígeno sean más altos en la superficie de un lago que en zonas profundas. El oxígeno disuelto en lagos y estanques con concentraciones altas de nutrientes puede cambiar en gran medida durante el día debido a la actividad fotosintética de algas y plantas acuáticas.

El procedimiento de medida de la concentración de oxígeno disuelto se efectúa por el método polarográfico que emplea cátodos y ánodos respectivamente donde se suministra una fuente de energía externa que causa la reducción del oxígeno de acuerdo a la siguiente reacción en el cátodo O2 + 2H2O + 4e- 4OH y en el ánodo 2Ag+ + 2OH- Ag2O + H2O + 2e- . El oxígeno presente en el agua se reduce (gana electrones) según se difunde la corriente; la corriente resultante es proporcional a la presión parcial de oxígeno en la muestra creando un flujo de electrones entre los electrodos<sup>16</sup>.

#### **2.2.11. IMPORTANCIA DEL OXIGENO DISUELTO<sup>17</sup>:**

El (DO), es el oxígeno que esta disuelto en el agua. Esto se logra por difusión del aire del entorno, la aireación del agua que ha caído sobre saltos o rápidos; y como un producto de desecho de la fotosíntesis, la fórmula simplificada de la fotosíntesis está dada por:

Dióxido de carbono + Agua  $\rightarrow$  Oxigeno + Nutriente rico en carbono  $CO_2$  + H<sub>2</sub>O  $\rightarrow$  O<sub>2</sub> + C<sub>6</sub>H<sub>12</sub>O<sub>6</sub>

Los peces y los animales acuáticos no pueden diferenciar el oxígeno del agua ( $H_2O$ ) o de otros compuestos que contengan oxígeno. Solo las plantas verdes y algunas bacterias pueden hacerlo a través de la fotosíntesis y procesos similares. Virtualmente el oxígeno que nosotros respiramos es producido por las plantas verdes. Un total de las tres cuartas partes del oxígeno de la tierra es producido por el fitoplancton en los océanos.

Un alto nivel de oxígeno disuelto en una comunidad de suministro de agua es bueno porque esto hace que el gusto del agua sea mejor. Sin embargo, los niveles altos de oxígeno disuelto aumentan la velocidad de corrosión en las tuberías de agua. Por esta razón, las industrias usan agua con la mínima cantidad posible de oxígeno disuelto. Agua usada en calderas de muy baja presión no tienen más de 2.0 ppm de

 $16$  Packard, 1969; Propiedades del oxígeno disuelto nutrientes y gases.

<sup>&</sup>lt;sup>17</sup> Packard, 1969; Propiedades del oxígeno disuelto nutrientes y gases.

oxígeno disuelto, pero muchas plantas de calderas intentan mantener los niveles de oxígeno en 0.007 ppm o menos.

# **2.2.12. TECNICA DE MEDICION DE LA CONDUCTIVIDAD ELÉCTRICA**

Para obtener una medida de la conductividad eléctrica de cualquier material es necesario aplicar una señal eléctrica, censar la respuesta ante dicha señal y tener en cuenta la geometría de la muestra del cuerpo o sustancia en estudio. La técnica de dos puntos consiste en la utilización de dos electrodos ubicados en los extremos de la muestra para la aplicación de una señal de voltaje. Con el uso de un amperímetro o voltímetro se mide la corriente o voltaje respectivamente en la muestra y así se calcula su resistencia, además de ello debe contar con un área transversal uniforme y longitud conocida para facilidad en la determinación del factor geométrico<sup>18</sup> (ver figura 2.7) el mismo que está basado en el método de Van der Pauw para dos electrodos que es una técnica usada comúnmente para medir la resistividad y el coeficiente de Hall de una muestra. Su poder yace en la habilidad de medir exactamente las propiedades de una muestra de cualquier forma arbitraria, mientras la muestra sea aproximadamente bidimensional donde los electrodos están colocados en su perímetro considerando el factor de Jones; que permite generalizar la distancia de los electrodos a 1cm de longitud $19$  (A. Cjuno H).

Figura 2.7. Geometría del electrodo de dos puntos de Jones para la conductividad eléctrica

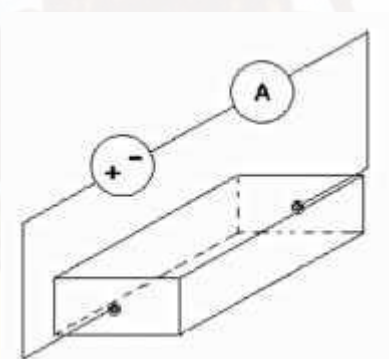

Fuente: Jaime y Valencia, Universidad Santander- Colombia; 2006,

# **2.2.13. MEDIOS ELECTROLÍTICOS**

Las soluciones y líquidos se pueden clasificar de acuerdo a su respuesta ante la aplicación de un campo eléctrico en medios no electrolíticos y electrolíticos. Los

<sup>18</sup> Diseño de un medidor de conductividad eléctrica de soluciones salinas…; Jaime y Valencia, Universidad Santander-Colombia; 2006, pag.18.

<sup>19</sup> Diseño y armado de un conductimetro…; Jesús A. Cjuno H, Universidad Mayor de San Marcos-Perú.

primeros están formados solo por moléculas y no conducen corriente eléctrica<sup>20</sup>, mientras que los electrolíticos son aquellos líquidos y soluciones acuosas que contienen iones y conducen la corriente eléctrica<sup>21</sup>. Nicholson y Carlisle en 1800 fueron los primeros en observar este fenómeno $^{22}$ .

### **2.2.14. LEYES DE FARADAY Y LA ELECTRÓLISIS**

Cuando se aplica una tensión a un electrolito a través de dos terminales denominados ánodo y cátodo, circula una corriente que producirá la electrólisis de la solución la cual consiste en una oxido reducción; oxidación en el ánodo y reducción en el cátodo<sup>23</sup>. La leyes de Faraday, relacionan la corriente eléctrica que circula por la solución con el grado de reacción de la misma: Primera Ley; la cantidad de producto primario formado en un electrodo debido a la electrólisis es directamente proporcional a la corriente que circula por la solución $^{24}$ . Segunda ley: La cantidad de productos primarios formados en un electrodo debido a la electrólisis cuando pasa a través de ella un Faraday (F) se denomina peso equivalente-gramo (n). Entonces de las dos leyes se puede condensar en que la carga (q) es  $q = n$  y respectivamente  $q = \frac{dz}{dt}$  *I*. (I es la corriente, t es el tiempo), por lo general, cuando se realiza un proceso de electrólisis la tensión aplicada es continua (DC) de modo que la corriente será constante a través del tiempo; entonces =  $(t^2 - t^1) = n$ , y si aplicamos una tensión de forma sinusoidal u otra alternante, tendremos una corriente de la forma =  $\mathbf{l}$ : (v ), de modo que  $\frac{1}{n}$   $\frac{w}{n}$   $\frac{u}{n}$  ecuación que al calcularlo demuestra una

disminución de la electrolisis<sup>25</sup>.

### **2.2.15. SISTEMAS DE TRANSMISIÓN REMOTA<sup>26</sup>**

En la actualidad los principales sistemas de transmisión remota son:

**RF (RADIO FRECUENCIA):** El término radiofrecuencia, también denominado espectro de radiofrecuencia o RF, se aplica a la porción menos energética del espectro electromagnético, situada entre unos 3 kHz y unos 300 GHz. El hercio es la

<sup>&</sup>lt;sup>20</sup> Briceño. Carlos y Lilia Rodriguez, Quimica 2 Edición. Fondo educativo Panamericano 1999, pp 558.

<sup>21</sup> Briceño, Carlos y Lilia Rodriguez, Quimica 2 Edición. Fondo educativo Panamericano 1999, pp 558.

<sup>22</sup> Denaro A. Elementary Electrochemistry. Butterworths 1965. Pp. 1. Citado en Diseño de un medidor de conductividad eléctrica de soluciones salinas…; Jaime y Valencia, Universidad Santander- Colombia; 2006, pag.18.

<sup>23</sup> SLABAUGH Wendell, PARSONS Theran, Quimica General, Limusa Wiley 1969 pp 252, Citado en Diseño de un medidor de conductividad eléctrica de soluciones salinas…; Jaime y Valencia, Universidad Santander- Colombia; 2006, pag.18.

<sup>24</sup> Briceño, Carlos y Lilia Rodriguez, Quimica 2 Edición. Fondo educativo Panamericano 1999, pp 556.

<sup>25</sup> Diseño de un medidor de conductividad eléctrica de soluciones salinas…; Jaime y Valencia, Universidad Santander-Colombia; 2006, pag.29.

<sup>26</sup> Tecnologías y redes de transmisión de datos, Enrique Herrera Pérez, Editorial Limusa Grupo Noriega Editores-México 2003.

unidad de medida de la frecuencia de las ondas, y corresponde a un ciclo por segundo. Las ondas electromagnéticas de esta región del espectro, se pueden transmitir aplicando la corriente alterna originada en un generador a una antena. La radiofrecuencia se puede dividir en las siguientes bandas del espectro:

|                  |                                                             | Abreviatura |                           | Longitud de    |  |  |
|------------------|-------------------------------------------------------------|-------------|---------------------------|----------------|--|--|
| <b>Nombre</b>    | Nombre inglés                                               | inglesa     | <b>Frecuencias</b>        | onda           |  |  |
|                  |                                                             |             | $<$ 3 Hz                  | > 100.000 km   |  |  |
| Frecuencia       | <b>Extremely low</b>                                        |             |                           | 100.000-       |  |  |
| extremadamente   | 3-30 Hz<br>10.000 km<br>ELF<br>frequency                    |             |                           |                |  |  |
| Super baja       | 30-300 Hz<br><b>SLF</b><br>10.000-1.000<br><b>Super low</b> |             |                           |                |  |  |
| Ultra baja       | <b>Ultra low</b>                                            | <b>ULF</b>  | 300-3.000<br>1.000-100 km |                |  |  |
| Muy baja         | <b>VLF</b><br>Very low<br>3-30 kHz                          |             | 100-10 km                 |                |  |  |
| Baja frecuencia  | Low frequency                                               | LF          | 30-300 kHz 10-1 km        |                |  |  |
| Media frecuencia | Medium                                                      | MF          | 300-3.000                 | $1 km - 100 m$ |  |  |
|                  |                                                             |             | 300-3.000                 |                |  |  |
|                  |                                                             |             | <b>MHz</b>                | $1 m - 100 mm$ |  |  |
| Super alta       | Super high                                                  | <b>SHF</b>  | 3-30 GHz                  | 100-10 mm      |  |  |
| Frecuencia       | <b>Extremely high</b>                                       |             |                           |                |  |  |
| extremadamente   | frequency                                                   | EHF         | 30-300 GHz 10-1 mm        |                |  |  |
|                  |                                                             |             | $> 300$ GHz $\,$ < 1 mm   |                |  |  |

Tabla 2.4. Clasificación de la banda de frecuencias por RF.

Fuente: Elaboración propia.

#### **RED INALÁMBRICA (WIFI, WIMAX):**

**WI-FI** es un mecanismo de conexión de dispositivos electrónicos de forma inalámbrica. Los dispositivos habilitados con Wi-Fi, tales como: Un ordenador personal, una consola de videojuegos, un smartphone o un reproductor de audio digital, pueden conectarse a Internet a través de un punto de acceso de red inalámbrica. Dicho punto de acceso (o hotspot) tiene un alcance de unos 20 metros en interiores y al aire libre una distancia mayor. Pueden cubrir grandes áreas la superposición de múltiples puntos de acceso.

Wi-Fi es una marca de la Wi-Fi Alliance (anteriormente la WECA: Wireless Ethernet Compatibility Alliance), la organización comercial que adopta, prueba y certifica que los equipos cumplen los estándares 802.11 relacionados a redes inalámbricas de área local. Existen diversos tipos de Wi-Fi, basado cada uno de ellos en un estándar IEEE 802.11 aprobado. Son los siguientes: Los estándares IEEE 802.11b, IEEE 802.11g e IEEE 802.11n disfrutan de una aceptación internacional debido a que la

banda de 2.4 GHz está disponible casi universalmente, con una velocidad de hasta 11 Mbit/s, 54 Mbit/s y 300 Mbit/s, respectivamente.

En la actualidad ya se maneja también el estándar IEEE 802.11a, conocido como WIFI 5, que opera en la banda de 5 GHz y que disfruta de una operatividad con canales relativamente limpios. La banda de 5 GHz ha sido recientemente habilitada y, además, no existen otras tecnologías (Bluetooth, microondas, ZigBee, WUSB) que la estén utilizando, por lo tanto existen muy pocas interferencias. Su alcance es algo menor que el de los estándares que trabajan a 2.4 GHz (aproximadamente un 10%), debido a que la frecuencia es mayor (a mayor frecuencia, menor alcance).

Existe un primer borrador del estándar IEEE 802.11n que trabaja a 2.4 GHz y a una velocidad de 108 Mbit/s. Sin embargo, el estándar 802.11g es capaz de alcanzar ya transferencias a 108 Mbit/s, gracias a diversas técnicas de aceleramiento. Actualmente existen ciertos dispositivos que permiten utilizar esta tecnología, denominados Pre-N.

**WiMAX,** siglas de Worldwide Interoperability for Microwave Access (interoperabilidad mundial para acceso por microondas), es una norma de transmisión de datos que utiliza las ondas de radio en las frecuencias de 2,3 a 3,5 GHz y puede tener una cobertura de hasta 60 km. Es una tecnología dentro de las conocidas como tecnologías de última milla, también conocidas como bucle local que permite la recepción de datos por microondas y retransmisión por ondas de radio. El estándar que define esta tecnología es el IEEE 802.16. Una de sus ventajas es dar servicios de banda ancha en zonas donde el despliegue de cable o fibra por la baja densidad de población presenta unos costos por usuario muy elevados (zonas rurales).

Actualmente se recogen dentro del estándar 802.16. Existen dos variantes: Uno de acceso fijo (802.16d), en el que se establece un enlace radio entre la estación base y un equipo de usuario situado en el domicilio del usuario. Para el entorno fijo, las velocidades teóricas máximas que se pueden obtener son de 70 Mbit/s con un ancho de banda de 20 MHz. Sin embargo, en entornos reales se han conseguido velocidades de 20 Mbit/s con radios de célula de hasta 6 km, ancho de banda que es compartido por todos los usuarios de la célula. Otro de movilidad completa (802.16e), que permite el desplazamiento del usuario de un modo similar al que se puede dar en GSM/UMTS, el móvil, aun no se encuentra desarrollado y actualmente compite con las tecnologías LTE (basadas en femtocélulas, conectadas mediante cable), por ser la

alternativa para las operadoras de telecomunicaciones que apuestan por los servicios en movilidad, este estándar, en su variante «no licenciado», compite con el WiFi IEEE 802.11n, ya que la mayoría de los portátiles y dispositivos móviles, empiezan a estar dotados de este tipo de conectividad (principalmente de la firma Intel).

# **GSM (GLOBAL SYSTEM FOR MOBILE)/GPRS (GENERAL PACKET RADIO SERVICE):**

**GSM,** es el sistema global para las comunicaciones móviles (del inglés Global System for Mobile communications, GSM, y originariamente del francés groupe spécial mobile) es un sistema estándar, libre regalías, de telefonía móvil digital.

Un cliente GSM puede conectarse a través de su teléfono con su computador y enviar y recibir mensajes por correo electrónico, faxes, navegar por Internet, acceder con seguridad a la red informática de una compañía (red local/Intranet), así como utilizar otras funciones digitales de transmisión de datos, incluyendo el servicio de mensajes cortos (SMS) o mensajes de texto.

La interfaz de radio de GSM se ha implementado en diferentes bandas de frecuencia.

| Banda          | Nombre           | Canales         | Uplink (MHz) (MHz)   | Downlink         | Notas                                                      |
|----------------|------------------|-----------------|----------------------|------------------|------------------------------------------------------------|
| <b>GSM 850</b> | <b>GSM 850</b>   | $128 - 251$     | 824,0 - 849,0        | 869,0 - 894,0    | Usada en los EE UU.<br>Sudamerica y Asia                   |
|                | P-GSM 900        | $0 - 124$       | 890.0 - 915.0        | $ 935.0 - 960.0$ | La banda con que nació GSM<br>en Europa y la más extendida |
| <b>GSM 900</b> | E-GSM 900        | $974 -$<br>1023 | 880,0 - 890,0        | $925.0 - 935.0$  | E-GSM, extensión de GSM 900                                |
|                | <b>R-GSM 900</b> | In/a            | $876.0 - 880.0$      | $921.0 - 925.0$  | GSM ferroviario (GSM-R).                                   |
| GSM1800        | <b>GSM 1800</b>  | 512 - 885       | $1710.0 -$<br>1785.0 | 1805,0 - 1880,0  |                                                            |

Tabla 2.5. Clasificación de bandas de frecuencia GSM

**GPRS:** General Packet Radio Service (GPRS) o servicio general de paquetes vía radio creado en la década de los 80 es una extensión del Sistema Global para Comunicaciones Móviles (Global System for Mobile Communications o GSM) para la

transmisión de datos mediante conmutación de paquetes. Existe un servicio similar para los teléfonos móviles, el sistema IS-136. Permite velocidades de transferencia de 56 a 144 kbps.

Una conexión GPRS está establecida por la referencia a su nombre del punto de acceso (APN). Con GPRS se pueden utilizar servicios como Wireless Application Protocol (WAP) , servicio de mensajes cortos (SMS), servicio de mensajería multimedia (MMS), Internet y para los servicios de comunicación, como el correo electrónico y la World Wide Web (WWW).Para fijar una conexión de GPRS para un módem inalámbrico, un usuario debe especificar un APN, opcionalmente un nombre y contraseña de usuario, y muy raramente una dirección IP, todo proporcionado por el operador de red. La transferencia de datos de GPRS se cobra por volumen de información transmitida (en kilo o megabytes), mientras que la comunicación de datos a través de conmutación de circuitos tradicionales se factura por minuto de tiempo de conexión, independientemente de si el usuario utiliza toda la capacidad del canal o está en un estado de inactividad. Por este motivo, se considera más adecuada la conexión conmutada para servicios como la voz que requieren un ancho de banda constante durante la transmisión, mientras que los servicios de paquetes como GPRS se orientan al tráfico de datos. La tecnología GPRS como bien lo indica su nombre es un servicio (Service) orientado a radio enlaces (Radio) que da mejor rendimiento a la conmutación de paquetes (Packet) en dichos radio enlaces.

El acceso al canal utilizado en GPRS se basa en divisiones de frecuencia sobre un dúplex y TDMA. Durante la conexión, al usuario se le asigna un canal físico, formado por un bloque temporal en una portadora concreta. Ese canal será de subida o bajada dependiendo de si el usuario va a recibir o enviar datos. Esto se combina con la multiplexación estadística en el dominio del tiempo, permitiendo a varios usuarios compartir el mismo canal físico, ya sea de subida o de bajada. Los paquetes tienen longitud constante, correspondiente a la ranura de tiempo del GSM. El canal de bajada utiliza una cola FIFO para los paquetes en espera, mientras que el canal de subida utiliza un esquema similar al de ALOHA con reserva. En resumen, se utiliza un sistema similar al ALOHA ranurado durante la fase de contención, y TDMA con una cola FIFO durante la fase de transmisión de datos.

La conmutación al ser por paquetes permite fundamentalmente la compartición de los recursos radio. Un usuario GPRS sólo usará la red cuando envíe o reciba un paquete de información. Todo el tiempo que esté inactivo podrá ser utilizado por otros usuarios para enviar y recibir información. Esto permite a los operadores dotar de más de un canal de comunicación sin miedo a saturar la red, de forma que mientras que en GSM sólo se ocupa un canal de recepción de datos del terminal a la red y otro

canal de transmisión de datos desde la red al terminal, en GPRS es posible tener terminales que gestionen cuatro canales simultáneos de recepción y dos de transmisión.

Permite velocidades de transferencia moderadas mediante el uso de canales libres con multiplexación por división de tiempo, como por ejemplo el sistema GSM. En un principio se pensaba extender el GPRS de forma que cubriera otros estándares, pero en lugar de eso se están reconvirtiendo las redes de forma que utilicen el estándar del GSM. De esta manera, las únicas redes en las que el GPRS se utiliza actualmente son las redes GSM. El primer estándar de GPRS se debe al European Telecommunications Standards Institute (ETSI).

En la teoría, el GPRS original soportaba los protocolos IP y P2P, así como las conexiones del X25, aunque este último se eliminó del estándar. En la práctica se utiliza IPv4, puesto que IPv6 aún no tiene implantación suficiente y en muchos casos los operadores no lo ofrecen. Para asignar la dirección IP se utiliza DHCP, por lo que las direcciones IP de los equipos móviles son casi siempre dinámicas.

Desde el punto de vista del operador de telefonía móvil, es una forma sencilla de migrar la red desde GSM a una red UMTS puesto que las antenas (la parte más cara de una red de Telecomunicaciones móviles) sufren sólo ligeros cambios y los elementos nuevos de red necesarios para GPRS serán compartidos en el futuro con la red UMTS.

Los sistemas móviles de segunda generación (2G), combinados con la tecnología GPRS reciben a menudo el nombre de 2.5G, o de segunda generación y media. Esta nomenclatura se refiere al hecho de que es una tecnología intermedia entre la segunda (2G) y tercera (3G) generación de telefonía móvil.

# **COMUNICACIÓN INALAMBRICA MEDIANTE TECNOLOGÍA XBEE**

El módulo Zigbee para comunicación inalámbrica "XBee Wire Antena", permite una comunicación muy simple y confiable entre microcontroladores o más bien entre cualquier dispositivo que posea un puerto serial, que estén separados como distancias de hasta 500 metros dependiendo del modelo usado (Digi International, 2013).

Los módulos XBee (Gutierrez, 2012) son dispositivos que integran un transmisor receptor de ZigBee y un procesador en un mismo módulo, lo que le permite a los usuarios desarrollar aplicaciones de manera rápida y sencilla.

Figura 2.8: Módulo XBee

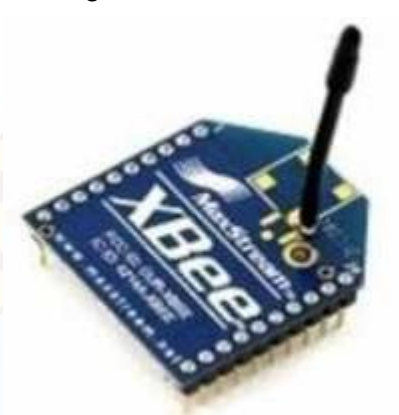

*Fuente y elaboración:* (Digi International, 2013)

Zigbee es un protocolo de comunicaciones inalámbrico basado en el estándar de comunicaciones para redes inalámbricas IEEE\_802.15.4. Creado por Zigbee Alliance, una organización, teóricamente sin ánimo de lucro, de más de 200 grandes empresas (destacan Mitsubishi, Honeywell, Philips, Motorola, Invensys) y muchas de ellas fabricantes de semiconductores.

Zigbee permite que dispositivos electrónicos de bajo consumo puedan realizar sus comunicaciones inalámbricas. Es especialmente útil para redes de sensores en entornos industriales, médicos y, sobre todo, domóticas.

Las comunicaciones Zigbee se realizan en la banda libre de 2.4GHz. A diferencia de bluetooth no utiliza FHSS (Frequency hooping), sino que realiza las comunicaciones a través de una única frecuencia, es decir, de un canal. Normalmente puede escogerse un canal de entre 16 posibles. El alcance depende de la potencia de emisión del dispositivo así como el tipo de antenas utilizadas (cerámicas, dipolos). El alcance normal con antena dipolo en visión directa suele ser aproximadamente (tomando como ejemplo el caso de MaxStream, en la versión de 1mW de potencia) de 100m y en interiores de unos 30m. La velocidad de transmisión de datos de una red Zigbee es de hasta 256kbps. Por último decir que una red Zigbee la pueden formar, teóricamente, hasta 65535 equipos, es decir, el protocolo está preparado para poder controlar en la misma red esta cantidad enorme de dispositivos. La realidad es menor, siendo, de todas formas, de miles de equipos.

Existen 2 series de estos módulos. La serie 1 y la serie 2 o también conocida como 2.5. Los módulos de la Serie 1 y la Serie 2 tienen el mismo pin-out, sin embargo, no son compatibles entre sí ya que utilizan distintos chipset y trabajan con protocolos diferentes. La serie 1 está basada en el chipset Freescale y está pensado para ser utilizado en redes punto a punto y punto a multipunto. Los módulos de la serie 2

están basados en el chipset de Ember y están diseñados para ser utilizados en aplicaciones que requieren repetidores o una red mesh. Ambos módulos pueden ser utilizados en los modos AT y API.

# Características técnicas:

A continuación presentamos las especificaciones técnicas del módulo Xbee.

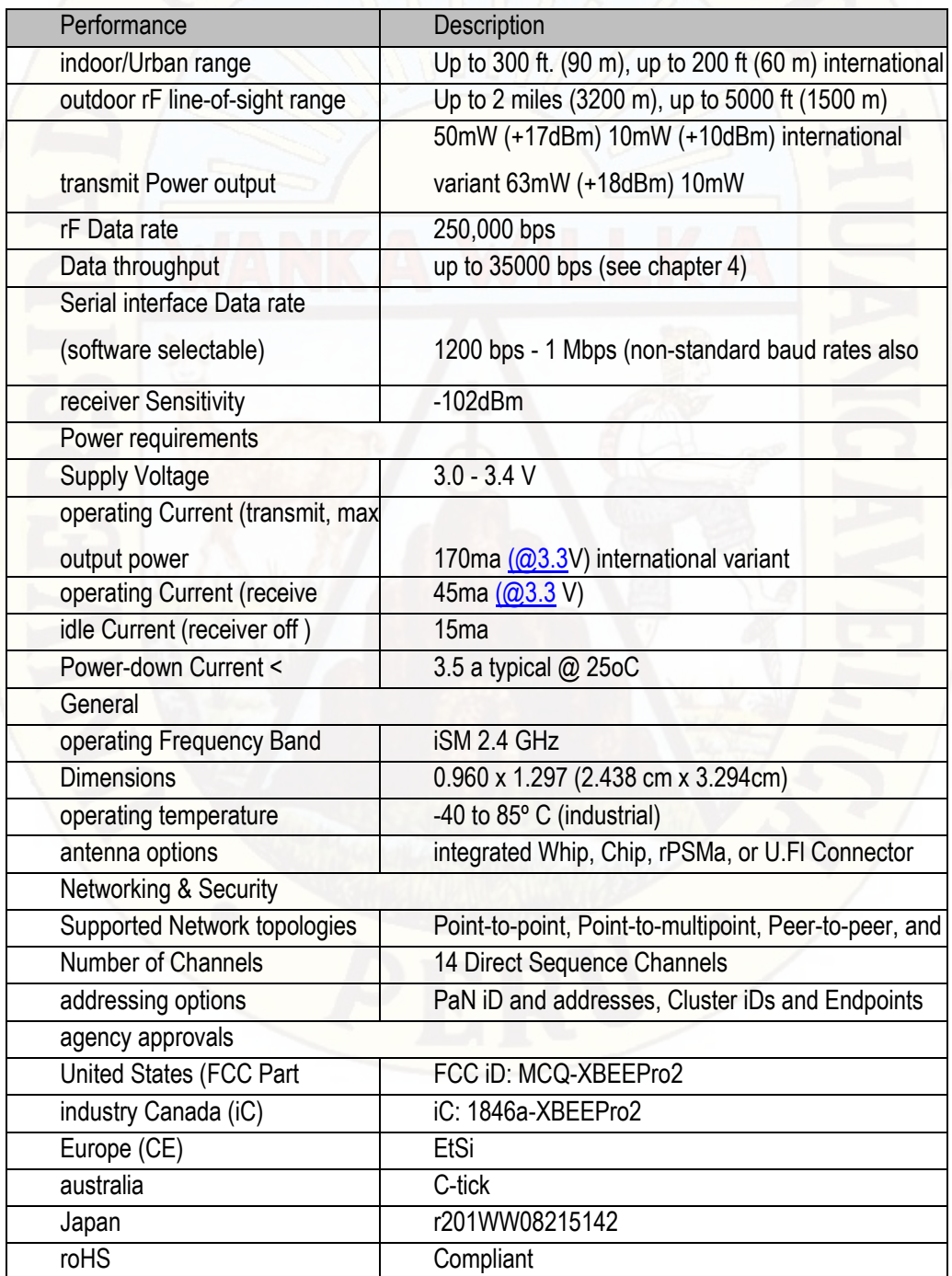

Tabla 2.6. Especificaciones técnicas de los Módulos Xbee.

Fuente: Digi Interantional Inc., "XBee/XBee-PRO SE (Smart Energy) Manual.

Arquitectura Básica de una Red XBee. Una red Zigbee la forman básicamente 3 tipos de elementos. Un único dispositivo Coordinador, dispositivos Routers y dispositivos finales (end points). Los módulos XBee son versátiles a la hora de establecer diversas topologías de red, dependiendo la serie de XBee que escojamos pueden crearse redes: Punto a punto, estrella, malla, árbol mixtas

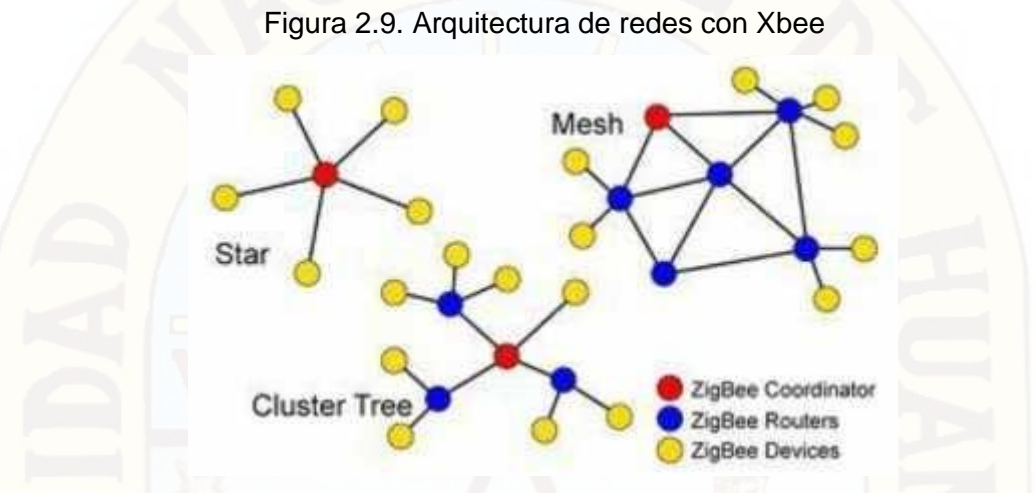

Fuente: Digi Interantional Inc., "XBee/XBee-PRO SE (Smart Energy) Manual

Una vez decidida la red con la que se va trabajar se deben escoger los módulos XBee; tendremos dos posibilidades: usar todo en Serie 1 o todo en Serie 2.

El Coordinador: Es el nodo de la red que tiene la única función de formar una red. Es el responsable de establecer el canal de comunicaciones y del PAN ID (identificador de red) para toda la red.

Una vez establecidos estos parámetros, el Coordinador puede formar una red, permitiendo unirse a él a dispositivos Routers y End Points. Una vez formada la red, el Coordinador hace las funciones de Router, esto es, participar en el enrutado de paquetes y ser origen y/o destinatario de información.

Los Routers: Es un nodo que crea y mantiene información sobre la red para determinar la mejor ruta para enrutar un paquete de información. Lógicamente un router debe unirse a una red Zigbee antes de poder actuar como Router retransmitiendo paquetes de otros routers o de End points.

End Device: Los dispositivos finales no tienen capacidad de enrutar paquetes. Deben interactuar siempre a través de su nodo padre, ya sea este un Coordinador o un Router, es decir, no puede enviar información directamente a otro end device. Normalmente estos equipos van alimentados a baterías. El consumo es menor al no tener que realizar funciones de enrutamiento.

Los comandos para realizar la configuración dependen del PAN ID y direcciones de destino alta y baja tal como se muestra en la tabla siguiente:

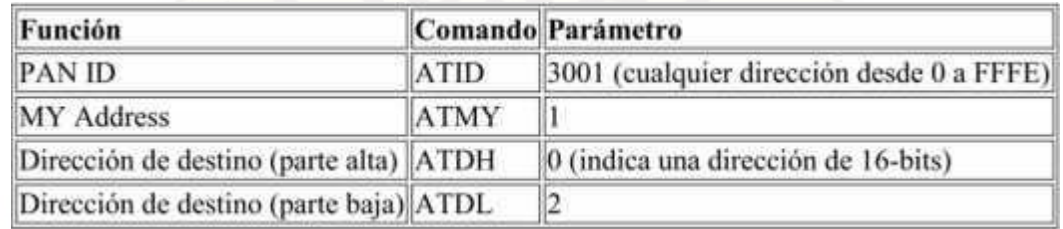

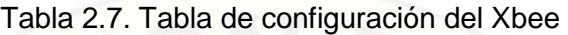

Fuente: Digi Interantional Inc., "XBee/XBee-PRO SE (Smart Energy) Manual

PAN ID: PAN es el número de la Red de Área Personal. Se trata de un identificador único para la red. Solo los XBees asignados a un PAN ID pueden comunicarse entre sí. Esto permite configurar redes separadas en el mismo lugar

MY ADDRESS: Esta es la dirección de origen de un XBee, es una dirección única para cada unidad en particular.

DIRECCIÓN DE DESTINO (parte alta): Representa la primera mitad de la dirección que queremos habilitar. En los módulos XBee puede tener una dirección de 64 bits, por lo que esta es la parte más alta de 32-bit de ese número de direcciones. Puesto que no necesitamos tantas direcciones, vamos a ponerlo a 0 y sólo usar la parte alta. DIRECCIÓN DE DESTINO (parte baja): Esta es la dirección que usaremos para localizar el XBee Asegúrese de que coincida con el ajuste de la ATMY XBee con el que quiere hablar.

Los pines comúnmente utilizados del módulo de transmisión y recepción Xbee son los pines 1,2,3,10. El pin 1 es el conecto de fuente de alimentación positiva, el pin 2 del módulo xbee es por donde se realizar la transmisión de data en modo serial, el pin 3 permite el ingreso de datos del exterior en modo serial y el pin 10 es el complemento de la fuente de alimentación GDN. Para mayor detalle se presenta las siguientes figuras.

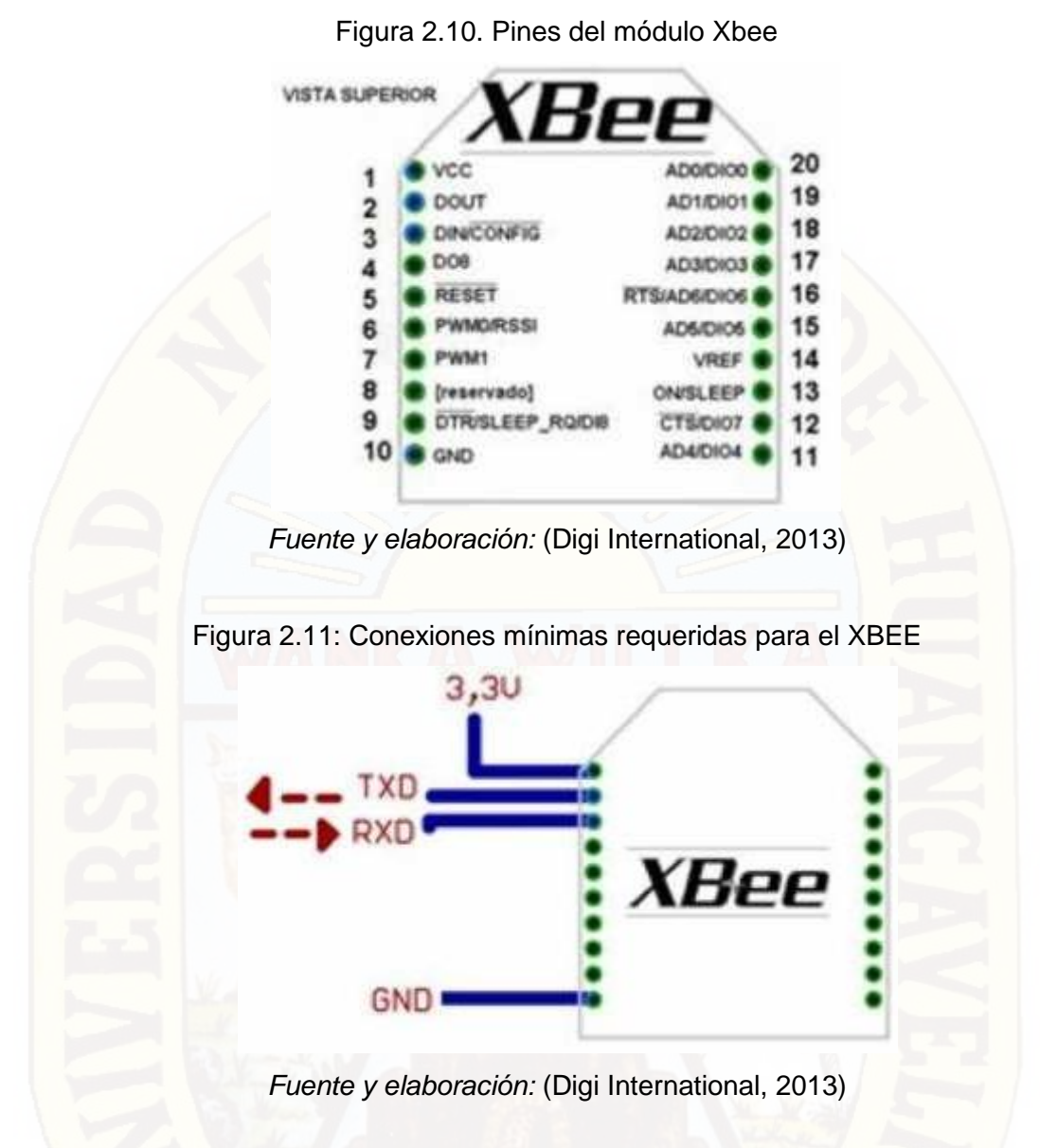

El sistema queda de la siguiente forma: La unidad remota generará los datos que se enviaran mediante la tecnología XBee (transmisor inalámbrico) la unidad de Supervisión (computadora personal) recibirá los datos mediante el receptor inalámbrico, la computadora personal, supervisará en un nivel simple, porque no enviará órdenes, solo los almacenará y visualizara el estado de la unidad remota.

Para poder programar el módulo XBee, se requiere el "XBee Explorer USB" que facilita la programación del módulo XBee y la conectividad con una computadora personal**.** El módulo XBee permite ingresar datos hacia la computadora personal inalámbricamente, Existen versiones con mayores potencias de radiación, que permiten interconectar distancias de hasta varias millas, otra ventaja es su bajo consumo de energía.

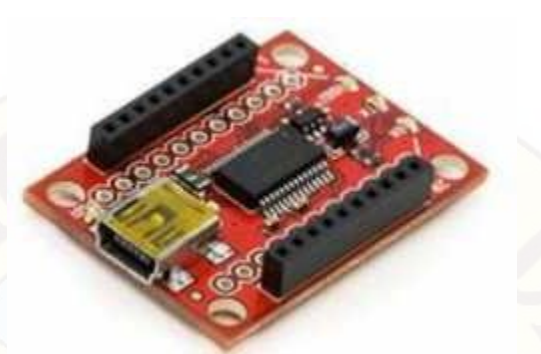

*Fuente y elaboración:* (Digi International, 2013)

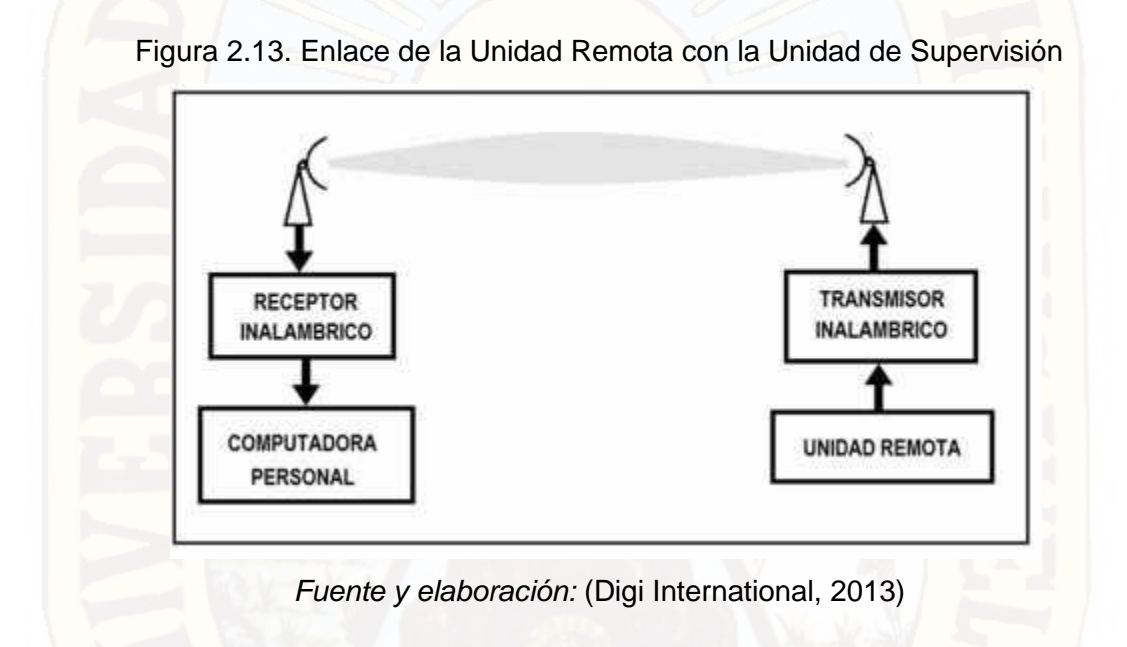

# **2.2.16. MEDIDOR DIGITAL DE TEMPERATURA KG 100**

El medidor KG 100 es un instrumento de medición pequeño y de costo asequible, utilizado para calibrar sensores y otros dispositivos de medición de temperatura, sirve para medición y registro de datos a intervalos especificados que van desde una vez cada 60 segundos a una vez cada 4 horas. Las funciones que cumple son:

- Medir y registrar la temperatura y la humedad de datos
- Descargar instantáneamente los datos en la computadora a través de la interface USB para la configuración y descarga de datos mediante software incluido.

Características:

• Rango de temperatura: -40 ~ 60  $^{\circ}$  C. Rango de humedad: 10% ~ 99% Precisión de medición: + / -4%

- 1 x Logger
- 1 x pila CR2032 (incluidas)
- 1 x USB cable (80 cm), y
- 1 x Software CD

Figura 2.14: Medidor digital de temperatura y humedad KG 100

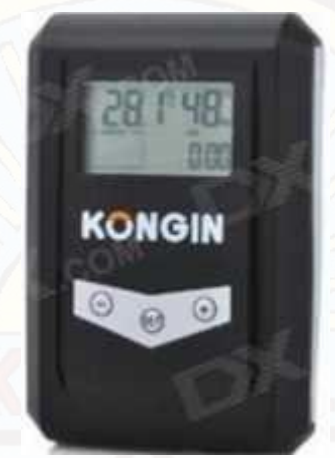

Fuente: Humidity-data-logger-1-x-cr2032-7112

# **2.2.17. EL SENSOR DE TEMPERATURA RTD PT100 Y DHT11**

Un Pt100 es un sensor de temperatura. Consiste en un alambre de platino que a 0 °C tiene 100 ohms y que al aumentar la temperatura aumenta su resistencia eléctrica. El incremento de la resistencia es semi lineal pero si creciente y característico del platino de tal forma que mediante tablas es posible encontrar la temperatura exacta a la que corresponde.

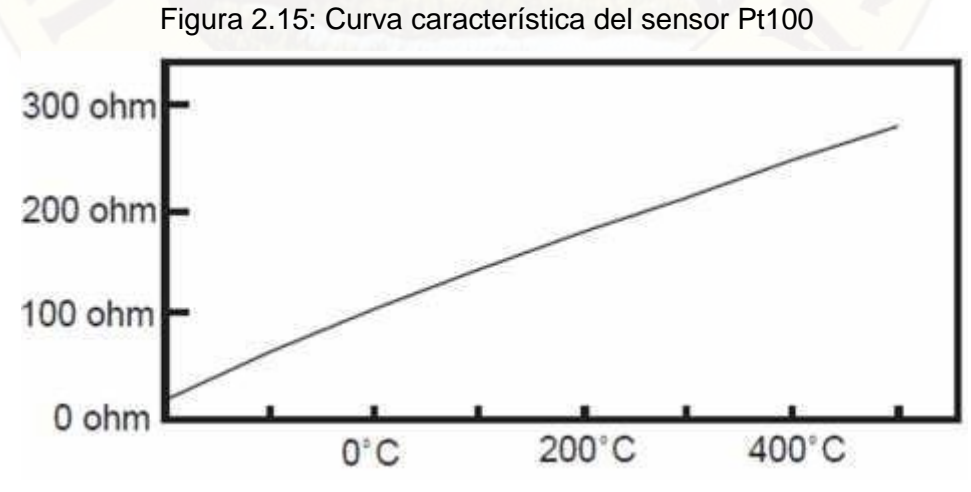

Fuente: Nota Técnica 4, rev. a, [http://www.arian.cl](http://www.arian.cl/)

Un Pt100 es un tipo particular de RTD (Dispositivo Termo Resistivo), normalmente las Pt100 se consiguen encapsuladas en la misma forma que las termocuplas, es decir dentro de un tubo de acero inoxidable u otro material (vaina), en un extremo está el elemento sensible (alambre de platino) y en el otro está el terminal eléctrico de los cables protegidos dentro de una vaina redonda de aluminio (cabezal).

Por otra parte los Pt100 siendo levemente más costosos y mecánicamente no tan rígidos como las termocuplas, las superan especialmente en aplicaciones de bajas temperaturas. (-100 a 200 °).

Los Pt100 pueden fácilmente entregar precisiones de una décima de grado con la ventaja que la Pt100 no se descompone gradualmente entregando lecturas erróneas, si no que normalmente se abre, con lo cual el dispositivo medidor detecta inmediatamente la falla del sensor y da aviso.

Este comportamiento es una gran ventaja en usos como cámaras frigoríficas donde una desviación no detectada de la temperatura podría producir algún daño grave.

Además la Pt100 puede ser colocada a cierta distancia del medidor sin mayor problema (hasta unos 30 metros) utilizando cable de cobre convencional para hacer la extensión.

Para el funcionamiento, se debe hacer pasar una cierta corriente (I) por el elemento sensor de modo de poder medir su resistencia. Esta corriente I llamada "corriente de excitación" la suministra el circuito adaptador donde las corrientes no deben ser inferiores a 2 mA, claro depende del modelo y marca del equipo. Por lo general los valores típicos de error producido en un Pt100 son del orden de 0.5°C cuando la Pt100 está en aire sín circular y 0.05°C con la misma Pt100 en agua $^{27}$ .

A continuación presentamos la tabla de resistencias del Pt100 con respecto a diferentes temperaturas:

 $27$  Fuente: Nota Técnica 4, rev. a, [http://www.arian.cl.](http://www.arian.cl/)

| ٩C        | ۰      |        | 2      | з      | 4      | 5         | в      | 7      | 8         | 9      | *C        |
|-----------|--------|--------|--------|--------|--------|-----------|--------|--------|-----------|--------|-----------|
| $-200,00$ | 18.52  |        |        |        |        |           |        |        |           |        | $-200.00$ |
| $-190.00$ | 22.83  | 22.40  | 21.97  | 21.54  | 21.11  | 20.68     | 20.25  | 19.82  | 19.38     | 18.95  | $-190.00$ |
| $-180.00$ | 27.10  | 26.67  | 26.24  | 25.82  | 25.39  | 24.97     | 24.54  | 24.11  | 23,68     | 23.25  | $-180.00$ |
| $-170.00$ | 31.34  | 30.91  | 30.49  | 30.07  | 29.64  | 29.22     | 28.80  | 28.37  | 27.95     | 27.52  | $-170.00$ |
| $-160.00$ | 35.54  | 35.12  | 34.70  | 34.28  | 33.86  | 33:44     | 33.02  | 32.60  | 32.18     | 31.76  | $-160.00$ |
| $-150.00$ | 39.72  | 39.31  | 38.89  | 38.47  | 38.05  | 37.64     | 37.22  | 36.80  | 36.38     | 35.96  | $-150.00$ |
| $-140.00$ | 43.88  | 43.46  | 43.05  | 42.63  | 42.22  | 41.80     | 41.39  | 40.97  | 40.56     | 40.14  | $-140.00$ |
| $-130.00$ | 48.00  | 47.59  | 47.18  | 46.77  | 46.36  | 45.94     | 45.53  | 45.12  | 44.70     | 44.29  | $-130.00$ |
| $-120.00$ | 52.11  | 51.70  | 51.29  | 50.88  | 50.47  | 50.06     | 49.65  | 49.24  | 48.83     | 48.42  | $-120.00$ |
| $-110.00$ | 56.19  | 55.79  | 55.38  | 54.97  | 54.56  | 54.15     | 53.75  | 53.34  | 5293      | 52.52  | $-110.00$ |
| $-100.00$ | 60.26  | 59.85  | 59.44  | 59.04  | 58.63  | 58.23     | 57.82  | 57.41  | 57.01     | 56.60  | $-100.00$ |
| $-90.00$  | 64.30  | 63.90  | 63.49  | 63.09  | 62.68  | 62.28     | 61.88  | 61.47  | 61.07     | 60.66  | $-90.00$  |
| $-80.00$  | 68.33  | 67.92  | 67.52  | 67.12  | 66.72  | 66.31     | 65.91  | 65.51  | 65.11     | 64.70  | $-80.00$  |
| $-70.00$  | 72.33  | 71.93  | 71.53  | 71.13  | 70.73  | 70.33     | 69.93  | 69.53  | 69.13     | 68.73  | $-70.00$  |
| $-60.00$  | 76.33  | 75.93  | 76.53  | 75.13  | 74.73  | 74.33     | 73.93  | 73.53  | 73.13     | 72.73  | $-60.00$  |
| $-50.00$  | 80.31  | 79.91  | 79.51  | 79.11  | 78.72  | 78.32     | 77.92  | 77.52  | 77.12     | 76.73  | $-50.00$  |
| $-40.00$  | 84.27  | 83.87  | 83.48  | 83.08  | 82.69  | 82.29     | 81.89  | 81.50  | 81.10     | 80.70  | $-40.00$  |
| $-30.00$  | 88.22  | 87.83  | 87.43  | 87.04  | 86.64  | 86.25     | 85.85  | 85.46  | 85.06     | 84.67  | $-30.00$  |
| $-20.00$  | 92.16  | 91.77  | 91.37  | 90.98  | 90.59  | 90.19     | 89.80  | 89.40  | 89.01     | 88.62  | $-20.00$  |
| $-10.00$  | 96.09  | 95.69  | 95.30  | 94.91  | 94.52  | 94.12     | 93.73  | 93.34  | 92.95     | 92.55  | $-10.00$  |
| 0.00      | 100.00 | 99.61  | 99.22  | 98.83  | 98.44  | 98.04     | 97.65  | 97.26  | 96.87     | 96.48  | 0.00      |
| 0,00      | 100.00 | 100.39 | 100.78 | 101.17 | 101.56 | 101.95    | 102.34 | 102.73 | 103.12    | 103.51 | 0.00      |
| 10.00     | 103.90 | 104.29 | 104.68 | 105.07 | 105.46 | 105.85    | 106.24 | 106.63 | 107.02    | 107.40 | 10.00     |
| 20.00     | 107.79 | 108.18 | 108.57 | 108.96 | 109.35 | 109.73    | 110.12 | 110.51 | 110.90    | 111.29 | 20.00     |
| 30.00     | 111.67 | 112.06 | 112.45 | 112.83 | 113.22 | 113.61    | 114.00 | 114.38 | 114.77    | 115.15 | 30.00     |
| 40.00     | 115.54 | 115.93 | 116.31 | 116,70 | 117.08 | 117.47    | 117.86 | 118.24 | 118.63    | 119.01 | 40.00     |
| 50.00     | 119.40 | 119.78 | 120.17 | 120.55 | 120.94 | 32<br>121 | 121.71 | 122.09 | 122.47    | 122.86 | 50.00     |
| 60.00     | 123.24 | 123.63 | 124.01 | 124.39 | 124.78 | 125.16    | 125.54 | 125.93 | 126.31    | 126.69 | 60.00     |
| 70.00     | 127.08 | 127.46 | 127.84 | 128.22 | 128.61 | 128.99    | 129.37 | 129.75 | 130.13    | 130.52 | 70.00     |
| 80.00     | 130.90 | 131.28 | 131.66 | 132.04 | 132.42 | 132.80    | 133.18 | 133.57 | 133.95    | 134 33 | 80.00     |
| 90.00     | 134.71 | 135.09 | 135.47 | 135.85 | 136.23 | 136.61    | 136.99 | 137.37 | 137<br>75 | 138.13 | 90.00     |
| 100.00    | 138.51 | 138.88 | 139.26 | 139.64 | 140.02 | 140.40    | 140.78 | 141.16 | 141.54    | 141.91 | 100.00    |

Tabla 2.8. Tabla de resistencias del Pt100 a diferentes temperaturas

Fuente y elaboración: Instruments Limited Technical data sheet 1999

Por otra parte y en forma alternativa se tiene el sensor DHT11 que permite medir las variables de temperatura y humedad relativa en simultáneo; este producto es de la empresa Sensirion. Este dispositivo incluye un polímero capacitivo como elemento sensor de humedad y un sensor de temperatura, esto unido a un conversor análogo digital de 14bits y como salida una interfaz serial con código de redundancia cíclica para la detección de errores.

Figura 2.16: Sensor DHT11

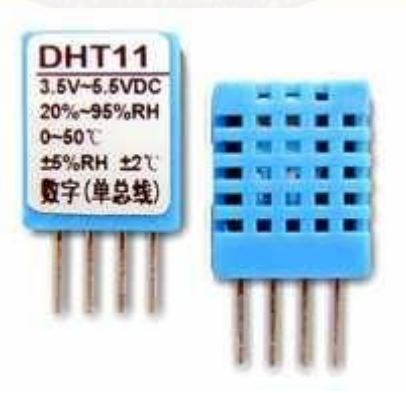

Fuente y elaboración: (Bricogeek, 2013)

El esquema interno del sensor DHT11, está constituido por dos sensores, la primera de ellas corresponde al sensor de humedad relativa y el siguiente al sensor de temperatura los mismos que se encuentran conectados a un módulo de conversión Analógica y Digital de 14 bits; al mismo tiempo está constituido por una memoria de calibración que otorga calidad de resolución a la cuantificación de las señales entrants. Tambien el sensor DHT11 posee dos líneas de interface que se encuentran conectadas al exterior y por donde se obtiene la información. El sensor además consta con una entrada negativa GND y otra de fuente positiva VDD, tal como se puede apreciar en la siguiente figura.

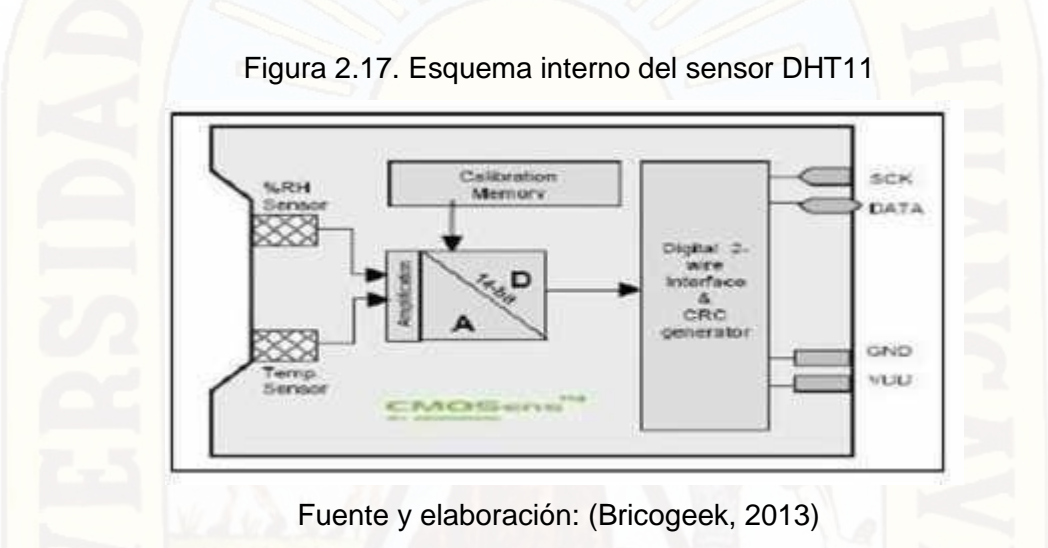

La comunicación con el sensor DHT11 se realiza mediante la interface serial de dos hilos las mismas que están identificadas como: SCK (reloj) y pin de datos DATA. En la siguiente imagen se observa el traslapamiento de datos y el reloj de sincronización para llevar a cabo la transferencia de datos entre el módulo DHT11 y cualquier dispositivo de adquisición.

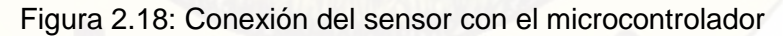

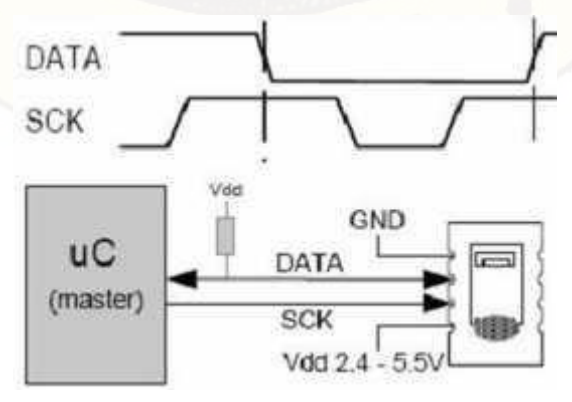

Fuente y elaboración: (Bricogeek, 2013)

La línea de clock se utiliza para sincronizar el microcontrolador y el sensor. La línea de datos se utiliza tanto para dar instrucciones al DHT como para obtener datos de este. Para iniciar la comunicación con el sensor hay que ingresar una instrucción de trama de inicio del sensor. Luego se envían 3 ceros consecutivos seguidos de la instrucción que se desea aplicar:

- Medición de temperatura O O O I I
- Medición de humedad O O I O I
- Leer la condición del registro O O I I I
- Escribir la condición del registro O O I I O

Para la recepción de la medida, sea de temperatura como de humedad, luego de enviar el código como se describió anteriormente, el controlador tiene que esperar a que se efectué la medida, esto demora 11/55/210 ms para una medición de 8/12/14 bit, lo cual puede variar más menos 15% según el oscilador interno. Con el fin de señalar la finalización de la medición el DHT11 tira hacia abajo la línea de datos, por lo cual el controlador tiene que esperar esta señal para empezar a cambiar de nuevo el SCK.

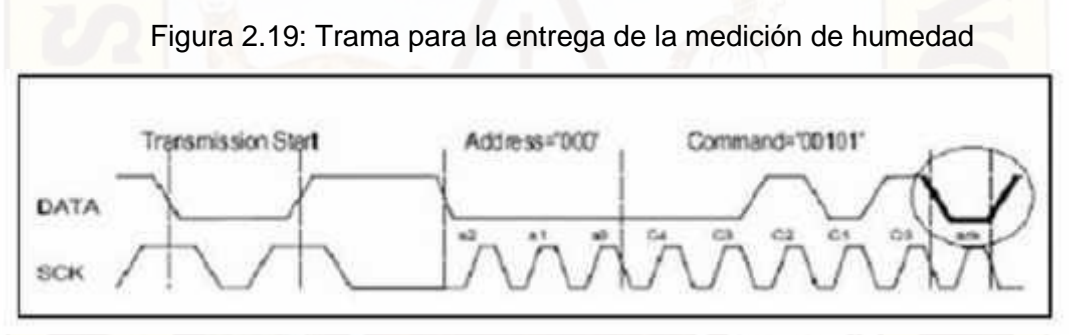

Fuente y elaboración: (Bricogeek, 2013)

El sensor responde con tres bytes, 2 de datos y uno de corrección de errores o checksum. Esta corrección de errores se hace a través de código de redundancia cíclica. Si es que no se utiliza la comprobación de errores terminaría de transmitir luego de la medición. El sensor vuelve a reposo automáticamente luego de finalizada la medición y la comunicación.

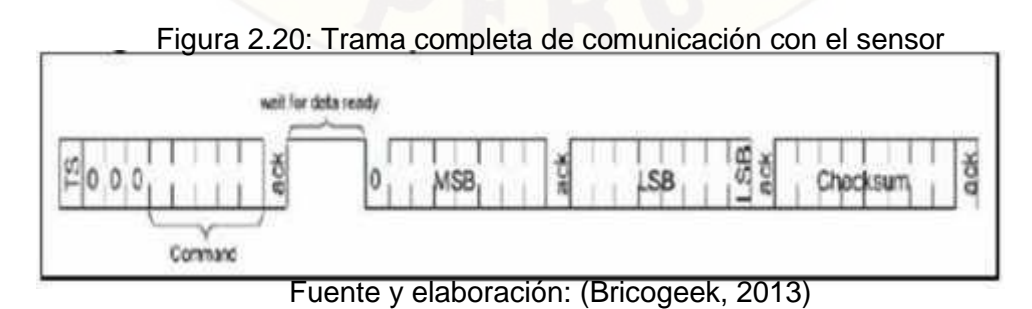

A continuación presentamos las especificaciones técnicas del sensor DHT11.

| <b>Parámetro</b>            | <b>DHT11</b>              |  |  |
|-----------------------------|---------------------------|--|--|
| Alimentación                | $3Vdc \leq Vcc \leq 5Vdc$ |  |  |
| Señal de Salida             | Digital                   |  |  |
| Rango de medida Temperatura | De 0 a 50 °C              |  |  |
| Precisión Temperatura       | ±2 °C                     |  |  |
| Resolución Temperatura      | $0.1^{\circ}$ C           |  |  |
| Rango de medida Humedad     | De 20% a 90% RH           |  |  |
| Precisión Humedad           | 4% RH                     |  |  |
| Resolución Humedad          | <b>1%RH</b>               |  |  |
| Tiempo de sensado           | 1s                        |  |  |
| Tamaño                      | 12 x 15.5 x 5.5mm         |  |  |

Tabla 2.9. Características del sensor DHT11 para humedad relativa

Fuente y elaboración: (Bricogeek, 2013)

#### **2.2.18. DESCRIPCIÓN DEL SOFTWARE LABVIEW**

A continuación presentaremos y describiremos al software LabView con el que se desarrolló el aplicativo para el monitoreo de nuestro sistema con el único fin de hacer una referencia sobre las particularidades y bondades de éste software. Precisamos que en la sección 4.1, se presenta la interface gráfica y programa del aplicativo desarrollado como medio de interacción entre la máquina y el hombre.

LabVIEW es un lenguaje de programación cuyo entorno de desarrollo es gráfico, flexible y modular en su totalidad, diferente a la programación mediante comandos tipo texto, sistemas empleados en los lenguajes de programación de alto nivel tradicionales como Assembler, Pascal. Basic, Etc…

Hasta la década de 1980 la tarea de creación de un programa o software de aplicación se llevaba a cabo con paquetes software basados en código texto, estos paquetes software fueron evolucionando y en la actualidad ofrecen una serie de facilidades en el desarrollo de la interfaz de usuario como las funciones de alto nivel y la incorporación de elementos gráficos, que simplifican la tarea de programación y de elaboración de la Interfaz Hombre Maquina (HMI) o panel frontal de la aplicación

como es el caso se Visual Basic, sin embargo el cuerpo del programa (PROGRAMACIÓN LÓGICA), seguía basado en comandos tipo texto, lo que suponía mucho tiempo invertido en detalles de programación que nada tiene que ver con la finalidad de creación de una herramienta software. Con la llegada del software de programación gráfica LabVIEW de National Instruments, Visual Designer de Burr Brown o VEE de Agilent Technology, el proceso de creación de un VI se ha simplificado tanto que el tiempo utilizado para el desarrollo de aplicaciones software se ha minimizado al máximo y aún más con la llegada de la tecnología Express con la que cuenta LabVIEW a partir de la versión 7.0 en el año 2005.

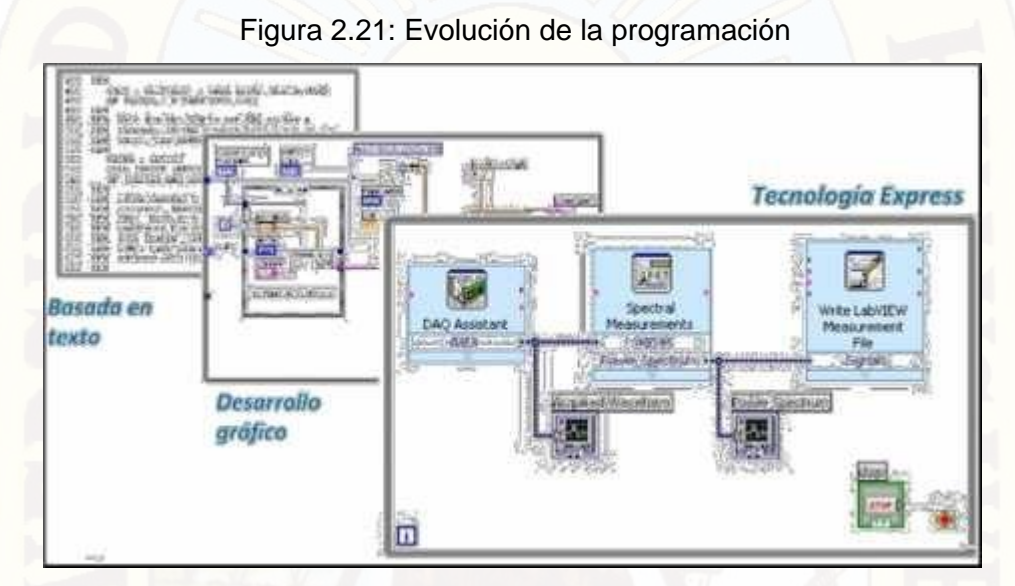

*Fuente y elaboración:* (National Instruments Corporation, 2010)

**Instrumento Virtual (VI);** Un instrumento virtual o Virtual Instrument (VI), es un módulo software que simula el panel frontal de un instrumento real de medición de variables físicas y apoyándose en elementos hardware accesible por el ordenador (tarjetas de adquisición de datos, instrumentos accesibles vía USB, GPIB, RS-232, RS-485, etc.) realiza una serie de medidas como si se tratase de un instrumento real. Es así que cuando se ejecuta un programa que funciona como instrumento virtual o VI (Virtual Instrument), el usuario ve en la pantalla de su ordenador un panel cuya función es idéntica a la de un instrumento físico, facilitando la visualización y el control del aparato. A partir de los datos reflejados en el panel frontal el VI debe de actuar recogiendo o generando señales como lo haría su homologo físico.

Los programas de LabVIEW son llamados Instrumentos Virtuales (VIS). Los VIS tienen tres partes principales: el Panel Frontal donde se encuentra la parte externa o interfaz hombre maquina (HMI) del programa, el Diagrama de Bloques donde está la

parte lógica o código fuente del programa y el Icono/Conector que es como la huella digital que identifica al programa.

# **El Entorno de LabVIEW**

LabVIEW consiste en el archivo ejecutable labview.exe y varios asociados, la siguiente ventana de inicio aparece al buscar en el menú Inicio/Programas/National Instruments/LabVIEW 2012/LabVIEW:

Esta ventana ofrece varias opciones donde tenemos opciones desde creación de programas en blanco hasta una amplia galería de ejemplos desarrollados, destacan:

Figura 2.22: Ventana de inicio de LabVIEW 2012

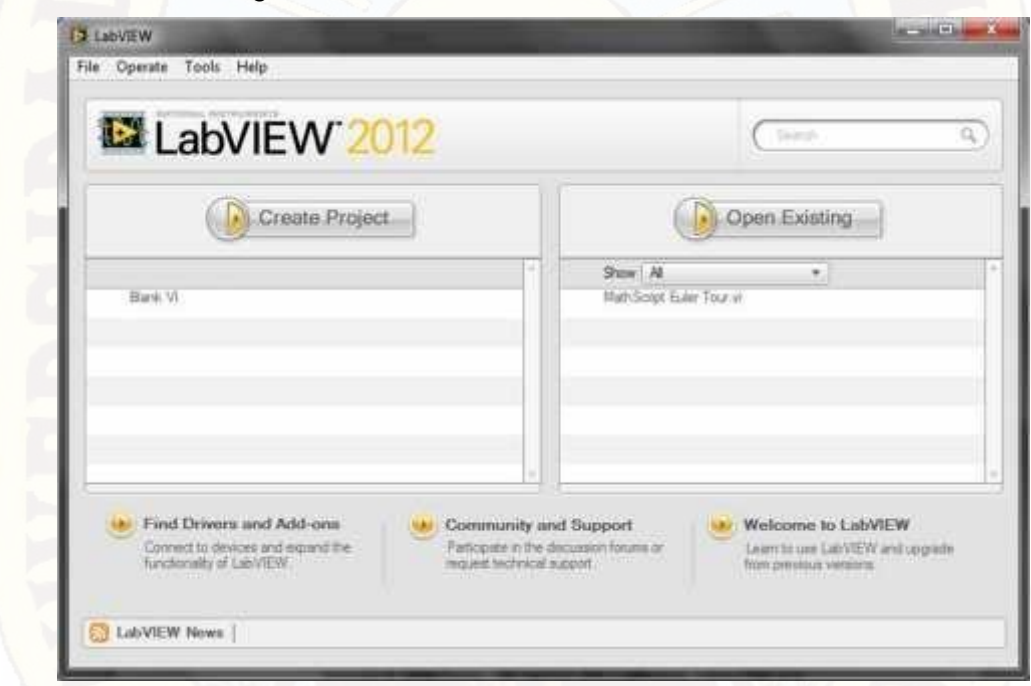

*Fuente y elaboración:* (Julián & Valero, 2012)

**Create Project:** Permite crear un VI o un proyecto nuevo.

**Open Existing: Permite abrir un VI o un proyecto existente. Si seleccionamos la** primera opción se lanza la ventana siguiente:

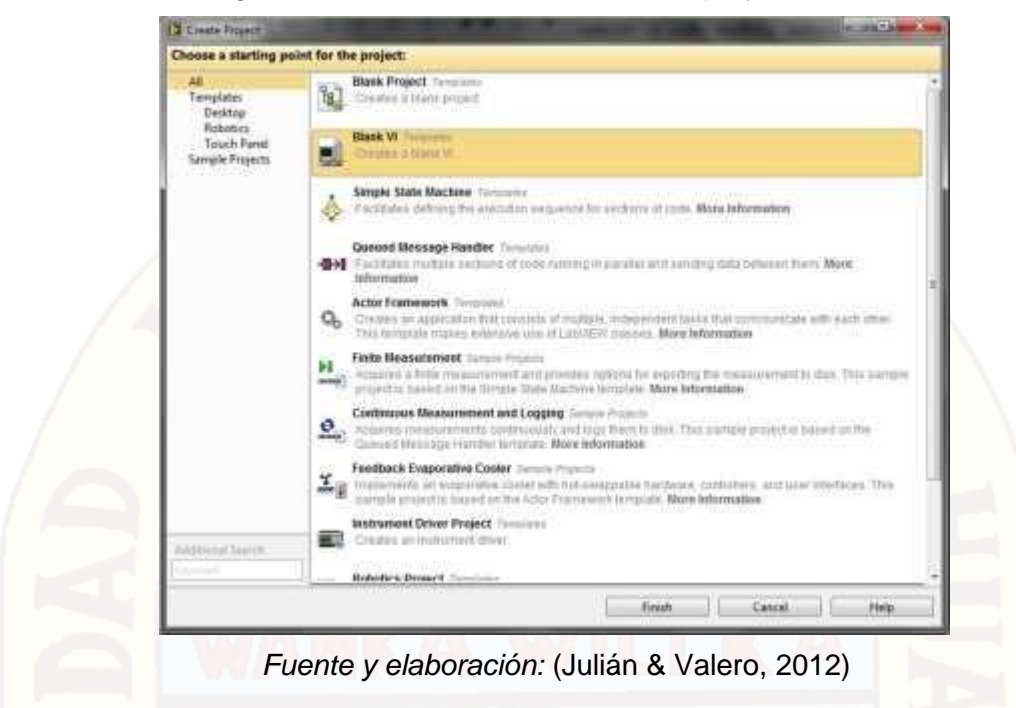

Figura 2.23: Ventana de selección de proyecto nuevo

Al pulsar la opción **Blank VI** se crea un nuevo programa o VI en blanco, el cual está constituido de dos ventanas, el panel frontal y el diagrama de bloques:

### **Ventana del panel frontal (FRONT PANEL)**

Al abrir un VI en blanco se crean automáticamente dos ventanas una de ellas se conoce como el panel frontal del VI en donde como ya se mencionó vamos a crear la interfaz que entrara en contacto con el usuario final de la aplicación software, esta es una de las ventanas que se utilizan en LabVIEW para construir el VI. La otra ventana se conoce como Diagrama de Bloques en donde se ha de programar la parte lógica o código del VI.

El panel Frontal y el diagrama de bloques están constituidos por una colección de objetos gráficos que son los elementos programables de LabVIEW. El panel frontal contiene varios tipos de controles e indicadores que facilitan la visualización de resultados y el reconocimiento rápido de los componentes del VI, pueden usarse una serie de herramientas prediseñadas así como también usted mismo puede diseñar sus propios indicadores dentro de algunas opciones un poco más avanzadas de acuerdo a la naturaleza de aplicación del instrumento virtual, una aplicación puede ser el diseño alarmas con leds animados con diseño gráfico en

2D y 3D desde programas como Corel Draw, AutoCad, Autodesk 3D MAX, etc, a los cuales además se les puede adicionar archivos de audio con el objeto de hacer más interactiva la aplicación.

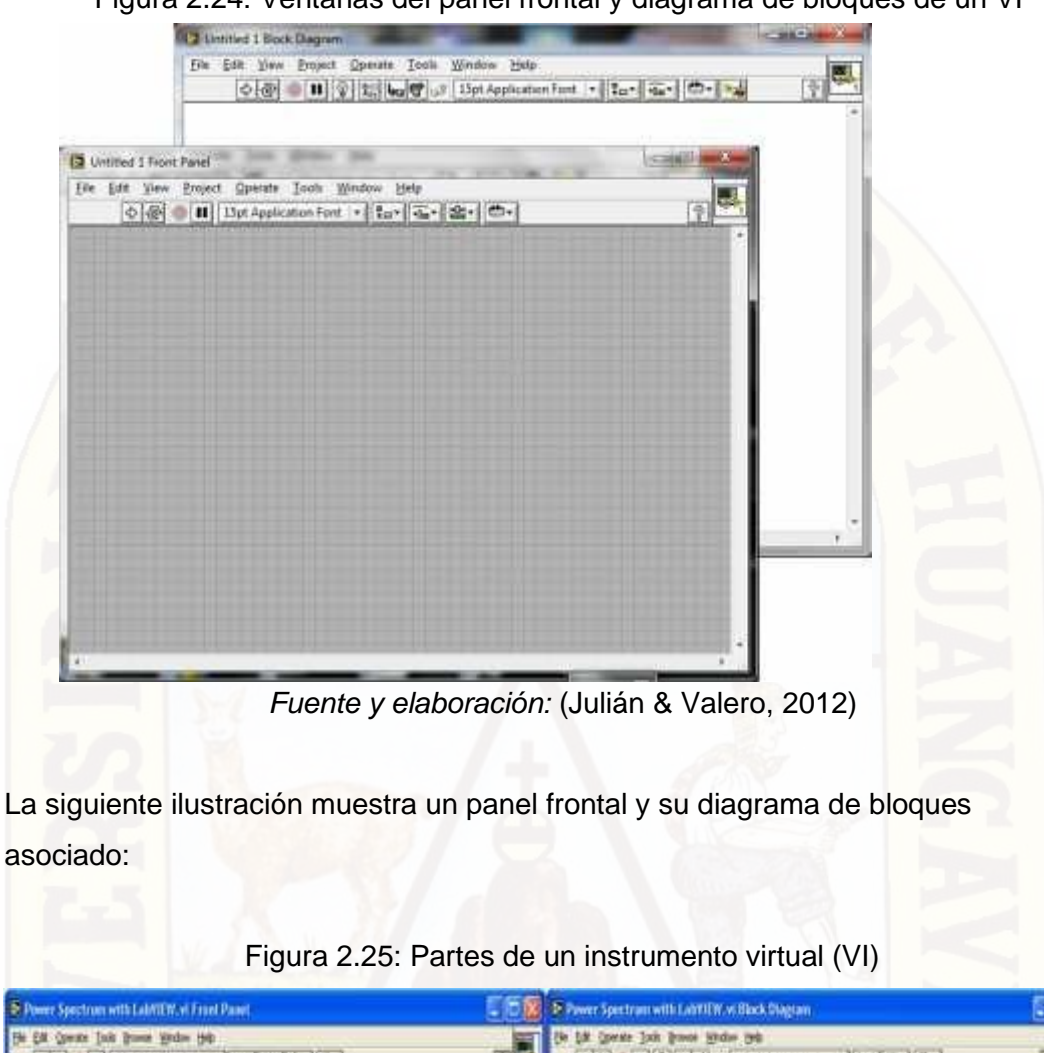

Figura 2.24: Ventanas del panel frontal y diagrama de bloques de un VI

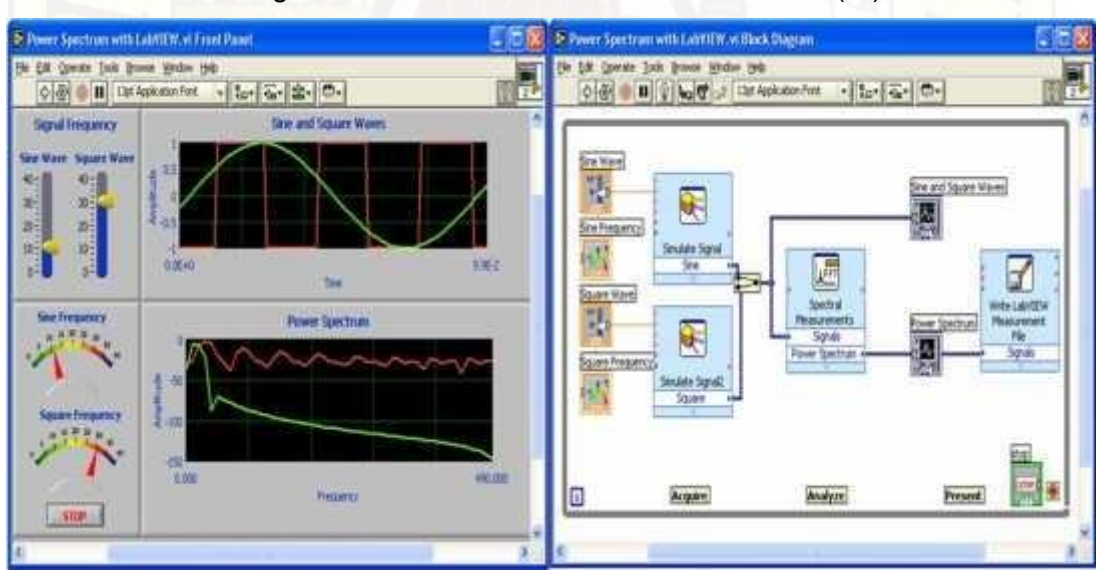

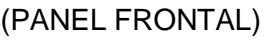

(PANEL FRONTAL) (DIAGRAMA DE BLOQUES)

*Fuente y elaboración:* (National Instruments Corporation, 2010)

#### **Paleta de Herramientas (TOOLS PALETTE)**

Esta es la paleta más importante a la hora de programar y SIEMPRE DEBE DE ESTAR VISIBLE, cuando está activa se encuentra visible tanto en el panel frontal como en el diagrama de bloques, en esta paleta podemos encontrar herramientas para crear, modificar y depurar VI's, si la paleta de herramientas no está visible nos vamos al MENU de la parte superior y en VIEW seleccionamos la opción TOOLS PALETTE, con esto se habilita la ventana que se muestra en la siguiente figura:

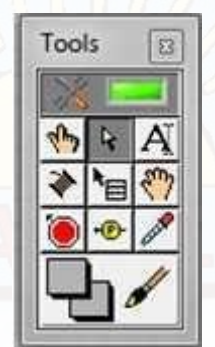

#### Figura 2.26: Paleta de herramientas

*Fuente y elaboración:* (National Instruments Corporation, 2010)

Ahora podemos seleccionar una Herramienta de este menú al darle clic en las casillas interiores de la ventana, el cursor del Mouse toma una forma distinta dependiendo de la herramienta que hemos seleccionado. Dentro de las herramientas que encontramos en esta paleta tenemos las siguientes: Herramienta de Selección Automática. Se encuentra seleccionada por defecto, cuando está habilitada actúa como las cuatro principales herramientas: operación, posicionamiento, etiquetado y cableado, dependiendo frente a qué objeto se encuentre y cambia automáticamente.

Herramienta de Operación. Utilice la herramienta de Operación para manipular los controles e indicadores del panel frontal.

Herramienta de Posicionamiento. Utilice la herramienta de Posicionamiento para seleccionar, mover o redimensionar objetos en el panel frontal y diagrama de bloques.

Herramienta de Etiquetado. Utilice la herramienta de Etiquetado para editar todo lo relacionado con texto en los objetos tanto del panel frontal como del diagrama de bloques.

Herramienta de Cableado. Utilice la herramienta Cableado para cablear objetos en el diagrama de bloques. Ponga la herramienta de cableado sobre un cable para desplegar el tipo de datos del cable en la ventana de ayuda.

Herramienta de Pop-Up. Utilice esta herramienta para tener acceso al menú pop- up de un objeto al oprimir el botón izquierdo del Mouse.

Herramienta de Deslizamiento. Utilice esta herramienta para deslizarse a través de la ventana sin utilizar las barras de desplazamiento.

Herramienta de Puntos de Detención. Utilice esta herramienta para poner puntos de ruptura en VIS funciones y estructuras.

Herramienta de Pruebas. Utilice esta herramienta para poner probadores en cables del diagrama de bloques

Herramienta de Copiado de Color. Utilice la herramienta de copiado de color para copiar colores e insertarlos con la herramienta de color.

Herramienta de Color. Utilice la herramienta de Color para colorear un objeto. Esta herramienta también despliega el color del fondo y del primer plano del objeto.

### **Barra de Herramientas del Panel Frontal**

Las ventanas del panel Frontal y del Diagrama de Bloques contienen una barra de herramientas con botones de comando e indicadores de estado que se utilizan para controlar el VI. Dependiendo de si se está trabajando en el panel frontal o en el diagrama de bloques una de las dos barras de herramientas estará disponible.

Figura 2.27: Barra de herramientas del panel frontal

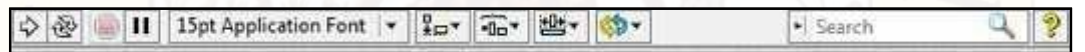

*Fuente y elaboración:* (National Instruments Corporation, 2010) El botón de Ejecución sirve para correr el programa una sola vez.

El botón de Ejecución continua sirve para ejecutar el programa continuamente.

El botón de Abortar la Ejecución aparece mientras el VI se está ejecutando oprima este botón para salir del VI inmediatamente.

El botón de Pausa/Continuar. Este botón hace una pausa en la ejecución del VI. Para continuar desde el modo de pausa oprima el botón otra vez y el VI continuará la ejecución.

El Anillo de Fuentes. Este anillo permite seleccionar opciones de fuente, tamaño, color, estilo etc, para configurar el texto seleccionado con la herramienta Etiquetado. El Anillo de Alineación. Use esta herramienta de posición para seleccionar las opciones de alineación incluyendo vertical, horizontal, centrada, etc. Para dos o más objetos.

El Anillo de Distribución. Use esta herramienta distribución para seleccionar opciones de distribución incluyendo espacios, compresión etc. Para dos o más objetos.

El Anillo de Ordenamiento. Use esta herramienta para jerarquizar el orden de empalme cuando dos o más objetos se encuentran uno tras del otro.

El Anillo de Dimensionamiento. Use esta herramienta para dimensionar objetos del panel Frontal.

#### **La Paleta de controles (CONTROLS PALETTE)**

La paleta de Controles esta visible solo en el panel frontal, y consiste en iconos de alto nivel que representan las subcategorías, dando acceso a un gran rango de objetos que están disponibles para crear un VI. Usted puede acceder a las subcategorías al darle clic sobre el icono. Si no se encuentra visible nos vamos al MENÚ, de la parte superior, luego en LabVIEW activamos CONTROLS PALETTE (FIGURA a), la otra forma es darle anticlic en un área libre del panel frontal, claro que en esta segunda forma la paleta de controles estará activa solo por unos instantes paleta flotante (figura b), y para convertirla en una ventana estable le damos clic en la tachuela que está en la esquina superior izquierda de la paleta.

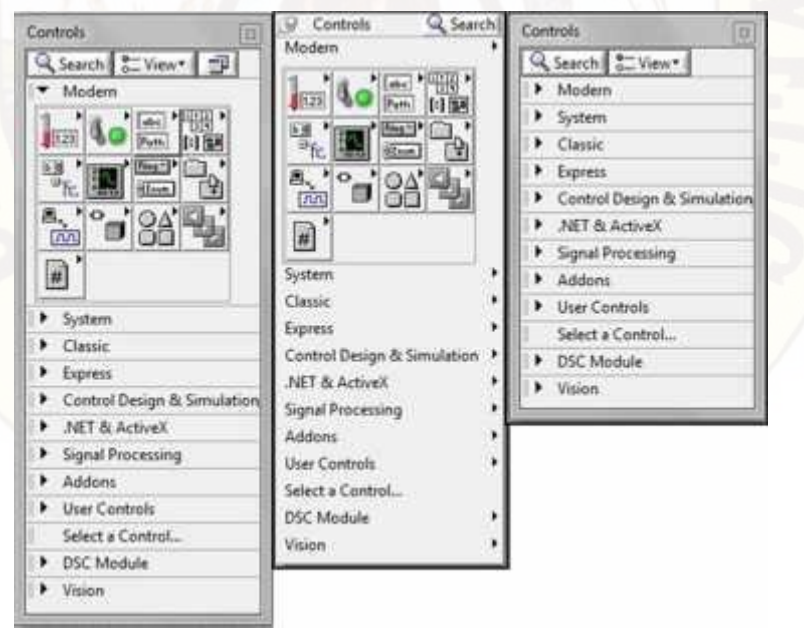

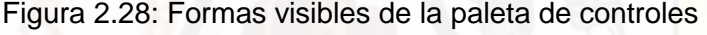

(a) Ventana (b) Flotante (c) Comprimida *Fuente y elaboración:* (National Instruments Corporation, 2010)

Si desplegamos la entrada MODERN dándole clic, visualizamos las categorías con las cuales podemos iniciar el diseño del panel frontal de nuestra aplicación.

NUMERIC (Numérico). Contiene controles e indicadores de datos tipo numéricos, objetos con los cuales podemos ingresar datos numéricos así como visualizar resultados también tipo numéricos.

BOOLEAN (Booleano). Contiene controles e indicadores de datos tipo booleanos STRING (Cadenas de Caracteres). Contiene controles e indicadores de datos tipo cadena de caracteres (texto) y herramientas tipo path (rutas de archivos en el disco duro).

Figura 2.29: Categorías de la entrada MODERN

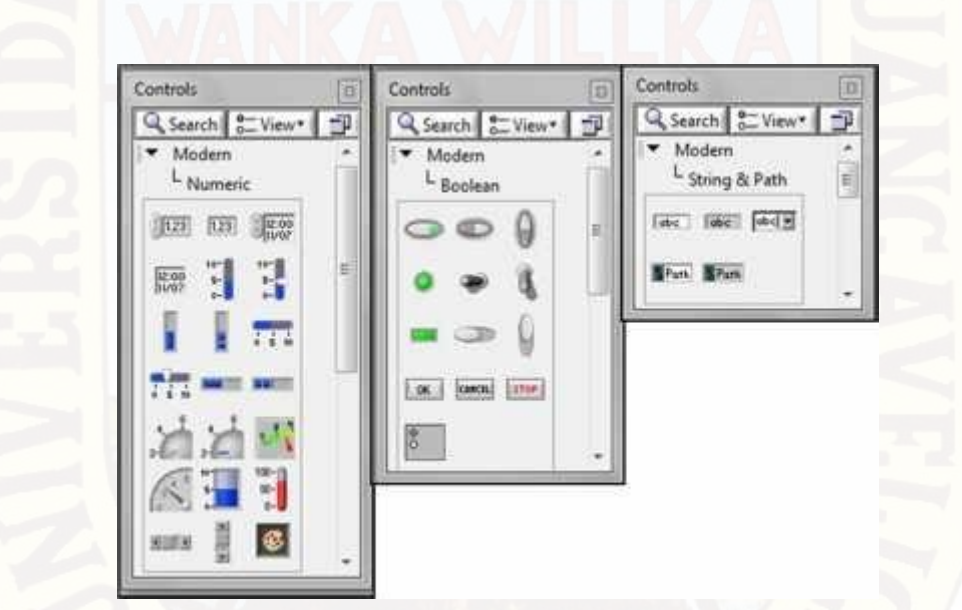

*Fuente y elaboración:* (National Instruments Corporation, 2010)

ARRAY, CLUSTER & MATRIX (Arreglos y Agrupamiento). Contiene herramientas que agrupan distintos tipos de datos, para generar arreglos, matrices y clústers. LIST, TABLE & TREE (Listas, Tablas Y Árbol). Contiene controles e indicadores tipo listas, tablas y árboles en formato tipo texto. GRAPH (Gráficas). Contiene indicadores tipo gráfico para graficar señales y conjuntos de datos (Arrays).

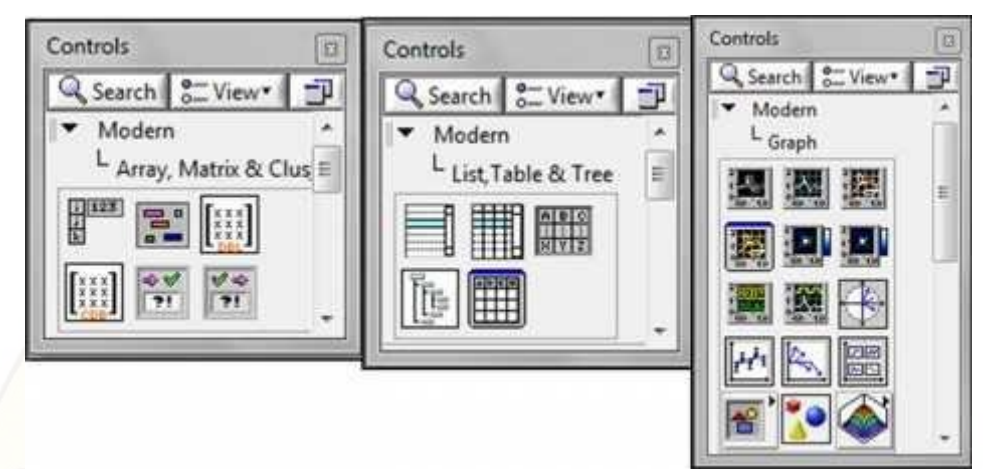

Figura 2.30: Categorías de la entrada MODERN

*Fuente y elaboración:* (Julián & Valero, 2012)

ING & ENUM (Anillo y enumerador). Contiene controles e indicadores tipo anillo (menú desplegable), y enumerador, los cuales se usan para seleccionar casos. CONTAINERS (Contenedores). Contiene herramientas tipo contenedores y tableros que administran varios objetos análogamente a las páginas de un libro. I/O (Entradas/Salidas). Contiene controles e indicadores para asociar entradas ó salidas mediante instrumentos de adquisición, envío de señales reales tipo DAQ, VISA, RIO, etc.

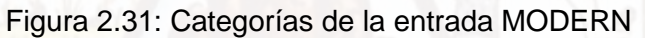

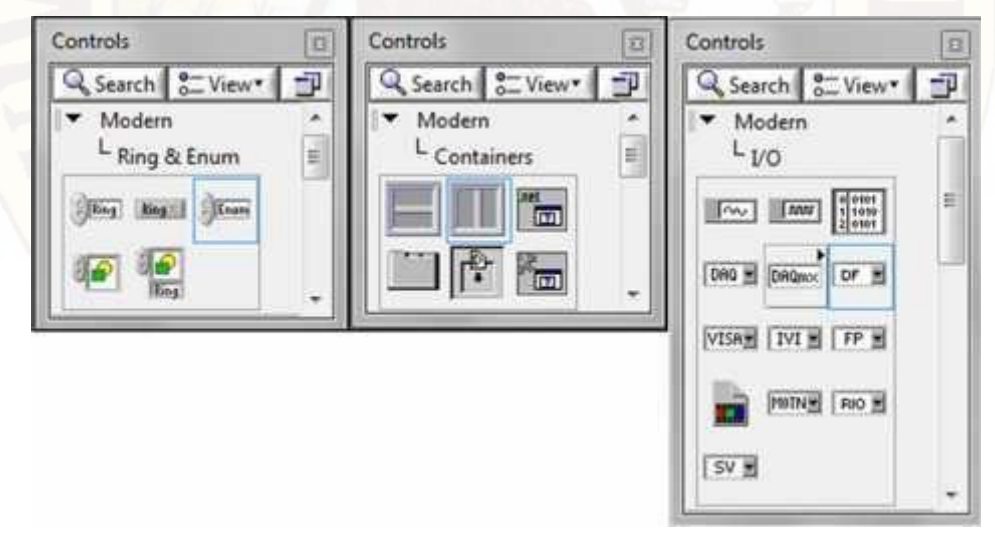

*Fuente y elaboración:* (Julián & Valero, 2012)

DECORATIONS (DECORACIONES). Contiene una galería de objetos gráficos para decorar el panel frontal, estos objetos no tienen un terminal correspondiente en el diagrama de bloques, por lo que no tiene incidencia en el tema de programación.

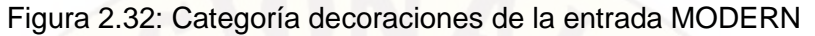

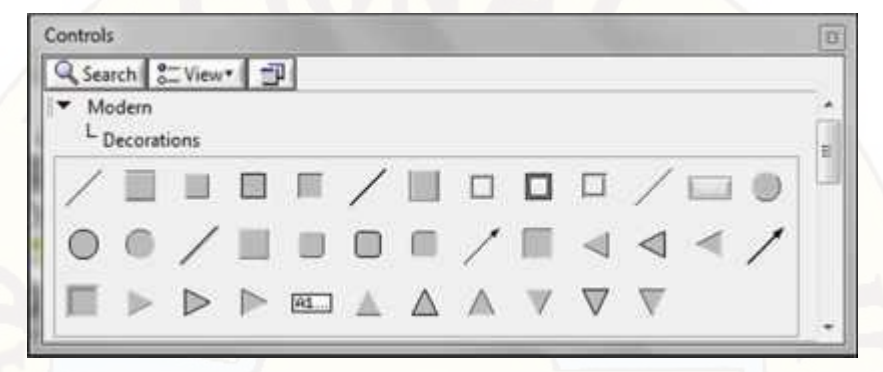

*Fuente y elaboración:* (Julián & Valero, 2012)

#### **Ventana del diagrama de bloques (BLOCK DIAGRAM)**

La ventana del Diagrama de Bloques del VI es aquella en donde se guarda la ESTRUCTURA o EL CÓDIGO DEL PROGRAMA, es muy frecuente que esta ventana no pueda ser visualizada por el usuario final si el programador así lo dispone, LabVIEW utiliza recursos de seguridad que protegen el código del programa con un Passwoord o simplemente se remueve esta ventana, dentro del diagrama de bloques se encuentran LOS TERMINALES correspondientes a los objetos creados en el panel frontal, por lo que si se elimina un componente en una de las ventanas del Front Panel o del Block Diagram automáticamente se elimina también su representativo en la otra ventana.

#### **Barra de herramientas del diagrama de bloques**

La barra de herramientas del diagrama de bloques contiene los mismos botones que la barra de herramientas del panel frontal, adicionalmente a esto tiene cuatro herramientas útiles para depuración de errores.

Figura 2.33: Barra de herramientas del diagrama de bloques

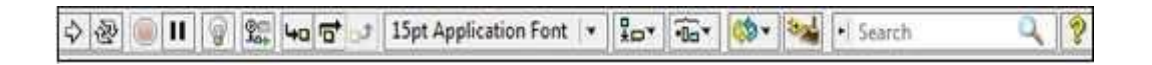

*Fuente y elaboración:* (National Instruments Corporation, 2010)

El botón de animación de la ejecución. Se usa para habilitar la animación de la ejecución.

Modo animado. Cuando la animación en la ejecución está habilitada esta acción permite ver el flujo de los datos a través del diagrama de bloques

El botón de Pasar Sobre. Oprima este botón para habilitar el modo paso a paso este modo permite para en cada uno de los nodos del VI.

El botón de Entrar A. Oprima este botón para entrar a un ciclo, SubVI, etc. Al entrar en el nodo usted está listo para hacer ejecución paso a paso dentro del nodo.

El botón de Salir de. Oprima este botón para salir de un ciclo, SubVI, etc. Al salir de un nodo usted completa la ejecución paso a paso de este nodo y va hacia el siguiente nodo.

#### **Paleta de funciones (FUNCTION PALETTE)**

Los diagramas de bloques se construyen utilizando la paleta de funciones, cada opción en la paleta despliega una subcategoría con los iconos de alto nivel. Si la paleta de funciones no está visible se puede visualizar seleccionando del MENÚ la opción de VIEW y seleccionando FUNCTION PALETTE. La paleta de funciones también se puede accesar al dar anticlick sobre un área libre del Diagrama de Bloques. Para convertir la paleta flotante de funciones del modo anterior en una ventana estable, le damos click la tachuela ubicada en la esquina superior izquierda de la paleta.

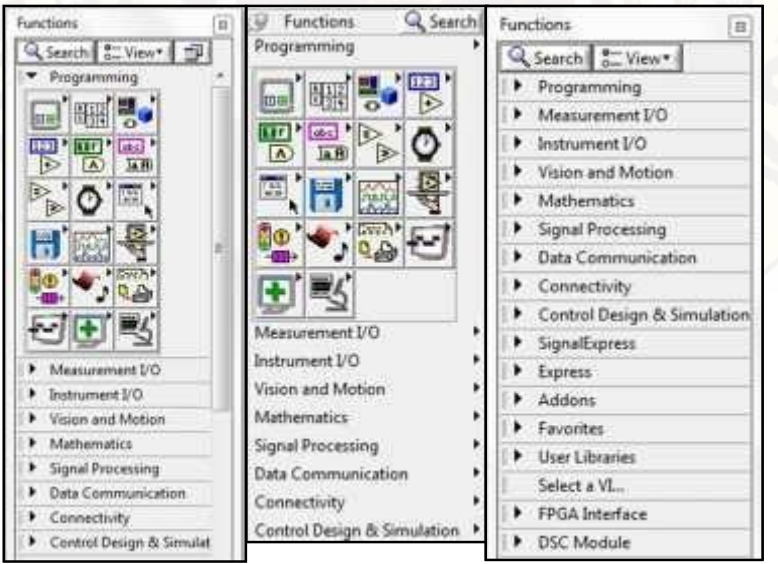

#### Figura 2.34: Formas visibles de la paleta de funciones

(a) Ventana (b) Flotante (c) Comprimida *Fuente y elaboración:* (National Instruments Corporation, 2010) Al desplegar la entrada PROGRAMING (Programación) podemos visualizar las principales CATEGORIAS con las cuales podemos iniciar rápidamente la programación lógica de nuestra aplicación, Estas subcategorías son:

Numeric (Numérico). Contiene funciones elementales aritméticas, constantes numéricas, números complejos, y todo lo relacionado a tratamiento numérico de datos.Boolean (Booleano). Contiene funciones que operan con datos booleanos, constantes y lógica booleana, también herramientas para convertir a formato numérico.

String (Cadena de caracteres). Contiene funciones para manipular y operar texto como cadena de caracteres, también herramientas para convertir texto a otros formatos como numérico ó path.

Structures (Estructuras). Contiene todos los ciclos y estructuras que se usan en programación tales como los ciclos for, while, case, etc. Asi como también nodos de fórmulas y mathscript.

Array (Arreglos). Contiene funciones para procesar arreglos de datos y matrices. Comparison (Comparación). Contiene funciones de comparación de números, booleanos, cadenas de caracteres y todo tipo de datos.

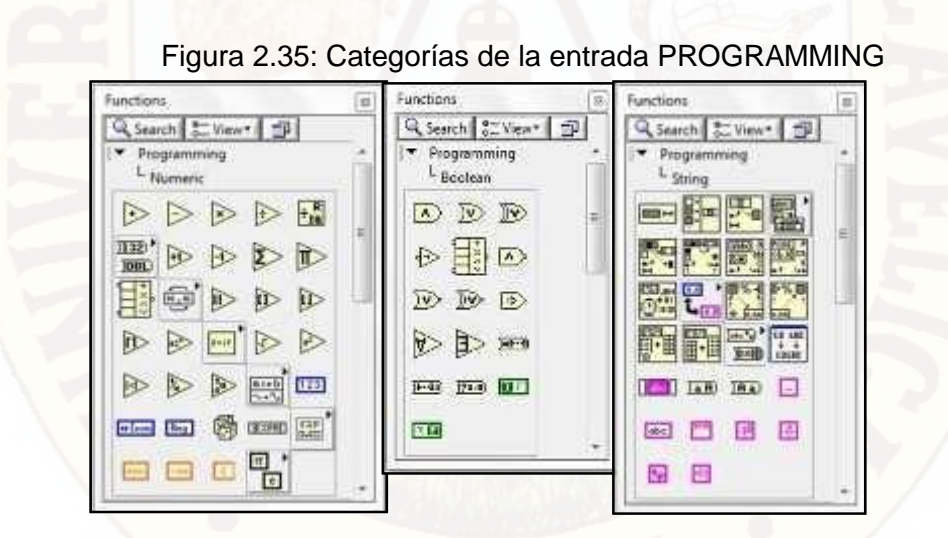

*Fuente y elaboración:* (National Instruments Corporation, 2010)

Cluster & Variant (Agrupamiento y varianza). Contiene funciones para agrupar y desagrupar datos, Timing (Temporizado). Contiene herramientas de control del tiempo como los temporizadores, tiempo del sistema y fecha del sistema.

File I/O (Manejo de archivos). Contiene herramientas para gestionar y guardar datos en archivos y bases de datos de todo tipo.

Graphics & Sound (Gráficos y sonidos). Contiene funciones para el manejo de sonidos, imaganens 2D, 3D, gráficos polares y otros.

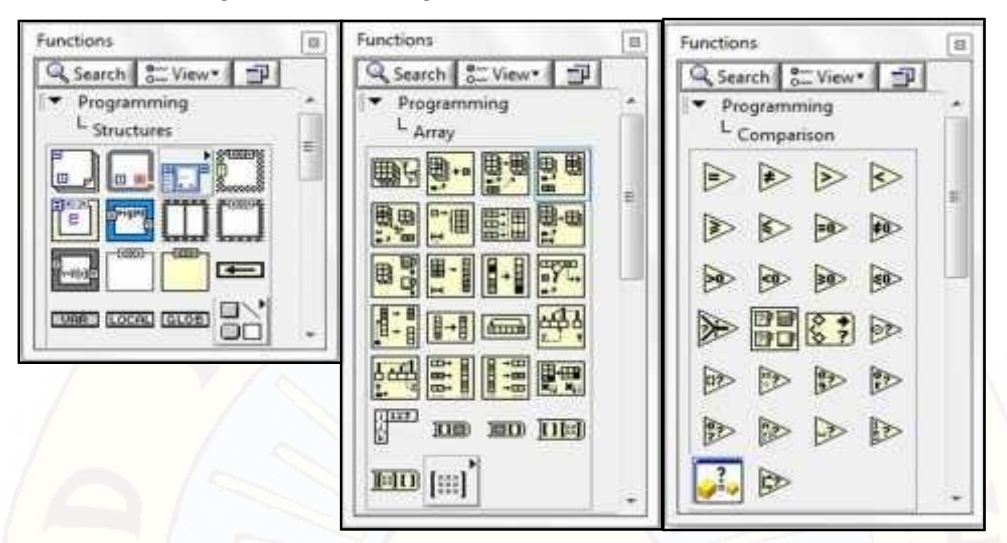

Figura 2.36: Categorías de la entrada PROGRAMMING

*Fuente y elaboración:* (National Instruments Corporation, 2010)

Dialog & User Interface (Dialogo e interface de usuario). Contiene herramientas para el manejo de ventanas y cuadros de diálogo, manejo de ventanas de errores. Waveform (Formas de onda). Contiene funciones para el manejo de datos del tipo onda, datos digitales y analógicos.

Aplication Control (Control de aplicaciones). Contiene herramientas de control que permiten ejecutar funciones de VI Server, imprimir programáticamente cambiar los menús de LabVIEW, mostrar las ventanas de ayuda y terminar o salir de LabVIEW. ReportGeneration (Generación de reportes). Contiene herramientas para generar reportes tipo impreso, tipo archivo, Excel, Word, html y otros. Synchronization (Sincronización). Contiene funciones para sincronizar lazos dentro del VI.

También están presentes las ENTRADAS DESPLEGABLES encontramos una clasificación por grupos de herramientas y VIS para poder facilitar la programación: Entrada Measurement I/O (Medida In/Out).Contiene funciones para manejar

dispositivos de adquisición y envío de datos.

Entrada Instrument I/O (Instrumentos In/Out). Contiene funciones para administrar dispositivos o instrumentos conectados por cualquiera de los protocolos (GPIB, Serial, NI, VISA, etc).

Entrada Vision and Motion (Movimiento y visión). Contiene funciones básicas para el manejo de las interfases IMAQ y MOTION de National Instruments.

Entrada Matematics (Matematicas).Contiene Funciones matemáticas trigonométricas, logarítmicas, estadísticas, algebra lineal, calculo, formulas etc. Entrada SignalProcesing (Procesamiento de señal). Contiene funciones para tratamiento de señales como filtrado, análisis espectral, ajuste de curvas, etc…

Entrada Data Comunication (Comunicación de datos). Contiene VIS para implementar comunicación TCP, DDE, Serial, OLE.

Entrada Conectivity (Conectividad).Contiene VIS para implementar conectividad vía puerto paralelo, control de dispositivos de ingreso.

Entrada Express (Expreso). Contiene VIS y herramientas del tipo express que facilitan la programación de la aplicación.

Entrada Select a VI (Seleccionar VI). Importa VI's creados y guardados en el disco duro para ingresarlos dentro de una aplicación de mayor nivel como un SUBVI (SUBPROGRAMA), lo que se conoce como PROGRAMACIÓN MODULAR.

#### **Menús Desplegables**

La barra de Menú que se encuentra en la parte superior de la pantalla de LabVIEW contiene varios menús Pull-Down (Desplegables), los cuales contienen opciones comunes para la mayoría de las aplicaciones tales como ABRIR, GUARDAR GRABAR, COPIAR Y PEGAR, Y mucho otros, así como también opciones particulares de personalización de la aplicación en LabVIEW.

Figura 2.37: Menús desplegables disponibles en LabVIEW

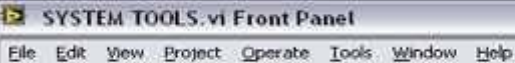

*Fuente y elaboración:* (National Instruments Corporation, 2010)

LabVIEW cuenta además con menús desplegables para todos los objetos tanto del panel frontal como del diagrama de bloques, esta herramienta nos permite acceder a las opciones de visualización, configuración del modo de operación y personalización de todos los objetos creados en LabVIEW, esos menús se habilitan si hacemos clic derecho sobre el objeto en cuestión, aparece las ventanas siguientes:

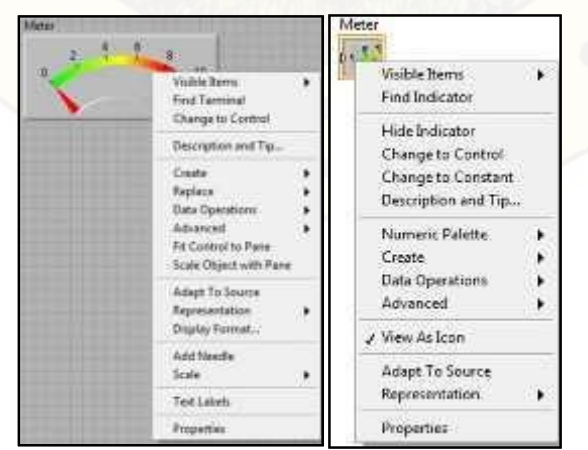

Figura 2.38: Ventanas desplegables de objetos

*Fuente y elaboración:* (National Instruments Corporation, 2010)

### **2.3. HIPÓTESIS**

#### **2.3.1. HIPÓTESIS GENERAL:**

Mediante un sistema remoto de alarma temprana se previene eficazmente la reducción de oxígeno disuelto en el agua de piscigranja

### **2.3.2. HIPÓTESIS ESPECÍFICOS:**

- a) La concentración de oxígeno disuelto en agua de piscigranja depende de la temperatura y salinidad.
- b) El sistema remoto de alarma temprana es un sistema electrónico automático que evalúa continuamente la temperatura y conductividad eléctrica.
- c) El sistema remoto actúa con un margen de error del 5% sobre el valor del set point de la temperatura y la conductividad eléctrica del agua.

### **2.4. DEFINICIÓN DE TÉRMINOS:**

**TRUCHA<sup>28</sup>**: La llamada trucha arco iris, cuyo nombre científico es Oncorhynchus mykiss, pez eurihalino que pertenece a la familia de los salmónidos, es de agua dulce y de mar, distribuido de forma nativa por el norte del océano Pacífico, desde el Japón, pasando por el mar de Bering hasta la Península de Baja California, en México; aunque de forma artificial ha sido introducida por el hombre en medio mundo.

**TEMPERATURA<sup>29</sup>**: La temperatura es una magnitud referida a las nociones comunes de caliente, tibio o frío que puede ser medida con un termómetro. En física, se define como una magnitud escalar relacionada con la energía interna de un sistema termodinámico, definida por el principio cero de la termodinámica. Más específicamente, está relacionada directamente con la parte de la energía interna conocida como «energía cinética», que es la energía asociada a los movimientos de las partículas del sistema, sea en un sentido traslacional, rotacional, o en forma de vibraciones. A medida de que sea mayor la energía cinética de un sistema, se observa que éste se encuentra más «caliente»; es decir, que su temperatura es mayor. En el Sistema Internacional de Unidades (SI) la unidad de temperatura es el

<sup>28</sup>Manual de buenas prácticas de producción acuícola en el cultivo de trucha arco iris, Gloria de la Oliva, Camara de comercio de Huancayo , Perú- 2011.

<sup>29</sup>[http://es.wikipedia.org/wiki/Temperatura, v](http://es.wikipedia.org/wiki/Temperatura)isitado el 10 de octubre de 2013.
kelvin, sin embargo fuera del ámbito científico es común el uso de otras escalas de temperatura como la escala Celsius.

# **TURBIDEZ DEL AGUA<sup>30</sup>**

La turbidez es originada por material inorgánico u orgánico dependiendo de la naturaleza, tamaño y cantidad de partículas en suspensión. Se tiene dos tipos de turbidez; la originada por el plancton que es una condición necesaria para el pez, entre más plancton mayor la turbidez y la turbidez causado causada por partículas de arcilla y tierra en suspensión que actúa como filtro de los rayos solares.

Esta turbidez causada por la arcilla y tierra debe ser baja, obteniendo agua limpia y fresca, que es los requerido para la sala de incubación ya que los huevos durante la incubación son muy sensibles a la turbidez, la trucha adulta soporta altas concentraciones por buen tiempo (semanas) pero afecta su productividad ya que limita a los peces en la captura del alimento, en general 400mg/lt. es un factor limitante para los peces.

# **OXIGENO<sup>31</sup>**

El oxígeno es un elemento químico de número atómico 8 y representado por el símbolo O. Su nombre proviene de las raíces griegas (oxys) («ácido», literalmente «punzante», en referencia al sabor de los ácidos) y (-gonos) («productor», literalmente «engendrador»), porque en la época en que se le dio esta denominación se creía, incorrectamente, que todos los ácidos requerían oxígeno para su composición. En condiciones normales de presión y temperatura, dos átomos del elemento se enlazan para formar el dioxígeno, un gas diatómico incoloro, inodoro e insípido con fórmula O2. Esta sustancia comprende una importante parte de la atmósfera y resulta necesaria para sostener la vida terrestre.

#### **ALARMA<sup>32</sup>**:

El término alarma puede hacer referencia a un sonido o música que emite un reloj despertador o una agenda electrónica a una hora determinada, también un dispositivo que advierte a la gente de un edificio de un posible fuego, para realizar su

<sup>30</sup>Manual de buenas prácticas de producción acuícola en el cultivo de trucha arco iris, Gloria de la Oliva, Camara de comercio de Huancayo, Perú- 2011.

<sup>31</sup>[http://es.wikipedia.org/wiki/Ox%C3%ADgeno, v](http://es.wikipedia.org/wiki/Ox%C3%ADgeno)isitado el 01-05-2014.

<sup>32</sup> [http://es.wikipedia.org/wiki/Alarma, v](http://es.wikipedia.org/wiki/Alarma)isitado el 01-05-2014

evacuación. La alarma es una señal por medio de la cual se informa sobre la presencia real o inminente de una amenaza, es un elemento de seguridad pasiva, capaz de advertir la intrusión o allanamiento de una propiedad o inmueble.

#### **CANTIDAD DE AGUA:**

El volumen de agua disponible en forma permanente durante el año, va determinando la capacidad de producción de las truchas, es importante contar con buenos volúmenes de agua que aseguren una producción constante por campaña.

# **PH<sup>33</sup>:**

La concentración de iones de hidrógeno en el agua expresa la acidez o alcalinidad, según que su valor esté comprometido entre 0 y 7 o entre 7 y 14, el agua pura a 25°C es neutra y define su Ph en 7.0. Por lo cual las aguas neutras o ligeramente alcalinas son las mejores para la crianza de truchas, siendo el rango para el desarrollo satisfactorio de 6.5 y 8.6, siendo el óptimo el de 7.0 a 8.5 y cuando el pH del agua es menor a 5.0 y mayor a 9.0 se debe descartar para la truchicultura intensiva.

# **OXIGENO DISUELTO<sup>34</sup>:**

Es la cantidad de oxígeno que está disuelta en el agua y que es esencial para los riachuelos y lagos, el nivel de oxígeno disuelto puede ser un indicador de contaminación del agua y del soporte de la vida acuática. Un nivel más alto de oxígeno disuelto indica agua de mejor calidad, si los niveles de oxígeno disuelto son demasiado bajos, algunos peces y otros organismos no pueden sobrevivir.

Gran parte del oxígeno disuelto en el agua proviene del oxígeno en el aire que se ha disuelto en el agua, también es resultado de la fotosíntesis de las plantas acuáticas. La cantidad de oxígeno que puede disolverse en el agua depende de la temperatura, el agua más fría puede guardar más oxígeno en ella que el agua más caliente.

#### **DIÓXIDO DE CARBONO (CO2)**

Es un compuesto gaseoso incoloro, inodoro y con un ligero sabor ácido, cuya molécula consiste en un átomo de carbono unido a dos átomos de oxígeno (CO2)

<sup>33</sup>Manual de buenas prácticas de producción acuícola en el cultivo de trucha arco iris, Gloria de la Oliva, Camara de comercio de Huancayo, Perú- 2011.

<sup>34</sup>Manual de buenas prácticas de producción acuícola en el cultivo de trucha arco iris, Gloria de la Oliva, Camara de comercio de Huancayo, Perú- 2011.

también llamado Anhídrido carbónico, que existe normalmente en el agua en concentraciones bajas, y está determinado por la respiración, la fotosíntesis y la descomposición de la materia orgánica.

Durante el día a través de la fotosíntesis existe consumo de CO2 y a su vez hay producción por respiración de los organismos animales; durante la noche cesa la fotosíntesis pero continua la respiración, por consiguiente la liberación del CO2 al agua de modo que vuelve a subir su concentración alcanzando el mínimo en las primeras horas de la tarde y el máximo en la noche.

Las truchas son muy sensibles a los cambios de dióxido de carbono el cual debe estar en concentraciones menores a 7 ppm., su intoxicación por CO2 se reconoce porque presentan problemas de desequilibrio, adormecimiento y disminución de la frecuencia respiratoria, además los peces no permanecen en la superficie.

# **ALCALINIDAD Y DUREZA DEL AGUA**

Esta referido a la presencia de sales de carbonato de calcio y bicarbonato de calcio. Aguas con alcalinidad alta, ayudan a que se mantenga mayor valor de pH por las mañanas, mientras que aguas con baja alcalinidad facilitan los cambios de pH en un perfil de 24 horas.

Aguas con niveles bajos de alcalinidad son pocos productivos debido a la poca presencia de CO2 y de bicarbonato, además aguas de alcalinidad baja generalmente son fuertemente ácidos y no presentan condiciones adecuadas para que vivan organismos acuáticos.

Para la crianza de truchas se requiere aguas cuya alcalinidad fluctúan entre 20 a 200 mg/lt., ó entre 50 y 200 ppm.

La dureza es la concentración de iones, básicamente de calcio (Ca), magnesio (Mg) y otros metales en el agua, se expresa en mg/lt. Los mejores niveles de alcalinidad total y dureza total para la crianza de truchas se recomienda es de 80 a 300mg/lt.

El rango óptimo de oxígeno disuelto está en el rango de 6.5 a 9.0 mg/l, como la crianza de truchas se realiza con grandes densidades de peces es recomendable que la cantidad de oxígeno disuelto no sea menor a 5.0 mg/lt.

## **2.5. IDENTIFICACIÓN DE VARIABLES**

INDEPENDIENTE: Sistema remoto de alarma temprana (SRAT)

DEPENDIENTE: Prevenir la reducción de oxígeno disuelto en agua de piscigranja con truchas(PROD).

# **DEFINICIÓN CONCEPTUAL:**

#### **VARIABLE INDEPENDIENTE:**

**SISTEMA REMOTO DE ALARMA TEMPRANA (SRAT)**.- Es un sistema electrónico que realiza acciones de adquisición y transmisión de datos a una estación de almacenamiento de datos para los fines de monitoreo remoto y alarma en caso de reducción de oxigeno dentro de una poza de agua para truchas.

#### **VARIABLE DEPENDIENTE:**

#### **PREVENIR LA REDUCCION DE OXIGENO DISUELTO EN AGUA DE**

**PISCIGRANJA(PROD).-** Variable correspondiente a la estimación de la reducción de oxígeno disuelto en agua de Piscigranja a partir del monitoreo remoto donde un adecuado registro y monitoreo de la variable permitirá con la prevención oportuna y segura de los niveles de oxígeno en el agua a fin de salvaguardar las vida de las truchas en las piscigranjas. En caso de un monitoreo deficiente no podrá prevenir la reducción del oxígeno y por tanto se tendrá las mortalidad de las truchas. La prevención en la reducción del oxígeno disuelto se efectúa en tiempo real durante las 24 horas del día.

Por lo tanto, se tiene la siguiente función de operacionalización: E l trabajo de investigación tiene la siguiente función de operacionalización: PROD = f (SRAT)

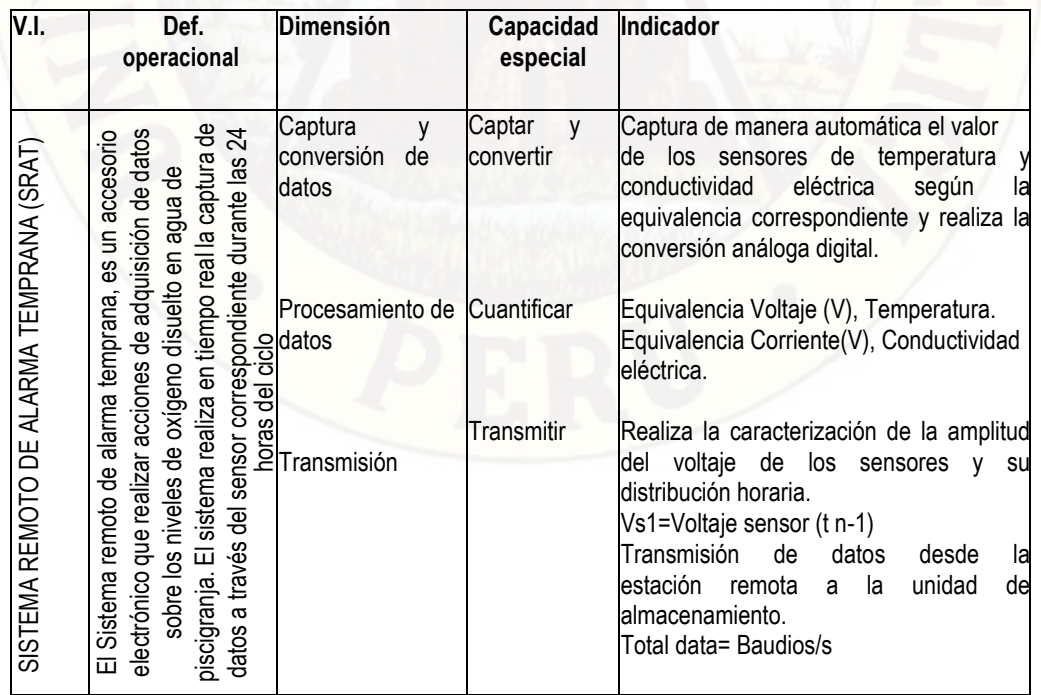

# Tabla 2.10. OPERACIONALIZACIÓN: VARIABLE INDEPENDIENTE

Fuente: Elaboración propia

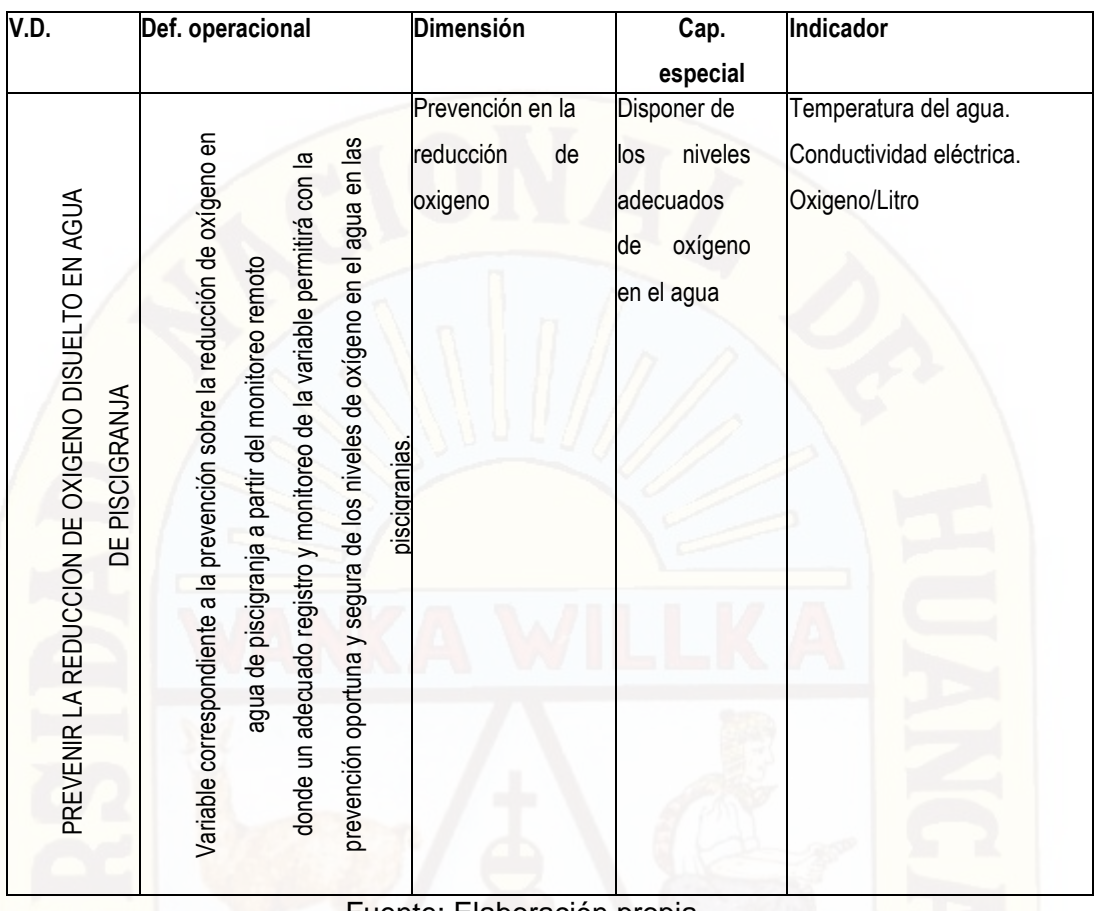

# Tabla 2.11. OPERACIONALIZACIÓN: VARIABLE DEPENDIENTE

Fuente: Elaboración propia

Las herramientas estadísticas para la operacionalización de variables y presentación de resultados serán los aplicativos SPSS y el Minitab.

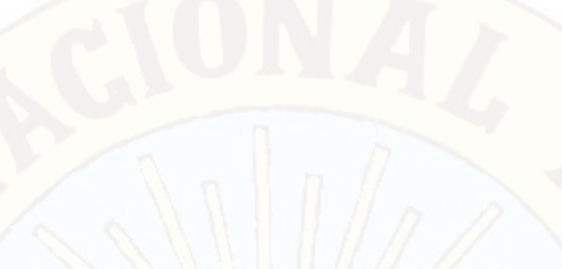

# **CAPÍTULO III METODOLOGÍA DE LA INVESTIGACIÓN**

# **3.1. AMBITO DE ESTUDIO**

La presente investigación se desarrolló en el distrito de Huando de la provincia de Huancavelica, departamento de Huancavelica; por lo tanto, la información adquirida y sistematizada es referente a las temperaturas y conductividades eléctrica de las aguas de esta geografía..

# **3.2. TIPO DE INVESTIGACIÓN**

Por su finalidad, la investigación es de tipo aplicada-tecnológica; Kerlinger (1998) manifiesta que las investigaciones aplicadas tienen como finalidad la solución práctica de problemas. Por lo tanto, el sistema remoto de alarma temprana adquiere la información sobre las temperaturas las conductividades eléctricas del agua de la piscigranja el mismo que es contrastado con las tablas sobre equivalencia de los niveles de oxígeno para verificar los niveles permitidos de oxígeno para las acciones preventivas.

# **3.3. NIVEL DE INVESTIGACIÓN**

# NIVEL EXPERIMENTAL

En esta investigación, se busca obtener resultados claros que evidencien la realidad estudiada con un grado de precisión. La información recolectada y su respectiva validez serán resultado de diferentes acciones de manipulación y control de las variables del proceso en diferentes periodos de muestreo y que los mismos serán contrastados con instrumentos de medición debidamente homologados en concordancia a lo señalado por Landero (2009) que dice que la experimentación permite controlar la variable independiente sobre la dependiente.

#### **3.4. MÉTODO DE INVESTIGACIÓN**

Para desarrollar la presente investigación, se considerará el método científico como método general. El método científico según Van Dalen (1986) citado por Carrasco(2008) "es el modo ordenado de proceder para el conocimiento de la verdad, en el ámbito de determinada disciplina científica" (p. 48). El método de investigación científico es un procedimiento de actuación general que se sigue en el conocimiento científico; por lo tanto, el procedimiento científico se concreta en un conjunto de fases o etapas. Según Carrasco (2006) los procedimientos a seguir son: Identificación del problema de investigación.

Formulación del problema de investigación. De tal manera que su solución sea viable y posible.

Formulación de la hipótesis de investigación.

Someter a prueba la hipótesis de investigación, de acuerdo al diseño y planteamiento del problema.

Procesar los datos con el propósito de proporcionar nuevos conocimientos a la ciencia.

También se usará otros métodos como el Experimental y el método analíticosintético.

# **3.5. DISEÑO DE INVESTIGACIÓN**

SERIES CRONOLÓGICAS; Se considera este diseño porque se analizará los resultados de las mediciones en diferentes periodos y procesos, considerando que las mediciones repetidas permitirán dar validez al sistema remoto de alarma temprana.

 $O =$  Medición

GET = Grupo experimentación de la temperatura del agua

GEC = Grupo de experimentación de la conductividad eléctrica del agua.

**GET → O1, O2, O3 O4 O5 O6** 

**GEC O1, O2, O3 O4 O5 O6**

#### **3.6. POBLACIÓN, MUESTRA MUESTREO**

**POBLACIÓN:** Por el tipo de investigación y las características de adquisición de datos; la POBLACIÓN está representada por el conjunto de datos sobre las mediciones de la temperatura y conductividad eléctrica del agua para determinar su equivalencia de oxígeno disuelto en el agua de piscigranja, los mismos que son

medibles durante un periodo de tiempo de estudio; y por lo mismo sus características son INFINITAS debido que la información es extensa y abundante.

**MUESTRA:** En esta investigación el dimensionamiento de las muestras (n) para una población infinita será estimado por la siguiente ecuación matemática para poblaciones infinitas:

$$
n=Zo^2(P.Q)/E^2
$$

# donde:

n = Tamaño de muestra por cada variable.

Zo=Nivel de confianza o coeficiente de confianza 1,96.

P= Probabilidad de aceptación o proporción a favor (0,5). Q=Probabilidad de rechazo o proporción en contra (0,5). E=Factor de error de muestro 2%.

Aplicando el Nivel de confianza de 95%, y coeficiente de confianza Zo de 1.96 y Error de muestreo 2%, se obtiene un total de 2400 los mismos que se distribuirá en el lapso de 10 días de experimento.

# **3.7. TÉCNICAS E INSTRUMENTOS DE RECOLECCIÓN DE DATOS**

Las técnicas e instrumentos de recolección de datos son:

# TÉCNICAS<sup>35</sup>:

OBSERVACIÓN DIRECTA: Mediante ésta técnica se evidencia en tiempo real la lectura de datos; los datos leídos serán registrados en una tabla de datos para la comparación los datos de referencia o punto de operación. La recolección de datos se realizará mediante un muestreo programado en proporción al número de muestras estimadas, experimento que deberá desarrollarse en cualquier horario dentro de las 24 horas del día.

# INSTRUMENTOS<sup>36</sup>

El instrumento de recolección de datos es una ficha digital que almacena las mediciones de la temperatura y conductividad eléctrica del agua con el cual se estima la equivalencia del oxígeno disuelto en cada intervalo de tiempo. La ficha digital representa a una base de datos que contiene los campos y atributos correspondientes para las fechas y horarios establecidos.

<sup>&</sup>lt;sup>35</sup> Elaboración de proyectos de investigación, Jesús Efrén Córdova Aponte, Venezuela 2011.

<sup>36</sup> Elaboración de proyectos de investigación, Jesús Efrén Córdova Aponte, Venezuela 2011.

# **3.8. PROCEDIMIENTO DE RECOLECCIÓN DE DATOS**

El procedimiento de recolección de datos se realizará mediante un cuantificador digital que almacenará los datos leídos en una Base de Datos; cada registro de dato contendrá información informatizada, los momentos de cuantificación se efectuarán cada 6 minutos durante la duración del día.

# **3.9. TÉCNICAS DE PROCESAMIENTO Y ANÁLISIS DE DATOS**

El análisis y procesamiento de datos para esta investigación se efectuara aplicando la técnica de la estadística descriptiva que analiza, estudia y describe a la totalidad de muestreas diarias de la población de estudio. Por otra parte se realizará la verificación estadística de la hipótesis mediante la t de Student para la media muestral de datos. Los instrumentos para el procesamiento y verificación de resultados serán el SPSS y el Minitab.

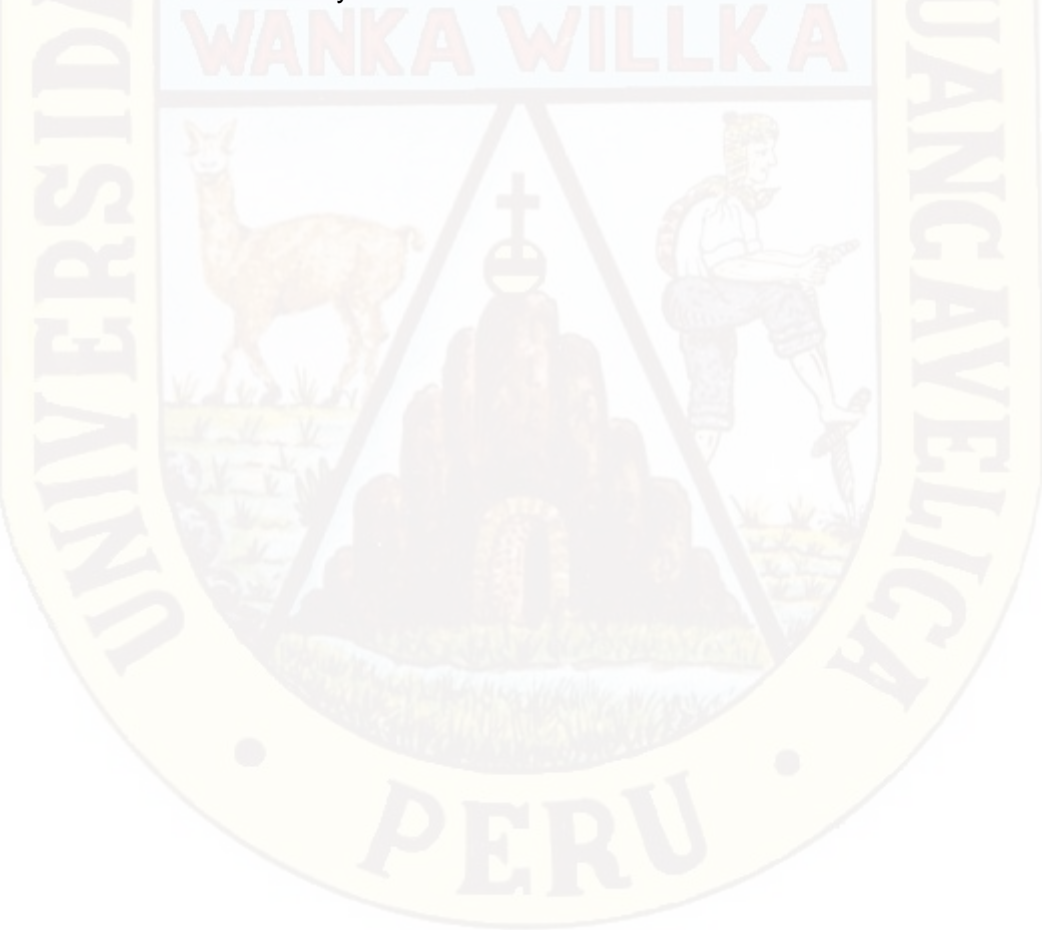

# **CAPÍTULO IV RESULTADOS**

# **4.1. PRESENTACION DE RESULTADOS**

En esta sección del presente informe final titulado SISTEMA REMOTO DE ALARMA TEMPRANA PARA PREVENIR LA REDUCCIÓN DE OXIGENO DISUELTO EN AGUA DE PISCIGRANJA CON TRUCHAS EN EL DISTRITO DE HUANDO se presentan los resultados obtenidos durante todo el proceso de investigación en concordancia a los objetivos propuestos.

El contenido de este capítulo abarca la descripción y presentación de los circuitos electrónicos con los cuales se hizo la medición de la temperatura del agua en los afluentes de la piscigranja y del mismo modo las mediciones de la conductividad eléctrica los mismos que fueron comparados con las tablas de equivalencia de concentraciones de oxigeno observados en el ítem 2.2.10 del capítulo 2.

El sistema consta básicamente de 02 etapas: La primera es la estación de transmisión remota y la segunda la estación receptora donde se encuentra la unidad de monitoreo.

PRIMERA ETAPA: Posee el bloque sensorial, de procesamiento y de transmisión según se detalla en las siguientes figuras; los mismos que se encuentran conectados a un sistema de alimentación externa con un panel fotovoltaico de 10W de potencia eléctrica para darle independencia de funcionamiento al sistema.

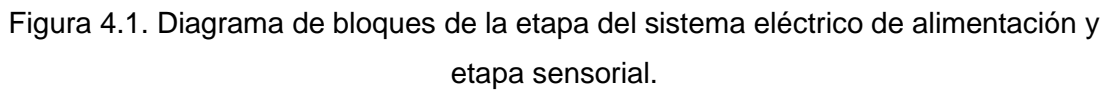

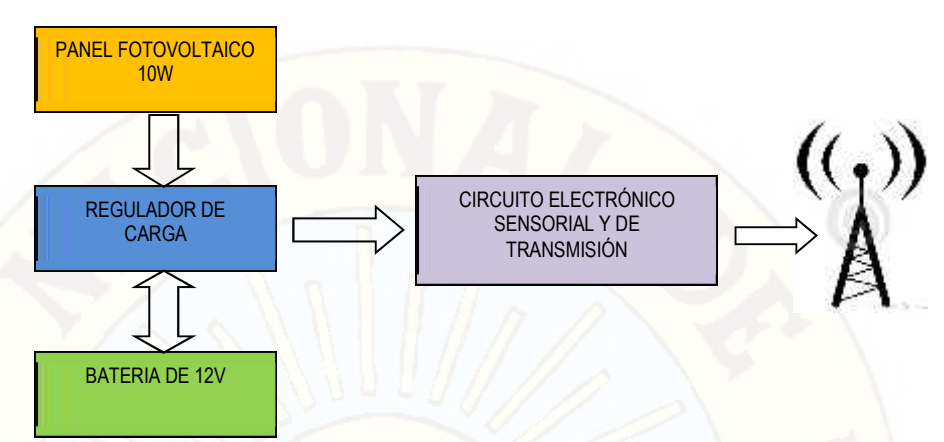

Fuente y elaboración: Propia de los autores

El sistema eléctrico consta de los elementos que se puede apreciar en la figura anterior que está conectado a un panel fotovoltaico monocristalino de 10 W de potencia de diseño con una salida de 12 V, un sistema regulador de carga para protección del panel y una batería acumuladora, con lo cual se consigue alimentación continua al sistema de adquisición de datos, siendo totalmente independiente de la red eléctrica, ya que la bocatoma de los afluentes del agua se encuentran aproximadamente a 100 metros de distancia. En la siguiente figura se muestra el esquema pictográfico de la instalación.

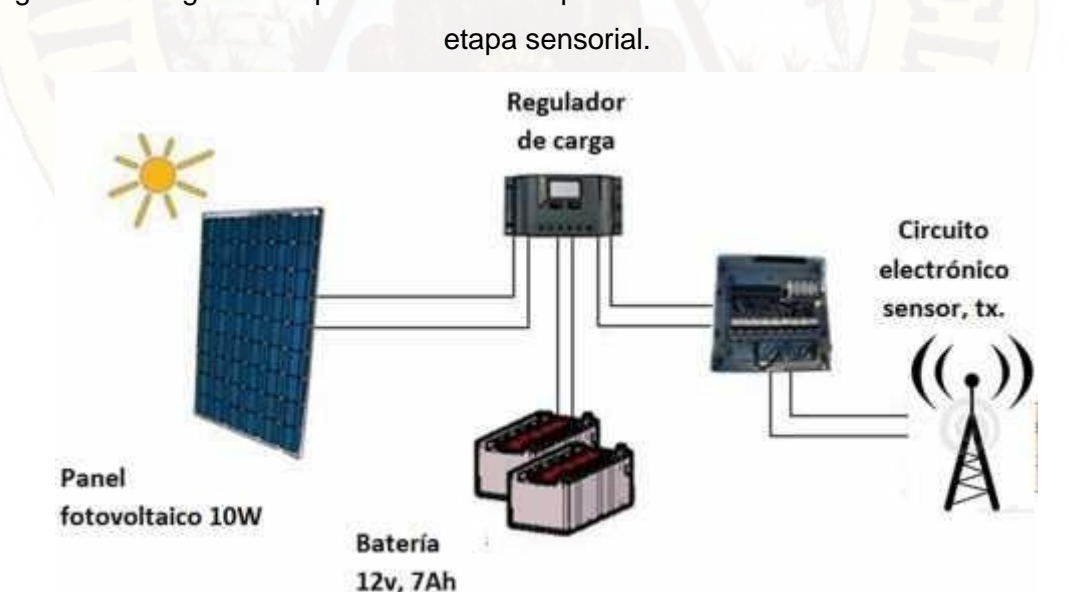

Figura 4.2. Diagrama esquemático de la etapa del sistema eléctrico de alimentación y

Fuente y elaboración: Propia de los autores

En cuanto al circuito electrónico sensorial, adquisición, procesamiento y transmisión de datos; ésta posee el sensor de temperatura Pt100 y el sensor de conductividad

eléctrica que consta de dos electrodos de cobre separados a una distancia de 1 centímetro que forma una celda de 1 cm<sup>2</sup> de superficie que permite el flujo de líneas de campo eléctrico entre los electrodos paralelos provocando el movimiento de los iones de acuerdo con la carga eléctrica suministrada $37$ . Los electrodos, se encuentran conectados al circuito electrónico detector de conductividad eléctrica cuyo detalle se adjunta en la figura 4.5. La etapa de adquisición de datos tiene como elemento cuantificador a la tarjeta Arduino UNO conectada a una pantalla LCD que sirve de visualizador de las señales.

Figura 4.3. Diagrama de bloques de la etapa de sensorial y adquisición de datos

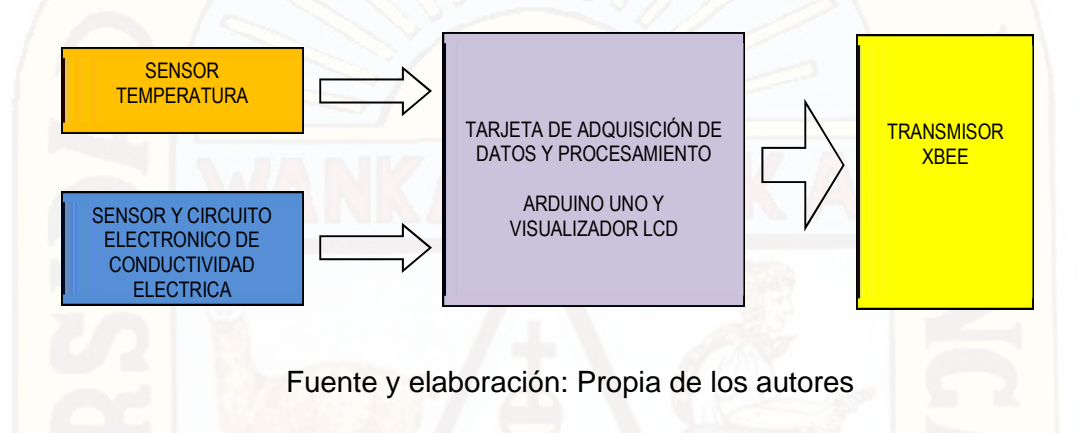

El circuito sensor de temperatura está compuesto por un sensor resistivo dependiente de la temperatura en serie con una resistencia de 1000 ohmios. La diferencia de tensiones dependen de la variabilidad de la resistencia del pt100 y según ella la tensión por divisor de voltaje se conecta al "arduino uno" para su respectiva digitalización. A continuación se envía los datos del arduino hasta la sección de monitoreo. A continuación observamos la conexión.

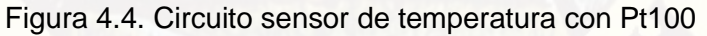

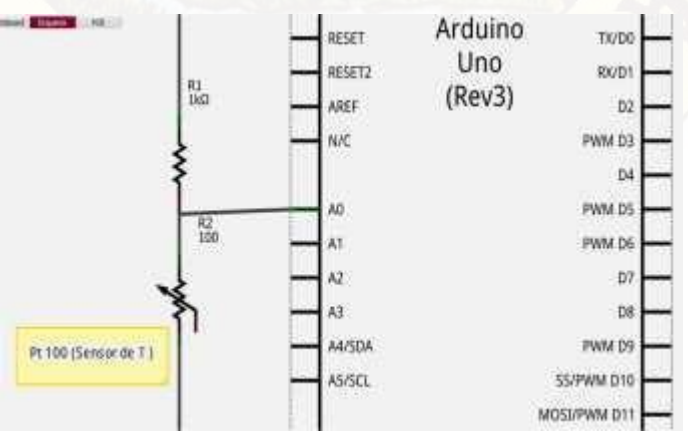

Fuente y elaboración: Propia de los autores

<sup>37</sup>Universidad de valencia, Open courseWare, Laboratorio de química física I, Clara Gómez-2010.

En cuanto al circuito electrónico medidor de la conductividad eléctrica en su esquema pictográfico y circuital están representados por las siguientes imágenes.

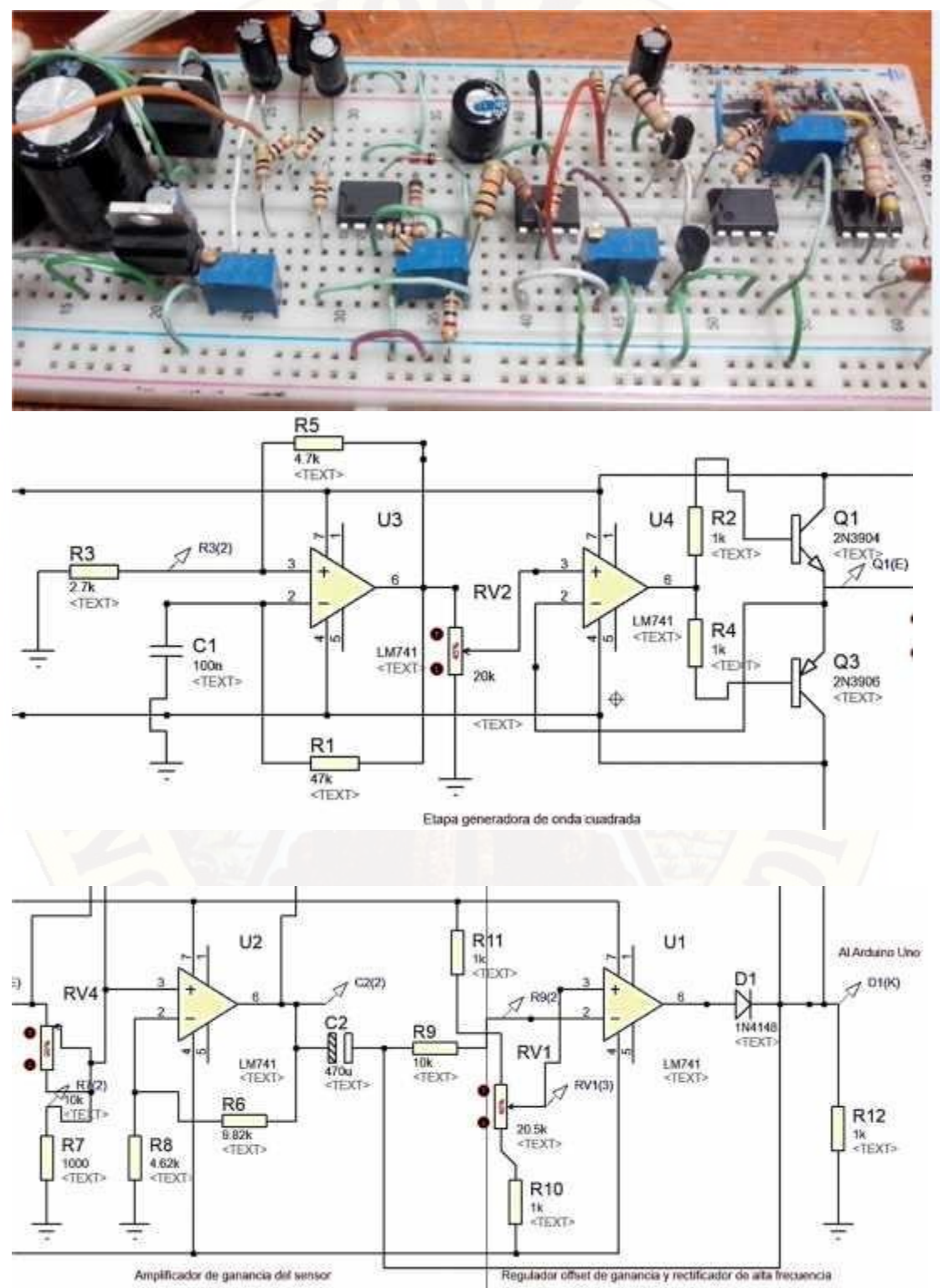

Figura 4.5. Circuito detector de conductividad eléctrica.

Fuente y elaboración: Propia de los autores

El circuito electrónico del medidor de conductividad eléctrica, tiene 4 etapas cuya descripción es la siguiente:

Zona I (Primer amplificador operacional): Esta parte del circuito electrónico, es el generador de señal alterna que nos permitirá alterar el sentido de la corriente en los electrodos; para nuestro circuito electrónico, la oscilación se configuró a 150 Hz.

Zona II (Segundo amplificador operacional): Aquí se ajusta la amplitud de la señal para adaptarla y asegurar el suministro de corriente a través del amplificador de corriente simétrica push pull dado que la resistencia del agua varía permanentemente y por lo mismo se requiere que el suministro de corriente sea el adecuado. Este amplificador también se le llama amplificador contrafásico, pues utiliza 2 grupos de transistores. Cada grupo se encarga de amplificar una sola fase de la onda de entrada; cuando un grupo entra en funcionamiento, el otro entra está en corte y viceversa. Un amplificador emisor común se utiliza para amplificar señales pequeñas. En esta configuración la tensión de la señal de salida tiene prácticamente la misma amplitud que la de la señal de entrada (ganancia unitaria) pero sin embargo amplia la capacidad de entrega de corriente<sup>38</sup>.

Zona III (Tercer amplificador operacional): Aquí es donde se realiza lo más importante. Apenas la corriente atraviesa la celda, es amplificada y transferida a la última etapa. Las resistencias R6 y R8 fijan la ganancia no inversora del amplificador operacional con el que está trabajando el conductimetro y a partir de ello se relaciona el voltaje ganado con la resistencia del agua mediante un divisor de voltaje con el

que se obtiene la siguiente expresión:  $\frac{v}{v} - \frac{v}{v} = R$ ; donde Rc es la resistencia del conductimetro, Vs es la tensión de salida del amplificador, Vin es la amplitud de la tensión de suministro de la señal alterna.

Zona IV (Cuarto amplificador operacional): Esta última etapa realiza dos funciones. La primera, a través de RV1, es ajustar el valor "cero o regulador offset" de la ganancia del amplificador; la segunda función rectificar la señal alterna en una señal continua a través del diodo D1 tal que pueda ser leída por nuestro arduino uno.

Con la obtención de la tensión de salida podemos entonces hallar la resistencia Rc y calcular la conductancia del fluido que llega a la piscigranja.

Luego de obtener la tensión de salida y realizado el cálculo de la conductancia eléctrica, se procede a la digitalización de la tensión con la tarjeta arduino para su respectiva transmisión de data hasta la unidad de monitoreo. El procedimiento de

<sup>&</sup>lt;sup>38</sup>[http://unicrom.com/Tut\\_push-pull.asp, v](http://unicrom.com/Tut_push-pull.asp)isitado el 14-08-2015.

digitalización y transmisión se efectúa de acuerdo al algoritmo expresado en el siguiente diagrama de flujo:

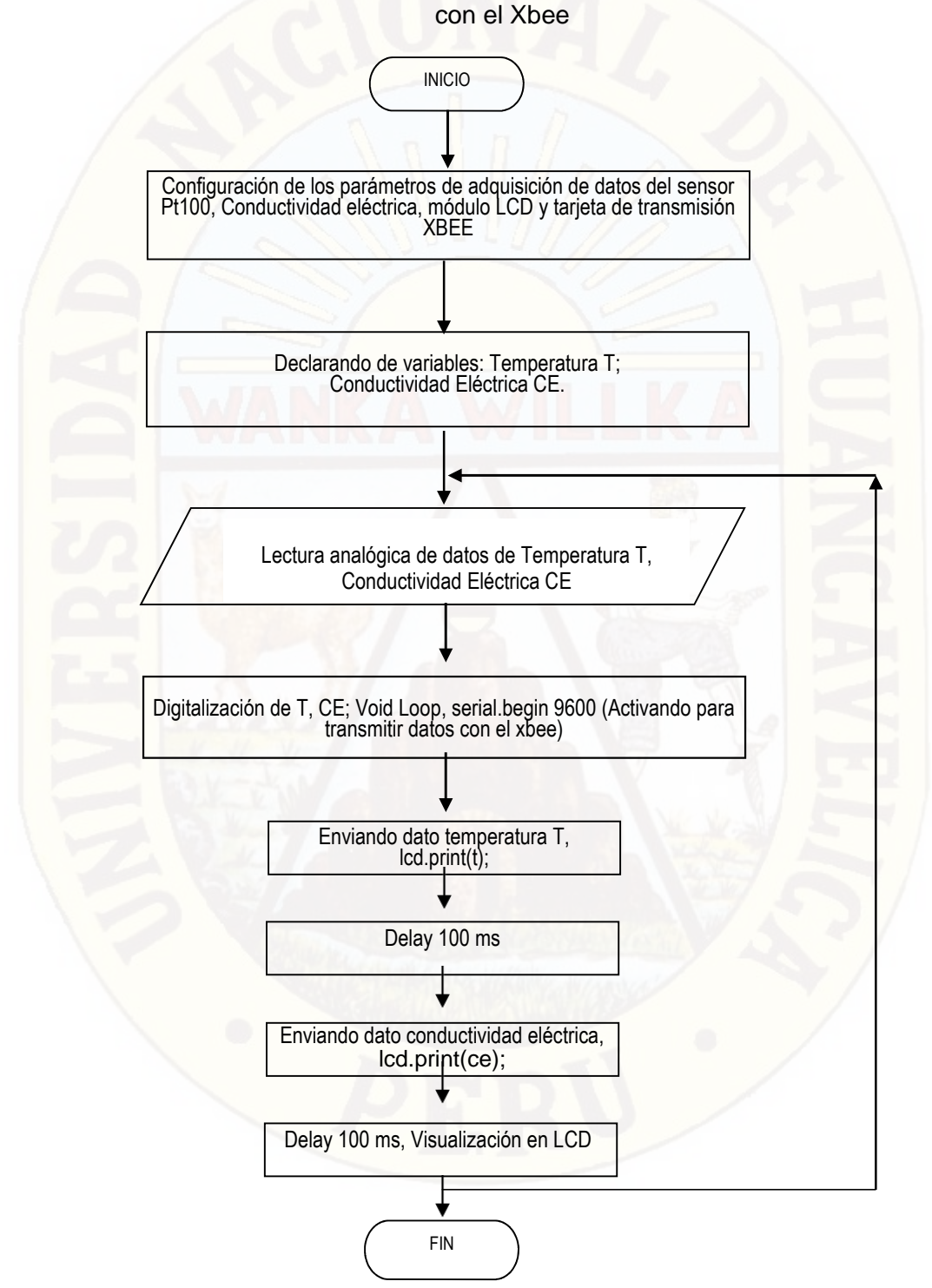

Figurar 4.6. Diagrama de flujo de adquisición, procesamiento y transmisión de datos

Fuente y elaboración: Propia de los autores

Las líneas de código fuente que desarrollan el algoritmo de adquisición y transmisión de datos:

```
// UNIVERSIDAD NACIONAL DE HUANCAVELICA 
// TESIS PRESENTADO POR: ROJAS YAURI SAUL, ODILON CARRION 
// ASESOR: MG. ING. WOHLER GONZALES SAENZ, 
#include <LiquidCrystal.h> 
LiquidCrystal lcd(12, 11, 5, 4, 3, 2); 
//-------------------------------------------------- 
//Declara puertos de entradas y salidas y variables 
//-------------------------------------------------- 
//int boton = 8; //PIN DE CONTROL DE TRANSMISION 
int tempPin0 = 0; //Pin PT100
int tempPin1 = 1; //Pin Conduc.Electri 
double temp0, temp1; //Variable temporales de datos de los sensores 
int i; //variable para el contador 
int NumMedidas = 1000; 
float tot0, tot1; //Acumulador de datos 
//Configurando LCD, XBEE para visualizar y trasnferir datos 
void setup() { 
lcd.begin(16, 2); //Lcd inicializado 
lcd.print("ROJAS Y ODILON"); //mensaje inicio 
delay(500); 
lcd.setCursor(0,1); //lleva el cursor a la columna 0 y fila 1 
lcd.print("ING.ELECTRONICA"); //mensaje inicio 
delay(500); 
lcd.clear(); //Borramos la pantalla 
Serial.begin(9600);
} 
int temp00 = 0;
int temp11 = 0;
void loop() { 
tot0=0; 
tot1=0;
//Lectura de datos analógicos 
//Lectura de datos y acumulados en 1000 muestras 
  for (i=0; i<NumMedidas; i++) {
  temp0 = analogRead(tempPin0); 
  temp1 = analogRead(tempPin1); 
  \text{tot0} = \text{tot0} + (\text{float})\text{temp0};tot1 = tot1 + (float)temp1; //lee la conductividad eléctrica 
  }
```
//Ajustando la lectura para tot0 \*C pt100

 $temp0 = (tot0 * 1.0) / 1000;$ 

temp0 = ((temp0 - 89.51)/0.367);

 $temp1 = (tot1 * 1.0) / 1000;$ 

temp1 = temp1 \* 5.35; //Linealizando (1 es igual a 5.35mv) port analogico del arduino temp1 = (temp1 - 32.9 )/80.7; // equivalencia de voltajes para la conductividad //conversión parte entera

 $temp00 = temp0;$ 

 $temp11 = temp1;$ 

Serial.println("T");

delay(100); //Retardo para no congestionar la escritura serial Serial.println(temp00); //Imprime vía serial TEMP. PT100

delay(100);

Serial.println("H");

delay(100);

Serial.println(t);//Se envia 00 para completar paquete serial

delay(100); //Retardo para no congestionar la escritura serial Serial.println("V");

delay(100);

Serial.println(temp11);//Imprime serial la conductividad eléctrica

delay(100); //Retardo para no congestionar la escritura serial Serial.println("F"); //Imprime vía serial la letra 'F'

delay(100);

//Display de cristal liquido

lcd.clear(); //Borramos la pantalla

lcd.setCursor(0,0); //lleva el cursor a la columna 0x0 lcd.print("\*T:");

lcd.setCursor(3,0); //lleva el cursor a la columna 6 y fila 0

lcd.print(temp0); //imprime temperatura pt100

lcd.setCursor(10,0); //lleva el cursor a la columna 0x1

lcd.setCursor(14,0); //lleva el cursor a la columna 7 y fila 1

lcd.print(t); //imprime la temperatura lm35 o dht11

lcd.setCursor(0,1); //lleva el cursor a la columna 6x0 lcd.print("Cond.Elect:");

lcd.setCursor(11,1); //lleva el cursor a la columna 10 y fila 0

lcd.print(temp1); //aqui la conductividad

// lcd.setCursor(12,0); //lleva el cursor a la columna 12 y fila 0

// lcd.print(h); //imprime en 12x0 la humedad

lcd.setCursor(15,1); //Parpadea el cursor en 15x1 lcd.noCursor(); //Apaga el cursor

delay(10);

```
lcd.cursor(); 
delay(10); 
}
```
La visualización de los datos a transmitir son observadas en una pantalla LCD donde se presenta en tiempo real las variables de temperatura y conductividad eléctrica con los cuales se verificará la concentración de oxígeno disuelto.

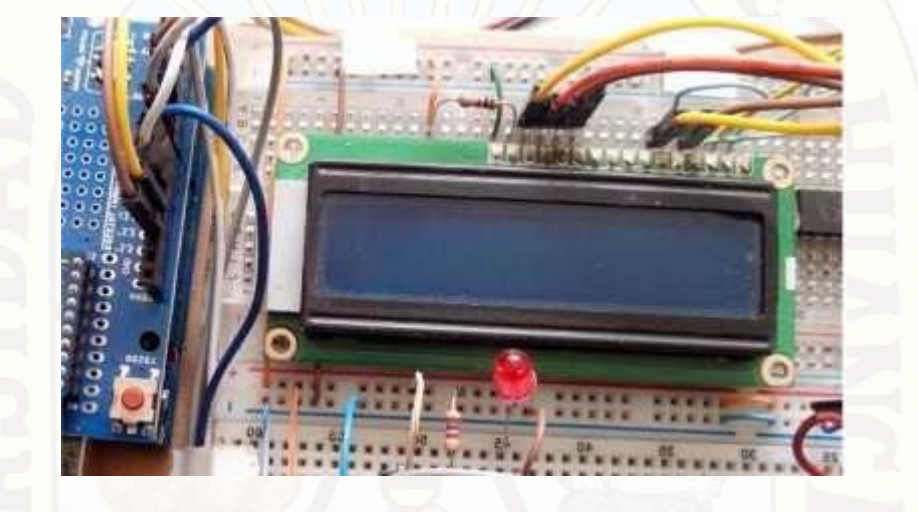

Figura 4.7. Visualizador de datos en la estación de transmisión

Fuente y elaboración: Propia de los autores

Los datos adquiridos y procesados según programa fueron transmitidos a la estación de recepción mediante el dispositivo Xbee el mismo que estuvo acoplado a tarjeta Arduino como se observa en la siguiente imagen.

Figura 4.8. Sistema de adquisición y transmisión de datos remotamente.

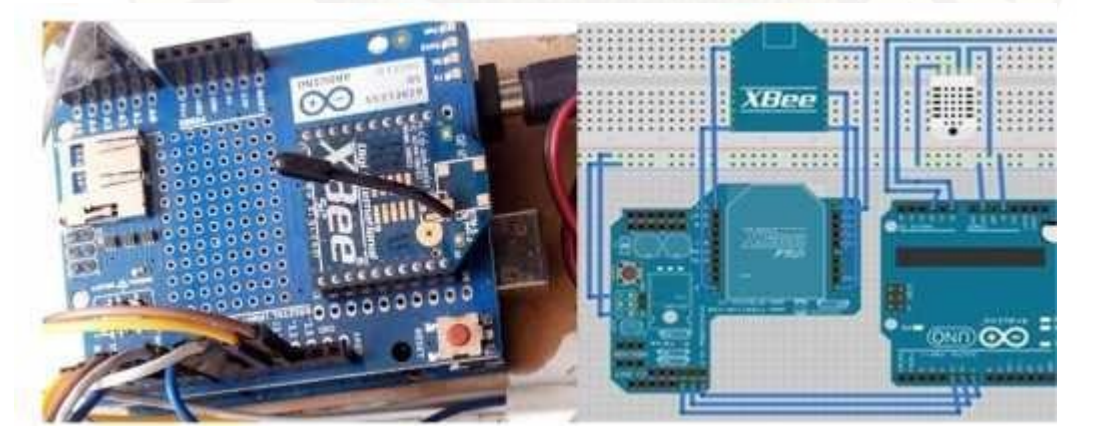

Fuente y elaboración: Propia de los autores

La configuración del Xbee fue desarrollado en modo coordinador y router para el cual se utilizó el software X-CTU de Digi-international (http://www.digi.com). Para la configuración fue necesario determinar el MAC o serial number del XBEE como se ve en la imagen:

Figura 4.9. X-CTU determinando el mac del Xbee

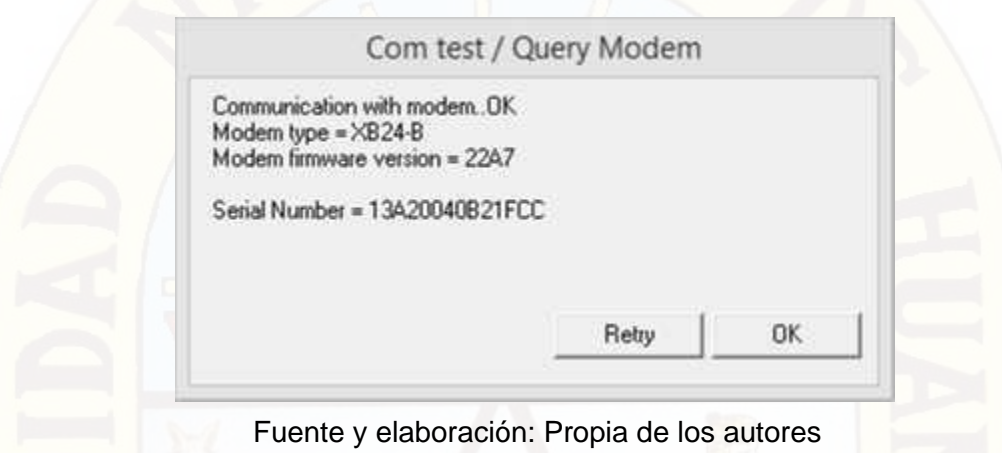

A continuación se configuró los parámetros dirección del dispositivo PAN ID, dirección de destino Alto y bajo DH-DL en correspondencia de la siguiente tabla:

Figura 4.10. Parámetros de configuración del Xbee Tx

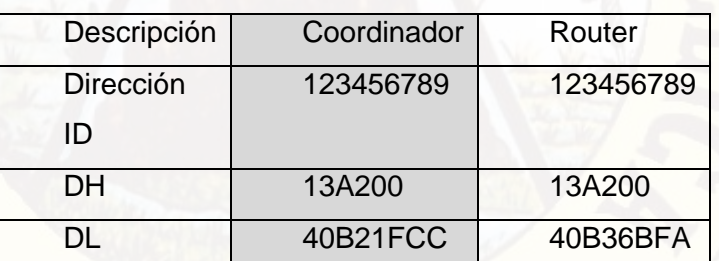

Fuente y elaboración: Propia de los autores

Los parámetros del transmisor "coordinador" fueron definidos mediante el entorno de configuración del X- CTU tal como se observa en la siguiente imagen.

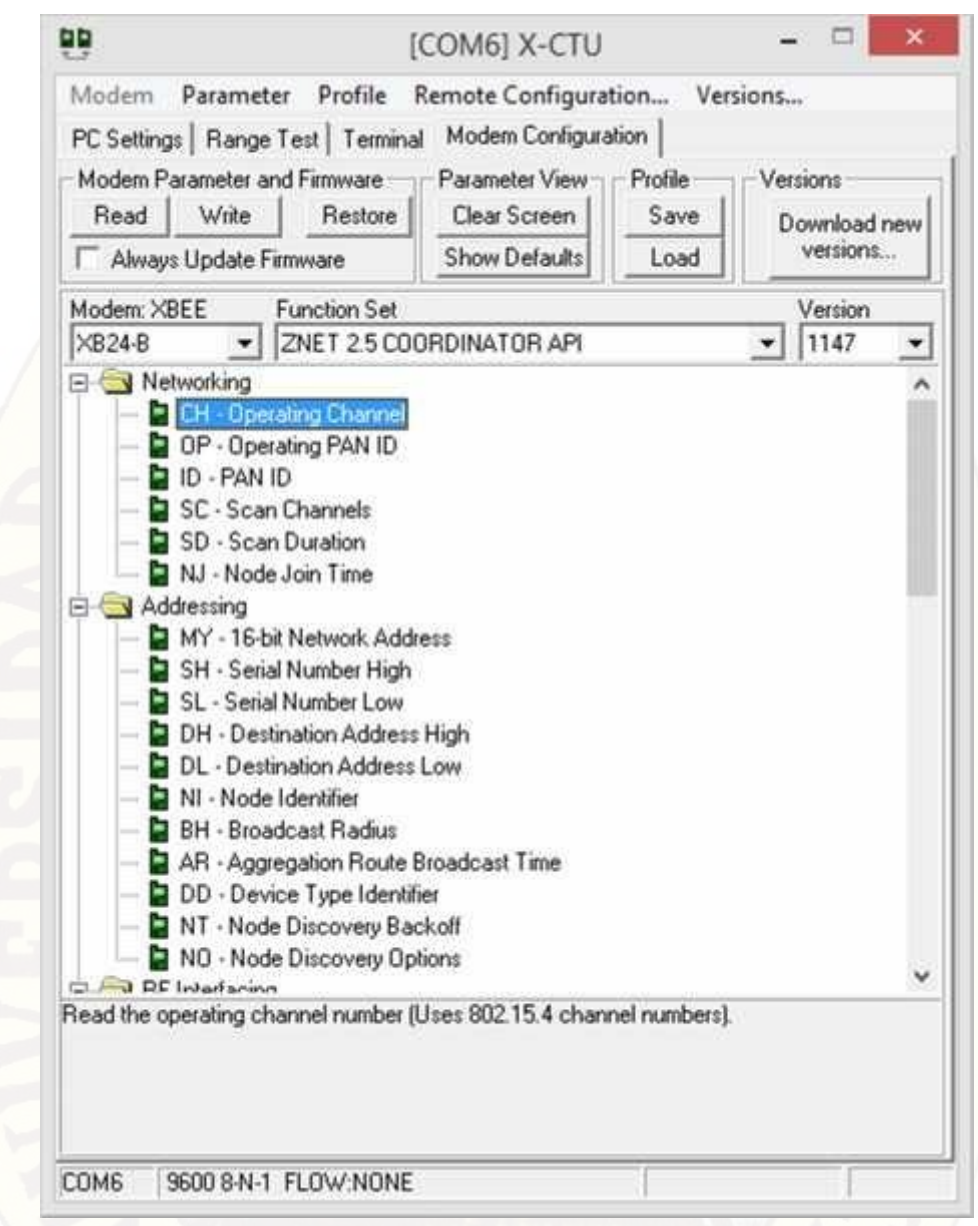

Figura 4.11. X-CTU configurando y escribiendo parámetros

Fuente y elaboración: Propia de los autores

Todo el equipamiento descrito anteriormente, forma parte de la primera etapa del sistema remoto de alerta temprana cuya función principal es la de medir y transmitir la información en tiempo real hacia la estación de supervisión central. En la sección 2.2.15, se encuentra mayor información sobre los módulos de comunicación XBEE y los parámetros de configuración.

SEGUNDA ETAPA: Posee un bloque de recepción, decodificador, almacenamiento y procesamiento de la información a través de un monitor conectado a una computadora de escritorio o una laptop.

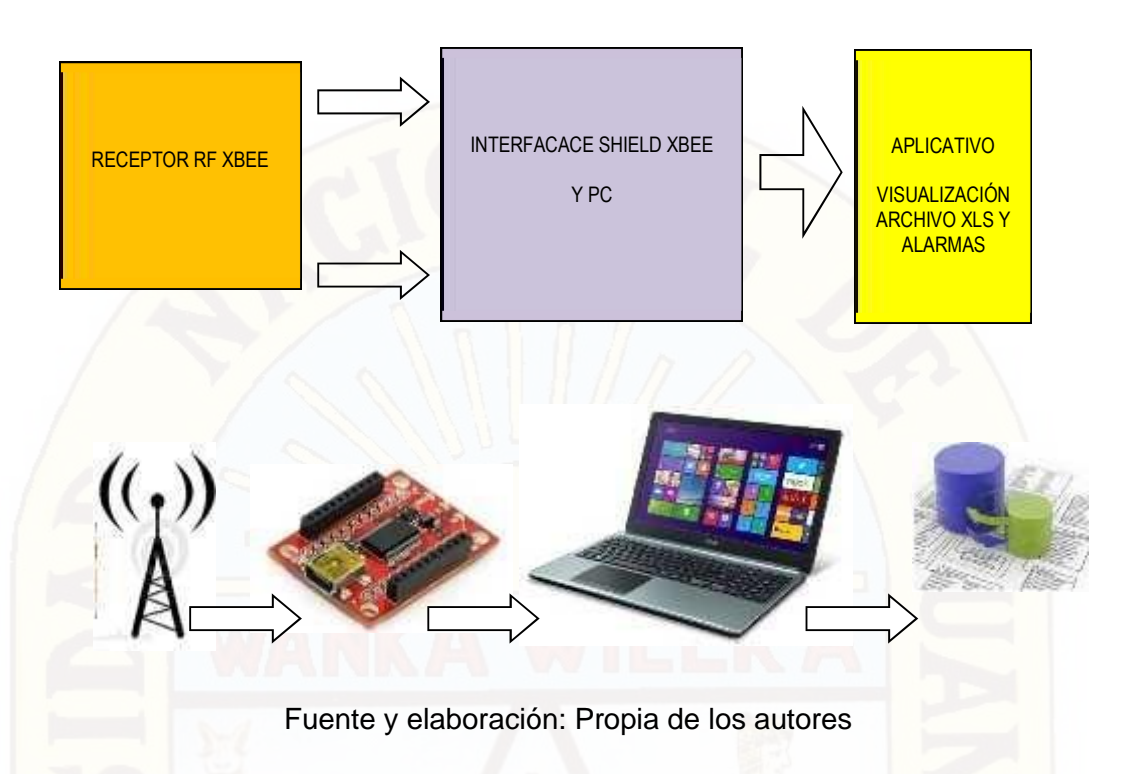

Figura 4.12. Diagrama del sistema de recepción y almacenamiento de datos

Este sistema consta de un módulo receptor de datos basado en una tarjeta XBEE receptor la cual es idéntica a la XBEE del transmisor y cumple la función de recepcionar la información enviada remotamente. La configuración del Xbee es en modo router para el cual se configuró los parámetros dirección del dispositivo PAN ID, dirección de destino Alto y bajo DH-DL en correspondencia de la siguiente tabla:

Figura 4.13. Parámetros de configuración del Xbee Rx

| Descripción     | Coordinador | Router    |
|-----------------|-------------|-----------|
| Dirección<br>ID | 123456789   | 123456789 |
| DН              | 13A200      | 13A200    |
|                 | 40B21FCC    | 40B36BFA  |

Fuente y elaboración: Propia de los autores

El software usado para la configuración es el mismo X-CTU de digi. El módulo de recepción, está conectado a la computadora por el puerto USB el mismo que permite visualizar en el monitor la información recibida para el respectivo procesamiento, almacenamiento y alarma temprana.

El algoritmo de la unidad receptora se observa en el siguiente diagrama de flujo:

Figurar 4.14. Diagrama de flujo de recepción, procesamiento y alarmas

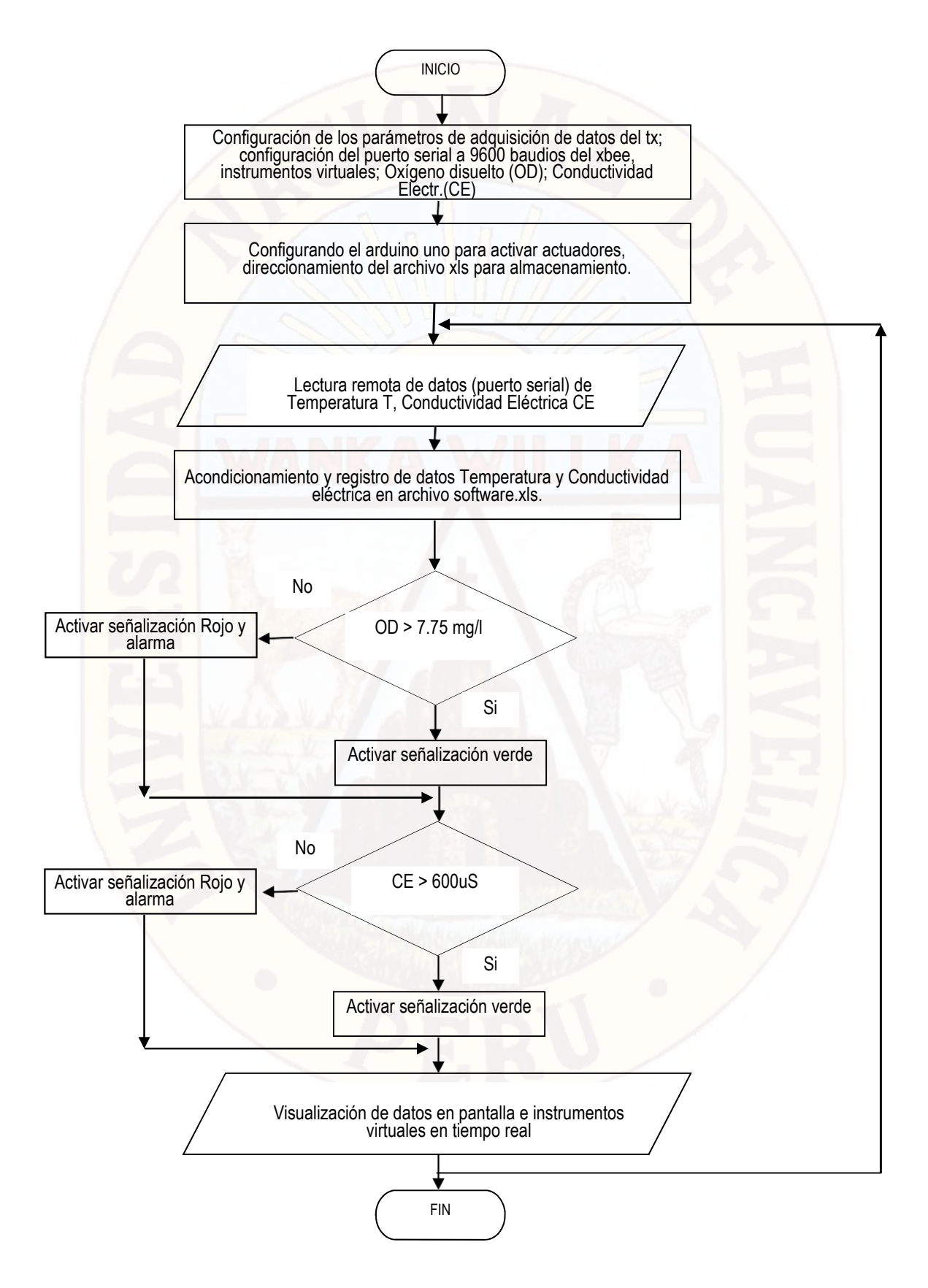

Fuente y elaboración: Propia de los autores

# DESCRIPCIÓN DE LA INTERFACE DEL APLICATIVO:

Como se puede observar en las siguientes imágenes, tenemos tres instrumentos indicadores que permiten visualizar el funcionamiento del aplicativo desarrollado en el LabView. En primer lugar tenemos el indicador de la temperatura del agua de la bocatoma del rio, su unidad de medida es el grado Celsius. En segundo lugar tenemos el indicador de la medida de conductividad eléctrica el cual está representado por el manómetro y cuyas unidades es el micro siemens. Del mismo modo el indicador circular en forma de reloj o manómetro presenta la concentración de oxígeno disuelto en el agua derivadas de la temperatura y conductividad eléctrica del fluido.

Figura 4.15. Monitor del sistema de alarma temprana

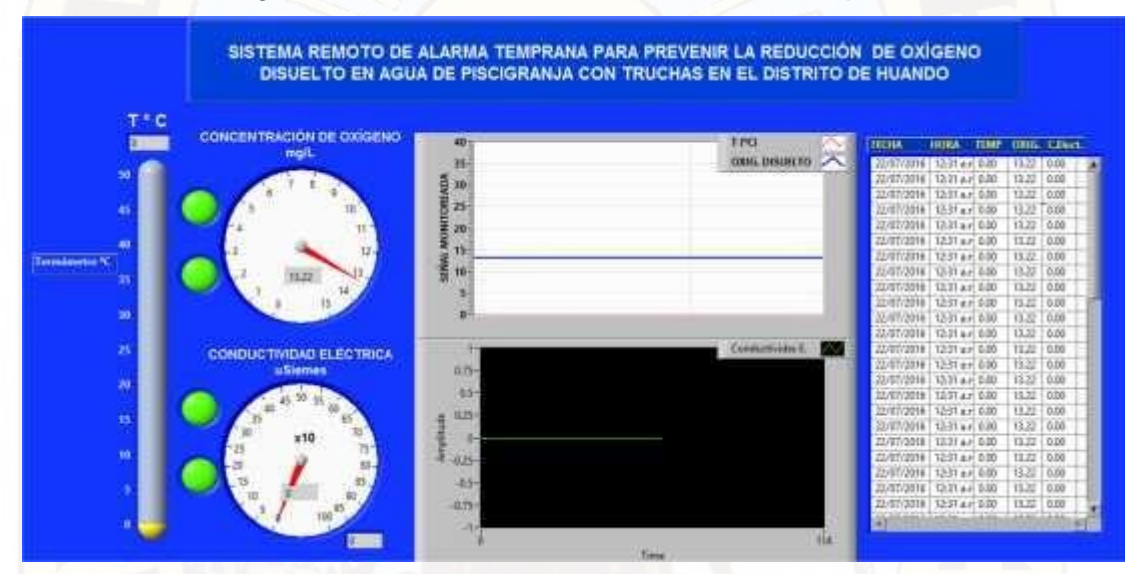

Fuente y elaboración: Propia de los autores

Figura 4.16. Indicadores de niveles de temperatura, conductividad eléctrica.

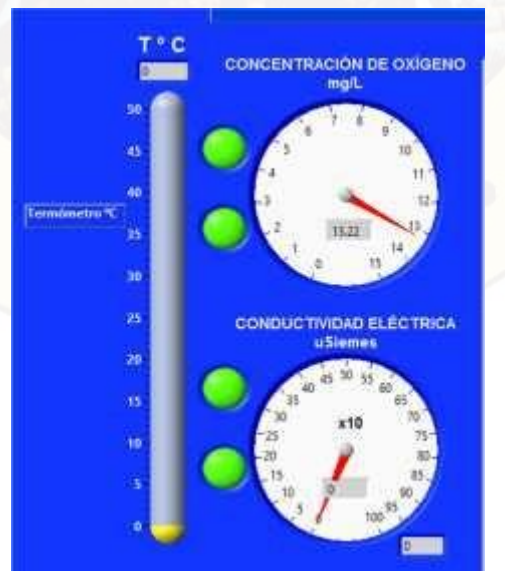

Fuente y elaboración: Propia de los autores

Del mismo modo tenemos dos indicadores LED que representan al estado de funcionamiento normal de los parámetros temperatura y conductividad eléctrica en contraste con el set point que regulan la concentración de oxígeno, dicho funcionamiento normal se evidencia mediante la activación del LED de color "VERDE"; en tanto si hubiera que los parámetros se encuentren fuera de los límites que establecen los sets points se activarán los LEDs con el color rojo y apagándose automáticamente el LED de color verde.

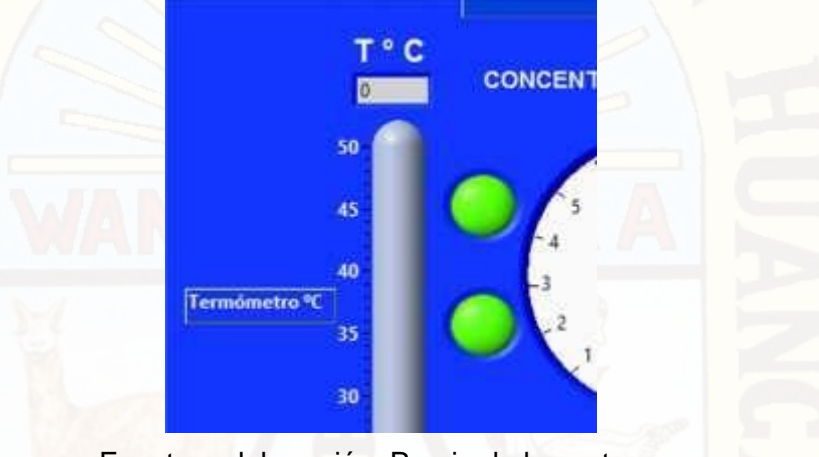

Figura 4.17. Indicadores LED de funcionamiento y alarma

Fuente y elaboración: Propia de los autores

Los tableros grids permiten representar el comportamiento histórico de las variables temperatura y la cantidad de oxígeno disuelto los mismos que están relacionados con el set point correspondiente. La cuadrícula adjunta muestran las datos de la variables en tiempo real.

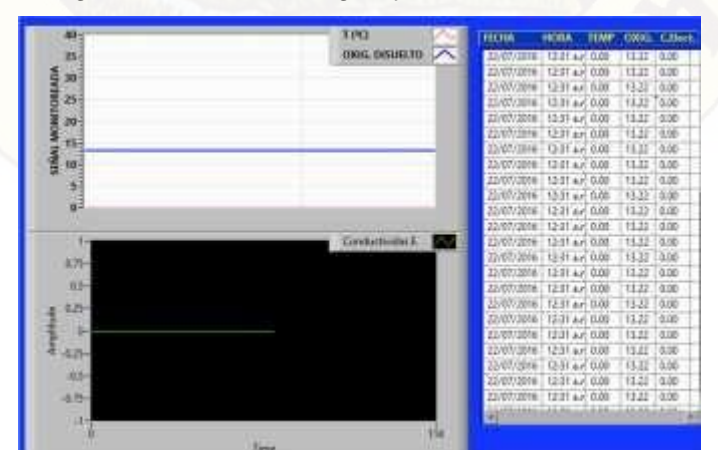

Figura 4.18. Tableros grid y cuadrícula de datos

Fuente y elaboración: Propia de los autores

A continuación presentamos el programa grafico en Labview del aplicado antes descrito. Es pertinente precisar que solo se presenta algunas etapas dada su demensión; sin embargo, en la sección de anexo D está completo el programa. En la figura 4.19 tenemos la interface de comunicación serial de la estación de recepción con el Xbee y LabView que está caracterizado con una tasa de transferencia de datos (baudios) de 9600bps entre el terminal de recepción y transmisión.

Figura 4.19. Sección del programa de recepción de datos Xbee.

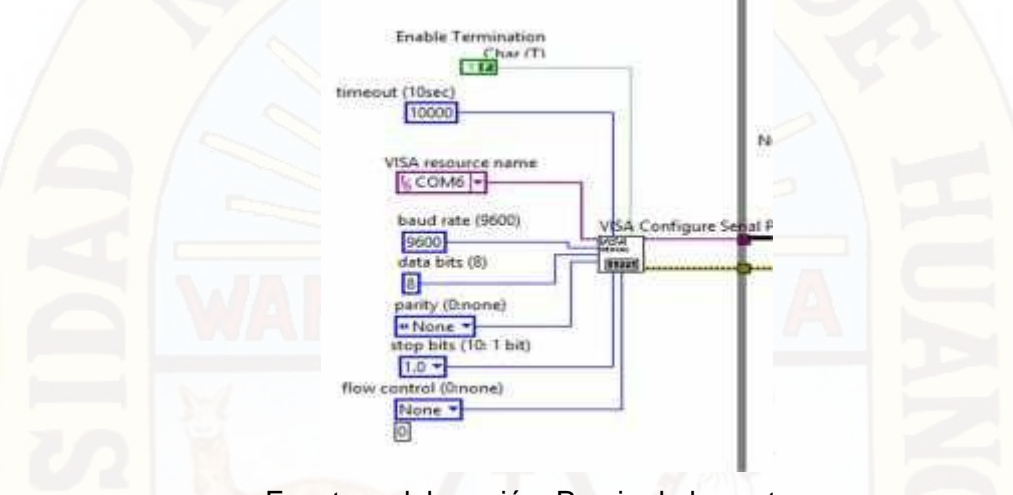

Fuente y elaboración: Propia de los autores

Del mismo modo presentamos la sección donde del programa donde se almacena los datos en el computador y los mismos que se representan mediante el panel grid. El lector debe conocer los diferentes objetos gráficos para interpretar el programa.

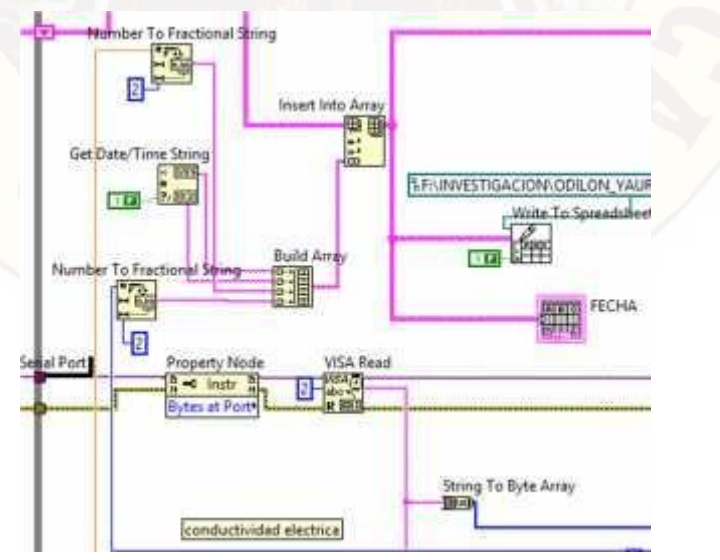

Figura 4.20. Sección del programa correspondiente al almacenamiento de datos

Fuente y elaboración: Propia de los autores

En la siguiente figura se observa la piscigranja del distrito de Huando donde se realizó el experimento, para el cual se hizo en primer lugar el reconocimiento de las pozas de truchas como se observa en la siguiente figura.

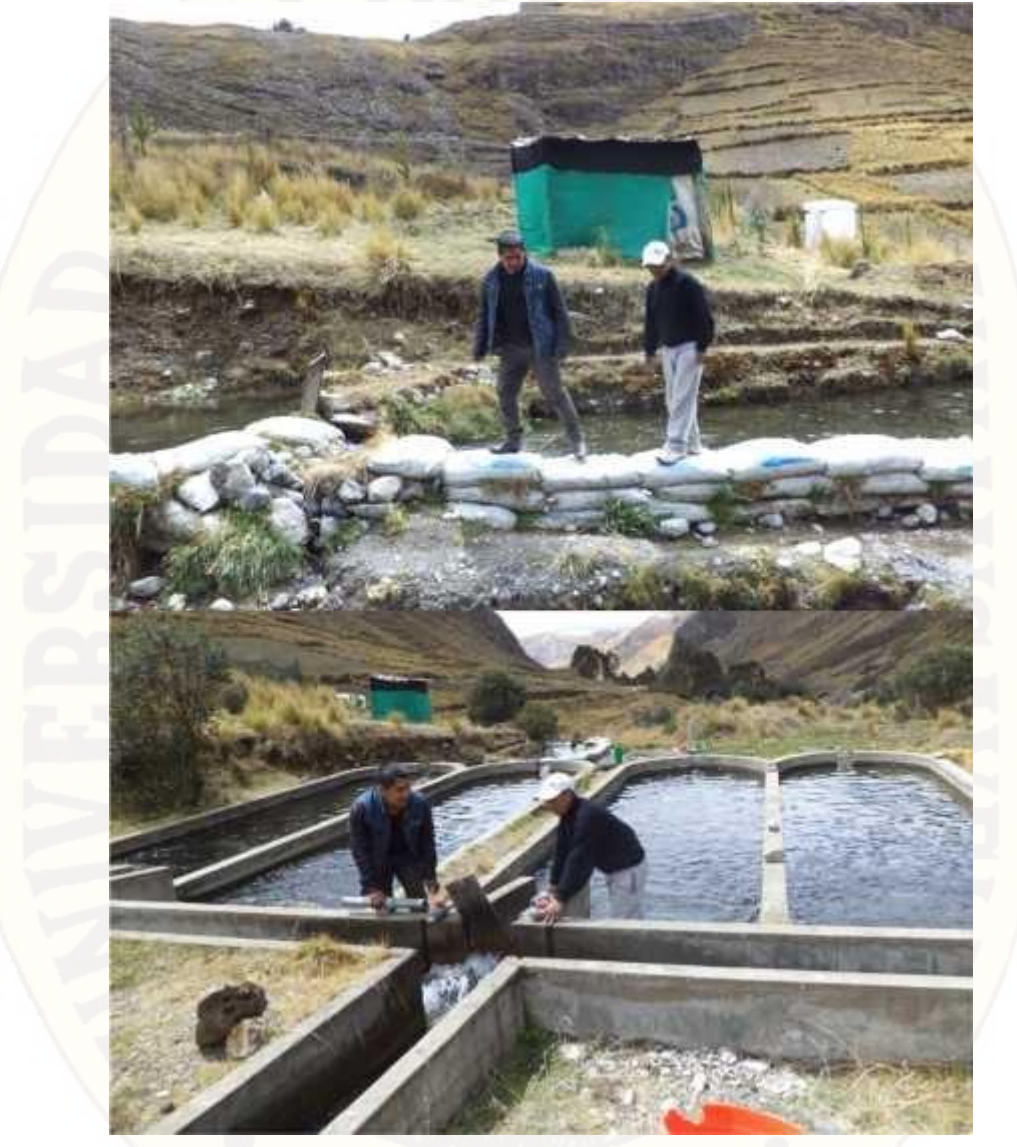

Figura 4.21. Piscigranja del distrito de Huando

Fuente y elaboración: Propia de los autores

Del mismo modo se hizo la identificación y recorrido del canal y el afluente de agua que suministra con el líquido elemento a la piscigranja.

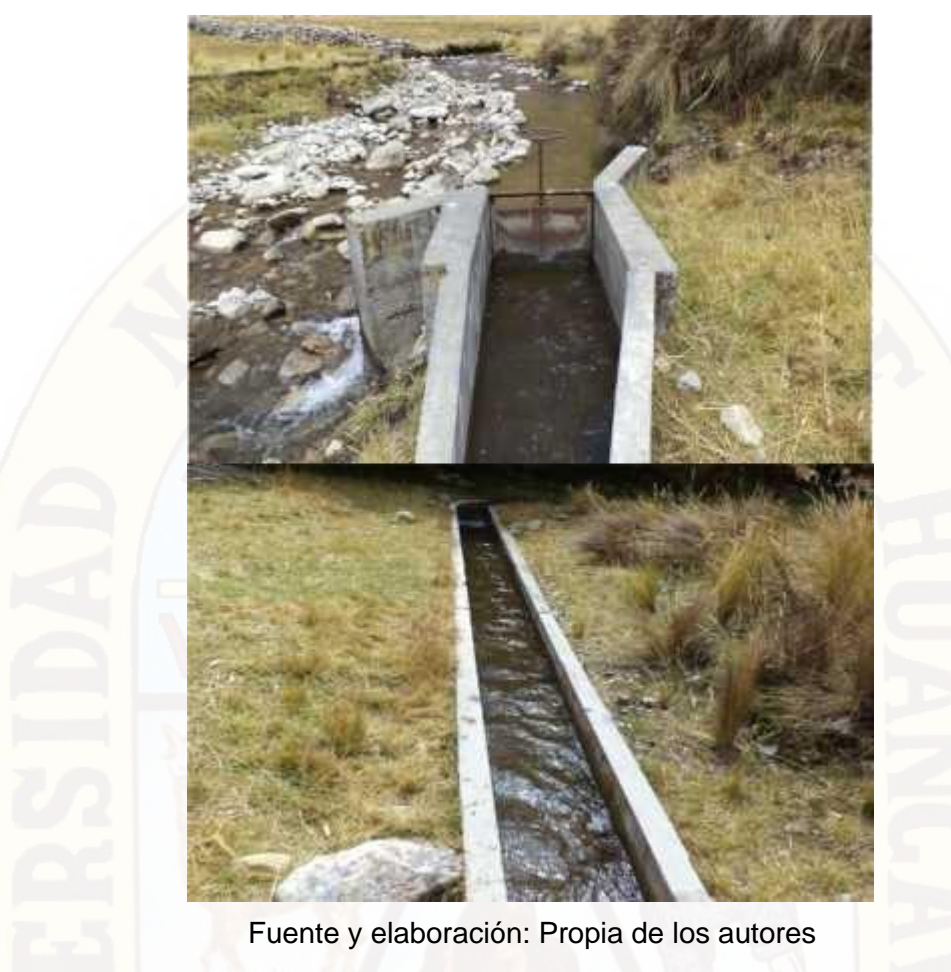

Figura 4.22. Afluente de agua para la piscigranja

Al culminar el canal de conduce el agua a la piscigranja se construyó la caseta de prueba de los parámetros (temperatura y conductidad eléctrica del agua) el mismo que se observa a continuación.

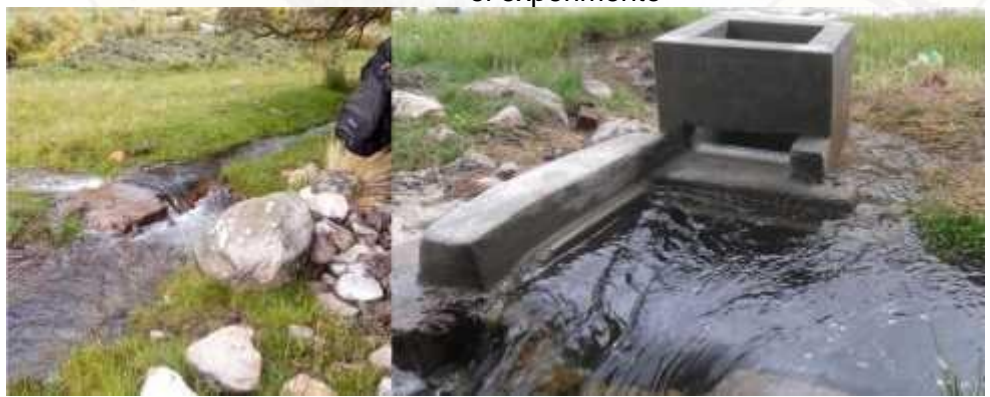

Figura 4.23. Bocatoma de agua para la piscigranja antes y después, donde se realizó el experimento

Fuente y elaboración: Propia de los autores

Figura 4.24. Acondicionamiento e instalando equipos electrónicos.

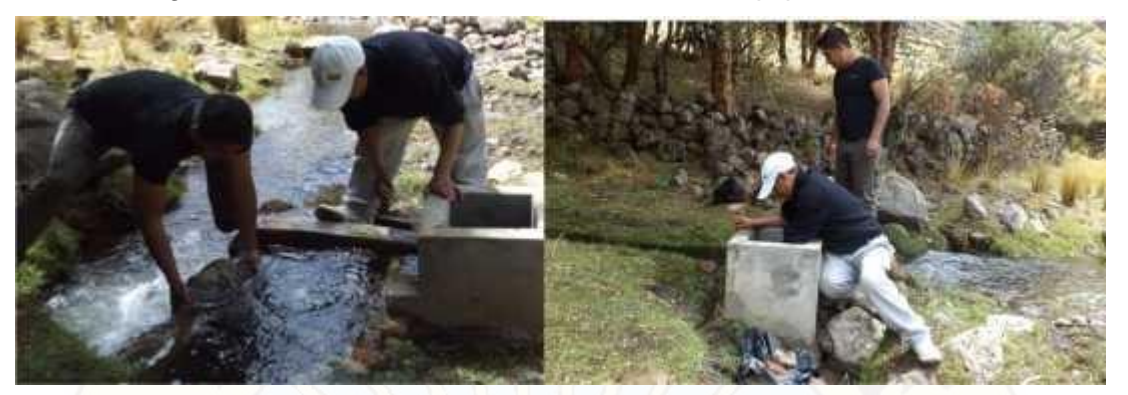

Fuente y elaboración: Propia de los autores

Al culminar la instalación de los accesorios en la caseta de prueba se instalaron los equipos electrónicos correspondientes para su funcionamiento y cuyos resultados se expone a continuación donde el aplicativo descrito líneas arriba, permite almacenar en tiempo real la información que llega desde la bocatoma hasta la estación central de monitoreo remoto.

#### **4.2. RESULTADOS EXPERIMENTALES DEL SISTEMA**

Los datos monitoreados que fueron transmitidos por el sistema remoto son almacenados por el software que fue desarrollado en el entorno del LabView; estos datos transmitidos son las mediciones de las variables Temperatura ( $^0$  C), y conductividad eléctrica del agua en la bocatoma del afluente. Durante el experimento se tomaron en consideración dos momentos: Monitoreo remoto sin manipulación artificial de las variables y posteriormente el monitoreo remoto con manipulación artificial de las variables antes señaladas.

**a) SISTEMA REMOTO DE ALARMA TEMPRANA SIN MANIPULACIÓN ARTIFICIAL DE LA VARIABLE TEMPERATURA:** 

Esta tarea consistió en medir remotamente y consecutivamente la temperatura que fue transmitida a la estación central (garita de la piscigranja) para su registro y determinación de alarma del sistema considerando que la concentración de oxigeno depende de esta variable; ésta experiencia se realizó durante 05 eventos donde se adquirieron 240 muestras en cada caso cuyo detalle resumido se presenta a continuación.

| $N = 240$       | Proceso 1 | Proceso <sub>2</sub> | Proceso 3 | Proceso 4 | Proceso 5 |
|-----------------|-----------|----------------------|-----------|-----------|-----------|
| <b>Media</b>    | 15.731    | 15.762               | 15.823    | 15.724    | 15.820    |
| <b>Mediana</b>  | 16.000    | 16.000               | 16.000    | 16.000    | 16.000    |
| <b>Moda</b>     | 17.000    | 17.000               | 16.000    | 15.000    | 17.000    |
| Desv.tip.       | 1.033     | 1.028                | 0.985     | 1.020     | 1.013     |
| <b>Varianza</b> | 1.067     | 1.056                | 0.971     | 1.041     | 1.026     |

Tabla 4.1. Estadísticos sobre las temperaturas del agua de piscigranja, Temperatura °C.

Fuente: Elaboración propia.

Del mismo modo se presenta la tabla 4.2 donde se presenta el equivalente del oxígeno disuelto que se encuentra en el afluente del agua en correspondencia a la tabla 2.1. de la sección 2.2.10 del capítulo 2, y cuyo detalle es el siguiente:

Tabla 4.2. Estadísticos sobre la concentración de oxígeno disuelto en el agua de piscigranja, Oxígeno disuelto mg/L.

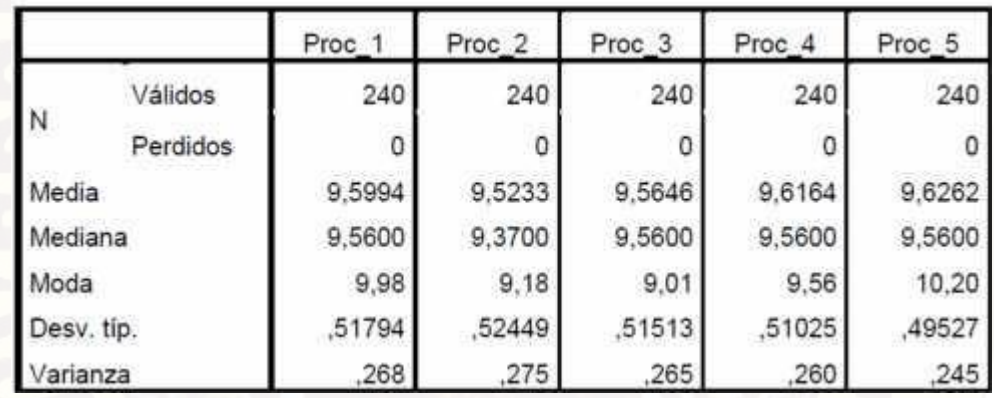

Fuente: Elaboración propia.

De los datos presentados en las tablas 4.1. y 4.2., se desprende que la temperatura promedio del agua en el afluente para la piscigranja del distrito de Huando corresponde aproximadamente a 15.77 °C siendo este valor un indicador según lo que se especifica en la sección 2.2.10 que se tiene un aproximado de 9 mg/L de oxígeno disuelto. Finalmente, concluimos que no existe reducción de la concentración de oxígeno disuelto en el agua de la piscigranja con los que las truchas no corren riesgo de asfixia en concordancia con lo señalado en el marco teórico en el ítem 2.2.9 que recomienda que el valores mínimos admisibles de oxigenación deben estar entre 6.5mg/L y 9 mg/L; para el análisis y funcionamiento del sistema desarrollado en el presente estudio, se considera como tope mínimo de oxigenación válida a 7.75 mg/L.

En forma complementaria se realizó la medición de la conductividad eléctrica del agua de la piscigranja para determinar la correspondencia entre el valor estimado de concentración de oxigeno con respecto a su conductividad. En el ítem 2.2.3., se indica que el pez deberá de estar en aguas cuya dureza por salinidad corresponda al rango de 50 a 300 mg/L o su equivalente de conductividad eléctrica del fluido que corresponda entre 100 a 600 uSiemens/cm que es la conductividad del agua de río y en ese mismo rango el agua potabilizada. La tabla muestra la conductividad eléctrica encontrada.

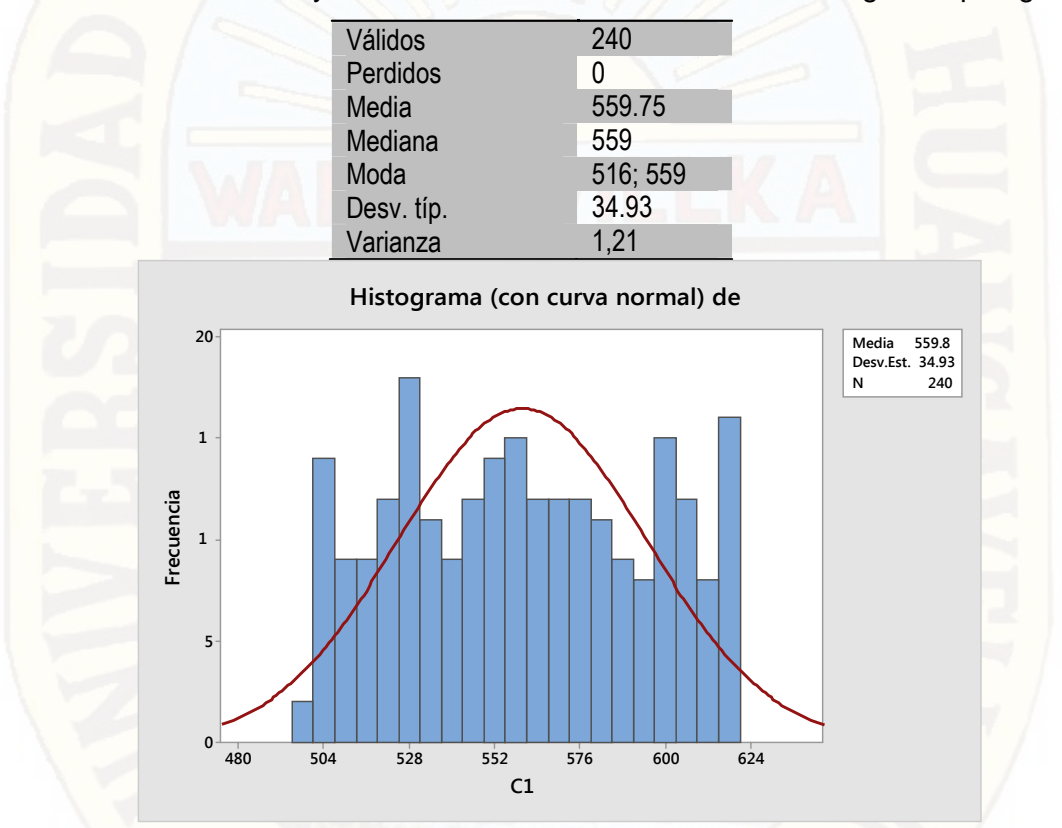

Tabla 4.3. Distribución y estadísticos sobre la conductividad del agua de piscigranja.

Fuente: Elaboración propia.

Por lo tanto, se verificó que en condiciones normales y en concordancia a los datos presentados en las tablas 4.1, 4.2, 4.3, la concentración de los niveles de oxígeno está dentro del rango correspondiente y por ende no existe peligro de asfixia. Sin embargo, en la siguiente sección realizamos la manipulación de la variable para determinar la capacidad de respuesta ante tales eventualidades que pueden conducir a la falta de oxígeno en la piscigranja. Del mismo modo se realizará la manipulación artificial de sales en el agua de la piscigranja.

b) **SISTEMA REMOTO DE ALARMA TEMPRANA CON MANIPULACIÓN ARTIFICIAL DE LA VARIABLE TEMPERATURA:** Esta tarea consistió en medir remotamente y consecutivamente la temperatura del afluente acuífero luego de manipular directamente la temperatura del agua. Del mismo modo, los datos fueron transmitidos a la estación central (garita de la piscigranja) para su registro y determinación de alarma del sistema. Complementariamente también se agregó sales en el agua con la finalidad de determinar la conductividad eléctrica y cómo ésta variable tiene efecto en la reducción de los niveles de oxigenación del líquido elemento por el incremento de la salinidad. El detalle resumido de cada temperatura y su correspondencia con la cantidad de oxígeno disuelto en cada proceso se presenta en detalle los anexos B (1,2,3,4,5).

Del mismo modo se presenta la tabla 4.4 donde se describen los estadísticos sobre la equivalencia de la temperatura con el oxígeno disuelto en el agua en correspondencia a la tabla 2.1. de la sección 2.2.10 del capítulo 2, y cuyo detalle es el siguiente:

| <b>Válidos</b>  | 240   | 240   | 240   | 240     | 240      |
|-----------------|-------|-------|-------|---------|----------|
| <b>Perdidos</b> |       | 0     | 0     |         |          |
| <b>Media</b>    | 7.847 | 7.801 | 7.708 | 7.82395 | 7.7547   |
| <b>Mediana</b>  | 7.830 | 7.620 | 7.720 | 7.725   | 7.67     |
| <b>Moda</b>     | 7.640 | 7.600 | 7.420 | 7.62    | 7.51     |
| Desv. típ.      | 1.359 | 1.404 | 1.359 | 1.38177 | 1.381715 |
| <b>Varianza</b> | 1.848 | 1.961 | 1.848 | 1.9045  | 1.9045   |
|                 |       |       |       |         |          |

Tabla 4.4. Estadísticos sobre la concentración de oxígeno disuelto en el agua de piscigranja, Oxígeno disuelto mg/L.

Fuente: Elaboración propia.

Se observa del experimento que la concentración del oxígeno disuelto se encuentra en promedio en 7.78 mg/L lo que aparentemente se estaría indicando la falta de oxígeno; sin embargo, los datos indican que en ocasiones había reducción de oxígeno y como al mismo tiempo estaban dentro del margen de 7.75 mg/L que para mayor detalle presentamos las siguientes figuras obtenidos de los datos de los anexos C (1,2,3,4,5).

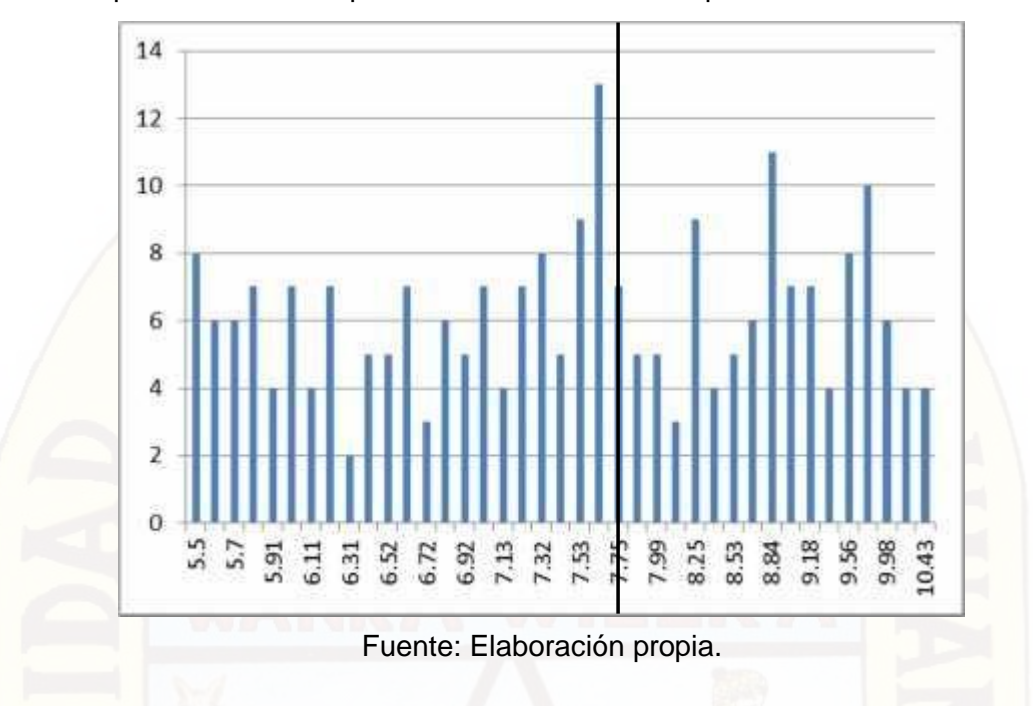

Figura 4.25. Histograma sobre variación del oxígeno disuelto en función de la temperatura con manipulación artificial de la Temperatura °C. Proceso 01

Figura 4.26. Histograma sobre variación del oxígeno disuelto en función de la temperatura con manipulación artificial de la Temperatura °C. Proceso 02

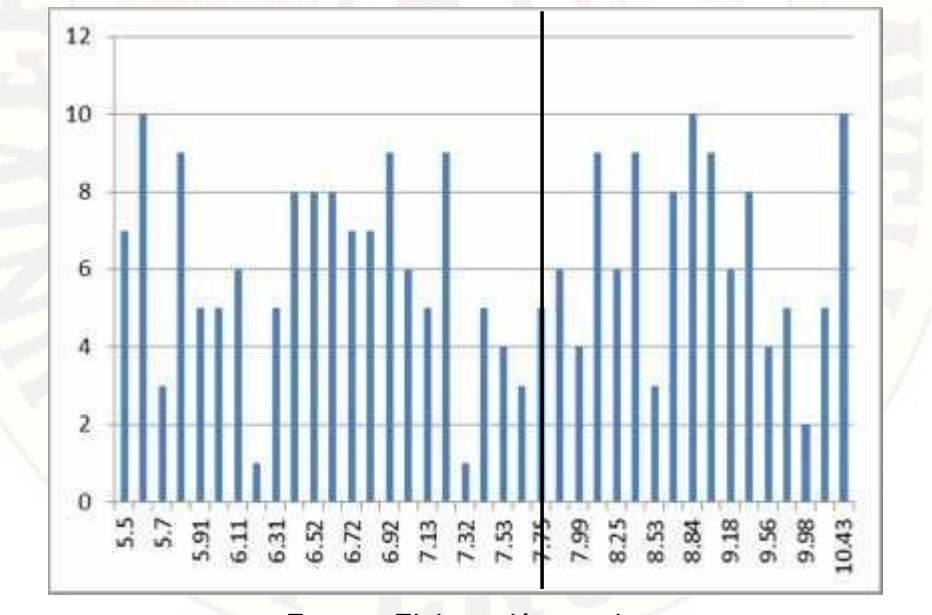

Fuente: Elaboración propia.

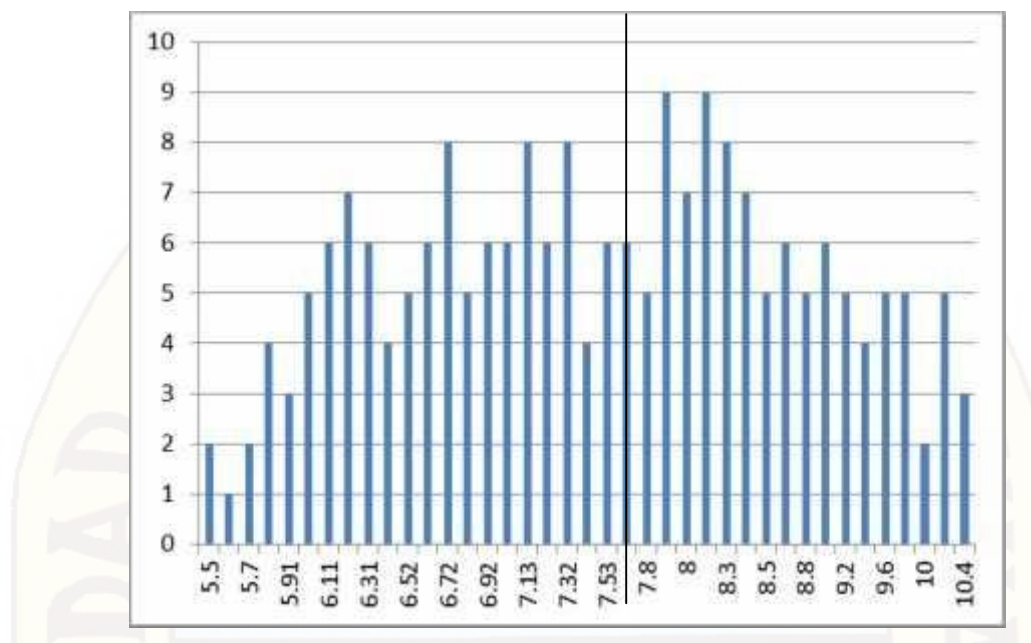

Figura 4.27. Histograma sobre variación del oxígeno disuelto en función de la temperatura con manipulación artificial de la Temperatura °C. Proceso 03

Fuente: Elaboración propia.

Figura 4.28. Histograma sobre variación del oxígeno disuelto en función de la temperatura con manipulación artificial de la Temperatura °C. Proceso 04

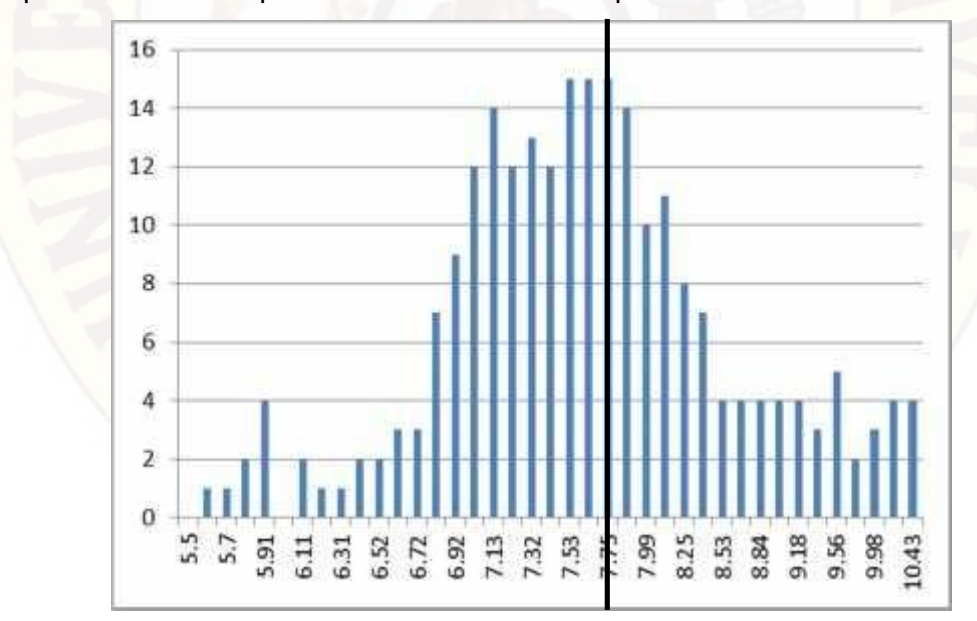

Fuente: Elaboración propia.

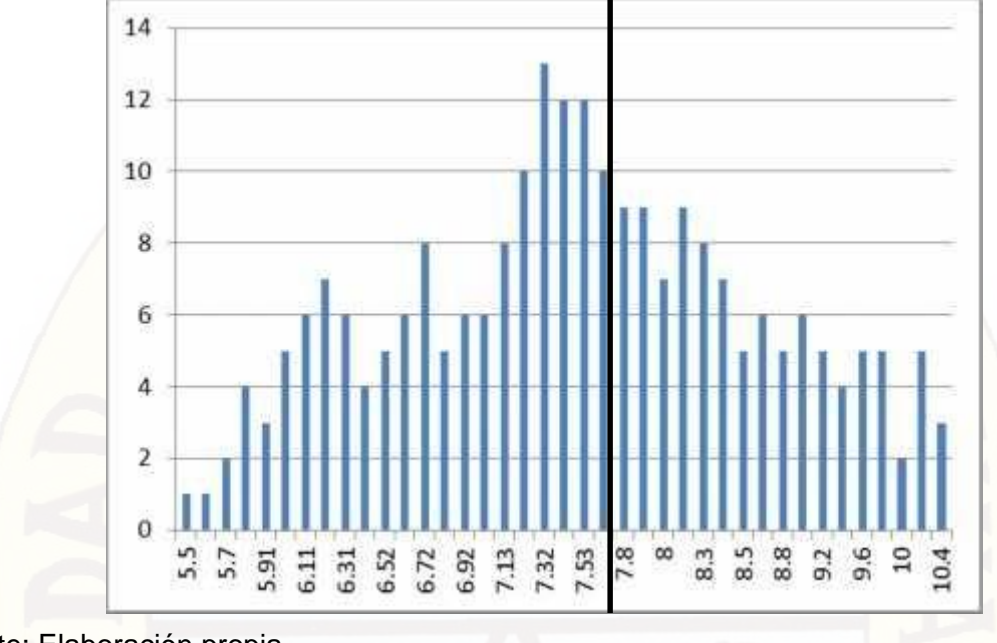

Figura 4.29. Histograma sobre variación del oxígeno disuelto en función de la temperatura con manipulación artificial de la Temperatura °C. Proceso 05

Fuente: Elaboración propia.

Como se observa en las figuras 4.25, 4.26, 4.27, 4.28, 4.29, hubo ocasiones donde el nivel de concentración de oxígeno disuelto O2 estuvo por debajo del valor referencial 7.75 mg/L y ocasiones donde el sistema de alarma temprana se activó señalando la falta de oxígeno y por lo mismo funcionó correctamente; es pertinente precisar que estas lecturas de datos corresponden a circunstancias donde se hizo la manipulación artificial de la Temperatura. De la tabla 4.5 se desprende que en el primer proceso el 56,3% (135 muestras) correspondieron a situaciones de alarma por descenso de oxígeno disuelto. En el caso del segundo se tuvo que el 54,6% (131 muestras) de datos tuvieron la alarma activada, en el tercer evento el 57,9% (139 muestras), en el cuarto evento el 55.8% (134 muestras) y en el quinto evento el 58.3% (140 muestras).

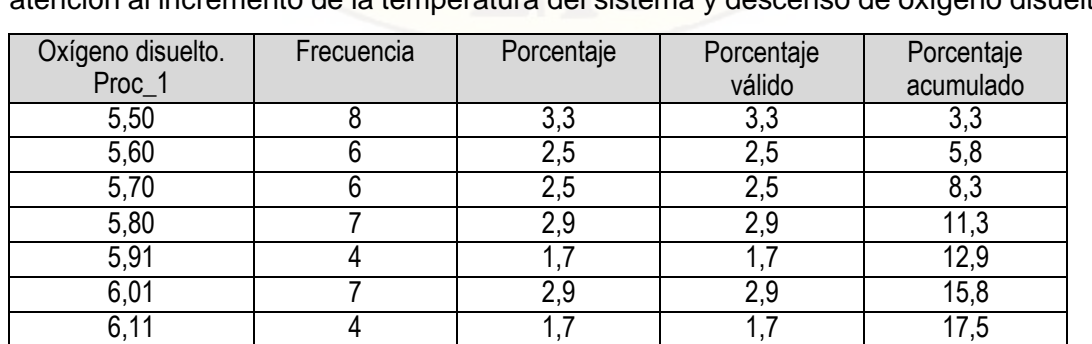

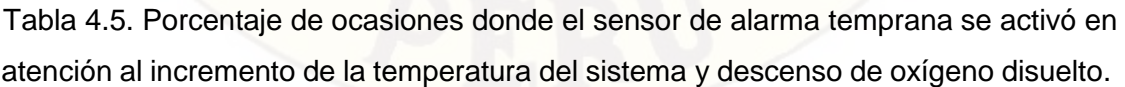

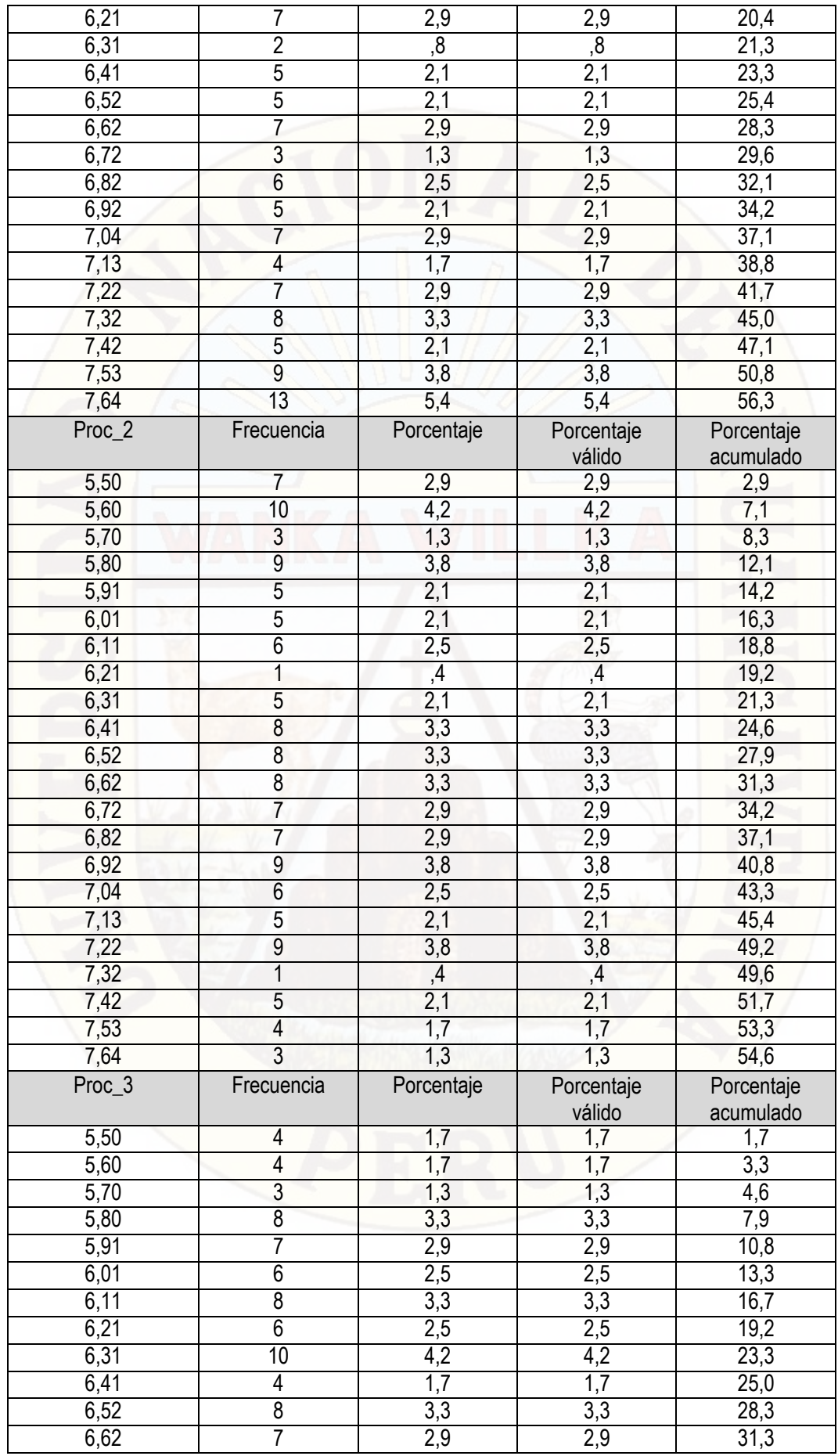

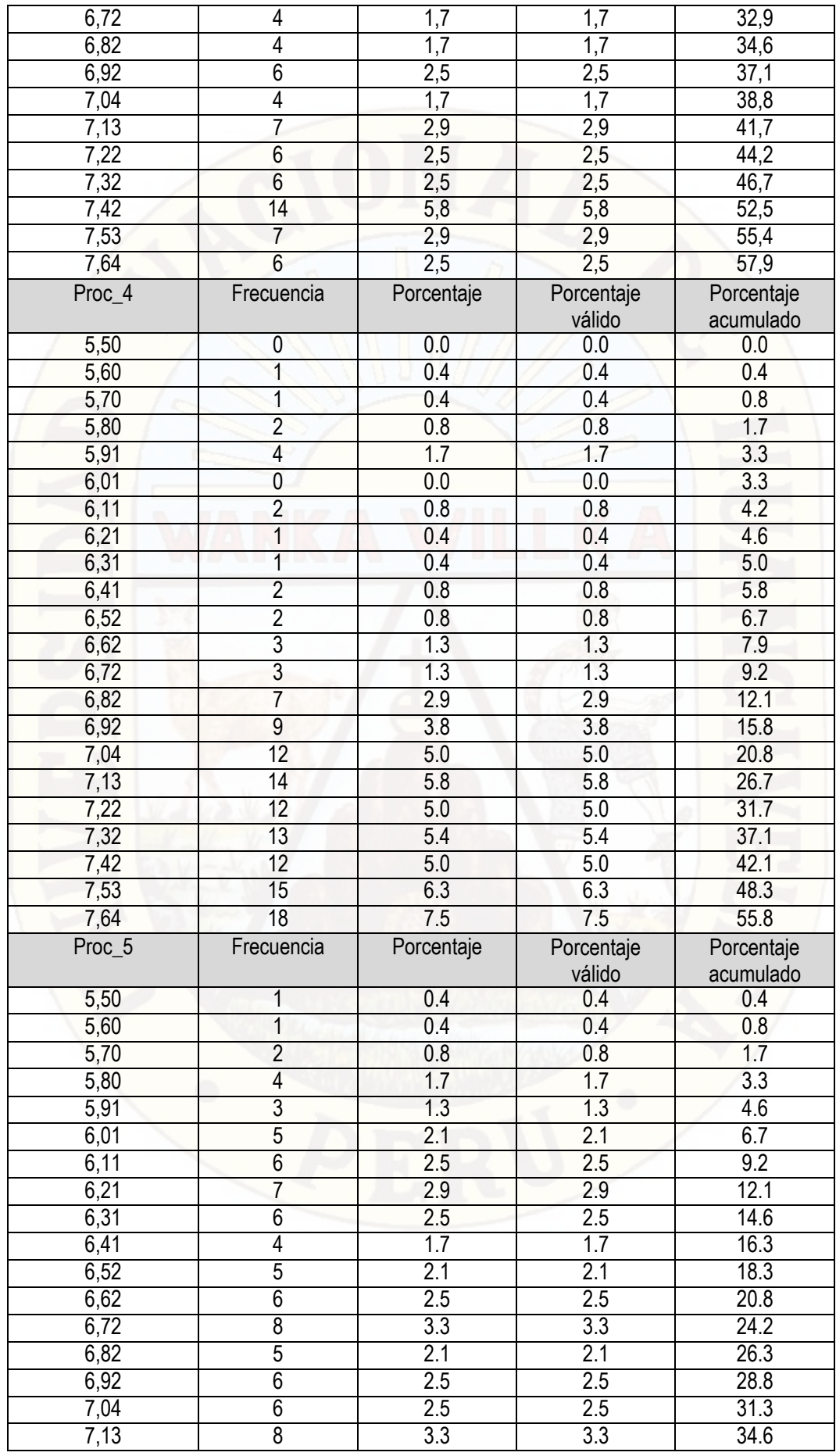
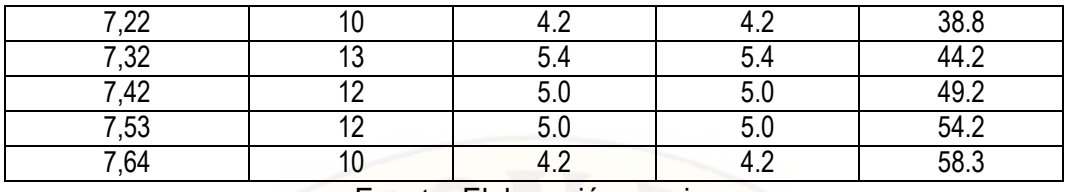

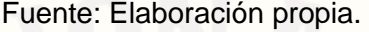

En cuanto a la conductividad eléctrica del agua del mismo modo se hizo la manipulación de ésta a través de insertar en el agua sales minerales en particular del cloruro de sodio NaCl y se obtuvo los siguientes datos:

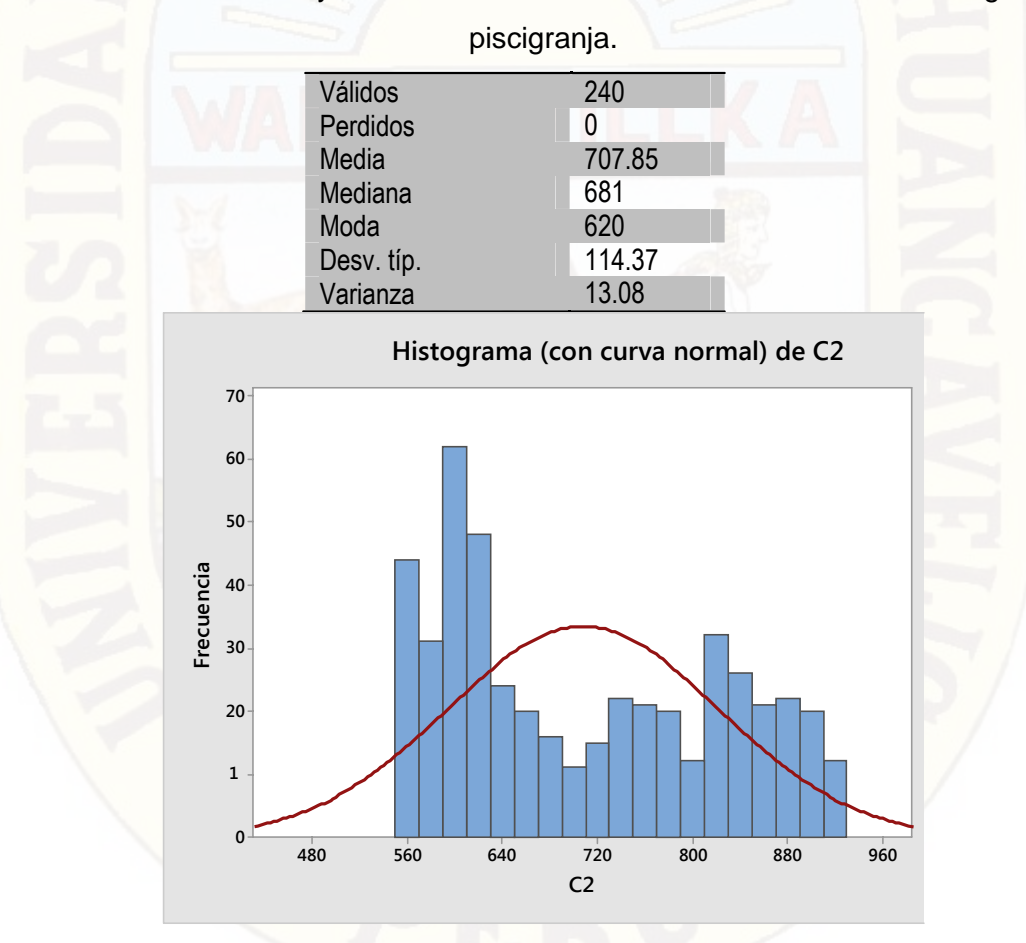

Tabla 4.6. Distribución y estadísticos sobre la conductividad eléctrica del agua de

De la tabla 4.6 podemos señalar que en esta ocasión la conductividad eléctrica tiene en promedio de 707.85 uSiemes/cm el cual es superior al estándar que corresponde a conductividades menores o igual a 600 uS/cm. Sin embargo es pertinente precisar que el

Fuente: Elaboración propia.

histograma hace ver que existe una mixtura de conductividades los mismos que a continuación se cuantifica y se representa gráficamente.

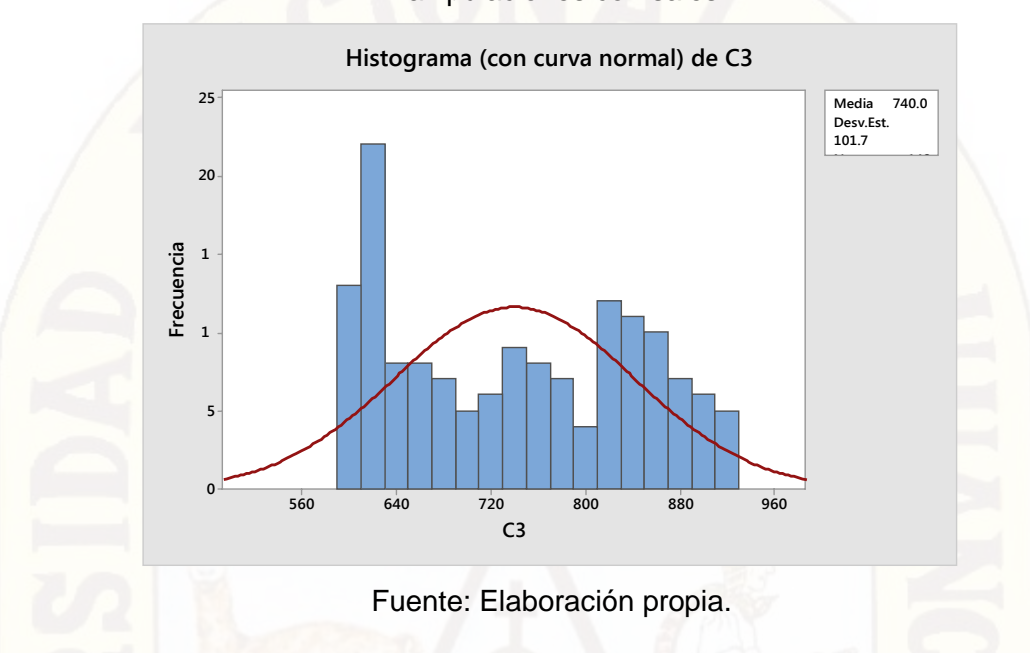

Figura 4.30. Histograma sobre variación de la conductividad eléctrica al realizar manipulaciones con sales

En el histograma se presentan los datos que se encuentran fuera del tope límite inferior de conductividad eléctrica.

En el conjunto de muestras corresponden a 148; el sistema de alarma temprana se activó en estos casos, dado su salinidad que superaba a los 600 uS/cm. El detalle de las ocasiones donde el sistema activó se encuentra en las tablas del anexo C . 6 .

# **4.3. ANALISIS DE RESULTADOS**

Como se pudo observar en la tabla 4.1 del presente capítulo, se evaluó inicialmente el comportamiento del sistema remoto de alarma temprana en condiciones donde la temperatura del afluente de agua se encontraba en condiciones normales donde según el experimento se obtuvo que la temperatura promedio para los cinco procesos de experimentación arrojó:

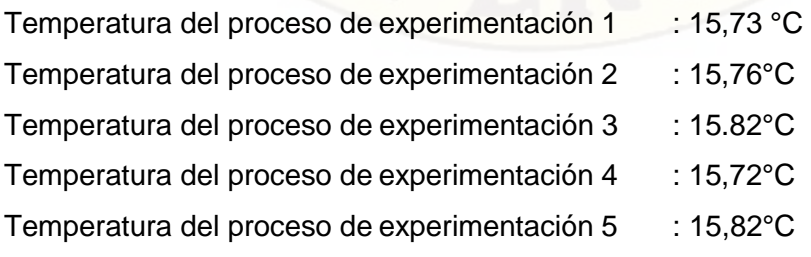

De dichos valores se verificó que en ninguno de los casos el sistema de alarma temprana se activó dado que el equivalente de estas temperaturas que en promedio

hacen 15.77 °C era insuficiente para determinar la falta de oxígeno dado que dicha temperatura tiene un equivalente aproximado en concentración de oxígeno en un total de 9 mg/L.

Sin embargo al realizar manipulaciones de la temperatura a través de un suministro adicional que proporcionaba agua caliente en la bocatoma del afluente, el sistema remoto de alarma temprana activó la señal de alerta en los casos cuando la temperatura ponía en peligro la concentración de oxígeno. De acuerdo a la tabla del anexo b(1,2,3,4,5) hubo 135 muestras de las 240 en los cuales se activó el sistema de alarma en un primer momento, luego en 131, 139, 134, 140 muestras respectivamente se activó la alarma por las razones que la concentración de oxígeno disuelto se encontraba por debajo de 7.75mg/L que es el valor promedio mínimo conveniente para que las truchas se encuentren en condiciones normales de vida.

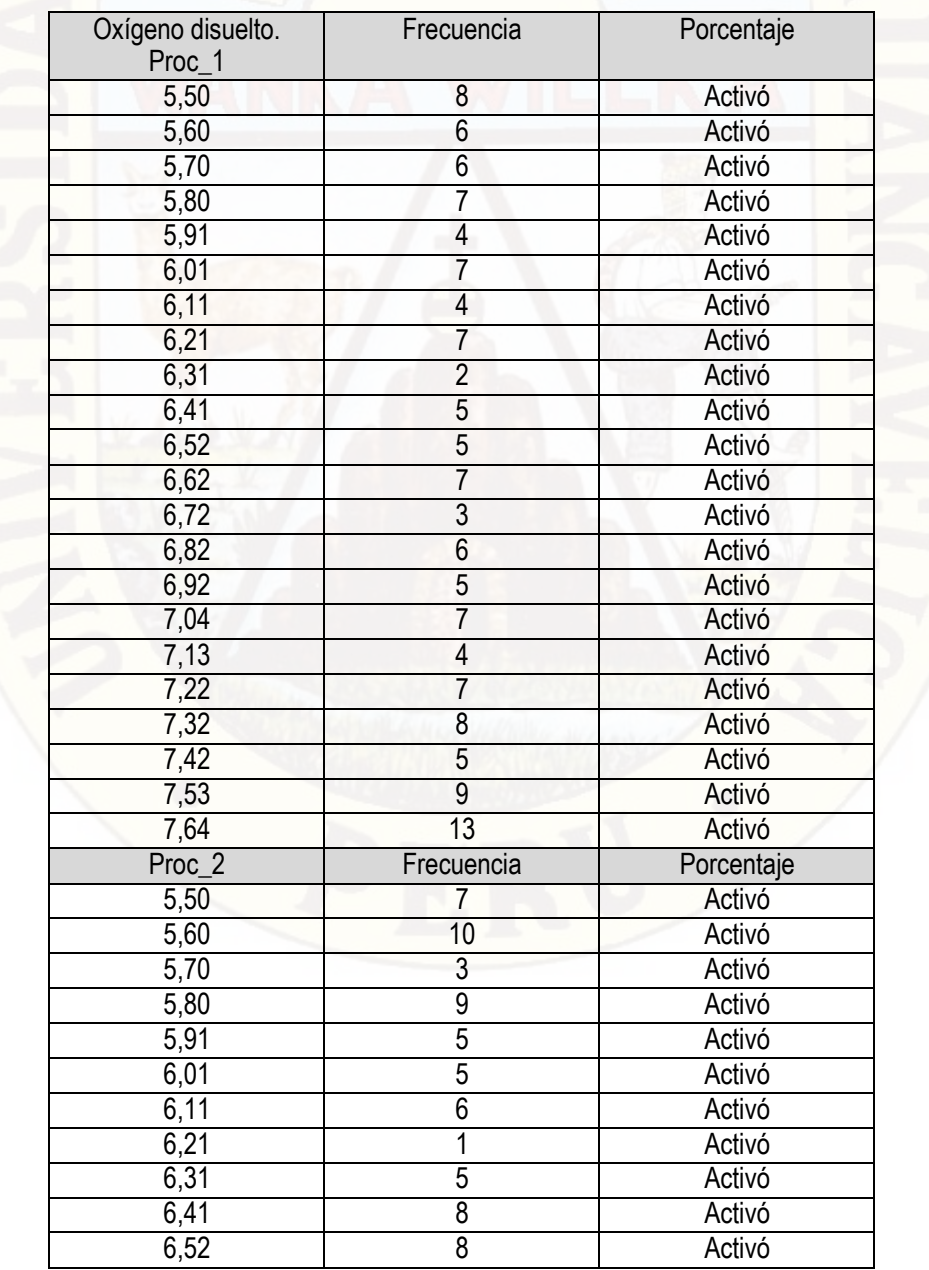

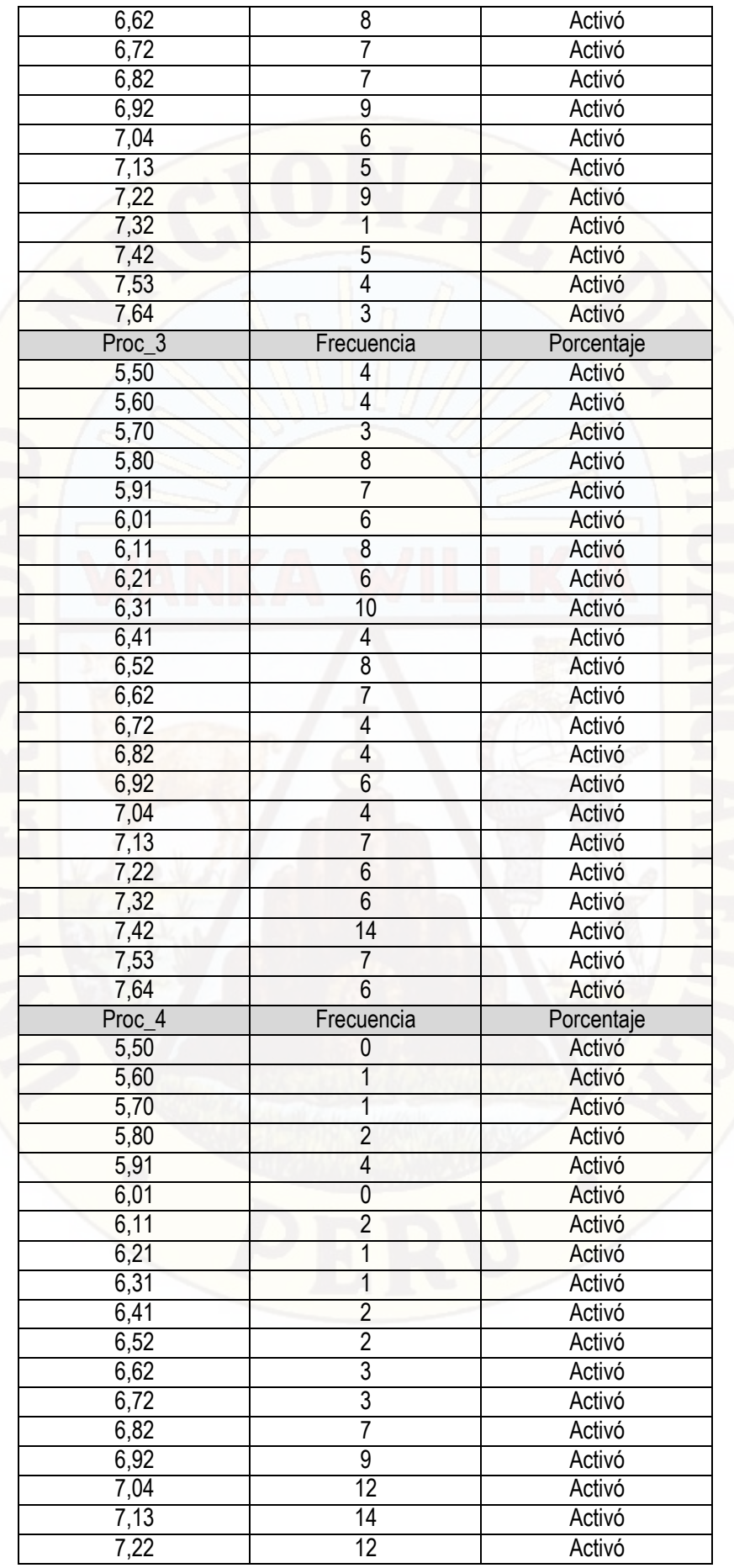

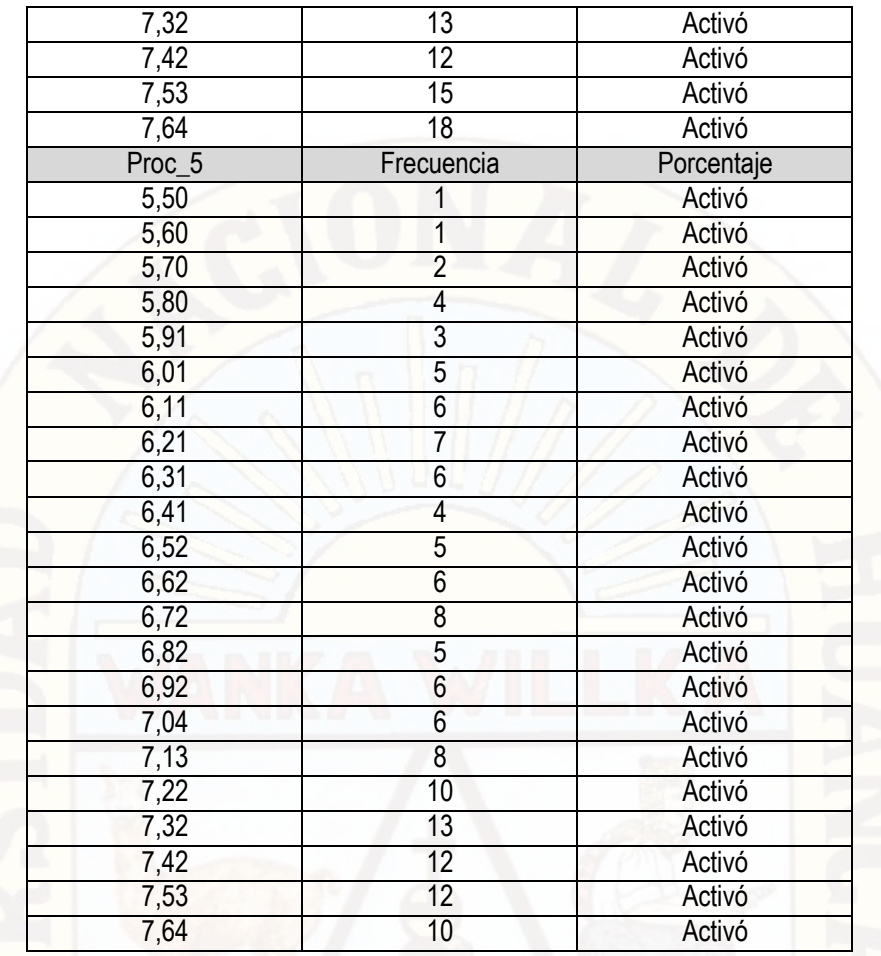

Del mismo modo como se pudo observar en la tabla 4.3 del presente capítulo, se evaluó inicialmente el comportamiento sobre la conductividad eléctrica del agua a través del sistema remoto de alarma temprana en condiciones normales de donde según el experimento se obtuvo 559.75 uS/cm. De dichos valores se verificó que en ninguno de los casos el sistema de alarma temprana se activó dado que el equivalente de estas conductividades eléctricas representan a las condiciones normales de la salinidad del suministro de agua y por lo mismo no debe activar el sistema remoto de alarma temprana.

Sin embargo al realizar manipulaciones en la salinidad del agua agregando sales minerales en particular cloruro de sodio NaCl, el sistema remoto de alarma temprana activó la señal de alerta en un total de 148 ocasiones como se observa en la figura 4.30

Por lo tanto podemos concluir, que Mediante el sistema remoto de alarma temprana se previene eficazmente la reducción de oxígeno disuelto en el agua de piscigranja.

### **4.4. PRUEBA DE HIPÓTESIS**

De acuerdo con el tipo de investigación y su respectivo diseño, se utilizó la estadística inferencial para la prueba de hipótesis, específicamente la prueba "t" de Student.

Para este procedimiento se tuvo en consideración los estadísticos sobre las mediciones de temperatura y conductividad eléctrica de agua de la piscigranja con la que se determina la reducción de oxígeno disuelto en dicho estanque.

Para el desarrollo de este procedimiento, se tuvo en cuenta la hipótesis de la investigación que corresponde a:

"Mediante un sistema remoto de alarma temprana se previene eficazmente la reducción de oxígeno disuelto en el agua de piscigranja"

Por lo mismo se ha planteado las siguientes proposiciones:

a) Proposición de hipótesis estadística:

Hipótesis nula (Ho)

Ho=Mediante un sistema remoto de alarma temprana no se previene eficazmente la reducción de oxígeno disuelto en el agua de piscigranja.

Ho:  $x > \mu$ ; no activa nunca la alarma porque no hay reducción de oxigeno

#### Hipótesis alterna (H1):

H1= Mediante un sistema remoto de alarma temprana se previene eficazmente la reducción de oxígeno disuelto en el agua de piscigranja

H1:  $x < \mu$ ; activa la alarma al reducir el oxigeno

μ representa a la media referencial de concentración de oxigeno 7.75mg/L

x representa a la media aritmética muestral de prueba en cada evento.

b) Nivel de significancia (α)

Está representando el error de tipo I que se comete al tomar la decisión estadística, por llamarlo de otra manera la probabilidad de rechazar la hipótesis nula cuando en sí es verdadera.

 $\alpha = 0.05 = 5\%$ .

c) Estadístico de prueba

El estadístico de prueba corresponde a la " t " dado que n<30:

$$
t = \frac{x - \mu}{s - \sqrt{n}}
$$

Donde:

X = Media aritmética muestreal

µ = Media aritmética valor a contrastar.

s= Desviación estándar muestral del valor a contrastar

n= Tamaño de la muestra

A partir de los datos presentados en la tabla 4.4; el cálculo de los parámetros de significancia unilateral para n-1 (04 grados de libertad) y 5% de error; se obtiene - -2.015 como límite para establecer las regiones de aceptación y rechazo. Ver figura

Para:

Región de Rechazo de Ho : RR/Ho =  $\langle -\infty; -2.015 \rangle$ 

Región de Aceptación de Ho : RA/Ho = [-2.015; +∞>

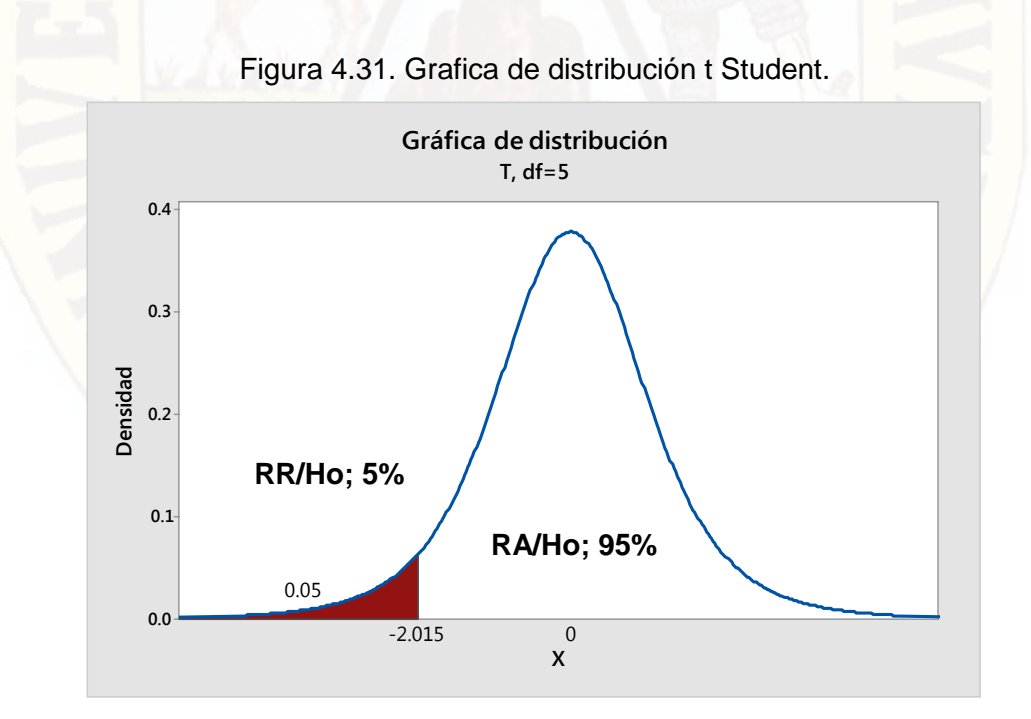

Fuente: Elaboración propia

c) Cálculo de la estadística

Procesando en el Minitab la prueba t de student para la validar que el sistema de alarma temprana es eficaz se obtiene una  $t = -9.26$ .

Archivo Estadísticas Gráfica Editor Editar Datos Calc Herramientas Venta **DOCTAANOOL FILE** 后席 マゴ  $\times$ T de una muestra: C1 Prueba de  $u = 7.75$  vs. < 7.75 Error. estándar Limite de la superior Variable N Media Desv.Est. media de 95% T P  $C1$ 5 6.750  $0.241$  $0.108$  $6.980 - 9.26 0.000$ Fuente: Elaboración propia

Figura 4.32. Cálculo de los estadísticos en Minitab.

### d) Toma de decisión

El valor calculado de la estadística "t" y el valor crítico de la figura 4.31 correspondiente a la distribución de "t", permiten deducir que la "t" se ubica en la región de rechazo de la hipótesis nula (RR/Ho).

En consecuencia diremos que se ha encontrado evidencia empírica suficiente para rechazar la Hipótesis Nula y aceptar la hipótesis alterna como verdadera.

H1= Mediante un sistema remoto de alarma temprana se previene eficazmente la reducción de oxígeno disuelto en el agua de piscigranja

## **4.5. DISCUSION:**

Luego de realizar la presente investigación sería pertinente realizar los experimentos con aguas residuales o de mar para determinar las concentraciones de oxígeno disuelto y su efecto adverso en los seres vivos en los seres vivos y la vegetación acuífera que se encarga de purificar los mismos. Del mismo modo, según la ubicación de las piscigranjas en zonas rurales que utilizan agua de diferentes

afluentes muy cercanos a planta de procesamiento de mineral y mineras, correspondería un estudio y caracterización de dichas aguas con un enfoque netamente químico para determinar la dureza de dichas aguas, las concentraciones de cianuro u otros químicos que son utilizados en las mineras los mismos que en algunos casos desembocan en los diferentes afluentes de agua para piscigranjas trayendo consecuentemente muerte de las truchas y efectos de impacto ambiental contrarios a la naturaleza.

Finalmente, dada la naturaleza y procedimientos tecnológicos en la crianza de la trucha, esta investigación puede ser aplicada también en la incubación y procreación de alevinos de truchas ya que éstas requieren un minucioso proceso de control de muchas variables acuícolas que determinan su eclosión y crecimiento siendo las más determinantes la temperatura, salinidad, ph y concentración de oxígeno para su normal desarrollo. Tema que ponemos a disposición para futuras investigaciones<sup>39</sup>

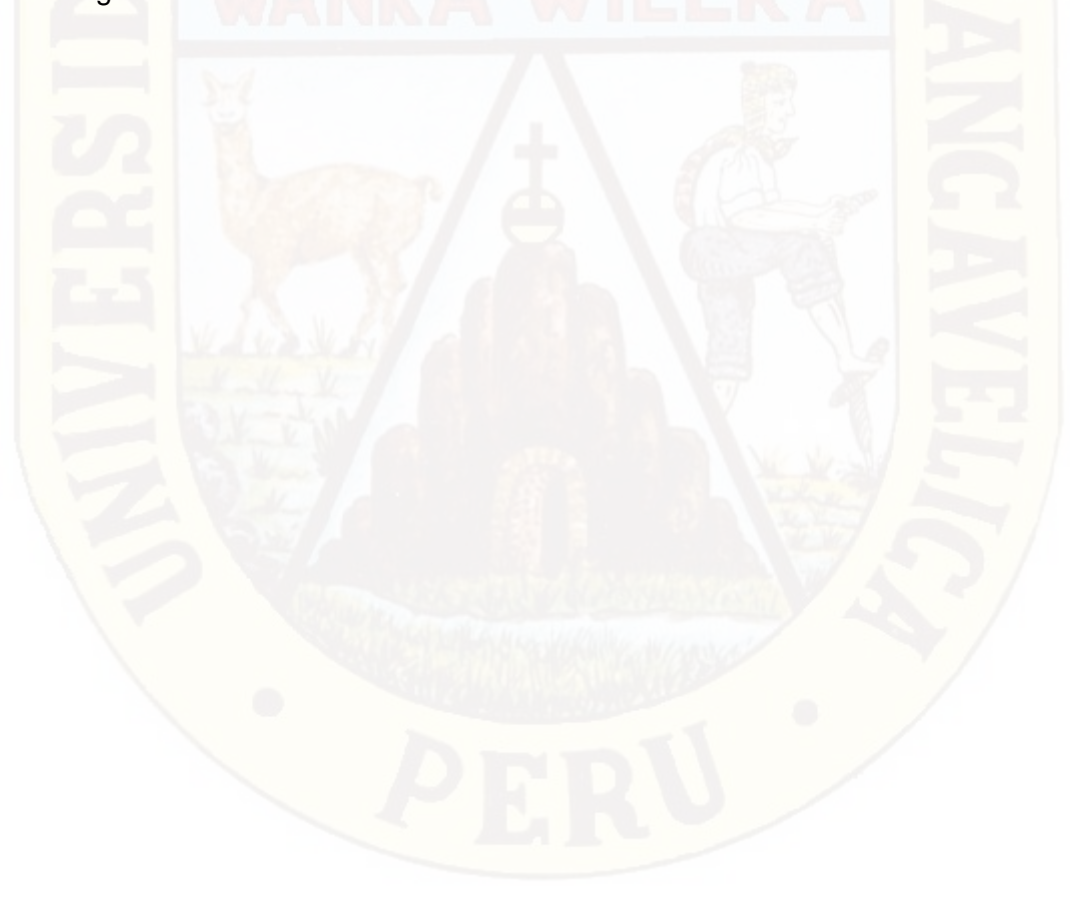

 $39$  Cedep\_Antamina, Manual de crianza de truchas, Municipalidad distrital de Ragash, Perú 2009

#### **CONCLUSIONES**

- 1. Se diseñó e implementó un sistema de monitoreo remoto de alarma temprana que permitió monitorear en tiempo real la reducción de oxígeno disuelto en agua de piscigranja para contrastar la temperatura del afluente acuífero con tablas de concentraciones de oxígeno disuelto. El sensor utilizado para medir la temperatura fue el DHT11 que suministró los datos de temperatura para ser comparados con una base de datos remota para luego determinar los niveles de oxígeno disuelto en el agua y si hubiera deficiencia debería activar la señal de alarma.
- 2. En cuanto a la salinidad del acuífero se hicieron inicialmente muestreo de las características del agua de la piscigranja resultando con una conductividad eléctrica de 559.8 uS/cm los mismos que se encuentran dentro del estándar de conductividad (600 uS/cm) los mismos que sirvieron como referencia para cuando se adicionó sales al agua causando atenuación en la cantidad de oxígeno disuelto en agua.
- 3. La etapa de adquisición, procesamiento y transmisión remota se desarrolló en base a una tarjeta electrónica con ARDUINO UNO con display LCD, operando a una frecuencia de muestreo de una muestra por segundo y almacenado los datos monitoreados promediados en la base de datos a una frecuencia de una muestra por cada seis minuto, sin embargo para los experimento se aceleró la frecuencia de muestreo de 01 segundo.
- 4. Se Implementó la estación principal donde se encuentra el sistema de alarma temprana remota que permitió almacenar y sistematizar la información enviada; el registro de datos se hizo en tiempo real mediante un software desarrollado en LabVIEW.
- 5. Se logró establecer un enlace inalámbrico de radio frecuencia entre la estación principal de supervisión y los sensores remotos que estuvieron instalados a una distancia de 100 metros aproximadamente. La tecnología aplicada fue de transmisores y receptores del sistema modular XBee que permitió enviar, recibir y almacenar la información del estado de las variables.
- 6. Al realizar manipulaciones de la temperatura a través de un suministro adicional que proporcionaba agua caliente en la bocatoma del afluente, el sistema remoto de alarma temprana activó la señal en el primer proceso en un 56,3% (135 muestras), en el caso del segundo proceso se tuvo que el 54,6% (131 muestras) de datos tuvieron la alarma activada, en el tercer evento el 57,9% (139 muestras), en el cuarto evento el 55.8% (134 muestras) y en el quinto evento el 58.3% (140 muestras).
- 7. Del mismo modo, al realizar manipulaciones en la salinidad del agua agregando sales minerales en particular cloruro de sodio NaCl, el sistema remoto de alarma

temprana activó la señal de alerta cuando la conductividad eléctrica superó los 600 uS/cm.

8. En estos dos casos se verificó que el sistema respondió eficazmente y sin errores a los parámetros establecidos en el set point que es 7.75 mg/L de oxígeno y no más de 600 uS/5 con lo que se asegura la vida normal de la trucha en lapiscigranja.

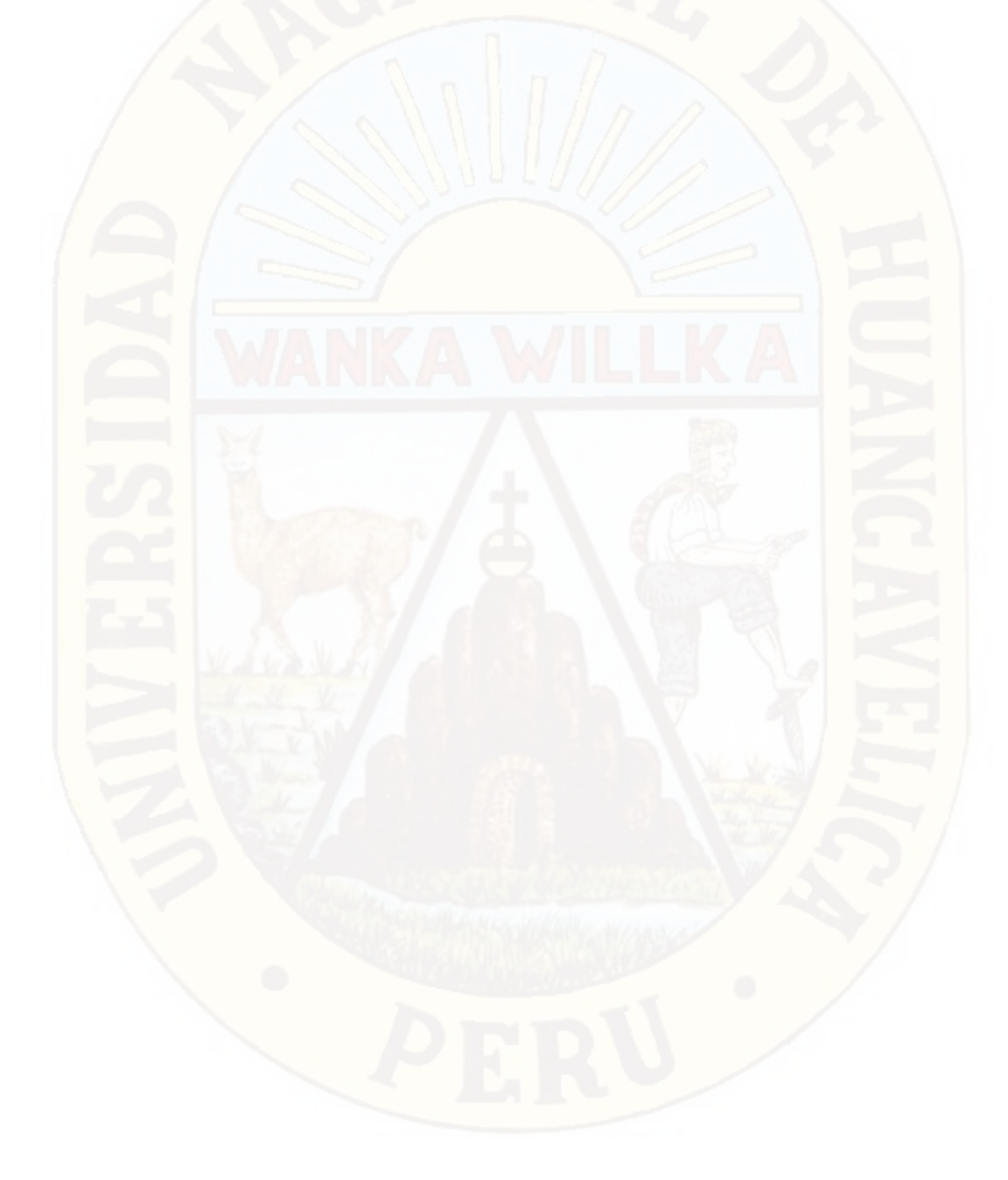

### **RECOMENDACIONES**

1. Para la instalación del software se recomienda sistema operativo Windows XP o superior de 32 bits.

2. Dentro de los requisitos de hardware se recomienda un procesador Core Duo o superior, con una resolución de pantalla de 1024 x 800 pixeles, tarjeta de video de 512Mb o superior.

3. Para la generación de reportes por el software se recomienda tener instalado el Microsoft Office 2007 o superior.

4. Se recomienda la instalación de más sensores para la medición de alta precisión.

5. Se recomienda que para operar el sistema de manera continua, se debe contar con una computadora que cumpla con las características técnicas para operar de manera continua.

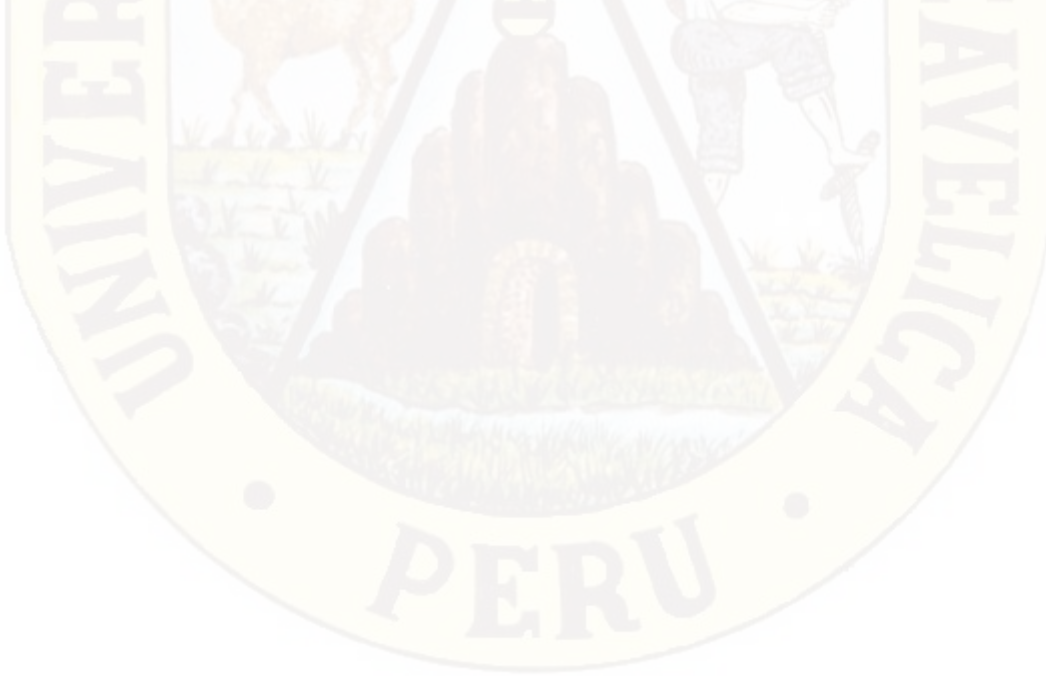

## **BIBLIOGRAFÍA**

- 1) ELEMENTOS PRÁCTICOS PARA LA CRÍA DE TRUCHAS, ASUNCIÓN R. M., LEIDA V. L., DANIELA B. P.; MUNDO PECUARIO VENEZUELA 2010.
- 2) MANUAL DE BUENAS PRÁCTICAS DE PRODUCCIÓN ACUÍCOLA EN EL CULTIVO DE LA TRUCHA ARCO IRIS., CÁMARA DE COMERCIO DE HUANCAYO. PERÚ – 2011.
- 3) ANGULO JOSÉ, MICROCONTROLADORES PIC, 2ª EDICIÓN, EDITORIAL MCGRAWHILL, MADRID 2000.
- 4) REDVET, 2006. REVISTA ELECTRÓNICA DE VETERINARIA ESPAÑA-2006. ISSN 1695-7504.
- 5) ANGULO USATEGUI, "MICROCONTROLADORES «PIC». DISEÑO PRÁCTICO DE APLICACIONES. PRIMERA PARTE: EL PIC16F84. LENGUAJES PBASIC Y ENSAMBLADOR.", MC GRAW HILL 3/ED. 2003.
- 6) BARRIGA HERNANDEZ, INVESTIGACION EDUCACIONAL I, [TEXTO AUTOINSTRUCTIVO], PERU, UNIVERSIDAD NACIONAL MAYOR DE SAN MARCOS.
- 7) ENRIQUE HERRERA, TECNOLOGÍAS Y REDES DE TRANSMISIÓN DE DATOS, EDITORIAL LIMUSA GRUPO NORIEGA EDITORES- MÉXICO 2003.
- 8) FERREL STREMLER, "INTRODUCCIÓN A LOS SISTEMAS DE COMUNICACIÓN", ADDISON WESLEY LONGMAN, 3/ED. 1993.
- 9) KATSUHIKO OGATA, INGENIERÍA DE CONTROL MODERNA, , PEARSON EDUCACIÓN, 2003.
- 10) REYES, C., MICROCONTROLADORES, 1A EDICIÓN, EDITORIAL GRÁFICAS AYERVE, QUITO OCTUBRE DEL 2004.
- 11) <http://www.nrgsystems.com/sitecore/content/Products/1900.aspx>
- 12) https:/[/www.navarra.es/home\\_es/Temas/Medio+Ambiente/Agua/Documentaci](http://www.navarra.es/home_es/Temas/Medio%2BAmbiente/Agua/Documentaci) on/Parametros/OxigenoDisuelto.htm.
- 13) [http://www.eumed.net/libros-gratis/2013a/1326/conductividad-agua.html, v](http://www.eumed.net/libros-gratis/2013a/1326/conductividad-agua.html)isitado el 02-01-2015.
- 14) [http://www.lenntech.es/calculadoras/tds/tdsyconductividad](http://www.lenntech.es/calculadoras/tds/tdsyconductividad-)electrica.htm#ixzz3Vw81MCUi, visitado el 02-01-2015.

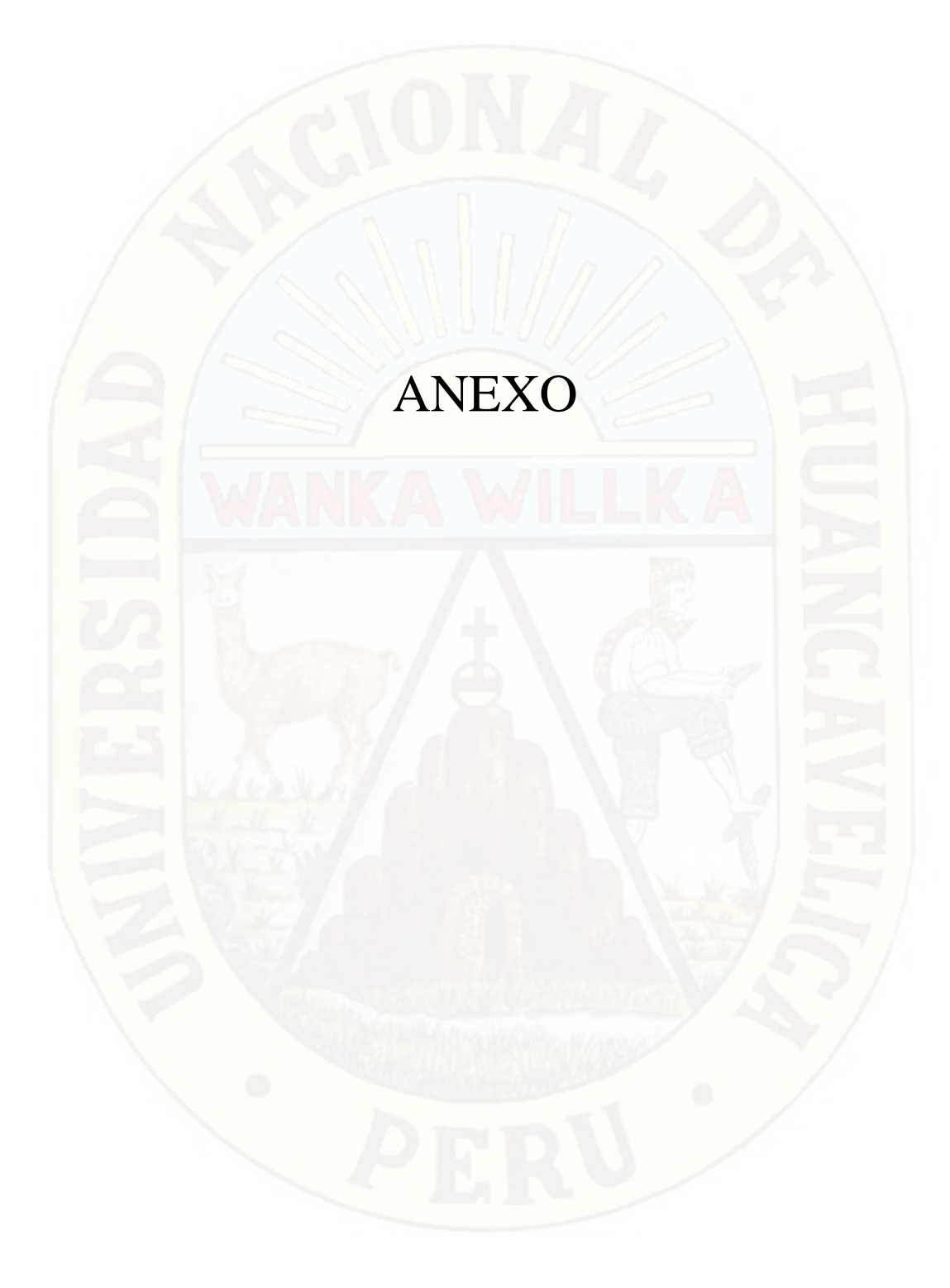

|    |    | Proceso 1 |    |    | Proceso <sub>2</sub> |    |    |    |    | Proceso <sub>3</sub> |    |    |    | Proceso 4 |    |    |                 | Proceso 5 |    |
|----|----|-----------|----|----|----------------------|----|----|----|----|----------------------|----|----|----|-----------|----|----|-----------------|-----------|----|
| 16 | 15 | 15        | 15 | 17 | 17                   | 16 | 17 | 17 | 17 | 15                   | 16 | 16 | 17 | 16        | 17 | 16 | 15              | 17        | 16 |
| 16 | 16 | 16        | 17 | 17 | 16                   | 17 | 16 | 17 | 17 | 16                   | 17 | 15 | 17 | 17        | 17 | 16 | 16              | 16        | 16 |
| 15 | 17 | 16        | 17 | 16 | 16                   | 16 | 15 | 17 | 15 | 15                   | 15 | 17 | 15 | 17        | 15 | 15 | 17              | 16        | 16 |
| 17 | 17 | 16        | 16 | 17 | 17                   | 17 | 17 | 17 | 17 | 16                   | 17 | 15 | 17 | 16        | 15 | 15 | 16              | 16        | 17 |
| 17 | 15 | 17        | 15 | 15 | 17                   | 17 | 17 | 16 | 16 | 16                   | 17 | 16 | 15 | 15        | 16 | 17 | 17              | 16        | 16 |
| 17 | 17 | 17        | 17 | 16 | 17                   | 17 | 15 | 15 | 15 | 17                   | 17 | 15 | 15 | 16        | 15 | 17 | 15              | 17        | 15 |
| 16 | 15 | 17        | 16 | 16 | 17                   | 15 | 17 | 16 | 17 | 17                   | 15 | 15 | 15 | 15        | 17 | 17 | 17              | 15        | 17 |
| 15 | 15 | 17        | 17 | 16 | 15                   | 16 |    | 16 | 17 | 15                   | 16 |    | 16 | 17        | 16 | 16 | 17              | 15        | 15 |
|    |    |           |    |    |                      |    | 17 |    |    |                      |    | 15 |    |           |    |    |                 |           |    |
| 16 | 15 | 17        | 15 | 16 | 17                   | 15 | 17 | 17 | 17 | 17                   | 16 | 17 | 17 | 17        | 15 | 16 | 15              | 17        | 17 |
| 15 | 17 | 17        | 16 | 15 | 17                   | 15 | 15 | 15 | 16 | 17                   | 16 | 17 | 16 | 17        | 16 | 16 | 15              | 17        | 16 |
| 17 | 15 | 17        | 16 | 17 | 16                   | 15 | 15 | 15 | 17 | 17                   | 15 | 17 | 15 | 16        | 15 | 15 | 17              | 17        | 15 |
| 16 | 16 | 16        | 17 | 15 | 17                   | 15 | 17 | 16 | 16 | 15                   | 15 | 16 | 16 | 17        | 15 | 15 | 16              | 15        | 16 |
| 15 | 16 | 15        | 17 | 15 | 15                   | 16 | 15 | 17 | 16 | 15                   | 17 | 17 | 17 | 17        | 15 | 17 | 17              | 15        | 15 |
| 17 | 17 | 16        | 17 | 16 | 17                   | 15 | 17 | 16 | 15 | 16                   | 15 | 16 | 16 | 16        | 16 | 15 | 17              | 16        | 15 |
| 17 | 17 | 16        | 16 | 15 | 17                   | 16 | 15 | 15 | 17 | 16                   | 15 | 17 | 15 | 15        | 17 | 16 | 17              | 17        | 15 |
| 15 | 16 | 15        | 15 | 17 | 17                   | 16 | 15 | 17 | 16 | 15                   | 15 | 15 | 15 | 17        | 16 | 17 | 17              | 17        | 16 |
| 17 | 17 | 17        | 16 | 16 | 17                   | 17 | 15 | 15 | 17 | 17                   | 17 | 17 | 16 | 17        | 16 | 16 | 17              | 16        | 16 |
| 15 | 17 | 16        | 16 | 17 | 16                   | 15 | 16 | 17 | 15 | 16                   | 17 | 16 | 15 | 16        | 15 | 17 | 16              | 17        | 16 |
| 17 | 17 | 15        | 15 | 17 | 15                   | 16 | 17 | 16 | 17 | 15                   | 17 | 17 | 16 | 15        | 16 | 16 | 16              | 15        | 15 |
| 17 | 17 | 17        | 17 | 16 | 17                   | 15 | 15 | 17 | 16 | 16                   | 17 | 17 | 15 | 16        | 16 | 17 | 15              | 17        | 15 |
| 15 | 15 | 17        | 16 | 17 | 15                   | 17 | 17 | 16 | 15 | 17                   | 15 | 15 | 15 | 16        | 17 | 17 | 15              | 17        | 15 |
|    | 17 | 16        | 16 | 15 | 16                   | 17 | 16 | 15 | 16 | 16                   | 17 | 17 | 16 | 16        | 15 | 17 | 16              | 15        | 15 |
| 16 | 17 | 16        | 16 | 16 |                      |    |    |    | 17 | 15                   | 15 |    |    |           | 17 | 16 |                 |           | 17 |
| 17 |    |           |    |    | 15                   | 17 | 17 | 15 |    |                      |    | 15 | 15 | 16        |    |    | 17              | 16        |    |
| 16 | 16 | 17        | 17 | 16 | 17                   | 15 | 17 | 17 | 17 | 16                   | 16 | 17 | 17 | 16        | 16 | 16 | 17              | 17        | 17 |
| 15 | 15 | 17        | 15 | 15 | 16                   | 15 | 16 | 15 | 17 | 16                   | 16 | 16 | 16 | 16        | 15 | 15 | 17              | 17        | 17 |
| 16 | 16 | 17        | 17 | 17 | 17                   | 17 | 17 | 16 | 15 | 16                   | 15 | 15 | 15 | 15        | 17 | 15 | 17              | 17        | 15 |
| 16 | 17 | 17        | 15 | 15 | 15                   | 16 | 15 | 15 | 17 | 17                   | 15 | 16 | 16 | 16        | 15 | 15 | 16              | 17        | 15 |
| 16 | 16 | 16        | 17 | 17 | 15                   | 15 | 15 | 16 | 16 | 15                   | 17 | 17 | 16 | 17        | 15 | 16 | 17              | 17        | 17 |
| 16 | 17 | 16        | 15 | 16 | 15                   | 16 | 15 | 15 | 16 | 16                   | 15 | 15 | 15 | 15        | 17 | 16 | 15              | 17        | 15 |
| 16 | 15 | 15        | 15 | 15 | 16                   | 15 | 15 | 15 | 16 | 17 <sup>1</sup>      | 16 | 17 | 15 | 16        | 17 | 15 | 17 <sup>1</sup> | 15        | 15 |
| 15 | 17 | 16        | 17 | 16 | 17                   | 16 | 16 | 16 | 16 | 15                   | 16 | 16 | 17 | 16        | 15 | 16 | 17              | 17        | 16 |
| 16 | 17 | 17        | 16 | 16 | 17                   | 17 | 15 | 16 | 16 | 17                   | 17 | 17 | 15 | 16        | 17 | 16 | 17              | 15        | 15 |
| 15 | 16 | 17        | 15 | 16 | 17                   | 17 | 16 | 15 | 16 | 15                   | 16 | 16 | 15 | 16        | 17 | 15 | 15              | 17        | 15 |
| 16 | 15 | 16        | 16 | 15 | 16                   | 15 | 16 | 16 | 17 | 17                   | 17 | 15 | 15 | 16        | 17 | 17 | 17              | 17        | 17 |
| 15 | 17 | 15        | 15 | 17 | 15                   | 15 | 15 | 15 | 16 | 16                   | 16 | 15 | 16 | 16        | 17 | 16 | 16              | 17        | 15 |
| 15 | 15 | 15        | 16 | 16 | 16                   | 16 | 15 | 16 | 17 | 15                   | 16 | 16 | 17 | 16        | 15 | 17 | 15              | 15        | 16 |
| 15 | 16 | 17        | 15 | 16 | 17                   | 15 | 17 | 17 | 15 | 16                   | 15 | 17 | 17 | 17        | 16 | 16 | 16              | 16        | 17 |
| 15 | 15 | 15        | 17 | 17 | 17                   | 16 | 16 | 17 | 15 | 17                   | 16 | 16 | 17 | 17        | 16 | 15 | 16              | 17        | 16 |
| 15 | 17 | 16        | 15 | 15 | 16                   | 15 | 17 | 16 | 17 | 15                   | 17 | 15 | 17 | 16        | 15 | 15 | 16              | 16        | 15 |
| 16 | 15 | 15        | 17 | 17 | 17                   | 15 | 15 | 17 | 16 | 17                   | 17 | 16 | 15 | 15        | 17 | 15 | 16              | 17        | 17 |
| 15 | 17 | 16        | 16 | 15 | 15                   | 15 | 17 | 17 | 15 | 15                   | 17 | 15 | 17 | 17        | 16 | 17 | 16              | 17        | 15 |
|    |    |           |    |    |                      | 17 |    |    |    |                      |    |    |    |           |    |    |                 |           |    |
| 15 | 17 | 16        | 15 | 16 | 15                   |    | 17 | 16 | 16 | 16                   | 17 | 16 | 15 | 17        | 16 | 16 | 16              | 15        | 17 |
| 17 | 16 | 15        | 16 | 17 | 15                   | 16 | 15 | 16 | 15 | 17                   | 17 | 17 | 17 | 16        | 17 | 17 | 16              | 15        | 16 |
| 15 | 16 | 17        | 16 | 16 | 15                   | 17 | 15 | 15 | 17 | 16                   | 17 | 15 | 17 | 15        | 15 | 15 | 17              | 15        | 17 |

Anexo A.1. Temperatura del agua de piscigranja sin manipulación, proceso 1-5

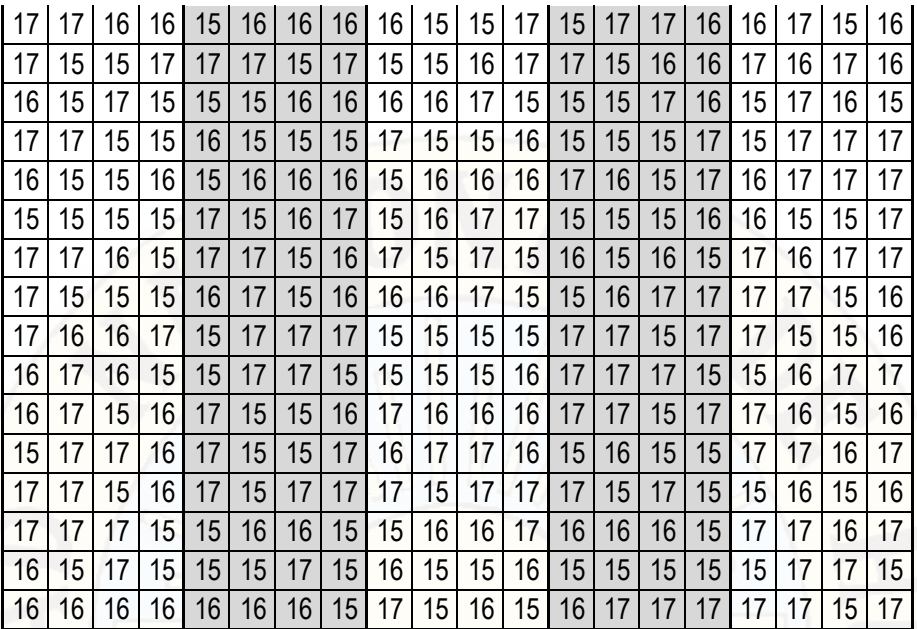

Anexo A.2. Medidas de conductividad

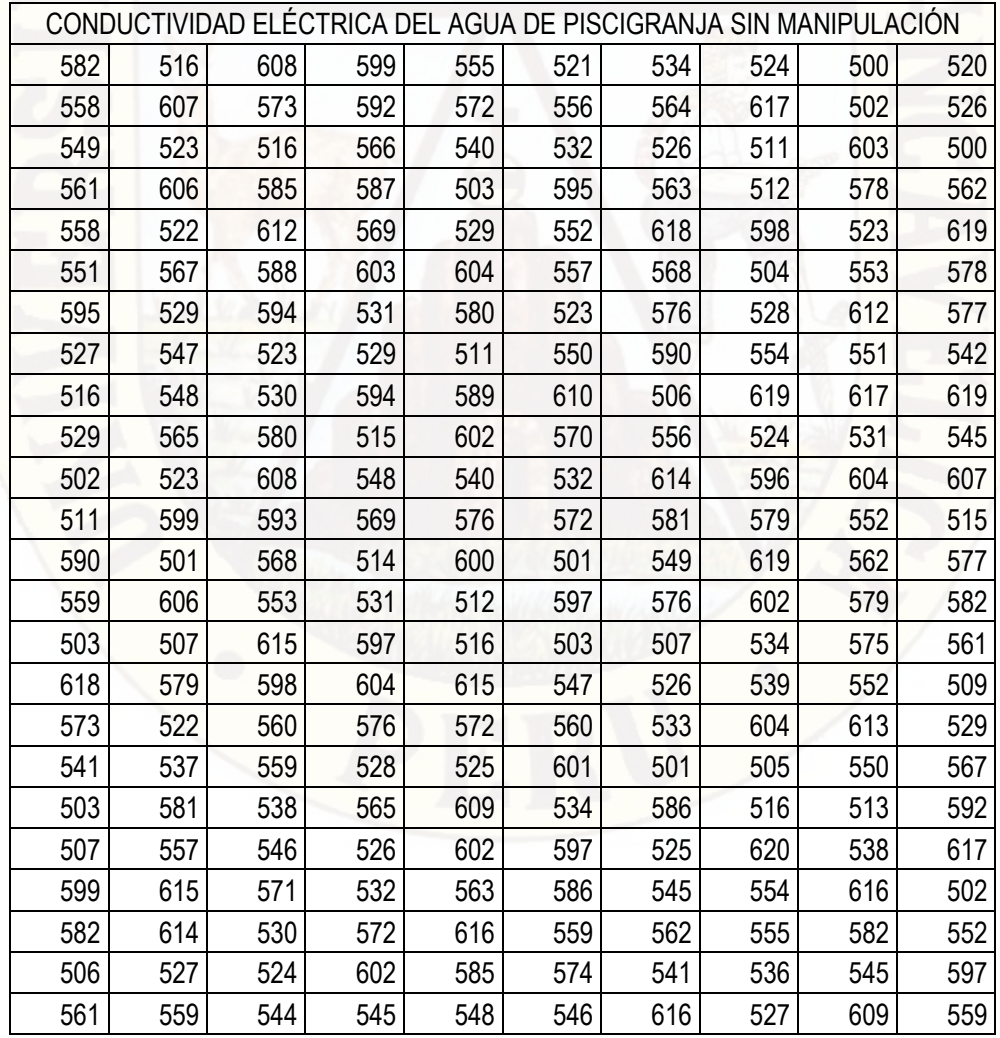

| Temperatura | Frecuencia              | Porcentaje | Porcentaje<br>válido | Porcentaje<br>acumulado |
|-------------|-------------------------|------------|----------------------|-------------------------|
| 12,00       | $\overline{4}$          | 1.7        | 1.7                  | 1.7                     |
| 13,00       | $\overline{4}$          | 1.7        | 1.7                  | 3.3                     |
| 14,00       | 6                       | 2.5        | 2.5                  | 5.8                     |
| 15,00       | 10                      | 4.2        | 4.2                  | 10.0                    |
| 16,00       | 8                       | 3.3        | 3.3                  | 13.3                    |
| 17,00       | $\overline{\mathbf{4}}$ | 1.7        | 1.7                  | 15.0                    |
| 18,00       | $\overline{7}$          | 2.9        | 2.9                  | 17.9                    |
| 19,00       | $\overline{7}$          | 2.9        | 2.9                  | 20.8                    |
| 20,00       | 11                      | 4.6        | 4.6                  | 25.4                    |
| 21,00       | 6                       | 2.5        | 2.5                  | 27.9                    |
| 22,00       | 5                       | 2.1        | 2.1                  | 30.0                    |
| 23,00       | 4                       | 1.7        | 1.7                  | 31.7                    |
| 24,00       | 9                       | 3.8        | 3.8                  | 35.4                    |
| 25,00       | $\overline{3}$          | 1.3        | 1.3                  | 36.7                    |
| 26,00       | 5                       | 2.1        | 2.1                  | 38.8                    |
| 27,00       | 5                       | 2.1        | 2.1                  | 40.8                    |
| 28,00       | $\overline{7}$          | 2.9        | 2.9                  | 43.8                    |
| 29,00       | 13                      | 5.4        | 5.4                  | 49.2                    |
| 30,00       | 9                       | 3.8        | 3.8                  | 52.9                    |
| 31,00       | 5                       | 2.1        | 2.1                  | 55.0                    |
| 32,00       | 8                       | 3.3        | 3.3                  | 58.3                    |
| 33,00       | $\overline{7}$          | 2.9        | 2.9                  | 61.3                    |
| 34,00       | $\overline{4}$          | 1.7        | 1.7                  | 62.9                    |
| 35,00       | $\overline{7}$          | 2.9        | 2.9                  | 65.8                    |
| 36,00       | 5                       | 2.1        | 2.1                  | 67.9                    |
| 37,00       | 6                       | 2.5        | 2.5                  | 70.4                    |
| 38,00       | $\overline{3}$          | 1.3        | 1.3                  | 71.7                    |
| 39,00       | $\overline{7}$          | 2.9        | 2.9                  | 74.6                    |
| 40,00       | 5                       | 2.1        | 2.1                  | 76.7                    |
| 41,00       | 5                       | 2.1        | 2.1                  | 78.8                    |
| 42,00       | $\overline{2}$          | 0.8        | 0.8                  | 79.6                    |
| 43,00       | 7                       | 2.9        | 2.9                  | 82.5                    |
| 44,00       | $\overline{4}$          | 1.7        | 1.7                  | 84.2                    |
| 45,00       | $\overline{7}$          | 2.9        | 2.9                  | 87.1                    |
| 46,00       | $\overline{4}$          | 1.7        | 1.7                  | 88.8                    |
| 47,00       | $\overline{7}$          | 2.9        | 2.9                  | 91.7                    |
| 48,00       | 6                       | 2.5        | 2.5                  | 94.2                    |
| 49,00       | 6                       | 2.5        | 2.5                  | 96.7                    |
| 50,00       | 8                       | 3.3        | 3.3                  | 100.0                   |

Anexo B.1. Temperatura del agua de piscigranja al experimentar, proceso 1.

| Temperatura | Frecuencia     | Porcentaje | Porcentaje<br>válido | Porcentaje<br>acumulado |
|-------------|----------------|------------|----------------------|-------------------------|
| 12,00       | 10             | 4.2        | 4.2                  | 4.2                     |
| 13,00       | 5              | 2.1        | 2.1                  | 6.3                     |
| 14,00       | $\overline{2}$ | 0.8        | 0.8                  | 7.1                     |
| 15,00       | 5              | 2.1        | 2.1                  | 9.2                     |
| 16,00       | $\overline{4}$ | 1.7        | 1.7                  | 10.8                    |
| 17,00       | 8              | 3.3        | 3.3                  | 14.2                    |
| 18,00       | 6              | 2.5        | 2.5                  | 16.7                    |
| 19,00       | 9              | 3.8        | 3.8                  | 20.4                    |
| 20,00       | 10             | 4.2        | 4.2                  | 24.6                    |
| 21,00       | 8              | 3.3        | 3.3                  | 27.9                    |
| 22,00       | 3              | 1.3        | 1.3                  | 29.2                    |
| 23,00       | 9              | 3.8        | 3.8                  | 32.9                    |
| 24,00       | $\overline{6}$ | 2.5        | 2.5                  | 35.4                    |
| 25,00       | 9              | 3.8        | 3.8                  | 39.2                    |
| 26,00       | $\overline{4}$ | 1.7        | 1.7                  | 40.8                    |
| 27,00       | 6              | 2.5        | 2.5                  | 43.3                    |
| 28,00       | 5              | 2.1        | 2.1                  | 45.4                    |
| 29,00       | 3              | 1.3        | 1.3                  | 46.7                    |
| 30,00       | 4              | 1.7        | 1.7                  | 48.3                    |
| 31,00       | 5              | 2.1        | 2.1                  | 50.4                    |
| 32,00       | $\overline{1}$ | 0.4        | 0.4                  | 50.8                    |
| 33,00       | 9              | 3.8        | 3.8                  | 54.6                    |
| 34,00       | 5              | 2.1        | 2.1                  | 56.7                    |
| 35,00       | $6\,$          | 2.5        | 2.5                  | 59.2                    |
| 36,00       | 9              | 3.8        | 3.8                  | 62.9                    |
| 37,00       | $\overline{7}$ | 2.9        | 2.9                  | 65.8                    |
| 38,00       | $\overline{7}$ | 2.9        | 2.9                  | 68.8                    |
| 39,00       | 8              | 3.3        | 3.3                  | 72.1                    |
| 40,00       | 8              | 3.3        | 3.3                  | 75.4                    |
| 41,00       | 8              | 3.3        | 3.3                  | 78.8                    |
| 42,00       | 5              | 2.1        | 2.1                  | 80.8                    |
| 43,00       | 1              | 0.4        | 0.4                  | 81.3                    |
| 44,00       | 6              | 2.5        | 2.5                  | 83.8                    |
| 45,00       | 5              | 2.1        | 2.1                  | 85.8                    |
| 46,00       | 5              | 2.1        | 2.1                  | 87.9                    |
| 47,00       | $\overline{9}$ | 3.8        | 3.8                  | 91.7                    |
| 48,00       | 3              | 1.3        | 1.3                  | 92.9                    |
| 49,00       | 10             | 4.2        | 4.2                  | 97.1                    |
| 50,00       | 7              | 2.9        | 2.9                  | 100.0                   |

Anexo B.2. Temperatura del agua de piscigranja al experimentar, proceso 2.

| Temperatura | Frecuencia     | Porcentaje | Porcentaje<br>válido | Porcentaje<br>acumulado |
|-------------|----------------|------------|----------------------|-------------------------|
| 12,00       | 9              | 3.8        | 3.8                  | 3.8                     |
| 13,00       | 5              | 2.1        | 2.1                  | 5.8                     |
| 14,00       | 6              | 2.5        | 2.5                  | 8.3                     |
| 15,00       | 7              | 2.9        | 2.9                  | 11.3                    |
| 16,00       | $\overline{7}$ | 2.9        | 2.9                  | 14.2                    |
| 17,00       | 6              | 2.5        | 2.5                  | 16.7                    |
| 18,00       | $\overline{6}$ | 2.5        | 2.5                  | 19.2                    |
| 19,00       | $\overline{7}$ | 2.9        | 2.9                  | 22.1                    |
| 20,00       | 4              | 1.7        | 1.7                  | 23.8                    |
| 21,00       | $6\phantom{a}$ | 2.5        | 2.5                  | 26.3                    |
| 22,00       | $\overline{4}$ | 1.7        | 1.7                  | 27.9                    |
| 23,00       | 4              | 1.7        | 1.7                  | 29.6                    |
| 24,00       | 8              | 3.3        | 3.3                  | 32.9                    |
| 25,00       | 6              | 2.5        | 2.5                  | 35.4                    |
| 26,00       | $\overline{7}$ | 2.9        | 2.9                  | 38.3                    |
| 27,00       | 8              | 3.3        | 3.3                  | 41.7                    |
| 28,00       | $\overline{7}$ | 2.9        | 2.9                  | 44.6                    |
| 29,00       | 4              | 1.7        | 1.7                  | 46.3                    |
| 30,00       | $\overline{4}$ | 1.7        | 1.7                  | 47.9                    |
| 31,00       | 6              | 2.5        | 2.5                  | 50.4                    |
| 32,00       | 6              | 2.5        | 2.5                  | 52.9                    |
| 33,00       | 7              | 2.9        | 2.9                  | 55.8                    |
| 34,00       | 8              | 3.3        | 3.3                  | 59.2                    |
| 35,00       | $\overline{7}$ | 2.9        | 2.9                  | 62.1                    |
| 36,00       | 6              | 2.5        | 2.5                  | 64.6                    |
| 37,00       | 5              | 2.1        | 2.1                  | 66.7                    |
| 38,00       | 6              | 2.5        | 2.5                  | 69.2                    |
| 39,00       | 6              | 2.5        | 2.5                  | 71.7                    |
| 40,00       | $\overline{7}$ | 2.9        | 2.9                  | 74.6                    |
| 41,00       | 6              | 2.5        | 2.5                  | 77.1                    |
| 42,00       | 5              | 2.1        | 2.1                  | 79.2                    |
| 43,00       | 5              | 2.1        | 2.1                  | 81.3                    |
| 44,00       | 6              | 2.5        | 2.5                  | 83.8                    |
| 45,00       | 6              | 2.5        | 2.5                  | 86.3                    |
| 46,00       | $\overline{7}$ | 2.9        | 2.9                  | 89.2                    |
| 47,00       | 8              | 3.3        | 3.3                  | 92.5                    |
| 48,00       | 7              | 2.9        | 2.9                  | 95.4                    |
| 49,00       | 5              | 2.1        | 2.1                  | 97.5                    |
| 50,00       | $\overline{6}$ | 2.5        | 2.5                  | 100.0                   |

Anexo B.3. Temperatura del agua de piscigranja al experimentar, proceso 3.

| 12,00              | 4              | 1.7 | 1.7 | 1.7              |
|--------------------|----------------|-----|-----|------------------|
| $\overline{13,00}$ | $\overline{4}$ | 1.7 | 1.7 | $\overline{3.3}$ |
| 14,00              | 6              | 2.5 | 2.5 | 5.8              |
| 15,00              | 6              | 2.5 | 2.5 | 8.3              |
| 16,00              | 6              | 2.5 | 2.5 | 10.8             |
| 17,00              | 6              | 2.5 | 2.5 | 13.3             |
| 18,00              | $\overline{7}$ | 2.9 | 2.9 | 16.3             |
| 19,00              | 9              | 3.8 | 3.8 | 20.0             |
| 20,00              | 5              | 2.1 | 2.1 | 22.1             |
| 21,00              | 8              | 3.3 | 3.3 | 25.4             |
| 22,00              | $\overline{7}$ | 2.9 | 2.9 | 28.3             |
| 23,00              | 5              | 2.1 | 2.1 | 30.4             |
| 24,00              | 7              | 2.9 | 2.9 | 33.3             |
| 25,00              | 5              | 2.1 | 2.1 | 35.4             |
| 26,00              | 6              | 2.5 | 2.5 | 37.9             |
| 27,00              | 5              | 2.1 | 2.1 | 40.0             |
| 28,00              | $\overline{7}$ | 2.9 | 2.9 | 42.9             |
| 29,00              | 5              | 2.1 | 2.1 | 45.0             |
| 30,00              | 5              | 2.1 | 2.1 | 47.1             |
| 31,00              | 3              | 1.3 | 1.3 | 48.3             |
| 32,00              | $\overline{7}$ | 2.9 | 2.9 | 51.3             |
| 33,00              | 9              | 3.8 | 3.8 | 55.0             |
| 34,00              | 6              | 2.5 | 2.5 | 57.5             |
| 35,00              | 5              | 2.1 | 2.1 | 59.6             |
| 36,00              | 5              | 2.1 | 2.1 | 61.7             |
| 37,00              | 9              | 3.8 | 3.8 | 65.4             |
| 38,00              | 6              | 2.5 | 2.5 | 67.9             |
| 39,00              | 5              | 2.1 | 2.1 | 70.0             |
| 40,00              | 5              | 2.1 | 2.1 | 72.1             |
| 41,00              | 9              | 3.8 | 3.8 | 75.8             |
| 42,00              | 9              | 3.8 | 3.8 | 79.6             |
| 43,00              | $\overline{7}$ | 2.9 | 2.9 | 82.5             |
| 44,00              | $\overline{4}$ | 1.7 | 1.7 | 84.2             |
| $\overline{4}5,00$ | 7              | 2.9 | 2.9 | 87.1             |
| 46,00              | 4              | 1.7 | 1.7 | 88.8             |
| 47,00              | 7              | 2.9 | 2.9 | 91.7             |
| 48,00              | 6              | 2.5 | 2.5 | 94.2             |
| 49,00              | 6              | 2.5 | 2.5 | 96.7             |
| 50,00              | 8              | 3.3 | 3.3 | 100.0            |

Anexo B.4. Temperatura del agua de piscigranja al experimentar, proceso 4.

| 12,00              | 4                  | 1.7              | 1.7 | 1.7   |
|--------------------|--------------------|------------------|-----|-------|
| $\overline{13,00}$ | $\overline{4}$     | 1.7              | 1.7 | 3.3   |
| 14,00              | 6                  | 2.5              | 2.5 | 5.8   |
| 15,00              | 6                  | 2.5              | 2.5 | 8.3   |
| 16,00              | 6                  | 2.5              | 2.5 | 10.8  |
| 17,00              | 6                  | 2.5              | 2.5 | 13.3  |
| 18,00              | $\overline{7}$     | 2.9              | 2.9 | 16.3  |
| 19,00              | 9                  | 3.8              | 3.8 | 20.0  |
| 20,00              | 5                  | 2.1              | 2.1 | 22.1  |
| 21,00              | $\overline{\bf 8}$ | 3.3              | 3.3 | 25.4  |
| 22,00              | $\overline{7}$     | 2.9              | 2.9 | 28.3  |
| 23,00              | 5                  | 2.1              | 2.1 | 30.4  |
| 24,00              | 7                  | 2.9              | 2.9 | 33.3  |
| 25,00              | 5                  | 2.1              | 2.1 | 35.4  |
| 26,00              | $6\phantom{a}$     | 2.5              | 2.5 | 37.9  |
| 27,00              | 5                  | 2.1              | 2.1 | 40.0  |
| 28,00              | $\overline{7}$     | 2.9              | 2.9 | 42.9  |
| 29,00              | 5                  | 2.1              | 2.1 | 45.0  |
| 30,00              | 5                  | 2.1              | 2.1 | 47.1  |
| 31,00              | $\mathfrak{S}$     | 1.3              | 1.3 | 48.3  |
| 32,00              | $\overline{7}$     | 2.9              | 2.9 | 51.3  |
| 33,00              | 9                  | 3.8              | 3.8 | 55.0  |
| 34,00              | 6                  | 2.5              | 2.5 | 57.5  |
| 35,00              | 5                  | 2.1              | 2.1 | 59.6  |
| 36,00              | $\overline{5}$     | 2.1              | 2.1 | 61.7  |
| 37,00              | 9                  | 3.8              | 3.8 | 65.4  |
| 38,00              | 6                  | 2.5              | 2.5 | 67.9  |
| 39,00              | 5                  | 2.1              | 2.1 | 70.0  |
| 40,00              | 5                  | 2.1              | 2.1 | 72.1  |
| 41,00              | 9                  | 3.8              | 3.8 | 75.8  |
| 42,00              | 9                  | $\overline{3.8}$ | 3.8 | 79.6  |
| 43,00              | $\overline{7}$     | 2.9              | 2.9 | 82.5  |
| 44,00              | $\overline{4}$     | 1.7              | 1.7 | 84.2  |
| 45,00              | 7                  | 2.9              | 2.9 | 87.1  |
| 46,00              | 4                  | 1.7              | 1.7 | 88.8  |
| 47,00              | $\overline{7}$     | 2.9              | 2.9 | 91.7  |
| 48,00              | 6                  | 2.5              | 2.5 | 94.2  |
| 49,00              | 6                  | 2.5              | 2.5 | 96.7  |
| 50,00              | 8                  | 3.3              | 3.3 | 100.0 |

Anexo B.5. Temperatura del agua de piscigranja al experimentar, proceso 5.

| Proceso 1 | Frecuencia      | Porcentaje       | Porcentaje       | Porcentaje<br>acumulado<br>3.3 |  |
|-----------|-----------------|------------------|------------------|--------------------------------|--|
| 5.50      | 8               | 3.3              | válido<br>3.3    |                                |  |
|           | $\overline{6}$  | 2.5              | 2.5              | 5.8                            |  |
| 5.60      |                 |                  |                  |                                |  |
| 5.70      | 6               | 2.5              | 2.5              | 8.3                            |  |
| 5.80      | $\overline{7}$  | 2.9              | 2.9              | 11.3                           |  |
| 5.91      | 4               | 1.7              | 1.7              | 12.9                           |  |
| 6.01      | $\overline{7}$  | 2.9              | $\overline{2.9}$ | 15.8                           |  |
| 6.11      | 4               | 1.7              | 1.7              | 17.5                           |  |
| 6.21      | $\overline{7}$  | 2.9              | 2.9              | 20.4                           |  |
| 6.31      | $\overline{2}$  | 8.5              | 8.               | 21.3                           |  |
| 6.41      | 5               | 2.1              | 2.1              | 23.3                           |  |
| 6.52      | 5               | 2.1              | 2.1              | 25.4                           |  |
| 6.62      | $\overline{7}$  | $\overline{2.9}$ | 2.9              | 28.3                           |  |
| 6.72      | $\overline{3}$  | 1.3              | 1.3              | 29.6                           |  |
| 6.82      | 6               | 2.5              | 2.5              | 32.1                           |  |
| 6.92      | 5               | 2.1              | 2.1              | 34.2                           |  |
| 7.04      | $\overline{7}$  | 2.9              | 2.9              | 37.1                           |  |
| 7.13      | $\overline{4}$  | 1.7              | $\overline{1.7}$ | 38.8                           |  |
| 7.22      | $\overline{7}$  | 2.9              | 2.9              | 41.7                           |  |
| 7.32      | 8               | 3.3              | 3.3              | 45.0                           |  |
| 7.42      | $\overline{5}$  | $\overline{2.1}$ | 2.1              | 47.1                           |  |
| 7.53      | $\overline{9}$  | 3.8              | $\overline{3.8}$ | 50.8                           |  |
| 7.64      | 13              | 5.4              | 5.4              | 56.3                           |  |
| 7.75      | 7               | 2.9              | 2.9              | 59.2                           |  |
| 7.86      | $\overline{5}$  | 2.1              | 2.1              | 61.3                           |  |
| 7.99      | 5               | 2.1              | 2.1              | 63.3                           |  |
| 8.11      | $\overline{3}$  | 1.3              | 1.3              | 64.6                           |  |
| 8.25      | $\overline{9}$  | 3.8              | 3.8              | 68.3                           |  |
| 8.38      | 4               | 1.7              | 1.7              | 70.0                           |  |
| 8.53      | $\overline{5}$  | 2.1              | $\overline{2.1}$ | 72.1                           |  |
| 8.68      | 6               | 2.5              | 2.5              | 74.6                           |  |
| 8.84      | $\overline{11}$ | 4.6              | 4.6              | 79.2                           |  |
| 9.01      | $\overline{7}$  | 2.9              | 2.9              | 82.1                           |  |
| 9.18      | 7               | $\overline{2.9}$ | 2.9              | 85.0                           |  |
| 9.37      | 4               | 1.7              | 1.7              | 86.7                           |  |
| 9.56      | 8               | 3.3              | 3.3              | 90.0                           |  |
| 9.76      | 10              | 4.2              | 4.2              | 94.2                           |  |
| 9.98      | 6               | 2.5              | 2.5              | 96.7                           |  |
| 10.20     | 4               | 1.7              | 1.7              | 98.3                           |  |
| 10.43     | 4               | 1.7              | 1.7              | 100.0                          |  |

Anexo C.1. Equivalente de oxígeno disuelto del experimento proceso 1.

| Proceso <sub>2</sub> | Frecuencia     | Porcentaje       | Porcentaje       | Porcentaje        |
|----------------------|----------------|------------------|------------------|-------------------|
|                      |                |                  | válido           | acumulado         |
| 5.50                 | $\overline{7}$ | 2.9              | $\overline{2.9}$ | 2.9               |
| 5.60                 | 10             | 4.2              | 4.2              | 7.1               |
| 5.70                 | 3              | 1.3              | 1.3              | 8.3               |
| 5.80                 | 9              | $\overline{3.8}$ | $\overline{3.8}$ | 12.1              |
| 5.91                 | 5              | 2.1              | 2.1              | 14.2              |
| 6.01                 | 5              | 2.1              | $\overline{2.1}$ | 16.3              |
| 6.11                 | 6              | 2.5              | 2.5              | 18.8              |
| 6.21                 | $\overline{1}$ | $\overline{A}$   | $\overline{.4}$  | 19.2              |
| 6.31                 | 5              | 2.1              | 2.1              | 21.3              |
| 6.41                 | 8              | 3.3              | 3.3              | 24.6              |
| 6.52                 | 8              | 3.3              | 3.3              | 27.9              |
| 6.62                 | 8              | $\overline{3.3}$ | 3.3              | 31.3              |
| 6.72                 | $\overline{7}$ | 2.9              | $\overline{2.9}$ | 34.2              |
| 6.82                 | $\overline{7}$ | 2.9              | 2.9              | 37.1              |
| 6.92                 | 9              | 3.8              | 3.8              | 40.8              |
| 7.04                 | 6              | 2.5              | 2.5              | 43.3              |
| 7.13                 | 5              | 2.1              | 2.1              | 45.4              |
| 7.22                 | $\overline{9}$ | 3.8              | 3.8              | 49.2              |
| 7.32                 | $\overline{1}$ | $\mathcal{A}$    | $\overline{A}$   | 49.6              |
| 7.42                 | 5              | 2.1              | 2.1              | 51.7              |
| 7.53                 | 4              | 1.7              | 1.7              | $\overline{53.3}$ |
| 7.64                 | $\overline{3}$ | 1.3              | 1.3              | 54.6              |
| 7.75                 | 5              | 2.1              | 2.1              | 56.7              |
| 7.86                 | $\overline{6}$ | 2.5              | 2.5              | 59.2              |
| 7.99                 | 4              | 1.7              | 1.7              | 60.8              |
| 8.11                 | 9              | 3.8              | 3.8              | 64.6              |
| 8.25                 | 6              | 2.5              | 2.5              | 67.1              |
| 8.38                 | 9              | 3.8              | 3.8              | 70.8              |
| 8.53                 | $\overline{3}$ | 1.3              | 1.3              | 72.1              |
| 8.68                 | 8              | 3.3              | 3.3              | 75.4              |
| 8.84                 | 10             | 4.2              | 4.2              | 79.6              |
| 9.01                 | 9              | 3.8              | 3.8              | 83.3              |
| 9.18                 | 6              | $\overline{2.5}$ | 2.5              | 85.8              |
| 9.37                 | 8              | 3.3              | 3.3              | 89.2              |
| 9.56                 | $\overline{4}$ | 1.7              | 1.7              | 90.8              |
| 9.76                 | 5              | 2.1              | 2.1              | 92.9              |
| 9.98                 | $\overline{2}$ | 8.               | 8.               | 93.8              |
| 10.20                | 5              | 2.1              | 2.1              | 95.8              |
| 10.43                | 10             | 4.2              | 4.2              | 100.0             |

Anexo C.2. Equivalente de oxígeno disuelto del experimento proceso 2

| Proceso 3 | Frecuencia      | Porcentaje       | Porcentaje       | Porcentaje |  |
|-----------|-----------------|------------------|------------------|------------|--|
|           |                 |                  | válido           | acumulado  |  |
| 5.50      | 4               | 1.7              | 1.7              | 1.7        |  |
| 5.60      | 4               | 1.7              | $\overline{1.7}$ | 3.3        |  |
| 5.70      | $\overline{3}$  | 1.3              | 1.3              | 4.6        |  |
| 5.80      | $\overline{8}$  | 3.3              | 3.3              | 7.9        |  |
| 5.91      | 7               | 2.9              | 2.9              | 10.8       |  |
| 6.01      | 6               | 2.5              | 2.5              | 13.3       |  |
| 6.11      | 8               | 3.3              | 3.3              | 16.7       |  |
| 6.21      | $\overline{6}$  | 2.5              | 2.5              | 19.2       |  |
| 6.31      | 10              | 4.2              | 4.2              | 23.3       |  |
| 6.41      | $\overline{4}$  | 1.7              | 1.7              | 25.0       |  |
| 6.52      | 8               | 3.3              | 3.3              | 28.3       |  |
| 6.62      | $\overline{7}$  | $\overline{2.9}$ | 2.9              | 31.3       |  |
| 6.72      | 4               | 1.7              | 1.7              | 32.9       |  |
| 6.82      | $\overline{4}$  | 1.7              | 1.7              | 34.6       |  |
| 6.92      | $6\overline{6}$ | 2.5              | 2.5              | 37.1       |  |
| 7.04      | 4               | 1.7              | $\overline{1.7}$ | 38.8       |  |
| 7.13      | $\overline{7}$  | 2.9              | 2.9              | 41.7       |  |
| 7.22      | 6               | 2.5              | 2.5              | 44.2       |  |
| 7.32      | 6               | 2.5              | 2.5              | 46.7       |  |
| 7.42      | 14              | 5.8              | 5.8              | 52.5       |  |
| 7.53      | 7               | $\overline{2.9}$ | 2.9              | 55.4       |  |
| 7.64      | 6               | 2.5              | 2.5              | 57.9       |  |
| 7.75      | 5               | 2.1              | 2.1              | 60.0       |  |
| 7.86      | 9               | $\overline{3.8}$ | 3.8              | 63.8       |  |
| 7.99      | 6               | 2.5              | 2.5              | 66.3       |  |
| 8.11      | $\overline{6}$  | 2.5              | 2.5              | 68.8       |  |
| 8.25      | 5               | 2.1              | 2.1              | 70.8       |  |
| 8.38      | 5               | 2.1              | 2.1              | 72.9       |  |
| 8.53      | $\overline{6}$  | $\overline{2.5}$ | 2.5              | 75.4       |  |
| 8.68      | 4               | 1.7              | 1.7              | 77.1       |  |
| 8.84      | 6               | 2.5              | 2.5              | 79.6       |  |
| 9.01      | 6               | 2.5              | 2.5              | 82.1       |  |
| 9.18      | 5               | 2.1              | 2.1              | 84.2       |  |
| 9.37      | 6               | 2.5              | 2.5              | 86.7       |  |
| 9.56      | 5               | 2.1              | 2.1              | 88.8       |  |
| 9.76      | $\overline{8}$  | $3.\overline{3}$ | 3.3              | 92.1       |  |
| 9.98      | 7               | 2.9              | 2.9              | 95.0       |  |
| 10.20     | 6               | 2.5              | 2.5              | 97.5       |  |
| 10.43     | 6               | 2.5              | 2.5              | 100.0      |  |

Anexo C.3. Equivalente de oxígeno disuelto del experimento proceso 3

| Proceso 4 | Frecuencia     | Porcentaje | Porcentaje<br>válido | Porcentaje<br>acumulado |  |
|-----------|----------------|------------|----------------------|-------------------------|--|
| 5.5       | 0              | 0.0        | 0.0                  | 0.0                     |  |
| 5.6       | $\overline{1}$ | 0.4        | 0.4                  | 0.4                     |  |
| 5.7       | 1              | 0.4        | 0.4                  | 0.8                     |  |
| 5.8       | $\overline{2}$ | 0.8        | 0.8                  | 1.7                     |  |
| 5.91      | 4              | 1.7        | 1.7                  | 3.3                     |  |
| 6.01      | 0              | 0.0        | 0.0                  | 3.3                     |  |
| 6.11      | $\overline{2}$ | 0.8        | 0.8                  | 4.2                     |  |
| 6.21      | 1              | 0.4        | 0.4                  | 4.6                     |  |
| 6.31      | $\overline{1}$ | 0.4        | 0.4                  | 5.0                     |  |
| 6.41      | $\overline{c}$ | 0.8        | 0.8                  | 5.8                     |  |
| 6.52      | $\overline{c}$ | 0.8        | 0.8                  | 6.7                     |  |
| 6.62      | $\overline{3}$ | 1.3        | 1.3                  | 7.9                     |  |
| 6.72      | $\overline{3}$ | 1.3        | 1.3                  | 9.2                     |  |
| 6.82      | $\overline{7}$ | 2.9        | 2.9                  | 12.1                    |  |
| 6.92      | 9              | 3.8        | 3.8                  | 15.8                    |  |
| 7.04      | 12             | 5.0        | 5.0                  | 20.8                    |  |
| 7.13      | 14             | 5.8        | 5.8                  | 26.7                    |  |
| 7.22      | 12             | 5.0        | 5.0                  | 31.7                    |  |
| 7.32      | 13             | 5.4        | 5.4                  | 37.1                    |  |
| 7.42      | 12             | 5.0        | 5.0                  | 42.1                    |  |
| 7.53      | 15             | 6.3        | 6.3                  | 48.3                    |  |
| 7.64      | 18             | 7.5        | 7.5                  | 55.8                    |  |
| 7.75      | 15             | 6.3        | 6.3                  | 62.1                    |  |
| 7.86      | 14             | 5.8        | 5.8                  | 67.9                    |  |
| 7.99      | 10             | 4.2        | 4.2                  | 72.1                    |  |
| 8.11      | 11             | 4.6        | 4.6                  | 76.7                    |  |
| 8.25      | 8              | 3.3        | 3.3                  | 80.0                    |  |
| 8.38      | $\overline{7}$ | 2.9        | 2.9                  | 82.9                    |  |
| 8.53      | 4              | 1.7        | 1.7                  | 84.6                    |  |
| 8.68      | $\overline{4}$ | 1.7        | 1.7                  | 86.3                    |  |
| 8.84      | 4              | 1.7        | 1.7                  | 87.9                    |  |
| 9.01      | 4              | 1.7        | 1.7                  | 89.6                    |  |
| 9.18      | 4              | 1.7        | 1.7                  | 91.3                    |  |
| 9.37      | 3              | 1.3        | 1.3                  | 92.5                    |  |
| 9.56      | 5              | 2.1        | 2.1                  | 94.6                    |  |
| 9.76      | $\overline{2}$ | 0.8        | 0.8                  | 95.4                    |  |
| 9.98      | 3              | 1.3        | 1.3                  | 96.7                    |  |
| 10.2      | 4              | 1.7        | 1.7                  | 98.3                    |  |
| 10.43     | 4              | 1.7        | 1.7                  | 100.0                   |  |

Anexo C.4. Equivalente de oxígeno disuelto del experimento proceso 4

| Proceso 5 | Frecuencia     | Porcentaje | Porcentaje<br>válido | Porcentaje<br>acumulado |  |
|-----------|----------------|------------|----------------------|-------------------------|--|
| 5.5       | 1              | 0.4        | 0.4                  | 0.4                     |  |
| 5.6       | $\overline{1}$ | 0.4        | 0.4                  | 0.8                     |  |
| 5.7       | $\overline{2}$ | 0.8        | 0.8                  | 1.7                     |  |
| 5.8       | $\overline{4}$ | 1.7        | 1.7                  | 3.3                     |  |
| 5.91      | 3              | 1.3        | 1.3                  | 4.6                     |  |
| 6.01      | $\overline{5}$ | 2.1        | 2.1                  | 6.7                     |  |
| 6.11      | 6              | 2.5        | 2.5                  | 9.2                     |  |
| 6.21      | $\overline{7}$ | 2.9        | 2.9                  | 12.1                    |  |
| 6.31      | 6              | 2.5        | 2.5                  | 14.6                    |  |
|           | $\overline{4}$ | 1.7        | 1.7                  |                         |  |
| 6.41      |                |            |                      | 16.3                    |  |
| 6.52      | 5              | 2.1        | 2.1                  | 18.3                    |  |
| 6.62      | 6              | 2.5        | 2.5                  | 20.8                    |  |
| 6.72      | 8              | 3.3        | 3.3                  | 24.2                    |  |
| 6.82      | 5              | 2.1        | 2.1                  | 26.3                    |  |
| 6.92      | 6              | 2.5        | 2.5                  | 28.8                    |  |
| 7.04      | 6              | 2.5        | 2.5                  | 31.3                    |  |
| 7.13      | 8              | 3.3        | 3.3                  | 34.6                    |  |
| 7.22      | 10             | 4.2        | 4.2                  | 38.8                    |  |
| 7.32      | 13             | 5.4        | 5.4                  | 44.2                    |  |
| 7.42      | 12             | 5.0        | 5.0                  | 49.2                    |  |
| 7.53      | 12             | 5.0        | 5.0                  | 54.2                    |  |
| 7.64      | 10             | 4.2        | 4.2                  | 58.3<br>62.1            |  |
| 7.8       | 9.0            | 3.8        | 3.8                  |                         |  |
| 7.9       | 9.0            | 3.8        | 3.8                  | 65.8                    |  |
| 8.0       | 7.0            | 2.9        | 2.9                  | 68.8                    |  |
| 8.1       | 9.0            | 3.8        | 3.8                  | 72.5                    |  |
| 8.3       | 8.0            | 3.3        | 3.3                  | 75.8                    |  |
| 8.4       | 7.0            | 2.9        | 2.9                  | 78.8                    |  |
| 8.5       | 5.0            | 2.1        | 2.1                  | 80.8                    |  |
| 8.7       | 6.0            | 2.5        | 2.5                  | 83.3                    |  |
| 8.8       | 5.0            | 2.1        | 2.1                  | 85.4                    |  |
| 9.0       | 6.0            | 2.5        | 2.5                  | 87.9                    |  |
| 9.2       | 5.0            | 2.1        | 2.1                  | 90.0                    |  |
| 9.4       | 4.0            | 1.7        | 1.7                  | 91.7                    |  |
| 9.6       | 5.0            | 2.1        | 2.1                  | 93.8                    |  |
| 9.8       | 5.0            | 2.1        | 2.1                  | 95.8                    |  |
| 10.0      | 2.0            | 0.8        | 0.8                  | 96.7                    |  |
| 10.2      | 5.0            | 2.1        | 2.1                  | 98.8                    |  |
| 10.4      | 3.0            | 1.3        | 1.3                  | 100.0                   |  |

Anexo C.5. Equivalente de oxígeno disuelto del experimento proceso 5

|     |     |     |     |     |     | CONDUCTIVIDAD ELÉCTRICA DEL AGUA DE PISCIGRANJA CON MANIPULACIÓN |     |     |     |
|-----|-----|-----|-----|-----|-----|------------------------------------------------------------------|-----|-----|-----|
| 870 | 846 | 779 | 746 | 819 | 704 | 732                                                              | 877 | 750 | 592 |
| 670 | 912 | 620 | 919 | 589 | 779 | 859                                                              | 828 | 791 | 553 |
| 675 | 771 | 800 | 763 | 641 | 768 | 889                                                              | 592 | 749 | 820 |
| 605 | 734 | 589 | 722 | 596 | 919 | 729                                                              | 691 | 553 | 628 |
| 596 | 890 | 796 | 657 | 562 | 648 | 627                                                              | 602 | 662 | 851 |
| 756 | 616 | 589 | 561 | 583 | 613 | 562                                                              | 601 | 676 | 910 |
| 728 | 588 | 598 | 591 | 558 | 616 | 597                                                              | 605 | 602 | 792 |
| 739 | 575 | 595 | 607 | 620 | 605 | 619                                                              | 598 | 891 | 853 |
| 839 | 554 | 575 | 601 | 614 | 586 | 559                                                              | 610 | 830 | 856 |
| 705 | 619 | 609 | 609 | 600 | 550 | 578                                                              | 570 | 620 | 774 |
| 584 | 615 | 575 | 589 | 562 | 550 | 576                                                              | 600 | 578 | 833 |
| 822 | 601 | 560 | 587 | 613 | 576 | 580                                                              | 616 | 895 | 610 |
| 762 | 560 | 561 | 578 | 615 | 603 | 576                                                              | 591 | 644 | 824 |
| 633 | 598 | 555 | 578 | 586 | 567 | 619                                                              | 578 | 626 | 712 |
| 903 | 572 | 580 | 559 | 574 | 615 | 577                                                              | 590 | 905 | 595 |
| 852 | 553 | 594 | 593 | 565 | 578 | 610                                                              | 559 | 754 | 835 |
| 764 | 600 | 617 | 560 | 608 | 555 | 564                                                              | 557 | 871 | 680 |
| 597 | 552 | 605 | 570 | 618 | 590 | 573                                                              | 580 | 626 | 669 |
| 718 | 820 | 844 | 665 | 918 | 818 | 779                                                              | 842 | 630 | 602 |
| 813 | 590 | 863 | 731 | 876 | 867 | 855                                                              | 696 | 602 | 613 |
| 616 | 650 | 786 | 717 | 661 | 658 | 663                                                              | 588 | 811 | 812 |
| 629 | 879 | 636 | 681 | 817 | 687 | 752                                                              | 859 | 830 | 620 |
| 831 | 632 | 820 | 746 | 849 | 748 | 558                                                              | 688 | 554 | 842 |
| 642 | 561 | 850 | 904 | 743 | 788 | 886                                                              | 607 | 556 | 701 |

Anexo C.6. Medidas de conductividad